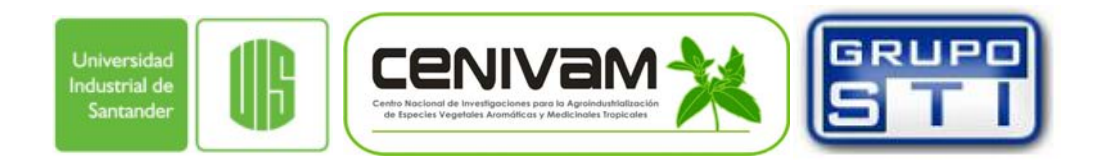

**SISTEMA SOFTWARE "NOVUS 1.0" PARA EL MANEJO DE INFORMACIÓN DE MATERIAL VEGETAL EN EL CENTRO NACIONAL DE INVESTIGACIÓN PARA LA AGROINDUSTRIALIZACIÓN DE ESPECIES VEGETALES AROMÁTICAS Y MEDICINALES TROPICALES –CENIVAM** 

> **CARMEN LORENA ALVAREZ ORTIZ YAMITH OSORIO PALLARES**

**UNIVERSIDAD INDUSTRIAL DE SANTANDER FACULTAD DE INGENIERÍAS FÍSICO-MECÁNICAS ESCUELA DE INGENIERÍA DE SISTEMAS E INFORMÁTICA BUCARAMANGA** 

**2008** 

# *SISTEMA SOFTWARE "NOVUS 1.0" PARA EL MANEJO DE INFORMACIÓN DE MATERIAL VEGETAL EN EL CENTRO NACIONAL DE INVESTIGACIÓN PARA LA AGROINDUSTRIALIZACIÓN DE ESPECIES VEGETALES AROMÁTICAS Y MEDICINALES TROPICALES –CENIVAM.*

# **CARMEN LORENA ALVAREZ ORTIZ YAMITH OSORIO PALLARES**

**Trabajo de grado para optar el titulo de Ingeniero de sistemas** 

> **Director Ing. Luis Carlos Gómez Flórez**

**Codirector Dra. Elena E. Stashenko** 

**UNIVERSIDAD INDUSTRIAL DE SANTANDER FACULTAD DE INGENIERÍAS FÍSICO-MECÁNICAS ESCUELA DE INGENIERÍA DE SISTEMAS E INFORMÁTICA BUCARAMANGA** 

**2008** 

### **Dedicatoria Lorena**

A dios nuestro señor, a mi salvador personal, por darme fuerza y Voluntad para seguir y concluir mi carrera profesional Por acompañarme siempre y por guiar mis pasos en todo momento. A mi madre Lucila, a mi abuela Elvira con gratitud, Quienes con su dedicación y sacrificio hicieron posible Mi anhelo de ser profesional. Con la estima de siempre, a mis hermanos José L. y José R., A mis amigos Erika, Liliveth, Lady, Eder, y Yamith Por su apoyo constante durante mi carrera.

A todos ellos gracias.

## **Dedicatoria Yamith**

A mi mamá, Madre Perla, a mi Pá, y a La Nena, mi hermana; por siempre creer en mí.

A Paulita Inés, por siempre estar allí.

### **AGRADECIMIENTOS**

A todo el personal de CENIVAM, en especial a: la dirección general Prof. Dra. Elena E. Stashenko, a la coordinador de gestión y proyectos Prof. Dr. Jairo René Martínez Morales, al coordinador administrativo y técnico Qco. Diego Camilo Durán García, a la coordinadora unidad de vigilancia tecnológica Qca. M. SC. Martha Cervantes Díaz; a ustedes por su asesoría continua y a tiempo y su colaboración durante todo el tiempo de desarrollo; gracias por darnos la oportunidad de realizar este trabajo de grado; a nuestro director de proyecto Ing. Luis Carlos Gómez Flórez profesor titular de la escuela de ingeniería de sistemas U.I.S, por sus valiosas ideas y compromiso para con nosotros y con el proyecto.

A todos nuestros profesores que nos brindaron innumerables conocimientos durante el transcurso de nuestros estudios en la U.I.S.

A la Universidad, por darnos la oportunidad de ser profesionales.

### **CONTENIDO**

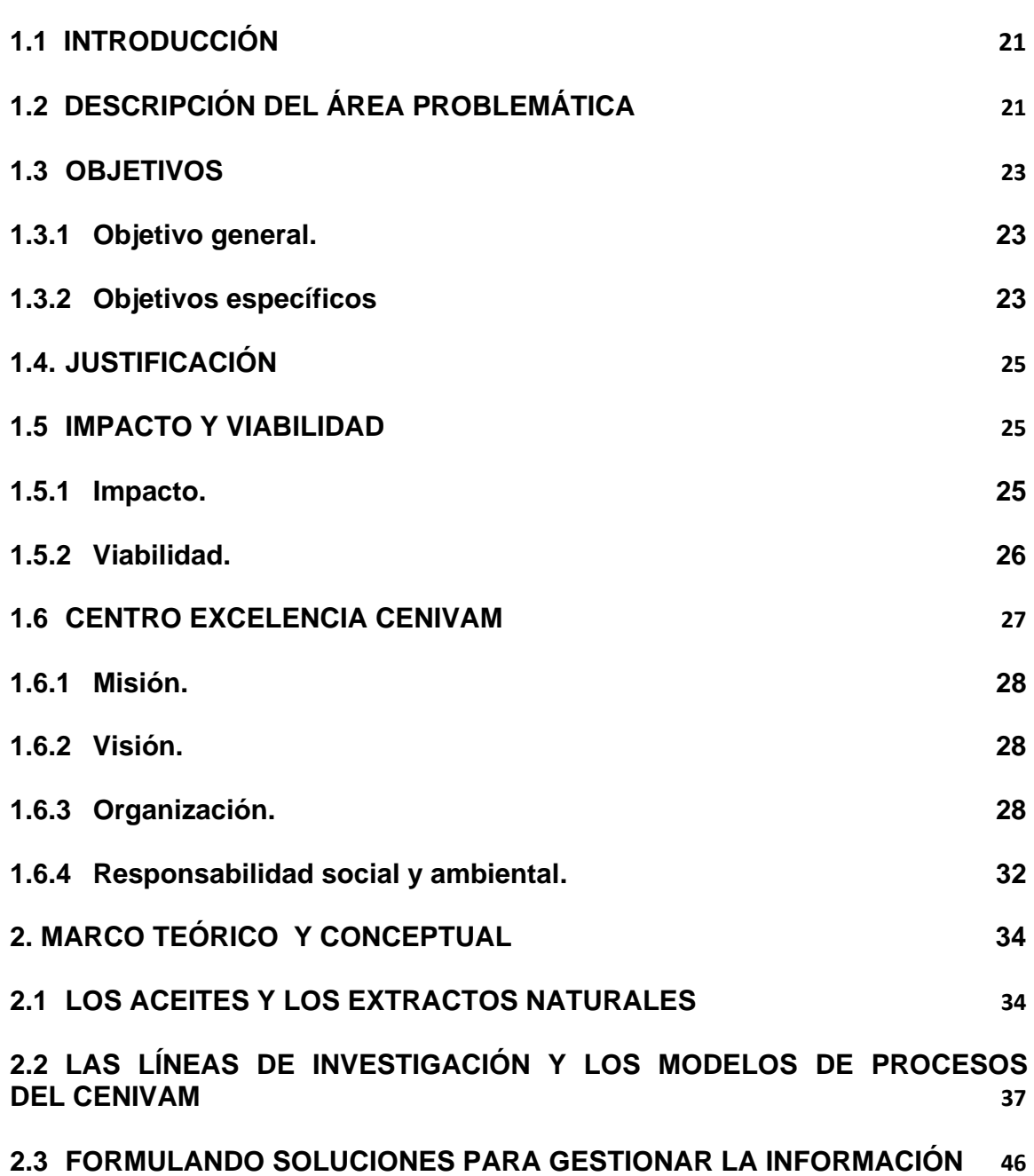

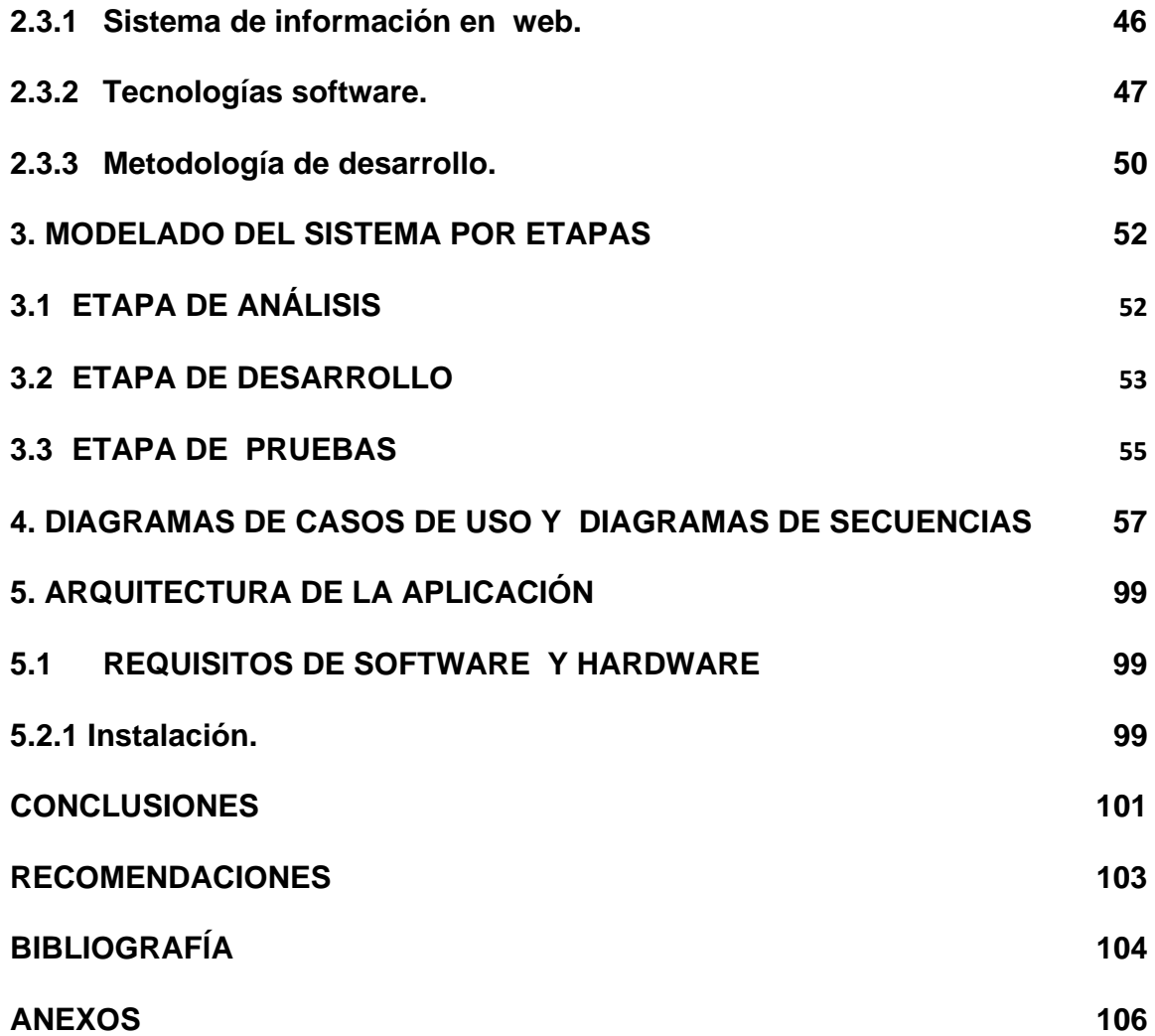

## **LISTA DE FIGURAS**

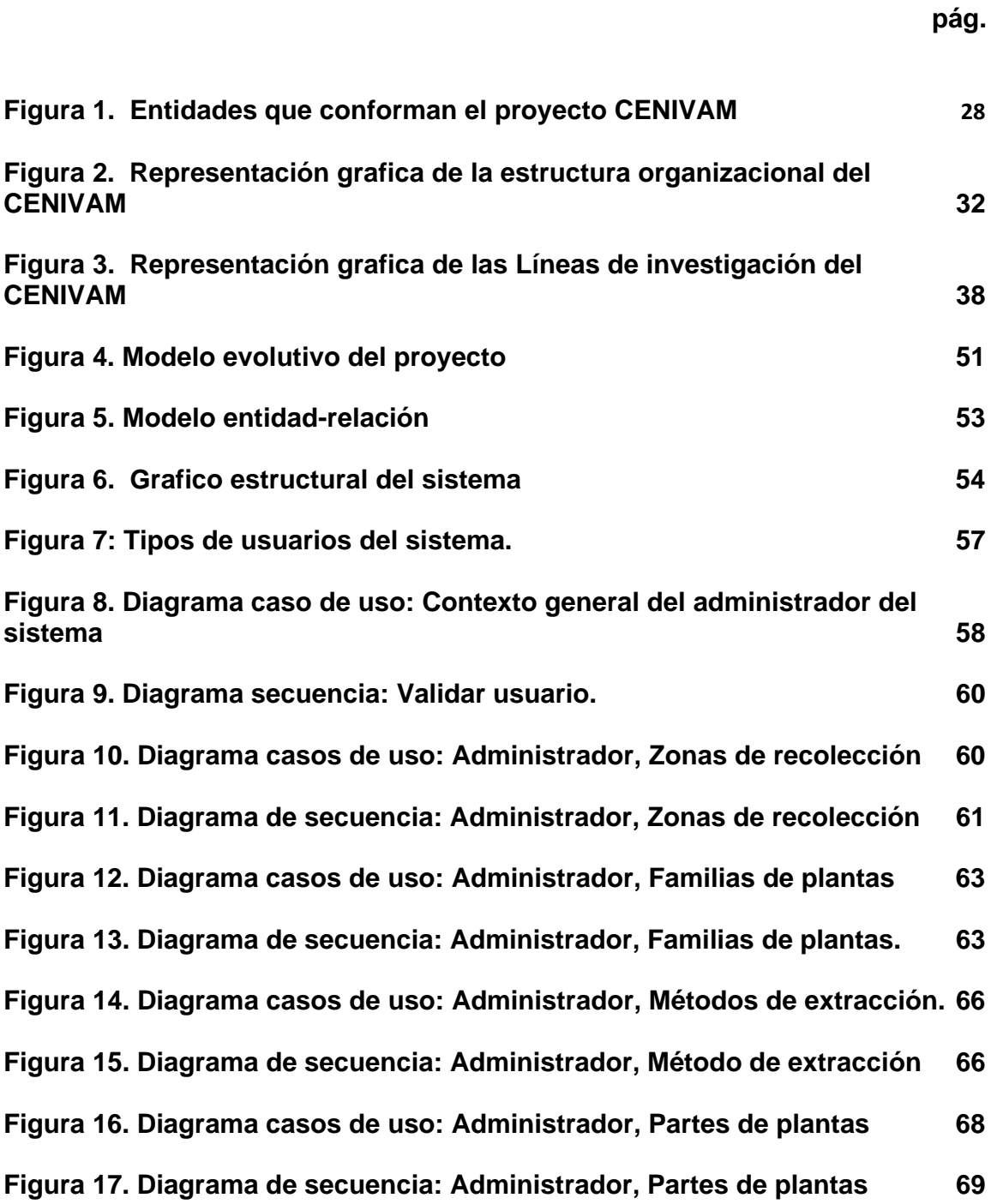

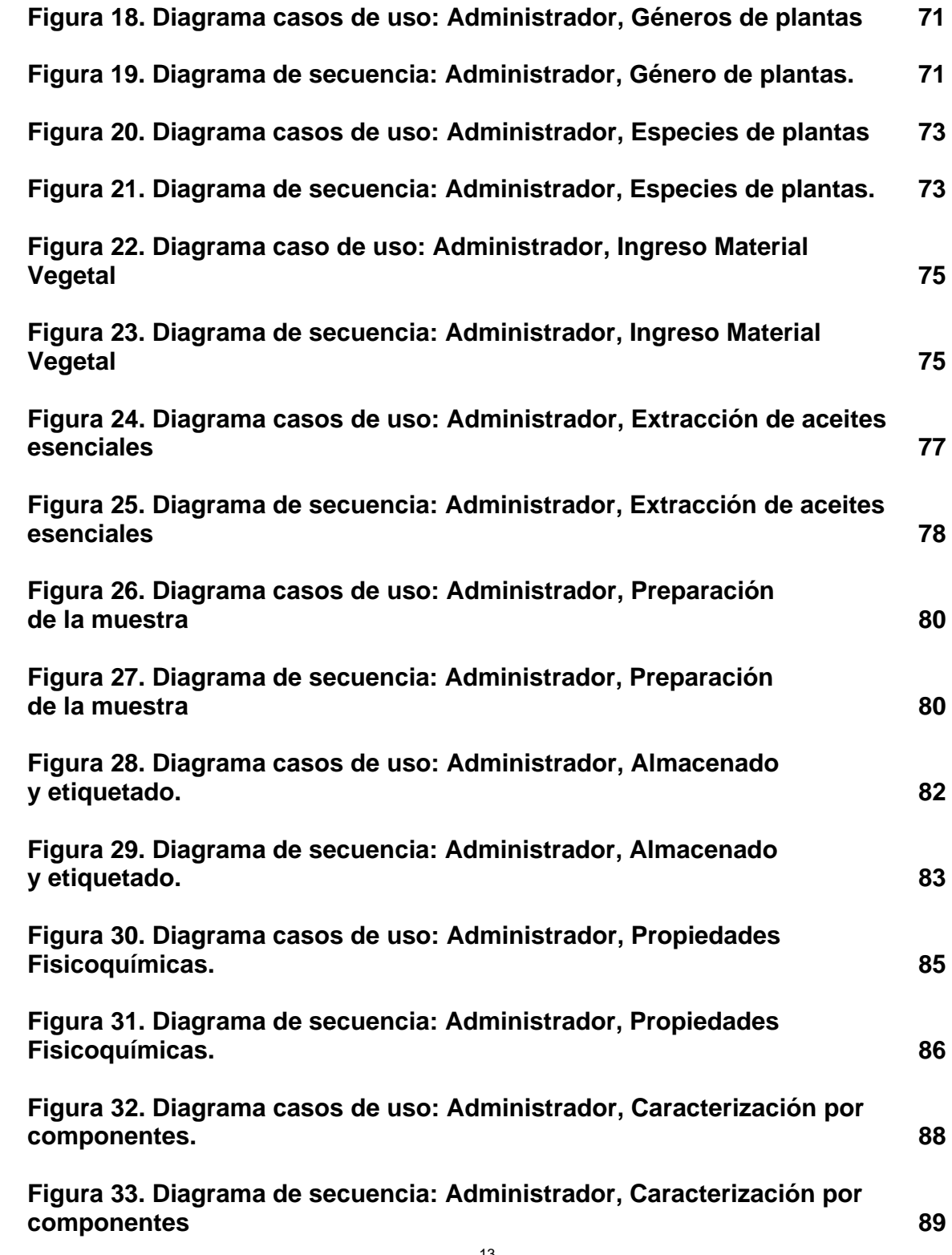

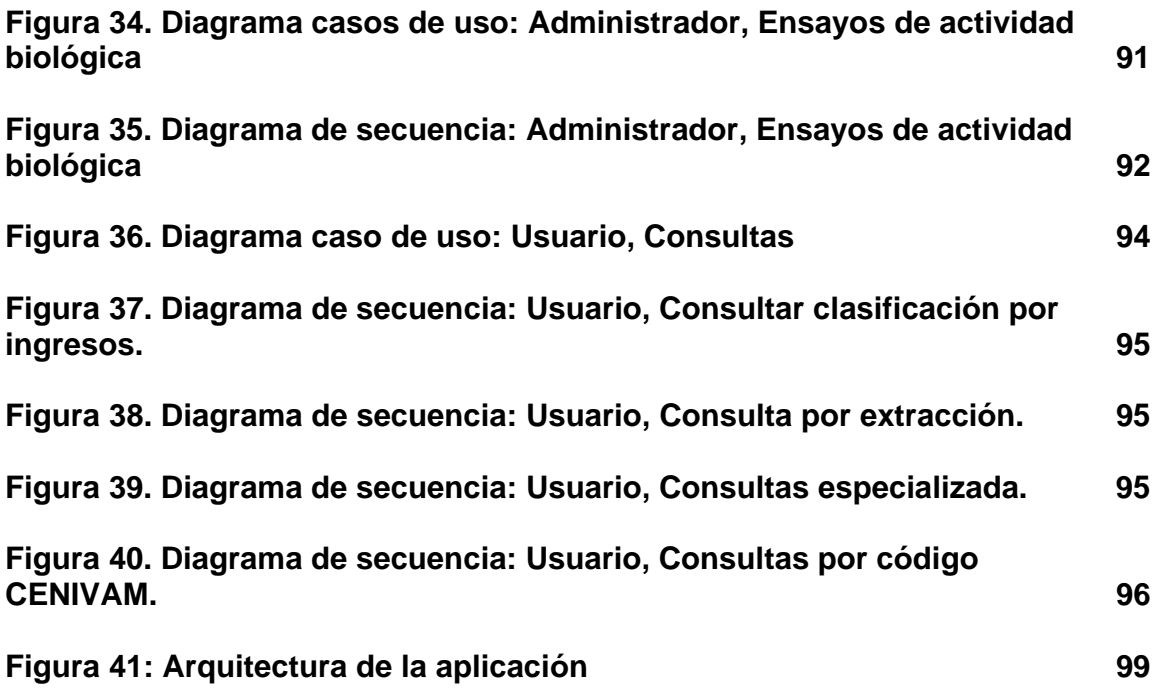

## **LISTADO DE TABLAS**

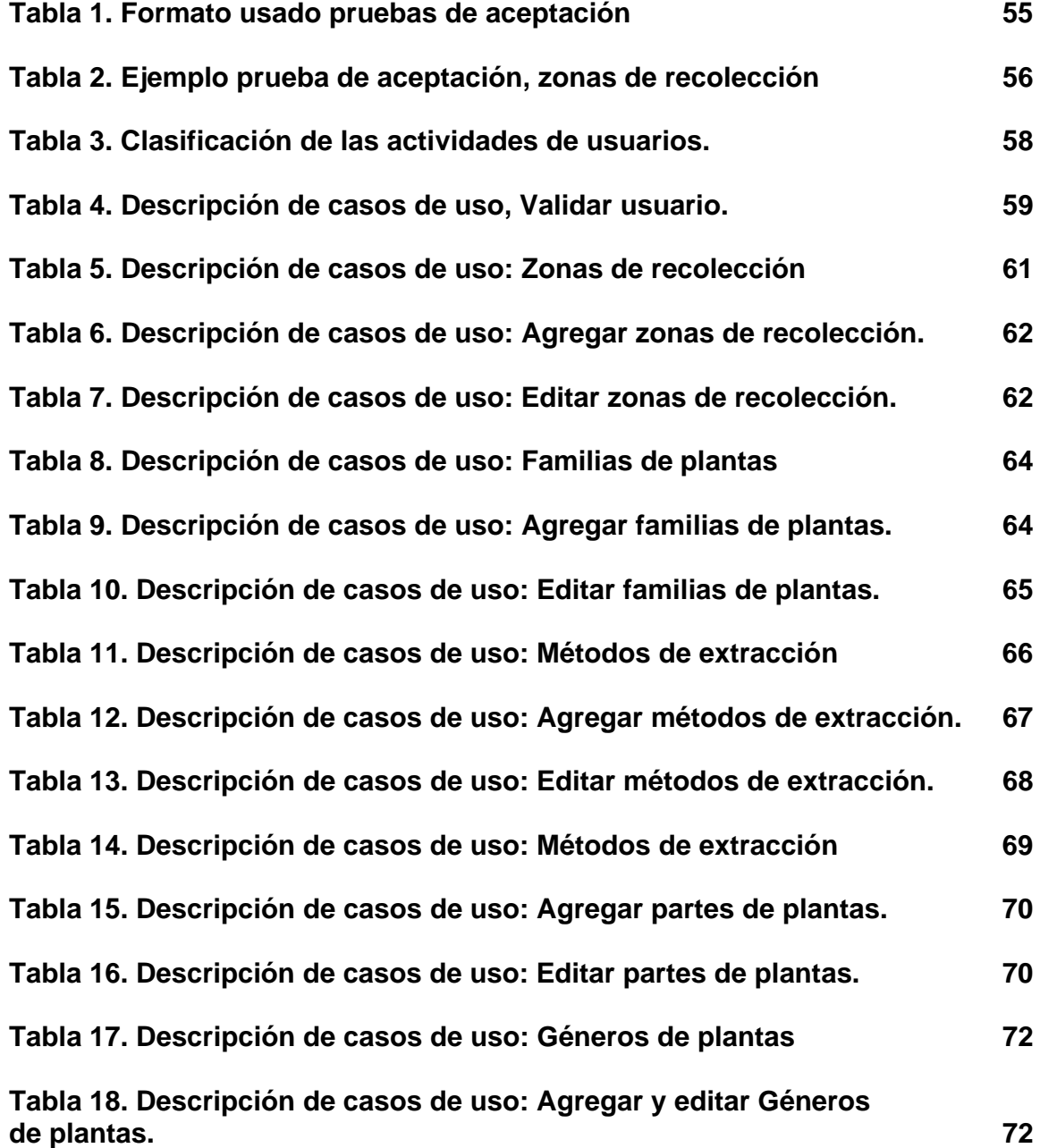

15

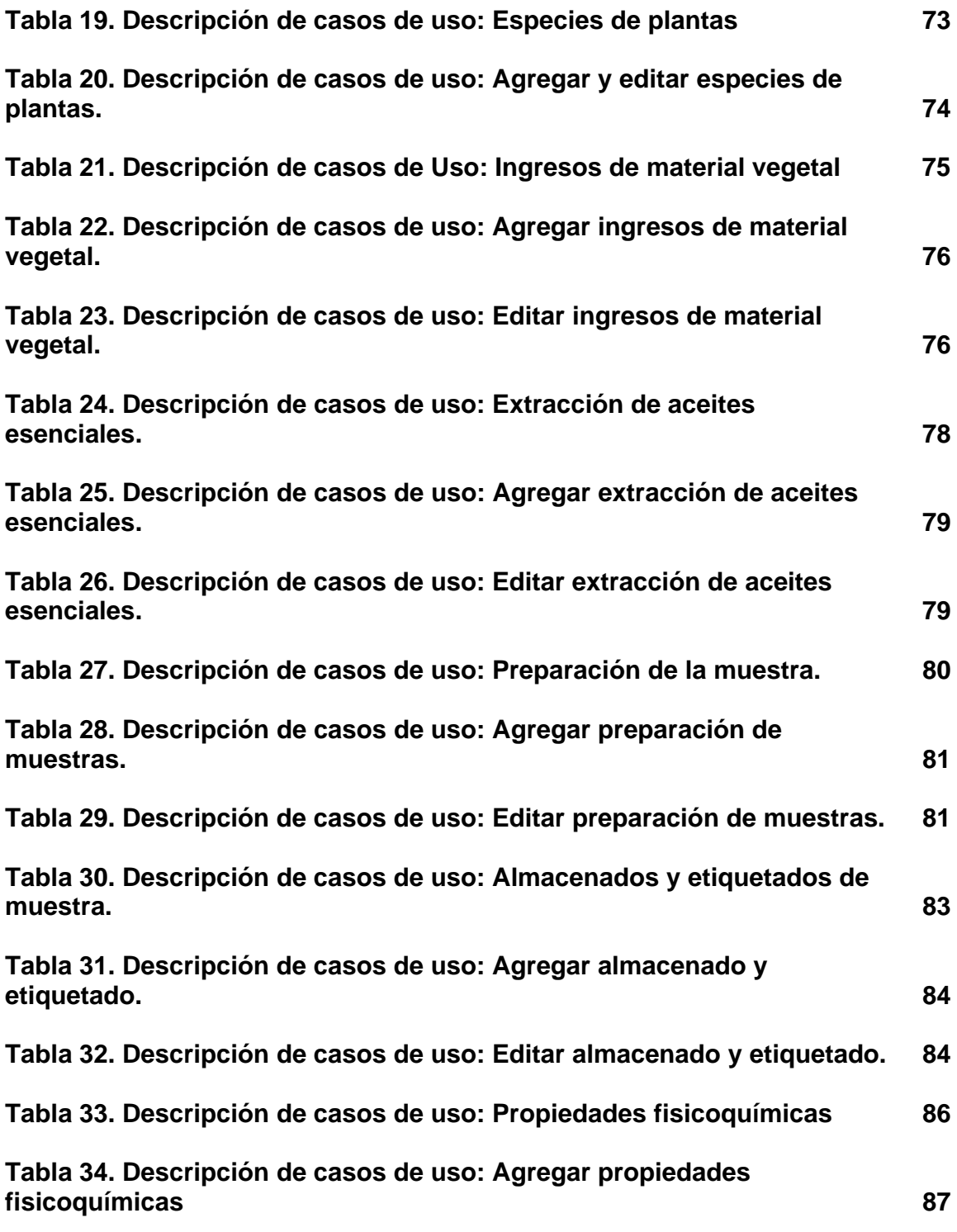

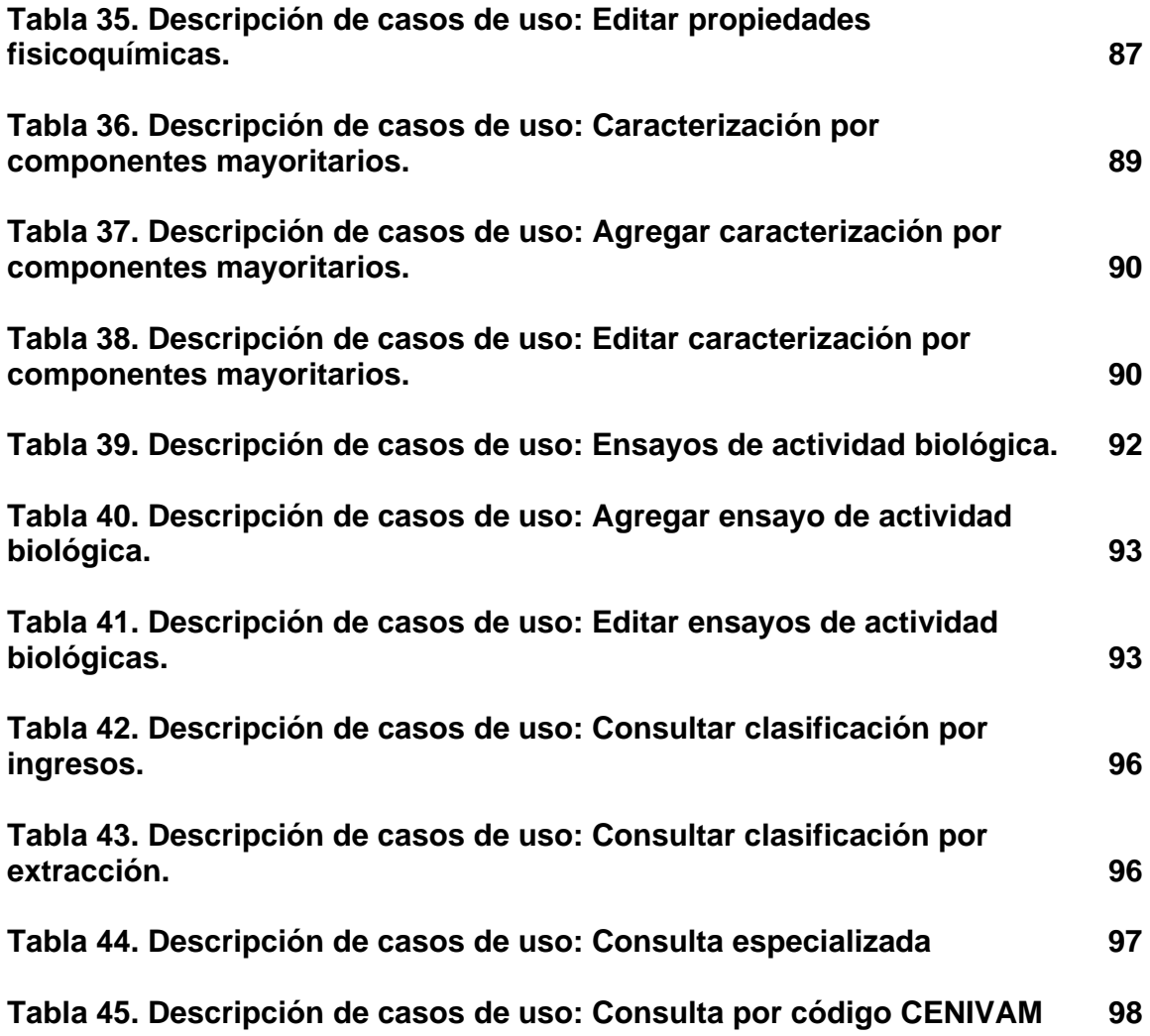

## **LISTA DE ANEXOS**

**pág.** 

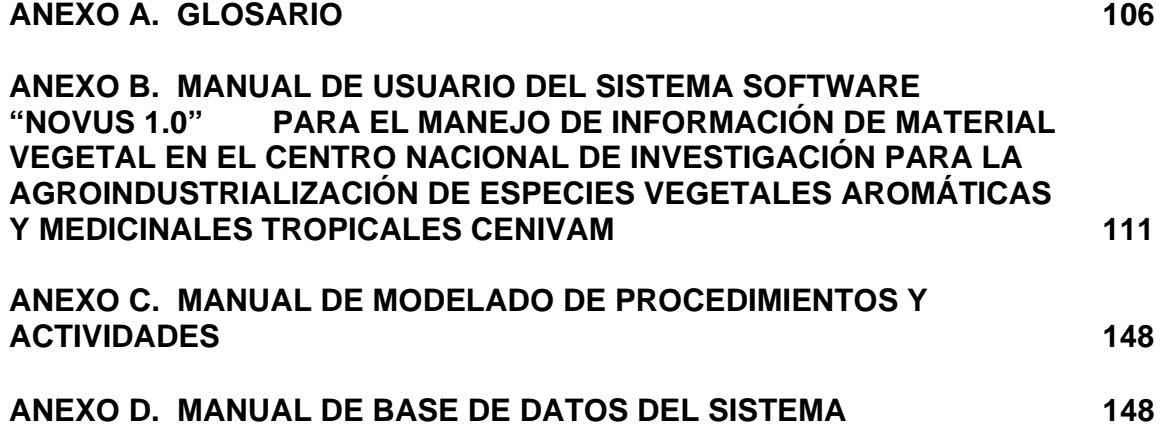

#### **RESUMEN**

**Titulo:** SISTEMA SOFTWARE "NOVUS 1.0" PARA EL MANEJO DE INFORMACIÓN DE MATERIAL VEGETAL EN EL CENTRO NACIONAL DE INVESTIGACIÓN PARA LA AGROINDUSTRIALIZACIÓN DE ESPECIES VEGETALES AROMÁTICAS Y MEDICINALES TROPICALES –CENIVAM.\*

#### **Autor:**

Alvarez Ortiz, Carmen Lorena Osorio Pallares, Yamith<sup>\*</sup>

**Palabras Claves:** Sistema de información, Bases de datos, Desarrollo ágil, Programación extrema, Web, Investigación, Plantas, Aceites esenciales.

**Resumen:** El sistema desarrollado "NOVUS 1.0" es una herramienta software diseñada a la medida, acorde a las necesidades del Centro Nacional de Investigación para la Agroindustrialización de Especies Vegetales Aromáticas y Medicinales Tropicales –CENIVAM, cuyo principal aporte es el gerenciamiento de la información producto de investigaciones en diferentes áreas de la cadena productiva de aceites esenciales y derivados de extractos de plantas aromáticas y medicinales, desarrollado por el centro, una industria que ha mostrado crecimientos anuales del 10% a nivel mundial y que puede dinamizar el desarrollo rural Colombiano.

La solución informática es un desarrollo en ambiente web que permite a los grupos de investigación (De las distintas universidades que conforman el proyecto CENIVAM) el ingreso, edición, y consulta de información resultado de procesos y actividades investigativas en el material vegetal y sus aceites y extractos naturales.

Las herramientas de desarrollo empleadas fueron PHP como lenguaje de programación interpretado, para la creación de páginas web dinámicas y MySQL como gestor de base de datos; El software fue desarrollado usando técnicas que se encuentran dentro de la línea de las llamadas metodologías ágiles, está se llamada Programación Extrema o XP por sus siglas en ingles (Extreme Programming), se basa en la adaptabilidad ante cualquier cambio como medio para aumentar las posibilidades de éxito de un proyecto con el objetivo de aumentar la productividad a la hora de desarrollar programas.

\_\_\_\_\_\_\_\_\_\_\_\_\_\_\_\_\_\_\_\_\_\_\_\_\_\_\_\_

Director: Ing. Luis Carlos Gómez Flórez; Profesor titular Escuela de Ingeniería de Sistemas e Informática Codirectora Prof. Dra. Elena E. Stashenko; Directora general –CENIVAM

<sup>\*</sup> Proyecto de Grado

<sup>\*\*</sup> Facultad de ciencias Físico-mecánicas. Escuela de Ingeniería de Sistemas e Informática.

#### **ABSTRACT**

**Title:** SYSTEM SOFTWARE "NOVUS 1.0" FOR THE INFORMATION MANAGEMENT OF VEGETAL MATERIAL IN THE CENTRO NACIONAL DE INVESTIGACIÓN PARA LA AGROINDUSTRIALIZACIÓN DE ESPECIES VEGETALES AROMÁTICAS Y MEDICINALES TROPICALES –CENIVAM.\*

#### **Authors:**

Alvarez Ortiz, Carmen Lorena Osorio Pallares, Yamith \*\*

**Keywords:** Information Systems, Databases, Agile Development, Extreme Programming, Web, Research, Plants, Essential Oils.

**Summary:** The system developed "NOVUS 1.0" is a software tool designed according to the needs of the Centro Nacional de Investigación para la Agroindustrialización de Especies Vegetales Aromáticas y Medicinales – CENIVAM. The main contribution of this software tool is the management of the information provided by research efforts in different areas of the production chain of essential oils extracted from aromatic and medicinal plants, developed by CENIVAM. This industry has shown an annual growth of 10% worldwide and can boost the Colombian rural development.

The solution provided in this work is a Web environment development that allows research groups (from the CENIVAM project participating universities) to input, edit and consult information obtained from research activities on vegetal material and its oils and natural extracts.

The development tools used in this work were PHP as interpreted programming language to create dynamic Web pages, and MySQL as database manager. The software tool was developed using techniques belonging to the so-called agile methodologies, one of which is the Extreme Programming or XP. The Extreme Programming is based on the adaptability power to any change as a way to increase the success probability of a project, and consequently increase the productivity in the development of programs.

 $\overline{\overline{}}$  Thesis

\_\_\_\_\_\_\_\_\_\_\_\_\_\_\_\_\_\_\_\_\_\_\_\_\_\_\_\_\_\_\_\_

<sup>\*\*</sup> Faculty of Physical and Mechanical Sciences. School of Systems Engineering and Computer Science. Supervisor: Ing. Luis Carlos Gomez Florez, Associate Professor, School of Systems Engineering and Computer Science

Co-Supervisor: Dr. Elena E. Stashenko, Head CENIVAM

### **1. ASPECTOS GENERALES**

#### **1.1 INTRODUCCIÓN**

Actualmente se busca cómo obtener el mejor rendimiento de los recursos en las distintas actividades que realiza el Centro Nacional de Investigaciones –CENIVAM para así desempeñar sus objetivos organizacionales. Las operaciones internas realizadas en su medio deben ser eficientes y eficaces.

Los grandes flujos de información y la complejidad que implica su manejo, requieren de una gestión ágil que le permita al –CENIVAM mantenerse como una entidad independiente y sostenible.

Por medio de este proyecto, basado en el manejo de la información de los procedimientos del Centro nacional de investigación -CENIVAM enfocado en las diferentes actividades entre procesos correspondientes al ciclo de investigación de las especies vegetales tropicales aromáticas y medicinales colombianas, se logro estar acorde con los lineamientos correspondientes de dicha investigación y establecer un sistema para el manejo de la información de forma integral y efectiva que permita el fortalecimiento de las líneas de investigación.

### **1.2 DESCRIPCIÓN DEL ÁREA PROBLEMÁTICA**

La consolidación de la información en el centro excelencia CENIVAM es uno de los problemas detectados, debido a que el procedimiento que manejan actualmente es diferente en cada uno de los grupos de investigación y organizaciones que hacen parte del proyecto y no genera toda la información requerida por parte de las oficinas de: coordinación y gestión de proyectos, la oficina de coordinación científica y por la dirección general del CENIVAM. Hasta el momento no se ha llevado a cabo un desarrollo para dar solución a los problemas que se presenta en cuanto a información se refiere pese a que algunos puntos son de vital importancia para el desarrollo del proyecto.

Otro de los inconvenientes, es el acceso a la información que se genera, utiliza y almacena en las líneas de investigación de: etnobotánica y taxonomía, la línea de extracción, caracterización y fraccionamiento de aceites esenciales, y en la línea de evaluación de bioactividad de extractos y principios activos; ya que actualmente esta información no se encuentra almacenada en ningún sistema que permita su fácil ingreso, almacenamiento y consulta y la documentación existente se encuentra centralizada en las oficinas principales, lo que conlleva a utilizar formas tediosas y complicadas para la recopilación y envío de la información.

Detectadas las necesidades se acomete buscar mayor comodidad, seguridad y facilidad para desarrollar un mejor manejo de la información, de manera más eficiente, rápida e inconcusa.

### **1.3 OBJETIVOS**

**1.3.1 Objetivo general.** Desarrollar un sistema software "NOVUS 1.0 "que almacene, clasifique y presente la información relacionada con las especies vegetales tropicales aromáticas y medicinales Colombianas que son de interés para el Centro Nacional de Investigaciones –CENIVAM; con el fin de brindar herramientas que contribuyan al acercamiento a la misión del CENIVAM de investigación integral para impulsar el desarrollo competitivo y sostenible de la agroindustria de esencias, extractos y derivados naturales en Colombia.

### **1.3.2****Objetivos específicos**

• Recopilar y analizar las necesidades del -CENIVAM, respecto a los proceso de organización, almacenamiento, clasificación y presentación de la información del material vegetal que ingresa para ser estudiado, así como de la información que se genera de la extracción de aceites esenciales, estudio de actividad biológica y actividad fisicoquímica.

• Crear los modelos de procesos utilizando el estándar BPMN que facilite el entendimiento de los flujos de información, así como los pasos y actividades entre procesos correspondientes al ciclo de investigación de las especies vegetales tropicales aromáticas y medicinales colombianas que es desarrollado por el – CENIVAM.

• Capacitar y asesorar al personal –CENIVAM encargado de poblar la base de datos con la información relacionada con las especies vegetales tropicales aromáticas y medicinales Colombianas de las expediciones botánicas 2005-2007.

• Implementar e implantar el sistema software "NOVUS 1.0" orientado a la Web

que de solución a las necesidades detectadas en el objetivo anterior con la elaboración de una base de datos en la herramienta MySQL y con formularios de almacenamiento, acceso a datos y generación de informes facilitados por código PHP, las capacidades mayores del sistema deben permitir:

• Contar con un motor de consultas (con árboles jerárquicos por temas) de amplia flexibilidad a la hora de filtrar las búsquedas facilitando criterios de selección al usuario que posibiliten mayor especificidad y presentando los resultados clasificados por su relevancia.

• Facilitar el seguimiento del ciclo de investigación de las especies vegetales que desarrolla el CENIVAM mediante un código alfanumérico único de identificación del aceite esencial extraído a cada material vegetal.

• Este estará conformado por 5 campos concatenados que identifican la familia, la zona de recolección, el método utilizado en la extracción de aceites esenciales, la parte del material vegetal usado y un contador de ocurrencia simultanea de los campos familia y zona de recolección.

• Facilitar la caracterización de componentes mayoritarios de los aceites esenciales, apoyados en la información de los resultados de composición química obtenidos de análisis cromatográfico (GC-MS).

• Especificar un conjunto de procedimientos para la administración y actualización de la información contenida en el sistema NOVUS 1.0.

#### **1.4. JUSTIFICACIÓN**

La necesidad por automatizar las actividades, la organización y manejo adecuado de la información y el desarrollo de los procesos de manera eficiente y precisa es el fundamento para iniciar un proyecto de desarrollo software en el – CENIVAM.

Consientes de estas necesidades y falencias, de manera conjunta con la administración del CENIVAM se propone que mediante proyecto de grado desarrollar un sistema software que apunte a brindar una solución integral a la problemática de administración de información relacionada con las especies vegetales que en el –CENIVAM son objeto de estudios de diferente índole.

Los usuarios del software a través de la implementación y puesta en marcha del sistema podrán acceder a información más precisa, organizada de las muestras del material vegetal recolectado, resultados de procesos extractivos, ensayos de actividad biológica y bio-indicadores que redundarán en un acercamiento a la misión del CENIVAM de investigación integral de especies aromáticas y medicinales colombianas para impulsar el desarrollo competitivo y sostenible de la agroindustria de esencias, extractos y derivados naturales en Colombia.

### **1.5 IMPACTO Y VIABILIDAD**

**1.5.1 Impacto.** El aporte directo a investigadores de los diversos grupos vinculados al proyecto CENIVAM para la producción de material intelectual con información a la mano sobre especies vegetales de plantas medicinales y aromáticas que facilitan un mayor volumen de producciones en un menor tiempo. El proyecto CENIVAM cuenta con recursos tecnológicos y de tecnología de información ya funcional y probada que contribuyen con el desarrollo del sistema software de manera más rápida.

La metodología ágil de desarrollo de software escogida permite la interacción directa y continuada entre el grupo de desarrollo, los administrativos y usuarios, buscando siempre la adaptación continua y evolutiva a partir de un prototipo inicial y que siempre es sujeto de mejoras; es también convenientemente esta tecnología de desarrollo la que facilita el mantenimiento del software ayudado también con una adecuada documentación.

En el aspecto social se contribuirá a un mejoramiento del desarrollo sostenible de la agroindustria de esencias, extractos y derivados naturales puesto que el resultado de la labor investigativa del –CENIVAM tiene como fin transferir los conocimientos obtenidos a las comunidades campesinas, las asociaciones de productores y a los sectores farmacéutico e industrial del país.

**1.5.2 Viabilidad.**El proyecto es una necesidad inherente al manejo de la información presente en CENIVAM, en grandes volúmenes y sin contar con métodos y herramientas de organización, almacenamiento y filtrado, repercute en una pérdida de la finalidad de la misma, la cual es la generación de conocimiento.

La disponibilidad de recursos informáticos para el desarrollo y puesta a punto del sistema software que las directivas del CENIVAM han puesto a disposición de los desarrolladores, así como la arquitectura de TI presente en el edificio donde funcionan las oficinas principales permiten que se den las mejores condiciones para cumplir con los objetivos de alcance, calidad, presupuesto y tiempo fijados para este proyecto.

Se tendrá la oportunidad de desarrollar un sistema software enfocado a la Web, de amplio uso en la actualidad, utilizando tecnologías que facilitan el ingreso, acceso y manipulación de la información y que a la vez permita procesos sólidos que sean fácilmente utilizables.

### **1.6 CENTRO EXCELENCIA CENIVAM1**

El centro nacional de investigaciones para la agroindustrialización de especies vegetales aromáticas y medicinales tropicales - CENIVAM, es uno de los siete (7) Centros financiados por Colciencias, seleccionado mediante la Convocatoria Nacional para la Creación de Centros de Centros de Investigación de excelencia de Colciencias - 2004, en el área estratégica de biotecnología e innovación agroalimentaria y agroindustrial.

CENIVAM, desarrolla el proyecto **"***Estudio integral de especies aromáticas y medicinales tropicales promisorias para el desarrollo competitivo y sostenible de la agroindustria de esencias, extractos y derivados naturales en Colombia",* se busca generar el conocimiento científico-técnico que sirva de soporte al desarrollo de la cadena de valor de las plantas medicinales y los aceites esenciales en el país, para producir bienes de valor agregado, teniendo como marco de referencia la responsabilidad con el medio ambiente y el interés continuo por alcanzar los máximos estándares de calidad respaldados en el avance tecnológico y el talento humano; una industria que ha mostrado crecimientos anuales del 10% a nivel mundial y que puede dinamizar el desarrollo rural Colombiano.

CENIVAM, está conformado por nueve (9) Grupos de investigación pertenecientes a cinco (5) Universidades Públicas del país, bajo la figura de unión temporal. El Herbario nacional de Colombia, participa como entidad asesora del proyecto.

 $\overline{a}$ 

<sup>1</sup> http://cenivam.uis.edu.co/informacion/historia.html

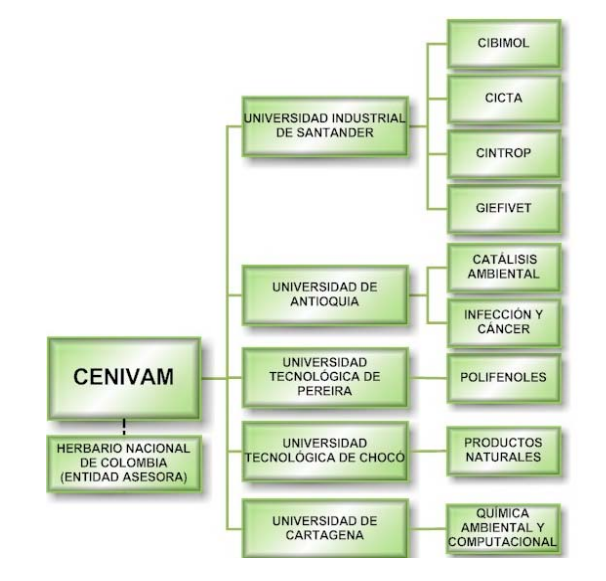

### **Figura 1. Entidades que conforman el proyecto CENIVAM**

**1.6.1 Misión.**El CENIVAM, tiene como misión la investigación integral de especies aromáticas y medicinales colombianas para impulsar el desarrollo competitivo y sostenible de la agroindustria de esencias, extractos y derivados naturales en Colombia, transfiriendo los nuevos conocimientos a las comunidades campesinas, las asociaciones de productores y a los sectores farmacéutico e industrial del país*.* 

**1.6.2 Visión.**El CENIVAM, tiene como visión ser el centro de excelencia líder en la investigación de esencias, extractos y derivados naturales en Colombia, que proveerá conocimiento tecnológico y bienes de gran valor agregado, altamente competitivos para la industria de aceites esenciales en los mercados nacional e internacional.

**1.6.3 Organización.**Director general y representante legal: Funciones:

• Realizar una planeación estratégica de todas las actividades que se llevan a cabo dentro de la unión temporal.

- Representar a CENIVAM ante Colciencias y otras entidades del estado.
- Convocar las reuniones del consejo directivo de CENIVAM.

• Planificar, y organizar una eficiente y transparente utilización de los recursos de la unión temporal.

• Cumplir y hacer cumplir las normas disciplinarias y demás reglamentos de la institución.

• Responder ante las autoridades legales competentes cuando se requiera.

• Dar aprobación final a las solicitudes de compra y contrataciones elaboradas por los grupos de investigación participantes en CENIVAM, según su presupuesto asignado.

• Enviar informes semestrales a Conciencias

• Fortalecer económica y logísticamente a la unión temporal, a través de la vinculación de diversas entidades por medio de convenios y contratos cuyo desarrollo contribuya al logro de los objetivos de CENIVAM.

### **Coordinación y gestión de proyectos:**

Funciones

• Supervisar el cumplimiento de los cronogramas y planes de actividades de las líneas de investigación, según la propuesta y sus modificaciones aprobadas por Colciencias. Solicitar informes de avance a los grupos de investigación participantes, para la conformación de los informes semestrales técnico y financiero.

• Controlar la recepción, registro y codificación de materiales y equipos adquiridos por CENIVAM.

• Dirigir la auditoría interna en relación con los gastos (concordancia con la propuesta y sus modificaciones aprobadas por Colciencias) y el cumplimiento de metas trazadas.

• Supervisar el cumplimiento de las normas legales para compra y contratación, por parte de la unión temporal.

### **Subdirector Científico General**

Funciones:

Supervisar y coordinar las tareas científicas de los grupos de investigación participantes, en particular, en relación con la transferencia de muestras y la comunicación de resultados analíticos.

• Supervisar el cumplimiento de los compromisos sobre publicaciones científicas, presentaciones en eventos científicos, divulgación de resultados y dirección de tesis de maestría y doctorado.

### **Subdirector Administrativo**

Funciones:

• Dirigir y administrar los recursos humanos, económicos y físicos de CENIVAM a través de políticas y normas establecidas por la dirección general y el consejo directivo y en concordancia con las leyes 29 de 1990 y 80 de 1993.

• Controlar y supervisar los recursos financieros de CENIVAM.

Realizar los trámites de importaciones y exportaciones requeridas por CENIVAM.

• Optimizar los recursos económicos y financieros necesarios para conseguir los objetivos planteados.

• Preparar los estados financieros conjuntamente con el asistente técnico administrativo y el contador.

• Controlar el presupuesto y el flujo de ingresos y egresos, para garantizar que CENIVAM disponga de los fondos necesarios para cubrir sus compromisos con los clientes, empleados y proveedores.

• Gestionar el proceso de compras y adquisiciones, establecer negociaciones y mantener buenas relaciones con proveedores.

- Supervisar el buen manejo del proceso contable.
- Colaborar en la elaboración de los informes semestrales, técnico y financiero.

• Supervisar el correcto funcionamiento del proceso de contratación de personal en la unión temporal.

**Figura 2. Representación grafica de la estructura organizacional del CENIVAM** 

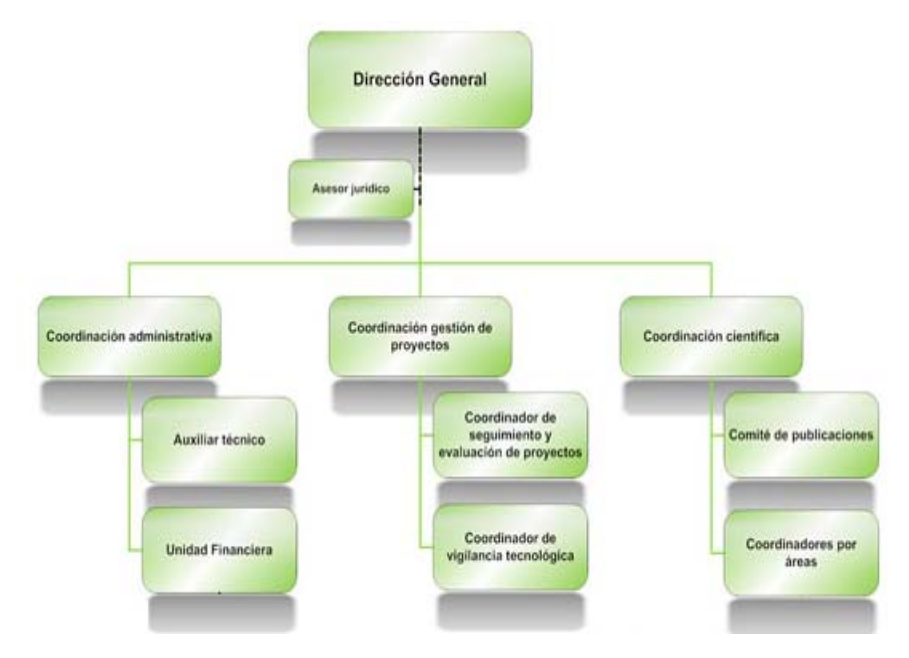

**1.6.4 Responsabilidad social y ambiental.**La Organización Mundial de la Salud, que reconoce y estimula el uso de las plantas medicinales en la atención primaria de millones de personas, estima que el 80% de la población mundial utiliza estos recursos como principal fuente de atención de sus problemas de salud, acudiendo a los herbolarios o a personas de su comunidad que posean un conocimiento tradicional empírico. Sin embargo, dichos saberes se están perdiendo a un ritmo acelerado; este recurso biológico se ve amenazado ante el avance tanto de la frontera agrícola como de las grandes ciudades, y por falta de una tradición escrita de los saberes heredados en las comunidades de una generación a otra.

Colombia es uno de los países con la mayor abundancia de flora nativa en el mundo. Las selvas, bosques y páramos Colombianos pueden proveer a la humanidad no solo con nuevas especies vegetales con principios medicinales,

sino también con aceites esenciales exóticos y desconocidos para la perfumería tradicional. La identificación y la caracterización de las propiedades curativas de ciertas plantas oriundas de estas zonas, utilizadas en medicina tradicional por los grupos indígenas que las habitan, son estrategias fundamentales en el establecimiento de nuevos principios activos para el tratamiento de enfermedades. Además, especies vegetales con promisoria actividad aromática se pueden convertir en una rentable alternativa agroindustrial que reemplazaría los cultivos ilícitos y diversificaría los tradicionales en los trópicos.

Por estas razones, un estudio científico integral de especies aromáticas y medicinales colombianas, como el propuesto en este plan, proveerá una visión detallada de la naturaleza de sus aromas y de su actividad medicinal, y de cómo éstos se pueden aislar, transformar y producir industrialmente. La generación de esta información será de vital importancia para impulsar el desarrollo de la industria agrícola de esencias y extractos medicinales en Colombia, lo cual se logrará mediante la transferencia oportuna de los nuevos conocimientos a las comunidades campesinas, las asociaciones de productores y los sectores farmacéutico e industrial colombianos.

### **2. MARCO TEÓRICO Y CONCEPTUAL**

### **2.1 LOS ACEITES Y LOS EXTRACTOS NATURALES**

La producción de derivados de plantas medicinales y aromáticas es una actividad de gran tradición en muchos países; Los aceites esenciales tienen amplia comercialización en el mercado mundial; Los precios son muy variables y dependen en gran medida de la calidad del aceite. En la medicina moderna se usan en la actualidad unas 121 entidades químicas de origen natural y estos son derivados de sólo 95 especies de plantas.

El mercado mundial de fármacos basados en plantas se estima en unos 85 mil millones de dólares anuales. Muchos países, desarrollados o no, usan ampliamente las plantas medicinales en sus sistemas de salud, por ejemplo, en el Japón se usan 210 prescripciones de la medicina tradicional China y su farmacopea incluye 164 drogas crudas de origen vegetal. En Europa el consumo de los fitomedicamentos es también significativo (5 mil millones de dólares) y muchos productos son recetados por los médicos, sobre todo en Alemania; La farmacopea Europea tiene monografías sobre unas 40 plantas medicinales.

Los países que más importan estos productos botánicos son los Estados Unidos de América y los países de la comunidad económica Europea. La industria estadounidense de este tipo de productos se abastece de materias primas domésticas y externas, acaparando estas últimas compras por US\$ 400 millones anuales. A julio de 2003, las exportaciones estadounidenses a todos sus destinos habían crecido 28%, mientras que las importaciones lo habían hecho en 189%. Los envíos estadounidenses tuvieron más de 100 destinos, sobresaliendo

Canadá, la Unión Europea, México y Japón.

Con una amplia gama de usos, los aceites esenciales se aplican en la industria de alimentos como aromas o saborizantes, en licores, perfumes, artículos de aseo, en la síntesis orgánica fina y, sobre todo, en la industria farmacéutica y de perfumes. Menos conocida pero de igual importancia es su uso como agroquímicos. Según investigaciones realizadas para el proyecto CENIVAM "…A raíz de las preferencias actuales por productos naturales, los materiales derivados de plantas constituyen alrededor del 25% de los ingredientes de la perfumería y esta proporción va en aumento".

La mayor parte de los aceites se extraen de vegetales de distintas zonas agroclimáticas. La flora nativa, las frutas, las hortalizas, las hojas de árboles y arbustos e incluso las malezas sirven de materia prima para su elaboración. De ahí que sean una opción de negocios para diferentes lugares.

El 85% del mercado de esencias está representado por las esencias de naranja, limón, citronela, menta, cedro, limonaria, lavandas y lavandinas. Las especies más importantes en cuanto a valor comercializado son las de menta, limón, rosa, jazmín, especies con citral (en el aceite esencial de *Lippia citriodora* colombiana el citral representa > 50%), sándalos, vetíver, patchulí, geranios, cedros, lavandines, citronela y cítricos.

En Colombia a pesar de la importante biodiversidad de flora, este potencial de mercado se encuentra muy desatendido pues se da preferencia a cultivos tradicionales como el café y el banano, pero estos en la medida en que han perdido rentabilidad se convierten en desaliento para los campesinos que buscan en los cultivos ilícitos soluciones fáciles para su sustento, generando así un problema social nacional.

La diversidad de la flora Colombiana es tan grande que y rica que explica el interés de estudios sistemáticos, que promuevan la búsqueda de productos que puedan ser interesantes como materias primas de valor en diversos campos industriales o de aplicación farmacéutica.

Es importante destacar la presencia de numerosas plantas aromáticas, y medicinales endémicas o introducidas, que se han adaptado a nuestra geografía y clima. Algunas de ellas ya se utilizan como fuente de aceites esenciales, pero, sin embargo, existen otras aún no explotadas, cuyos extractos o aceites podrían ocasionar la creación de nuevos productos para sustituir importaciones o generar nuevos renglones exportables.

Consientes de las necesidades y los potenciales de nuestro país el proyecto CENIVAM se propone liderar estudios para resolver la carencia de conocimiento en diferentes áreas que concurren en una cadena productiva de aceites esenciales y derivados de extractos de plantas aromáticas y medicinales, que puede dinamizar el desarrollo rural y constituirse en una alternativa viable frente a los cultivos ilícitos y que aproveche el campo de una manera eficiente, sostenible y competitiva, apoyada en la Química verde.

Para ello se ha integrado un equipo científico interdisciplinario de investigadores para realizar un estudio integral de especies vegetales promisorias, que por los lineamientos del proyecto "…abarca los procesos de identificación y selección, junto con la extracción, caracterización completa y la evaluación de la actividad farmacológica de sus esencias y/o extractos y que se complementa con la investigación del escalamiento de procesos productivos y la capacitación y transferencia de tecnología a comunidades campesinas y asociaciones de productores"; apoyados por toda la infraestructura organizacional necesaria para un proyecto de esta envergadura y con el apoyo financiero de Colciencias.

36

## **2.2 LAS LÍNEAS DE INVESTIGACIÓN Y LOS MODELOS DE PROCESOS DEL CENIVAM**

Se hace necesario explicar el término "proceso"; un proceso no es más que la sucesión de pasos y decisiones que se siguen para realizar una determinada actividad o tarea. También se podría decir que un proceso es el conjunto de actividades secuenciales que realizan una transformación de una serie de entradas (material vegetal, mano de obra, capital, información, etc.) en las salidas deseadas (información, investigaciones, tesis, resultados de laboratorio, servicios, etc.).

Los procesos que se llevan a cabo en el marco de proyecto CENIVAM se inmersos en la línea de investigación en la que estos tienen ocurrencia; ahora, una línea es el resultado de la unión de muchos puntos; En este caso los puntos vendrían a ser, en un primer momento, las áreas de interés, y en segundo momento, los trabajos y artículos publicados, las investigaciones realizadas y divulgadas, las ponencias desarrolladas y la vinculación con grupos de trabajo. Todos estos, al ir vinculándose a un mismo eje temático van constituyendo una perspectiva o prospectiva de trabajo investigativo. Es todo esto lo que se denomina línea de investigación.

Las líneas de investigación de Centro de Excelencia CENIVAM, con sus objetivos específicos y metodología, son las siguientes $2$ :

 2 http://cenivam.uis.edu.co/infraestructura/lineas.html

**Figura 3. Representación grafica de las Líneas de investigación del CENIVAM** 

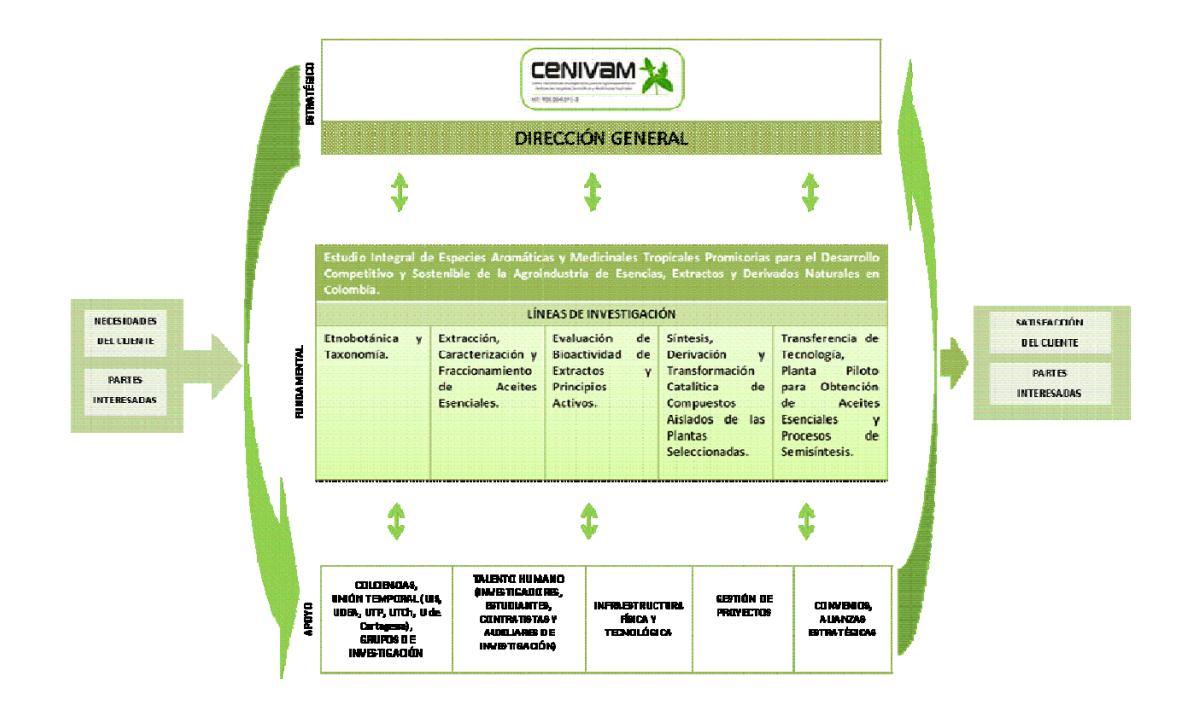

• **Etnobotánica y taxonomía.** Como se mencionó anteriormente, los procesos están definidos y tienen razón de ser en la línea de investigación en la que estén inscritos; es así, como se puede mencionar que los procesos pertenecientes a la línea de etnobotánica y taxonomía son: selección del material vegetal a colectar, identificación de familias de plantas de interés, documentación de la ubicación geográfica y la preparación de la logística para la colecta, colecta del material vegetal (planta, semillas, esquejes) y por último la identificación botánica y taxonómica del material vegetal colectado.

Una información más detallada de los procesos pertenecientes a la línea de etnobotánica y taxonomía, así como las conexiones y flujos de información entre procesos y los entes que los desarrollan se puede ver en el anexo número 3 del manual de procesos.

#### • **Objetivos Específicos de la línea.**

 Realizar una exploración prospectiva para la recolección de material vegetal (por lo menos 150 especies) destinado al análisis fitoquímico y su conservación en bancos de germoplasma de plantas medicinales y aromáticas, acompañada de información de base para la fitotecnia conducente a cultivos e información etnobotánica de interés para la difusión y conocimiento de las especies involucradas.

 Estudiar la capacidad adaptativa, respuestas fisiológicas a estrés abiótico y manejo agronómico de especies aromáticas promisorias de los géneros *Lippia sp***,**  *Lantana sp***.** y *Aloysia sp***.,** cultivadas en diversos ambientes del trópico colombiano.

 Estudiar la diversidad genética de algunas especies aromáticas promisorias para la industria colombiana, de los géneros *Lippia, Aloysia y Lantana*. En particular, el estudio busca determinar cómo se distribuye la diversidad genética dentro y entre poblaciones, y cuál es la historia filogeográfica de estas especies. Metodología:

Se evaluarán especies vegetales provenientes de diferentes zonas del país, las cuales han sido consideradas como prioritarias debido a que se las usa localmente en la resolución de problemas médicos o que están emparentadas con algún taxon reportado en reseñas fitoquímicas o farmacológicas como portadoras de biomoléculas interesantes y especies o grupos con potencial de producción de aceites esenciales con aplicación industrial (cosmética, perfumista o sustancias precursoras para la síntesis de derivados con mayor valor agregado).

En cada localidad se recolectarán diez kilogramos (10 kg) de material fresco por especie, suficientes para realizar los análisis químicos en cada una de las instituciones. Los ejemplares colectados serán remitidos al herbario local más

cercano, al herbario del instituto Alexander Von Humboldt, en Villa de Leyva y al Herbario Nacional, según el Decreto 309 del 2000 que reglamenta las colectas botánicas en el país. Las muestras restantes serán conservadas como colección de referencia del programa, como material de apoyo para la ilustración botánica de las publicaciones y, en caso necesario, para remitir a especialistas.

Los pliegos de exsicatos, serán cotejados con materiales identificados de herbario, o serán sometidos al escrutinio mediante claves taxonómicas para su identificación hasta especie. Pequeñas cantidades de otros tejidos deberán estar disponibles para estudios histológicos comparativos, aplicables a la parte de identificación microscópica de la farmacognosia.

Fuera del material vegetal a remitir para la investigación fitoquímica y el montaje de exsicatos, en las salidas de campo se colectará material vegetal en forma de semillas sexuales y asexuales para los bancos de germoplasma. Con el objeto de prever nuevas recolecciones de material, cada lugar de colección será registrado mediante el sistema de posicionamiento global (GPS).

Adicionalmente, se evaluarán la estructura poblacional molecular e historia filogeográfica de especies promisorias aromáticas del neotrópico Colombiano de los géneros *Lippia, Aloysia y Lantana***.** Aquí se realizará un estudio piloto sobre la variación y utilidad de los marcadores ITS y de regiones no codificantes del cloroplasto, la caracterización molecular de las poblaciones de las especies colectadas de los géneros *Lippia, Aloisya y Lantana* por medio de PCR, secuenciamiento y PCR-RFLP. Además de efectuar el Estudio de la estructura poblacional por medio de los programas de computador Arlequín, DnaSP y Structure, el establecimiento de las relaciones filogenéticas por medio de los métodos de parsimonia y probabilidad máxima implementados en el programa de computador PAUP, la Construcción de redes de haplotipos por medio del
programa TCS y el Estudio de la historia filogeográfica por medio del análisis de clados anidados (NCA) con el programa de computador GeoDis.

• **Extracción, caracterización y fraccionamiento de aceites esenciales.** Los procesos pertenecientes a la línea de extracción, caracterización y fraccionamiento de aceites esenciales son: recepción del material, preparación de muestras, extracción de aceites esenciales o extractos naturales, caracterización de componentes mayoritarios y fraccionamiento de componentes.

Una información más detallada de los procesos pertenecientes a la línea, así como las conexiones y flujos de información entre procesos y los entes que los desarrollan se puede ver en el anexo número 3 del manual de procesos.

#### **Objetivos Específicos de la línea.**

¾ Implementar en el Laboratorio de Cromatografía, adscrito a CIBIMOL, la técnica de cromatografía completa (GCxGC), para poder alcanzar un conocimiento detallado de la composición de los aceites esenciales, superior al que se obtiene con la cromatografía de gases de alta resolución.

¾ Aplicar métodos de destilación fraccionada y adsorción en columna a la obtención de fracciones de aceites esenciales, los cuales serán clasificados según su bioactividad.

 Metodología. Los aceites esenciales serán extraídos por medio de hidrodestilación asistida por la radiación de microondas. Su caracterización detallada se realizará por medio de las técnicas de cromatografía de gases de alta resolución con detectores selectivos, cromatografía de gases acoplada con espectrometría de masas y por cromatografía completa con detector de espectrometría de masas con analizador de tiempo de vuelo (GCxGC-TOFMS). La identificación de los componentes se basará en la interpretación de sus espectros

de masas, adquiridos con la configuración instrumental descrita, complementando con los valores de índices de Kováts obtenidos en columnas de diferente polaridad. Cuando se requiera, las muestras se analizarán por espectroscopías UV/VIS e IR.

Los extractos que exhiban bioactividad alta serán sometidos a operaciones de fraccionamiento para aislar los componentes responsables de su actividad. Se utilizarán técnicas de fraccionamiento como la cromatografía en columna de adsorción (sílice) y la destilación fraccionada a presión reducida. Las fracciones que muestren actividad serán analizadas por cromatografía completa (CG x CG) y dependiendo de la complejidad de la mezcla, se decidirá sobre la conveniencia de realizar fraccionamientos adicionales. Finalmente, para establecer la existencia de posibles efectos cooperativos, se comparará la bioactividad de la fracción más activa con las de sus componentes individuales, siempre y cuando éstas sean sustancias disponibles comercialmente o cuya síntesis no sea compleja.

Los compuestos fenólicos de las plantas melastomatáceas **(***Miconia sp., M. coronata, Tibouchina urvileana, T. ciliaris*), se obtendrán mediante extracción secuencial líquido-líquido usando hexano, diclorometano, n-butanol y agua. En todos los extractos se evaluarán las actividades ictiotóxica, antimicrobiana y alelopática. De acuerdo con los resultados, se seleccionará para cada uno de ellos el bioensayo apropiado para continuar con el subsecuente proceso de fraccionamiento utilizando técnicas combinadas de extracción en fase sólida y cromatografías en columna sobre DIAION HP20, Toyopearl HW 40C, MCI-GEL CHP20, ODS y Gel de Sílice. Los demás compuestos se extraerán por maceración en frío y extracción con solventes.

• **Evaluación de bioactividad de extractos y principios activos.** En esta línea de investigación se cuentan los procesos investigativos de laboratorio que buscan bioindicadores del comportamiento de los aceites esenciales y los extractos naturales frente bacterias, hongos, y sepas de enfermedades humanas. Una información más detallada de los procesos pertenecientes a la línea, así como las conexiones y flujos de información entre procesos y los entes que los desarrollan se puede ver en el anexo número 3 de manual de procesos.

#### **Objetivos específicos de la línea**

¾ Evaluar las propiedades organolépticas y determinar la citotoxicidad y las actividades anti-bacteriana, -fúngica, -oxidante, -*Leishmania***,** -*Trypanosoma cruzi***,** -proliferante –apoptosis, y –*Candida***,** de aceites esenciales, y extractos de plantas aromáticas colombianas.

 $\triangleright$  Determinar las concentraciones mínimas Inhibitoria y Fungicida y las curvas de letalidad de los aceites esenciales que hayan presentado actividad antimicótica.

¾ Evaluar la actividad biológica de nuevos compuestos químicos derivados de extractos vegetales como potenciales candidatos para ser utilizados como medicamentos en el control de las enfermedades tropicales.

¾ Determinar la actividad citotóxica de productos extraídos de plantas sobre líneas celulares de mamífero transformadas o derivadas de tumores humanos.

¾ Investigar la actividad antiparasitaria de productos naturales y sintéticos sobre el agente que causa la Leishmaniosis (*Leishmania sp.*) y enfermedad de Chagas (*Tripanozoma cruzi***)**.

¾ Investigar la actividad antiviral de extractos crudos y aceites esenciales sobre el virus del dengue y de la fiebre amarilla.

¾ Conocer la actividad antifúngica de extractos crudos y aceites esenciales sobre el agente causante de la Candidiasis (*Candida albicans*)

### • **Síntesis, derivación y transformación catalítica de compuestos aislados de las plantas seleccionadas**

Objetivos específicos de la línea:

¾ Aprovechar de manera racional y dirigida, el rico potencial sintético de los constituyentes fenólicos de algunas plantas tropicales y sus productos de conversión próximos en la preparación rápida y eficaz de nuevos compuestos heterocíclicos funcionalizados, principalmente, nuevas (tetrahidro)quinolinas, (tetrahidro)indeno, quinolinas, benzofuranos, furobenzofuranos, benzopiranos, dibenzo, azepinas y dibenzo, oxepinas, cuya amplia y potente bioactividad continúa llamando poderosamente la atención de los químicos que trabajan en el área de los productos naturales y de la química medicinal.

¾ Evaluar la regio y estereoselectividad del dimetildioxirano en la epoxidación de los dobles enlaces deficientes en electrones de los cinamoil glicósidos de flavonoides presentes en plantas melastomataceas.

¾ Obtener catalizadores para procesos heterogéneos a partir catalizadores solubles, por inmovilización de especies activas en un soporte y evaluar su efectividad en la oxifuncionalización de componentes de aceites esenciales para la obtención de productos de interés comercial.

¾ Transformar enzimáticamente aceites esenciales cuya composición esté dominada por una sola sustancia, susceptible a oxidación.

• Transferencia de tecnología, planta piloto para obtención de aceites esenciales, extractos y procesos de semisíntesis.

#### **Objetivos Específicos de la línea:**

¾ Construir plantas piloto para la extracción de aceites esenciales y para operaciones de fraccionamiento de aceites esenciales.

¾ Instalar una planta piloto para la síntesis de productos bioactivos y estudiar condiciones de reacción para el escalamiento de estos procesos.

¾ Publicar un libro sobre aceites esenciales de plantas tropicales colombianas, en donde se presente la información sobre su caracterización química, propiedades y posibles aplicaciones.

¾ Brindar asesoría técnica y realizar talleres, inicialmente con las comunidades de los municipios de Cubará (Boyacá) y Saravena (Arauca), sobre el cultivo de plantas aromáticas y la extracción de aceites esenciales. Colaborar con la Corporación Nuevo Arco Iris en el estudio de la agroindustria de aceites esenciales como alternativa de desarrollo para la región del cañón del río Alicante (Antioquia).

• Metodología. Se evaluará y ejecutará el montaje de una planta piloto a escala para la extracción y fraccionamiento de los aceites esenciales seleccionados y una planta piloto para la síntesis de compuestos promisorios. En los dos casos se optimizarán las condiciones de escalamiento.

### **2.3 FORMULANDO SOLUCIONES PARA GESTIONAR LA INFORMACIÓN**

Como producto del desarrollo en las actividades de investigaciones sobre las plantas y el material vegetal que desarrolla el CENIVAM se genera un gran volumen de información en cada una de las líneas mencionada anteriormente; el gestionamiento de esta requiere que se disponga de mecanismos eficaces que repercutan el dar respuesta a preguntas como: ¿En donde se encuentra la información?, ¿es esta la información necesaria?, ¿tiene la calidad y la veracidad que se requiere?; son estos interrogantes los que impulsan el desarrollo de proyectos computacionales que atiendan las necesidades básicas de almacenamiento, edición y consulta de la información.

Como primera iniciativa las directivas del CENIVAM propusieron la creación de una base datos en la herramienta Microsoft Access con los formularios y consultas adecuados para poder almacenar y accedes a la información proveniente de las tres primeras líneas de investigación presentes en el proyecto. Esta propuesta fue acogida y se inicio la implementación de la solución buscando cumplir al máximo con las necesidades detectadas con el fin de brindar las soluciones con inmediatez como se requería.

Sin embargo, tras la implementación casi total surgió un nuevo enfoque, un análisis más a fondo del rumbo que se requería para el gestionamiento de la información vislumbro que la selección, desarrollo e implantación de otra metodología, más adecuada y robusta, sería la mejor solución; dicha metodología es un sistema de información en web.

**2.3.1 Sistema de información en web.** Desde su aparición hasta el día de hoy la tecnología web y el desarrollo de software relacionado con dicha tecnología han ido evolucionando de forma progresiva. Las facilidades de los sistemas en web son de por si reconocidas, una, quizás la más importante es el acceso a los sistemas desde cualquier ubicación geográfica que disponga de conexión a Internet.

El surgimiento y desarrollo del Web como servicio imprescindible para compartir información, creó un excelente espacio para la interacción del hombre y las organizaciones con la información hipertextual, a la vez que sentó las bases para el desarrollo de una herramienta integradora de los servicios existentes en internet. Los sitios web, como expresión de sistemas de información, deben poseer los siguientes componentes:

- Usuarios.
- Mecanismos de entrada y salida de la información.
- Almacenes de datos, información y conocimiento.
- Mecanismos de recuperación de información.

Definiendo entonces como sistema de información al conjunto de elementos relacionados y ordenados, según ciertas reglas que aporta a la organización la información necesaria para el cumplimiento de sus fines; para ello, debe recoger, procesar y almacenar datos, procedentes tanto de la organización como de fuentes externas, con el propósito de facilitar su recuperación, elaboración y presentación.

Para el desarrollo del sistema de información que se propuso como un nuevo enfoque en el gestionamiento de la información se requería el uso de tecnologías enfocadas en Web que facilitaban este tipo de desarrollos.

**2.3.2 Tecnologías software.**La plataforma de aplicaciones web utilizada en el sistema es APACHE combinada con el motor de base de datos MYSQL.

**PHP:** PHP es un lenguaje ampliamente usado y que está diseñado especialmente para desarrollo web y puede ser embebido dentro de código HTML. Generalmente se ejecuta en un servidor web, tomando el código en PHP como su entrada y creando páginas web como salida.

La gran ventaja que se tiene con la herramienta PHP es que esta puede ser desplegada en la mayoría de los servidores web y en casi todos los sistemas operativos y plataformas sin costo alguno; PHP es el interpretador de las bases de datos a las páginas Web.

Estas son algunas de las ventajas que influyeron en la elección de PHP:

• Es un lenguaje multiplataforma

 $\overline{a}$ 

- Capacidad de conexión con la mayoría de los manejadores de base de datos que se utilizan en la actualidad, en especial se destaca su conectividad con MySQL.
- Capacidad de expandir su potencial utilizando la enorme cantidad de módulos (llamados ext's o extensiones).
- Permitir las técnicas de Programación Orientada a Objetos.
- Biblioteca nativa de funciones sumamente amplia e incluída.
- No requiere definición de tipos de variables.

**MYSQL3 :** MySQL como sistema de gestión de bases de datos relacional; licenciado bajo la GPL de la GNU. Su diseño multihilo le permite soportar una gran carga de forma muy eficiente.

Este gestor de bases es probablemente, el gestor más usado en el mundo del software libre, debido a su gran rapidez y facilidad de uso. Esta gran aceptación es

<sup>3</sup> http://www-11.ibm.com/ecatalog/Detail.wss?locale=es\_ES&synkey=R106033S79550I49

debida, en parte, a que existen infinidad de librerías y otras herramientas que permiten su uso a través de gran cantidad de lenguajes de programación, además de su fácil instalación y configuración.

Las principales características de este gestor de bases de datos son las siguientes:

- Aprovecha la potencia de sistemas multiprocesador, gracias a su implementación multihilo.
- Soporta gran cantidad de tipos de datos para los campos en los registros.
- Dispone de API's en gran cantidad de lenguajes (C, C++, Java, PHP, etc).
- Gran portabilidad entre sistemas.
- Gestión de usuarios y passwords, manteniendo un muy buen nivel de seguridad en los datos.

**AJAX:** *Ajax, siglas de Asynchronous JavaScript and XML, es un término que describe un nuevo acercamiento a usar un conjunto de tecnologías existentes juntas, incluyendo las siguientes: HTML o XHTML, hojas de estilo (Cascading Style Sheets o css), Javascript, el DOM (Document Object Model), XML, XSLT, y el objeto XMLHttpRequest.* 

Cuando se combinan estas tecnologías en el modelo Ajax, las aplicaciones funcionan mucho más rápido, ya que las interfaces de usuario se pueden actualizar por partes sin tener que actualizar toda la página completa. Por ejemplo, al rellenar un formulario de una página web, con Ajax se puede actualizar la parte en la que se elige el la parte de la planta usada sin tener que actualizar todo el formulario o toda la página web completa.

**APACHE***<sup>4</sup>* **:** *El servidor HTTP Apache es un software (libre) servidor HTTP de código abierto para plataformas Unix (BSD, GNU/Linux, etc.), Windows, Macintosh y otras, que implementa el protocolo HTTP/1.1 y la noción de sitio virtual. El servidor Apache se desarrolla dentro del proyecto HTTP Server (httpd) de la Apache Software Foundation.* 

Apache tiene amplia aceptación en la red, es el servidor HTTP más usado. Alcanzó su máxima cuota de mercado en 2005 siendo el servidor empleado en el 70% de los sitios web en el mundo, sin embargo ha sufrido un descenso en su cuota de mercado en los últimos años según estadísticas históricas y de uso diario proporcionada por Netcraft.

**2.3.3 Metodología de desarrollo.**Vistas las necesidades de prontitud en la culminación o en la evolución de los módulos principales fue necesaria la adopción de una metodología que permitiera agilizar el desarrollo del sistema a la vez que fuera condescendiente con la formulación de nuevos requisitos en la medida que fueran evidenciados.

En el conglomerado de metodologías existentes en la actualidad, fue la rama de las llamadas "metodologías ágiles" la que disponía de herramientas para facilitar el avance de este tipo de proyecto; específicamente la metodología ágil acogida fue *La programación extrema* o XP de sus siglas en ingles Xtreme Programming.

XP se enfatiza en desarrollos en los cuales los tiempos de entrega de módulos son muy cortos; la estrategia es poner en producción las características más importantes lo antes posible, evitando toda la burocracia que precede al desarrollo como es la descripción exhaustiva de requerimientos que se sustituyo por las historias de usuario.

 4 http://es.wikipedia.org/wiki/Tomcat

El desarrollo fue de carácter interactivo e incremental, según [#1] una iteración de desarrollo es un período de tiempo en el que se realiza un conjunto de funcionalidades determinadas que en el caso de XP corresponden a un conjunto de historias de usuarios.

Las iteraciones fueron relativamente cortas ya que entre más rápido se le entregaran desarrollos al CENIVAM, más retroalimentación se obtenía y esto representaba una mejor calidad del producto a largo plazo.

#### **Figura 4. Modelo evolutivo del proyecto**

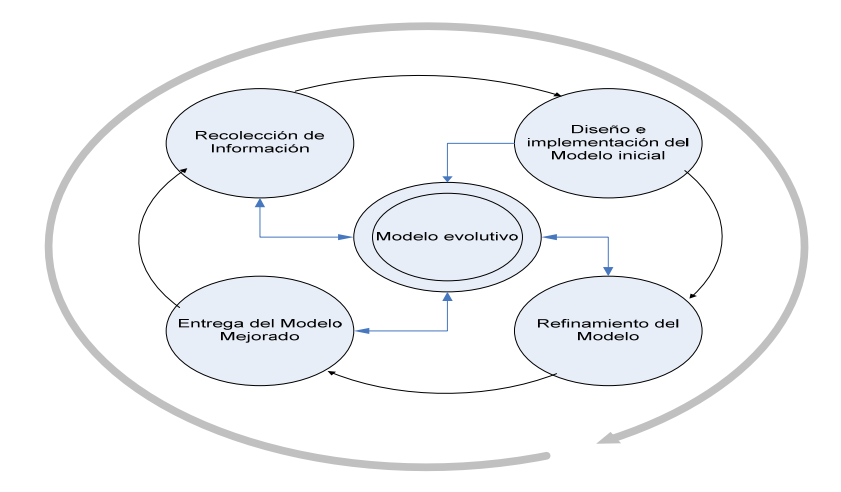

### **3. MODELADO DEL SISTEMA POR ETAPAS**

Existió una fase de análisis inicial orientada a programar las iteraciones de desarrollo contando que cada iteración incluía diseño, codificación y pruebas, fases superpuestas de tal manera que no se aislaran en el tiempo.

### **3.1 ETAPA DE ANÁLISIS**

El sistema se construyó a partir de las necesidades planteadas por la administración del CENIVAM en lo concerniente al manejo de la información que se genera, utiliza y almacena en las líneas de investigación vinculadas; en esta fase se especifico todo lo referente con la creación de la herramienta.

La etapa de análisis en el desarrollo del proyecto inicia con encuentros preliminares con la administración del CENIVAM para detectar las necesidades de gestionamiento de la información. Se inicia con la recolección general de información que pueda deslumbrar la magnitud del proyecto a emprender, teniendo en cuenta las necesidades descritas por los futuros usuarios y la administración, estas fueron plasmadas en las historias de usuarios.

Terminada la fase de análisis se obtienen las historias de usuario planificadas según los criterios dados por la administración, atendiendo las prioridades planteadas se designaron las historias de usuarios relacionadas con el ingreso del material vegetal como las primeras historias a implementar; posteriormente se efectuaron las historias de usuario relacionadas con la extracción de aceites esenciales y extractos naturales, una tercera fase de implementación continúo con las historias de usuario para la caracterización, resultados de actividad biológica, propiedades fisicoquímicas y la caracterización de compuestos principales.

### **3.2 ETAPA DE DESARROLLO**

En esta etapa de desarrollo inicio con el reaprovechamiento del primer prototipo del sistema desarrollado en la herramienta Microsoft Access, lo más importante fue la estructura de la base de datos que modelaban las entidades de información; el grafico de entidad-relación que se muestra a continuación fue el modelo final al cual se llego partiendo del modelo base que se implemento en Access.

#### **Figura 5. Modelo entidad-relación**

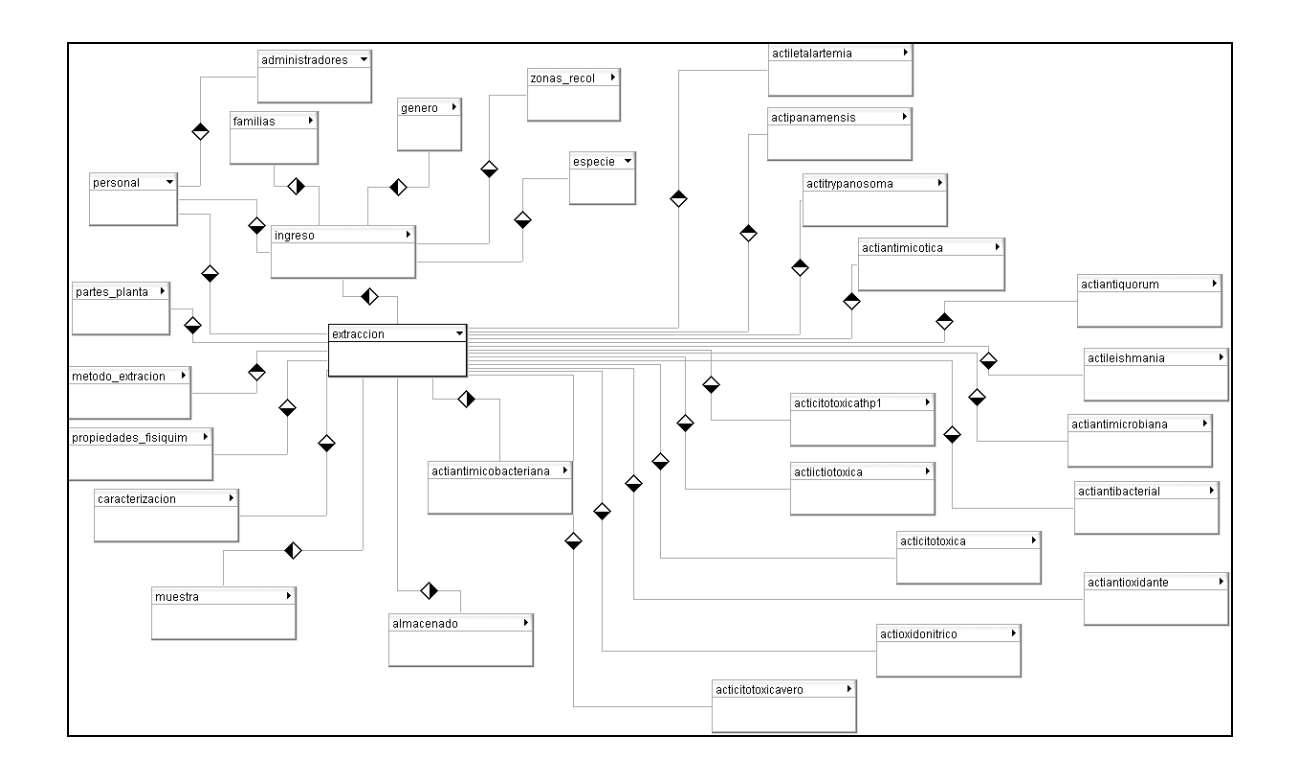

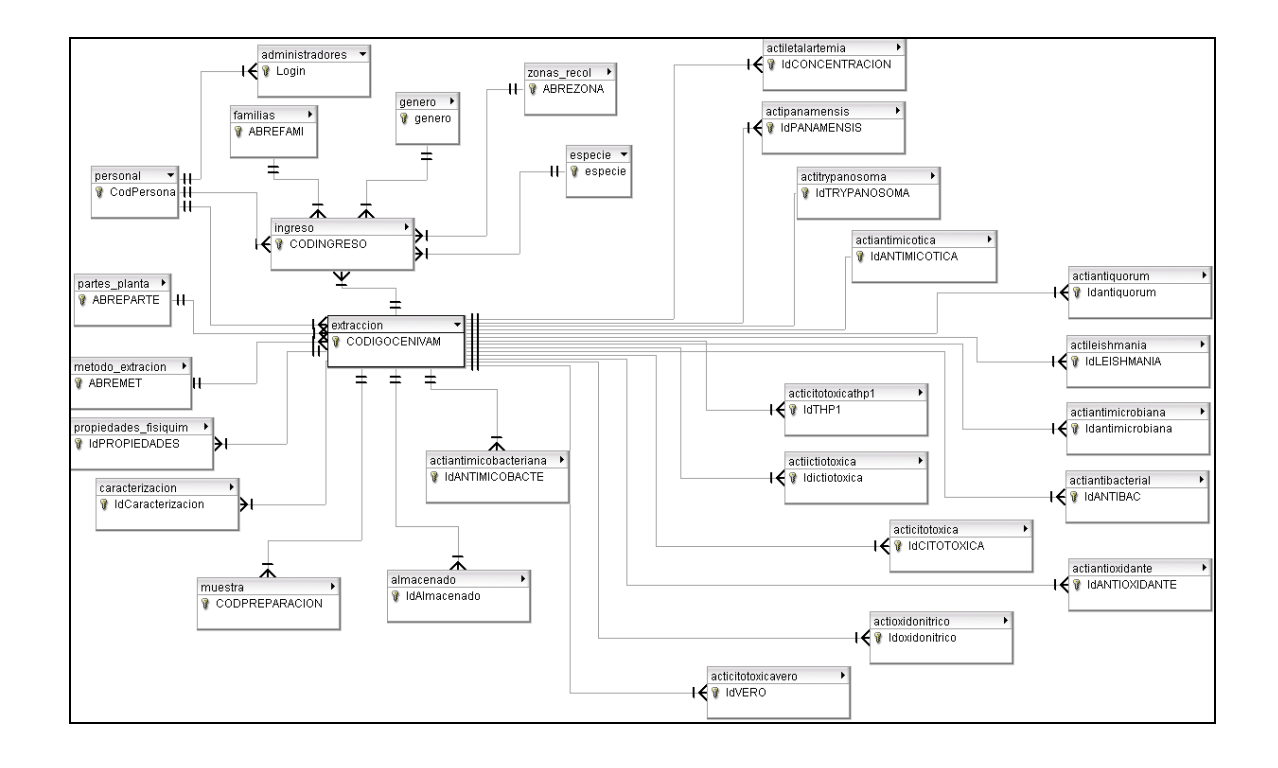

Con el modelo entidad-relación de la base de datos ya definido, se procedió al diseño de la estructura del sistema de información teniendo en cuenta las actividades citadas en las historias de usuarios, como se muestra en el siguiente gráfico.

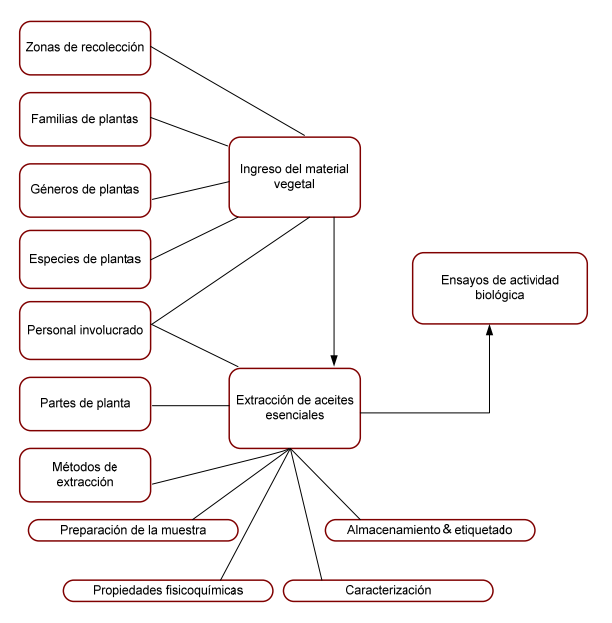

**Figura 6. Grafico estructural del sistema** 

La estructura del sitio facultó la siguiente fase de desarrollo que consistió en la implementación de las páginas web que conformarían el sistema software; siguiendo la metodología de desarrollo XP, se desarrollo la codificación y programación en pareja buscando mejores resultados de rendimiento y calidad en el código producido por la dupla de programadores.

#### **3.3 ETAPA DE PRUEBAS**

Esta etapa se desarrollo en base a entregas pequeñas teniendo en cuenta lo inmediato por el cliente, y de nuevo ajustado a los lineamientos de la metodología, las pruebas se fueron realizando de manera consecutiva a la vez que se iban terminando cada actividad o módulo de trabajo, se diseñaron pruebas para cada módulo que buscaban detectar errores para ser posteriormente corregidos, se realizaron pruebas de integridad de los datos, procedimientos adecuados, formatos en los campos y otras especificas a la implementación.

El formato que permitía gestionar las pruebas se muestra a continuación:

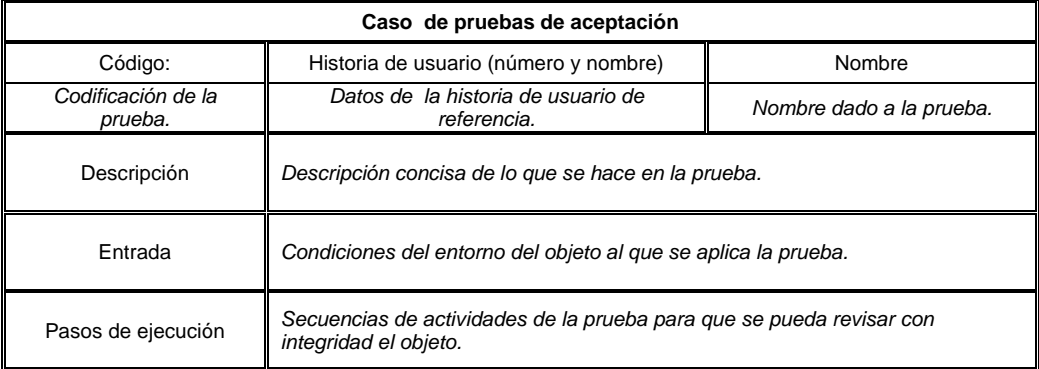

#### **Tabla 1. Formato usado pruebas de aceptación**

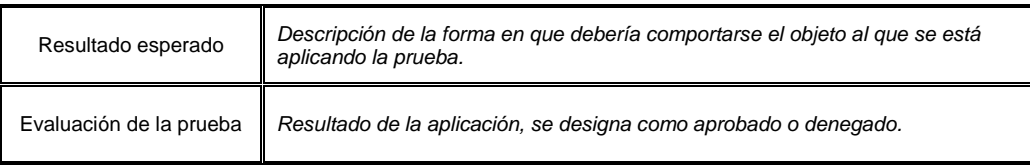

## **Tabla 2. Ejemplo prueba de aceptación, zonas de recolección**

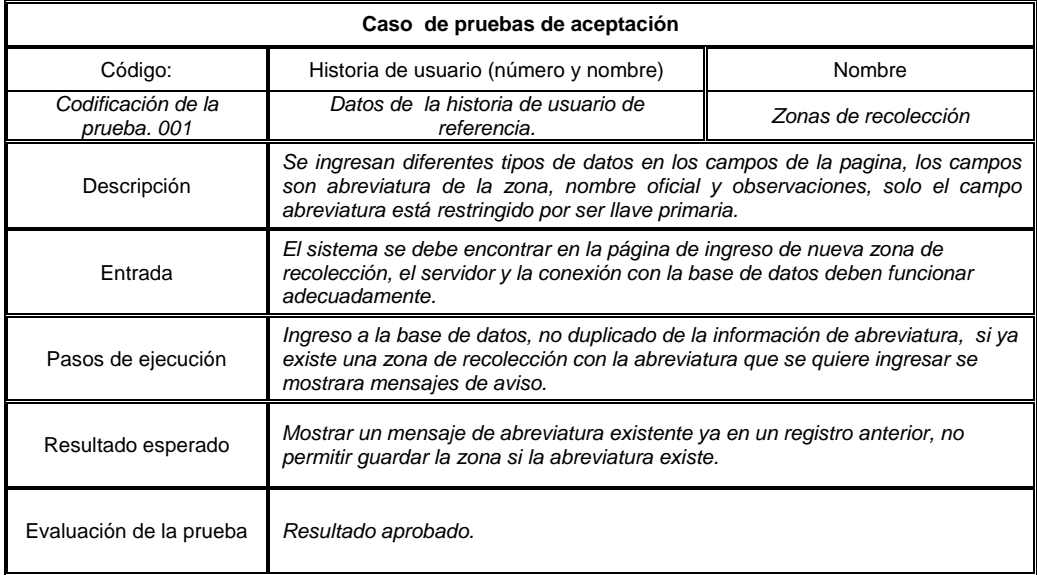

### **4. DIAGRAMAS DE CASOS DE USO Y DIAGRAMAS DE SECUENCIAS**

**Definición de Usuarios**: Sistema software "Novus 1.0" para el manejo de información de material vegetal en el centro nacional de investigación para la agroindustrialización de especies vegetales aromáticas y medicinales tropicales – CENIVAM, maneja dos tipos de usuarios con su respectivo Rol

#### **Figura 7: Tipos de usuarios del sistema.**

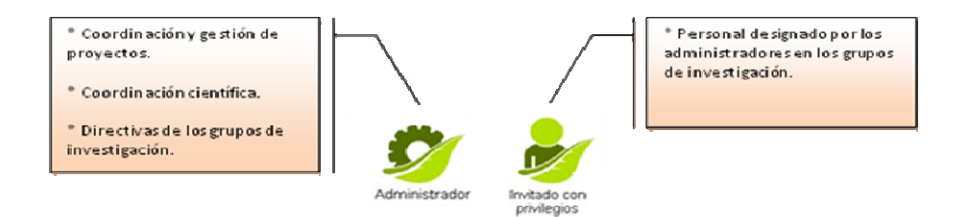

En la siguiente tabla se describen las características generales de los usuarios del sistema, la descripción y las funciones que realiza, además se muestra un diagrama de Casos de Uso General del contexto del Sistema.

### **Tabla 3. Clasificación de las actividades de usuarios.**

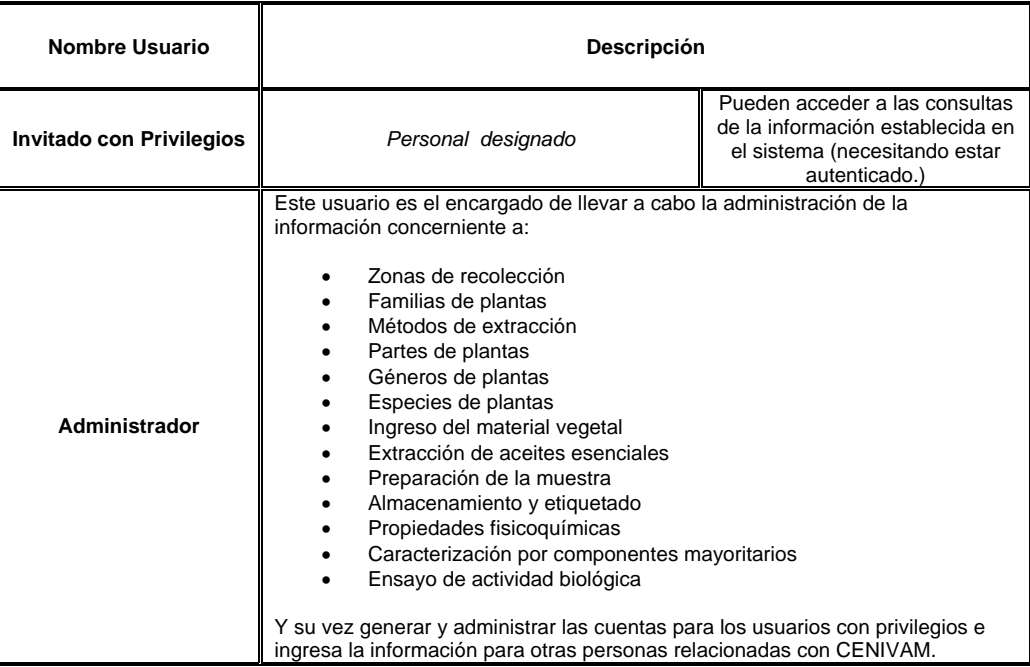

**Diagramas de Casos de Uso**: Con los diagramas de casos de uso se permitirá reconocer de una manera más clara la funcionalidad que presta el sistema y a su vez a cada uno de los actores que interactúan con él.

El objetivo del Administrador se puede ver a continuación

**Figura 8. Diagrama caso de uso: Contexto general del administrador del sistema** 

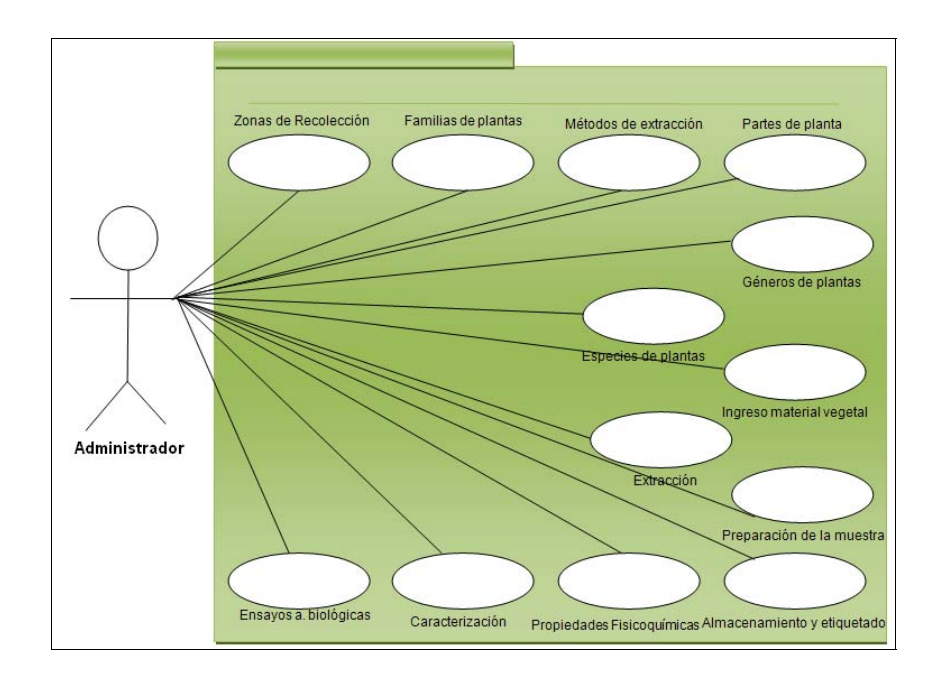

## **Tabla 4. Descripción de casos de uso, Validar usuario.**

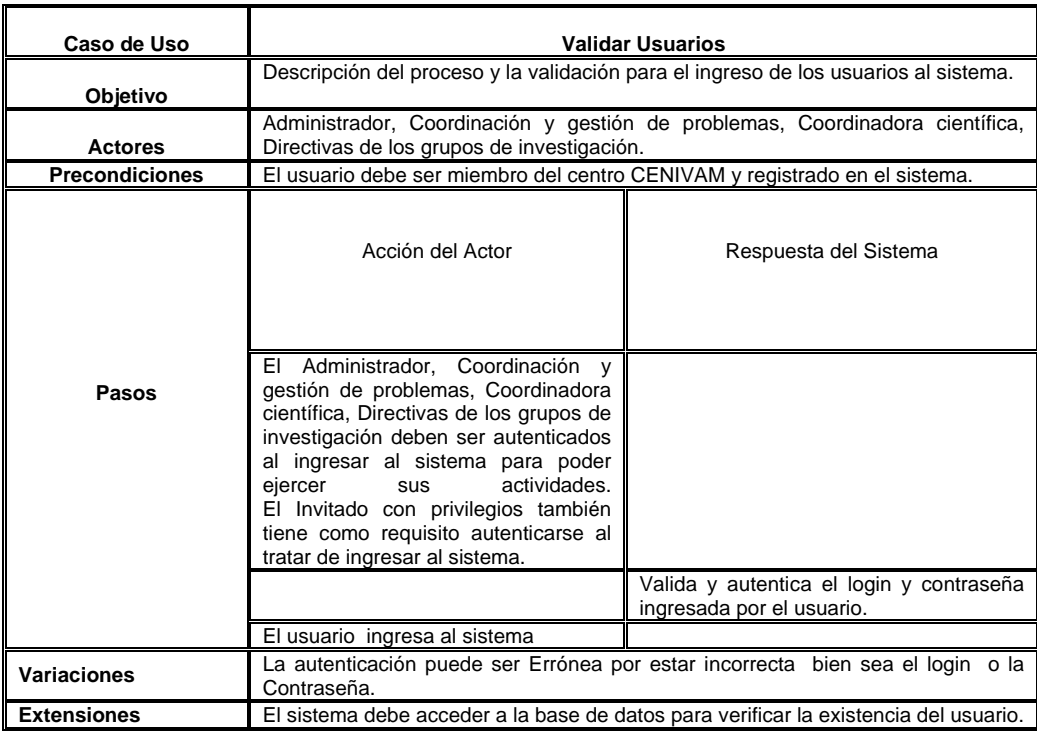

Para realizar el proceso de Validación de usuarios, se deben seguir los siguientes pasos mostrados por el diagrama de Secuencia:

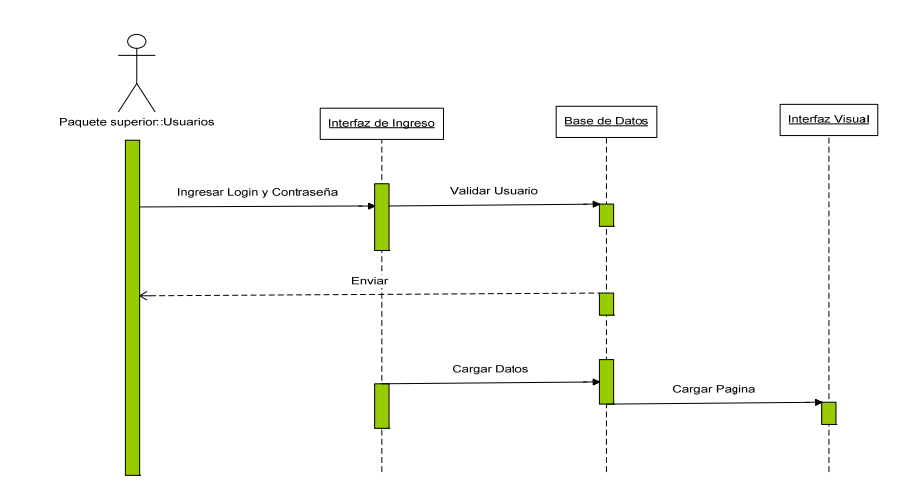

**Figura 9. Diagrama secuencia: Validar usuario.** 

Se continuara con los casos de uso del administrador y su respectiva descripción

**Caso de Uso Zonas de recolección:** Se administran la información de las zonas de recolección que son utilizadas en los procesos realizados por el CENIVAM;

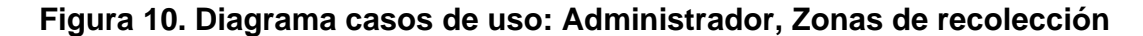

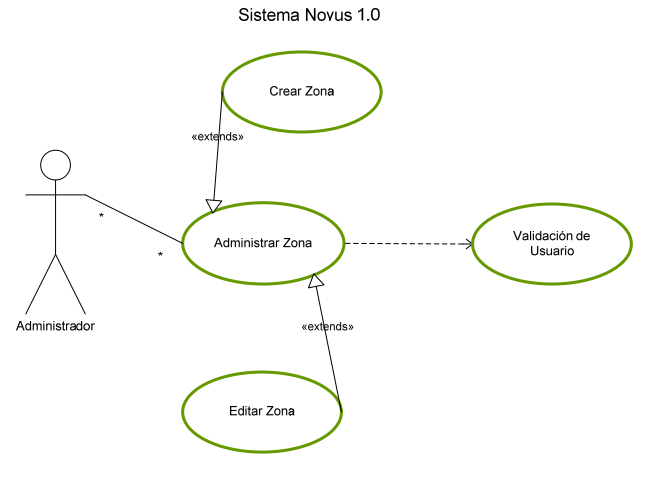

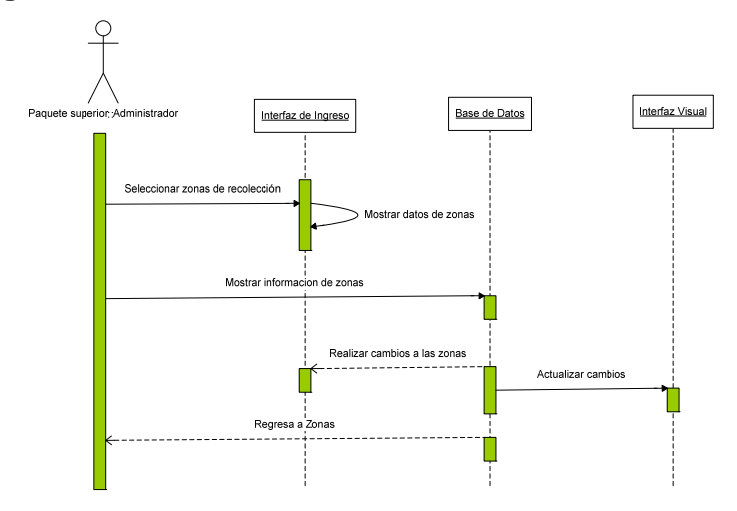

**.** 

**Figura 11. Diagrama de secuencia: Administrador, Zonas de recolección** 

### **Tabla 5. Descripción de casos de uso: Zonas de recolección**

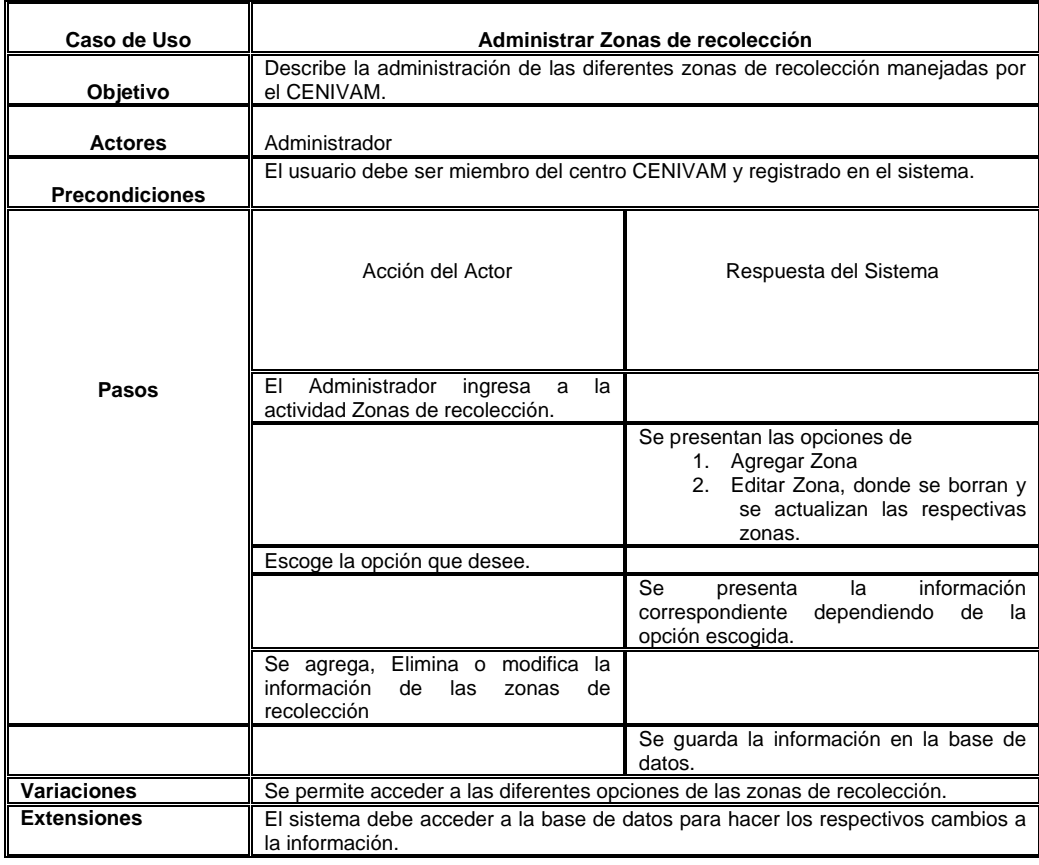

**Tabla 6. Descripción de casos de uso: Agregar zonas de recolección.** 

| Caso de Uso           | Agregar Zonas de recolección                                                      |                                                                                                    |
|-----------------------|-----------------------------------------------------------------------------------|----------------------------------------------------------------------------------------------------|
| Objetivo              | Describir el proceso de creación de una nueva zona de recolección.                |                                                                                                    |
| <b>Actores</b>        | Administrador                                                                     |                                                                                                    |
| <b>Precondiciones</b> | El usuario debe ser miembro del centro CENIVAM y registrado en el<br>sistema.     |                                                                                                    |
| Pasos                 | Acción del Actor                                                                  | Respuesta del Sistema                                                                                                    |
|                       | Administrador ingresa a<br>EL.<br>la<br>actividad Zonas de recolección.           |                                                                                                    |
|                       |                                                                                   | Diligencia la información pertinente<br>en el formulario para crear una nueva<br>zona de recolección.                                    |
|                       | Ingresa la información para crear<br>una nueva zona.                              |                                                                                                    |
|                       |                                                                                   | Guarda la información respectiva en<br>la base de datos y confirma al<br>administrador<br>la creación de la<br>nueva Zona de recolección |
|                       | Se agrega, Elimina o modifica la<br>información de las<br>zonas de<br>recolección |                                                                                                    |
|                       |                                                                                   | Se guarda la información en la base<br>de datos.                                                                                         |
| <b>Variaciones</b>    |                                                                                   |                                                                                                    |
| <b>Extensiones</b>    | El sistema debe crear el nuevo registro en la base de datos.                      |                                                                                                    |

## **Tabla 7. Descripción de casos de uso: Editar zonas de recolección.**

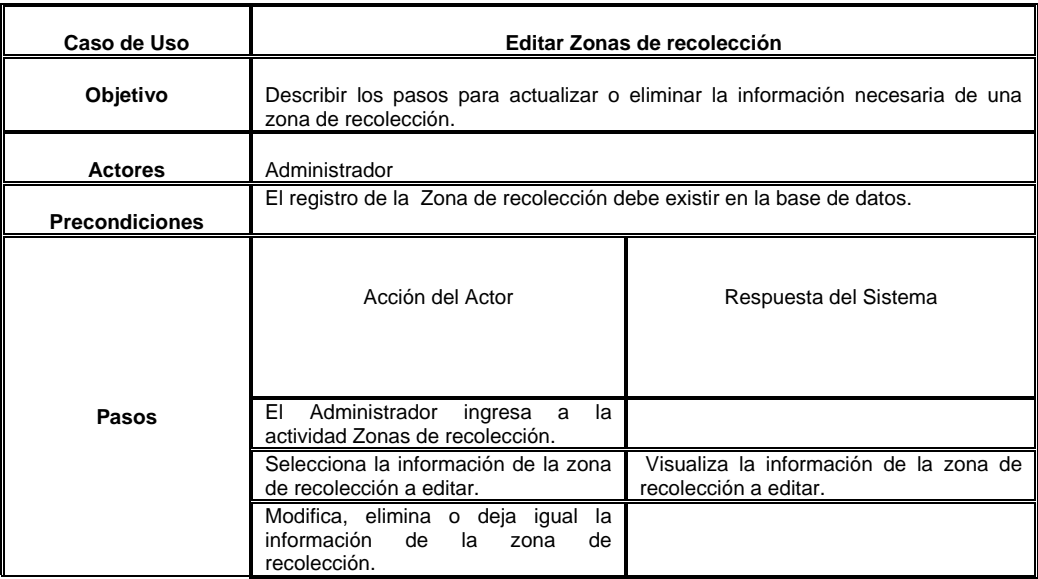

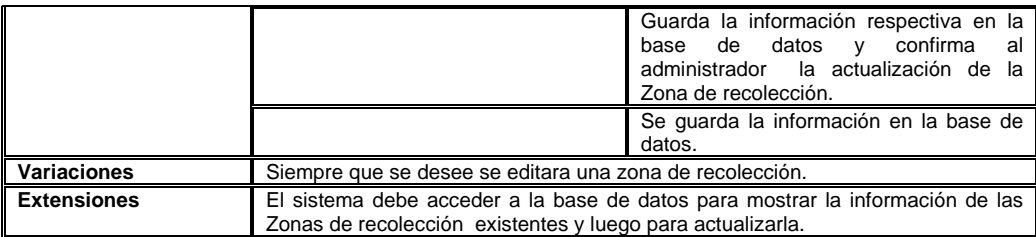

**Caso de Uso Familias de plantas:** Se administran la información de las Familias de plantas que son utilizadas en los procesos realizados por el CENIVAM;

**Figura 12. Diagrama casos de uso: Administrador, Familias de plantas** 

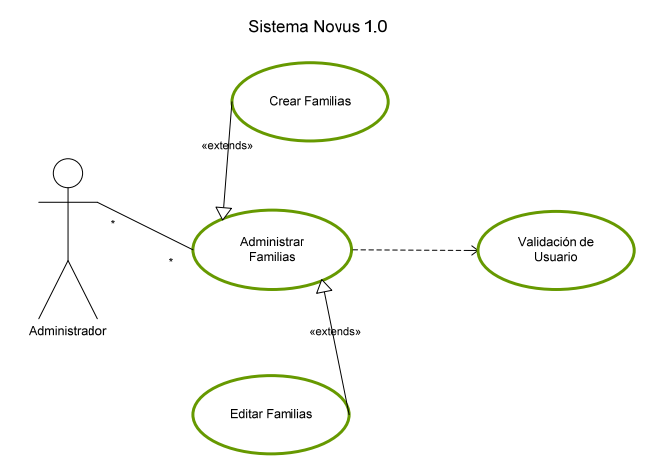

**Figura 13. Diagrama de secuencia: Administrador, Familias de plantas.** 

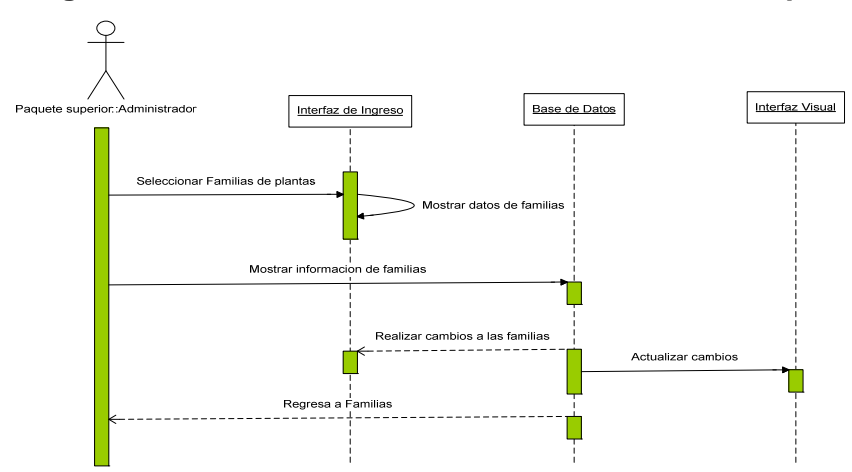

## **Tabla 8. Descripción de casos de uso: Familias de plantas**

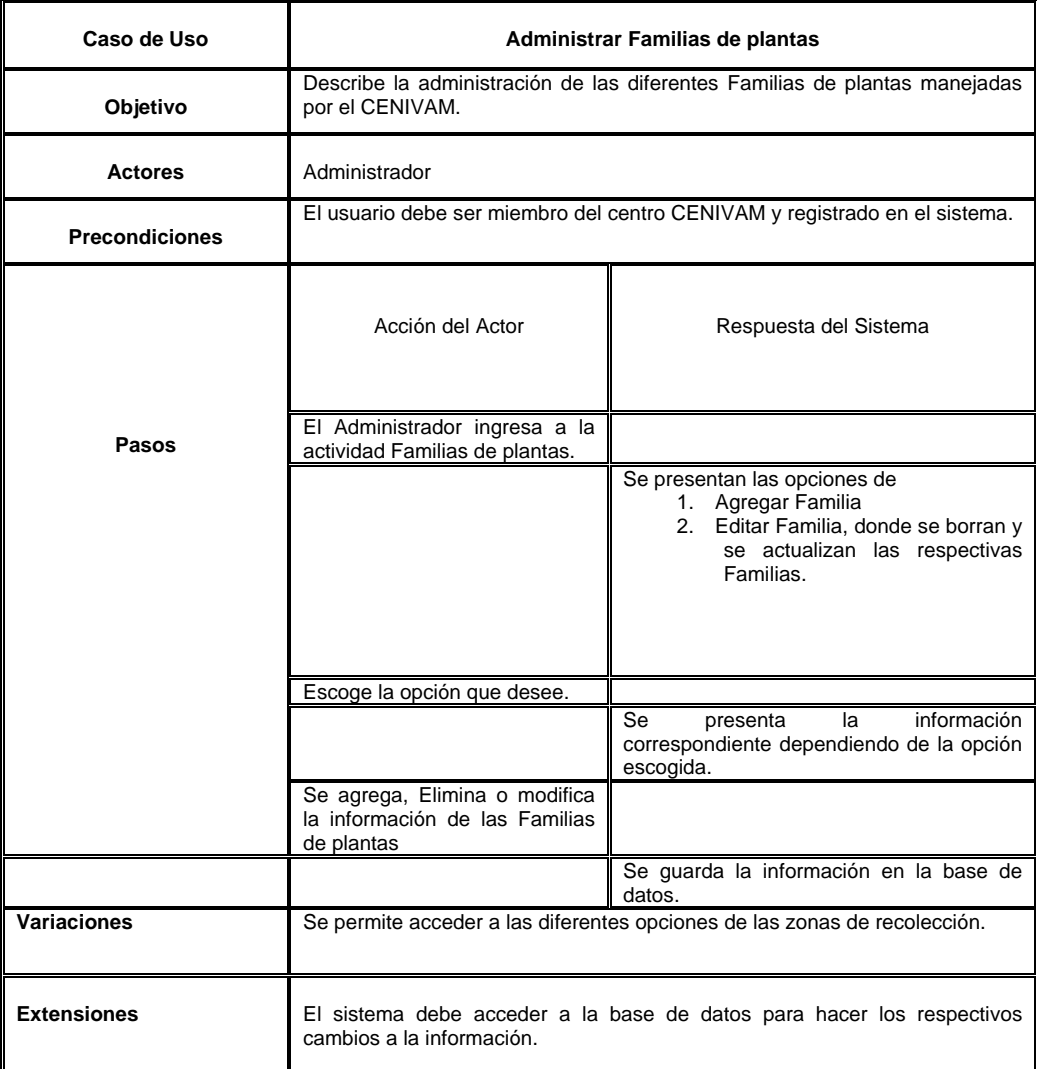

## **Tabla 9. Descripción de casos de uso: Agregar familias de plantas.**

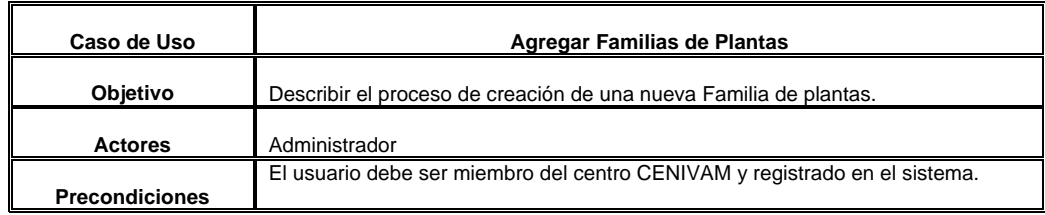

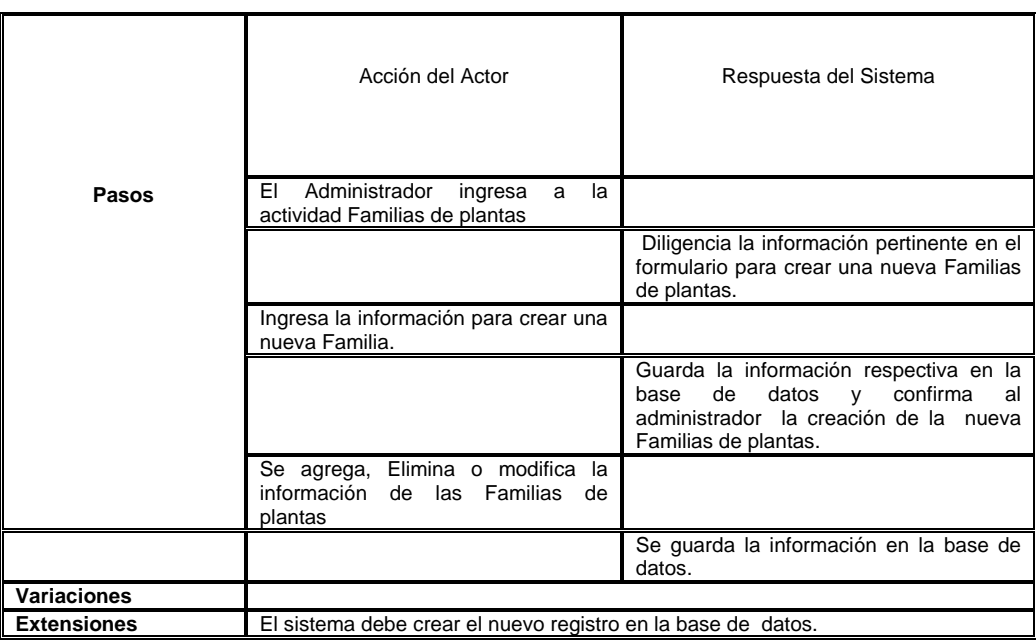

# **Tabla 10. Descripción de casos de uso: Editar familias de plantas.**

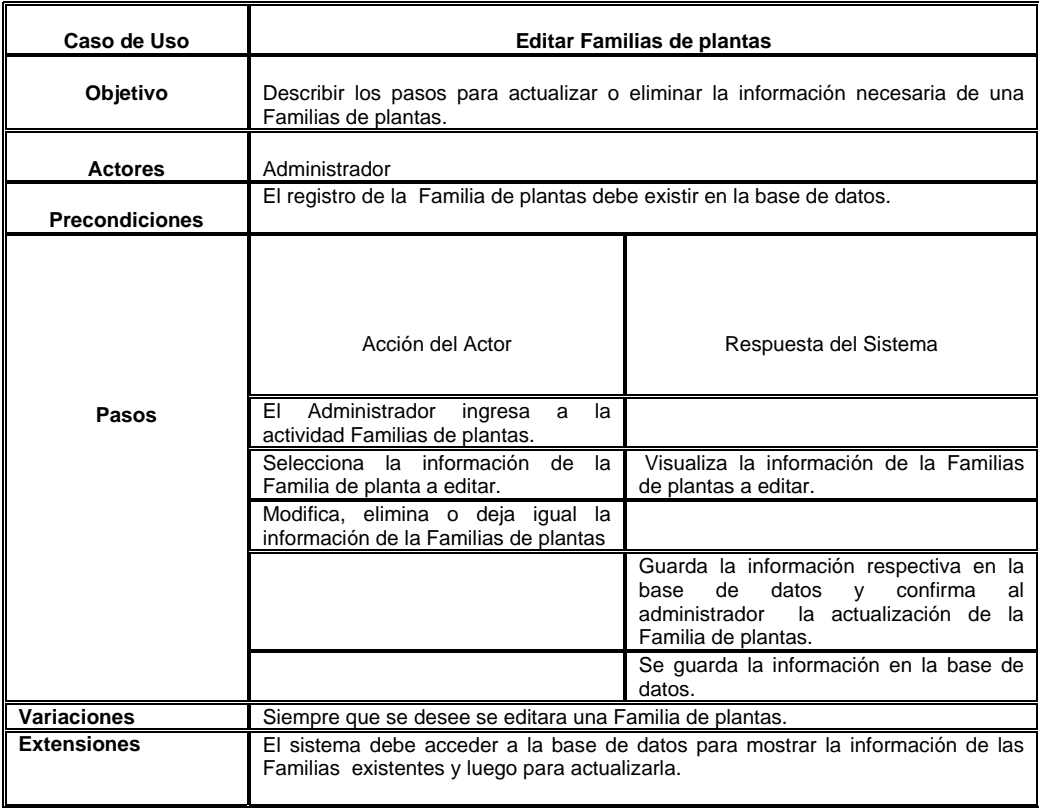

**Caso de Uso Métodos de extracción:** Se administran la información de los métodos de extracción utilizados en los procesos realizados por el CENIVAM;

**Figura 14. Diagrama casos de uso: Administrador, Métodos de extracción.** 

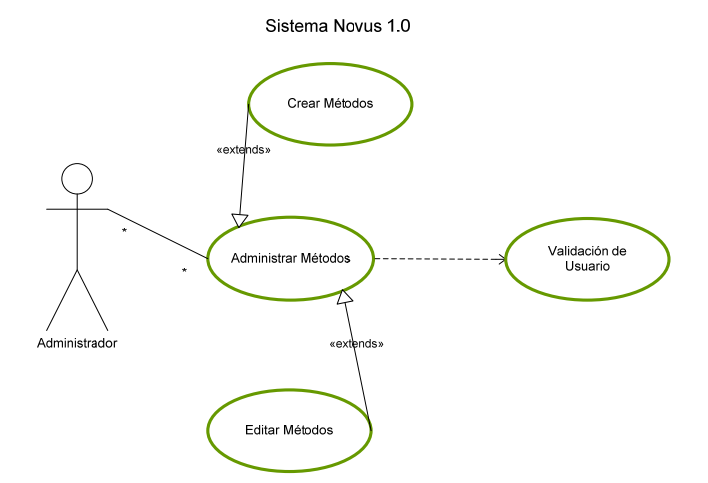

#### **Figura 15. Diagrama de secuencia: Administrador, Método de extracción**

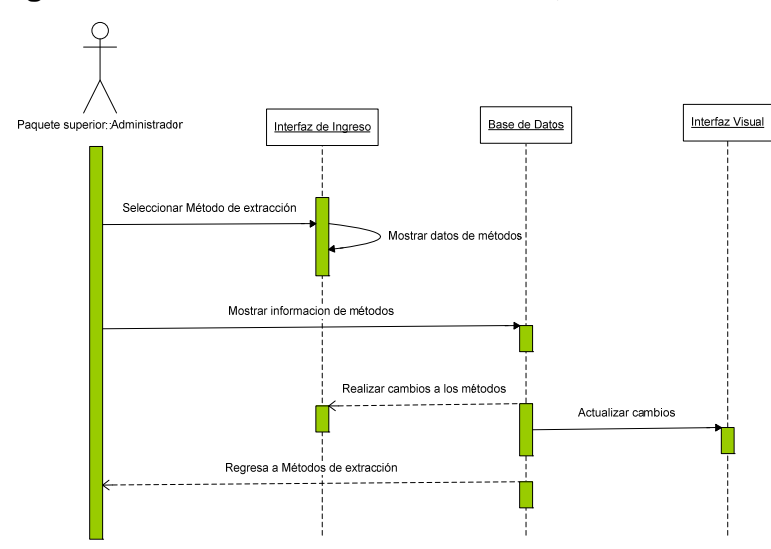

**Tabla 11. Descripción de casos de uso: Métodos de extracción** 

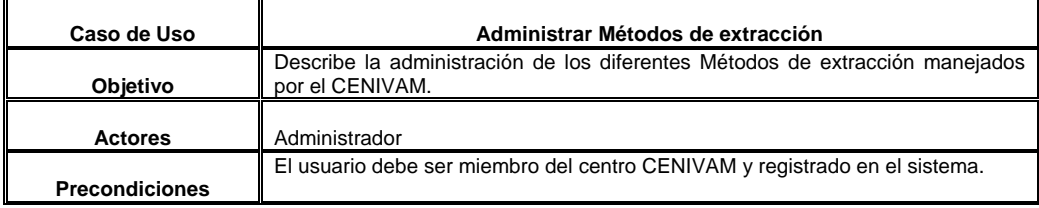

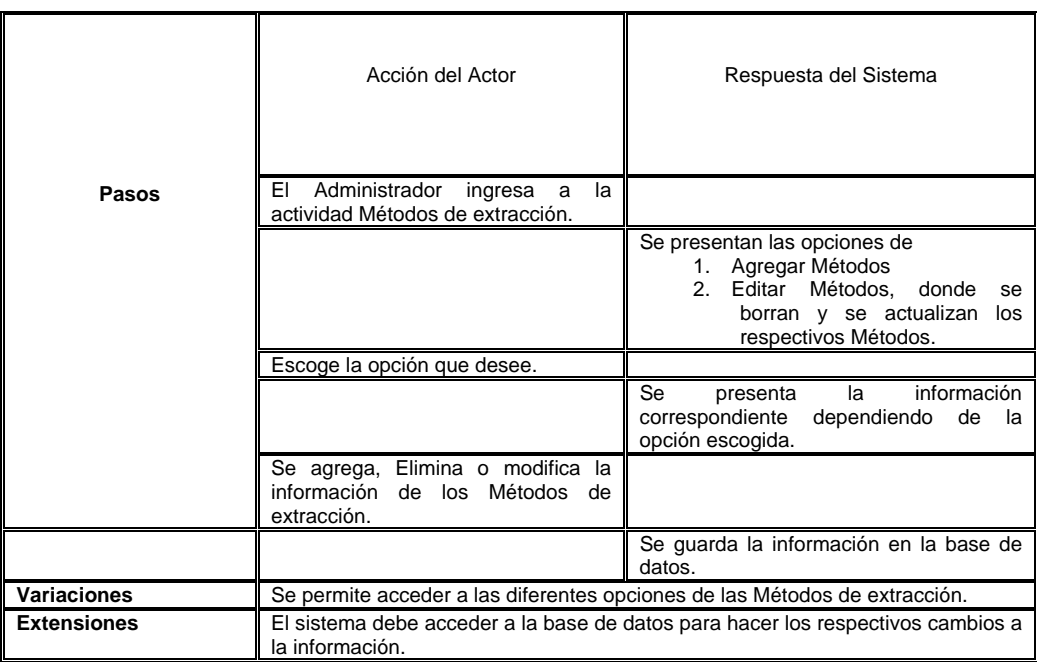

## **Tabla 12. Descripción de casos de uso: Agregar métodos de extracción.**

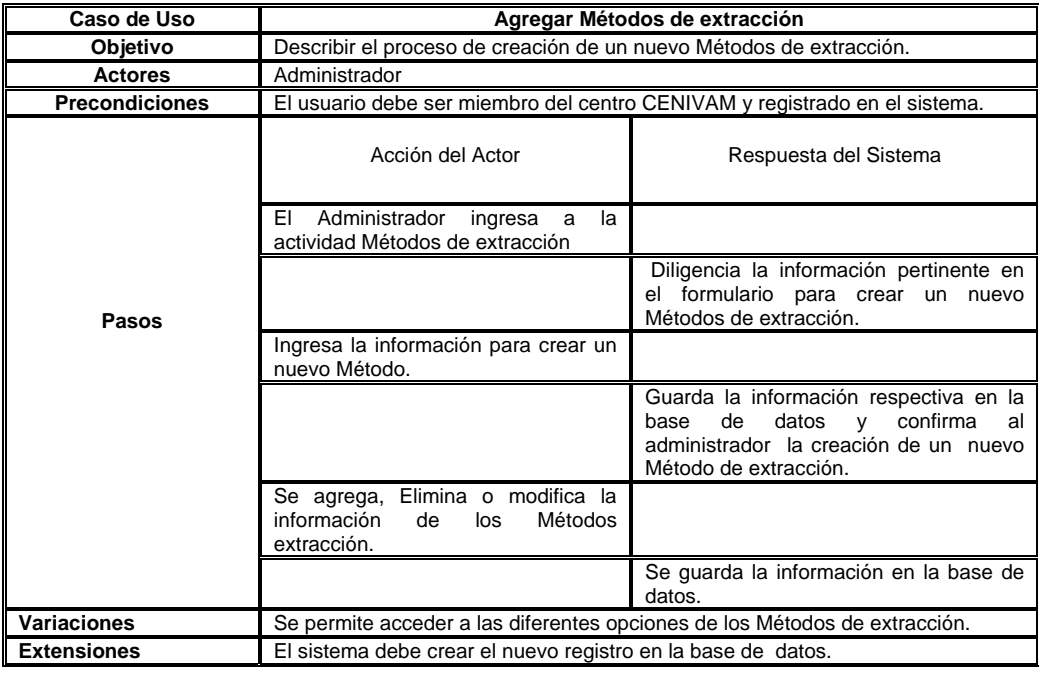

## **Tabla 13. Descripción de casos de uso: Editar métodos de extracción.**

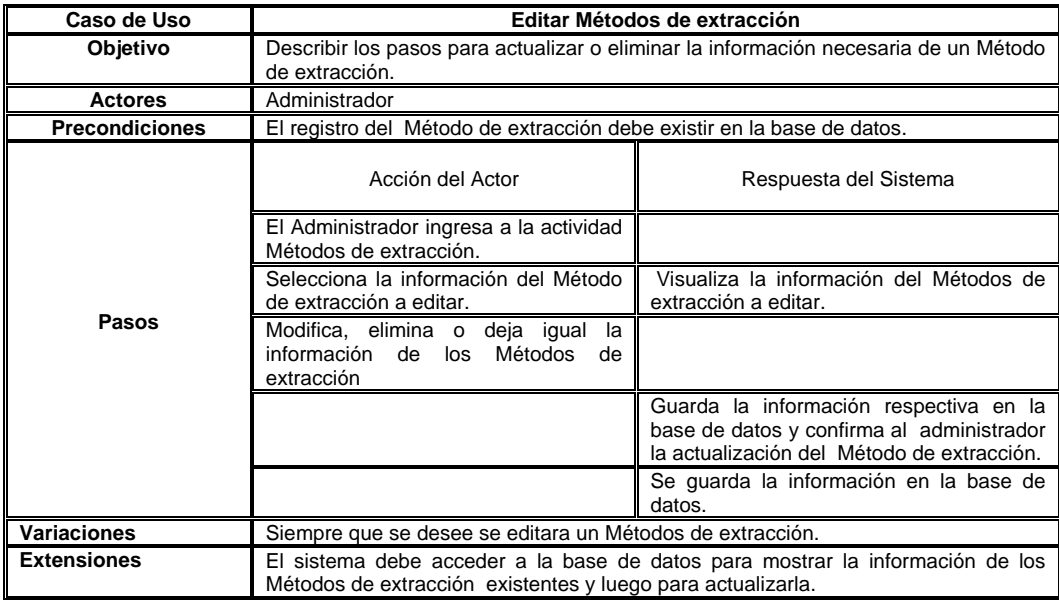

**Caso de Uso Partes de planta:** Se administra la información de las Partes de plantas utilizadas en los procesos realizados por el CENIVAM;

### **Figura 16. Diagrama casos de uso: Administrador, Partes de plantas**

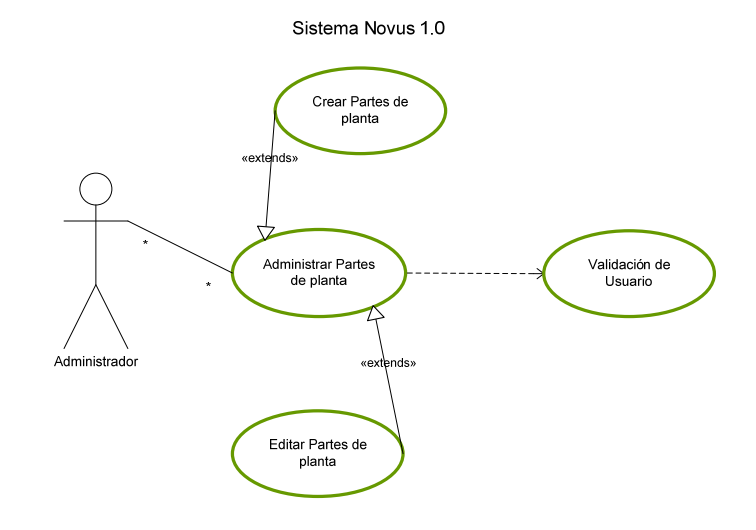

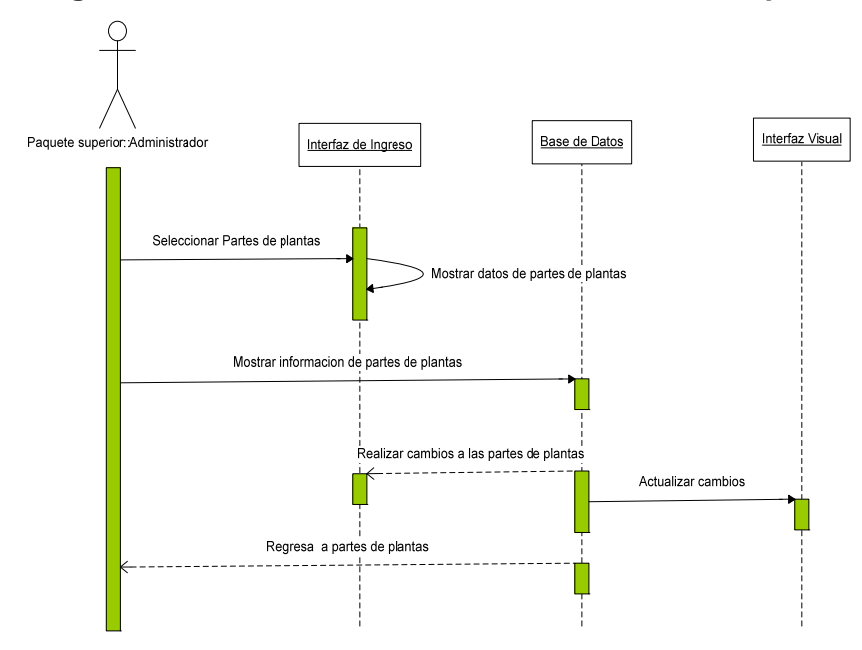

**Figura 17. Diagrama de secuencia: Administrador, Partes de plantas** 

**Tabla 14. Descripción de casos de uso: Métodos de extracción** 

| Caso de Uso           | <b>Administrar Partes de Plantas</b>                                                               |                                                                                                    |  |
|-----------------------|----------------------------------------------------------------------------------------------------|----------------------------------------------------------------------------------------------------|--|
| Objetivo              | Describe la administración de las diferentes Partes de plantas manejadas por el<br>CENIVAM.        |                                                                                                    |  |
| <b>Actores</b>        | Administrador                                                                                      |                                                                                                    |  |
| <b>Precondiciones</b> | El usuario debe ser miembro del centro CENIVAM y registrado en el sistema.                         |                                                                                                    |  |
| Pasos                 | Acción del Actor                                                                                   | Respuesta del Sistema                                                                                                    |  |
|                       | Administrador<br>EI.<br>la<br>ingresa<br>a<br>actividad Partes de plantas.                         |                                                                                                    |  |
|                       |                                                                                                    | Se presentan las opciones de<br><b>Agregar Partes</b><br>1.<br>Editar Partes, donde se borran<br>$2^{\circ}$<br>y se actualizan los respectivos<br>registros. |  |
|                       | Escoge la opción que desee.                                                                        |                                                                                                    |  |
|                       |                                                                                                    | Se<br>información<br>la<br>presenta<br>dependiendo<br>correspondiente<br>de<br>la<br>opción escogida.                                                         |  |
|                       | Se agrega, Elimina o modifica la<br>información de las Partes de plantas.                          |                                                                                                    |  |
|                       |                                                                                                    | Se guarda la información en la base de<br>datos.                                                                                                    |  |
| Variaciones           | Se permite acceder a las diferentes opciones de las Partes de plantas.                             |                                                                                                    |  |
| <b>Extensiones</b>    | El sistema debe acceder a la base de datos para hacer los respectivos cambios a<br>la información. |                                                                                                    |  |

### **Tabla 15. Descripción de casos de uso: Agregar partes de plantas.**

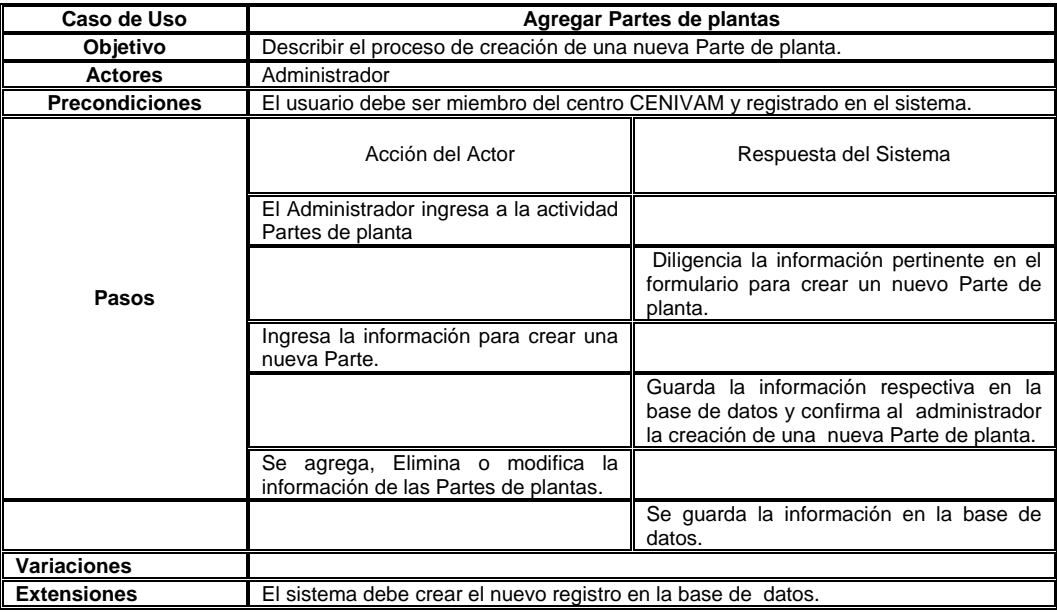

## **Tabla 16. Descripción de casos de uso: Editar partes de plantas.**

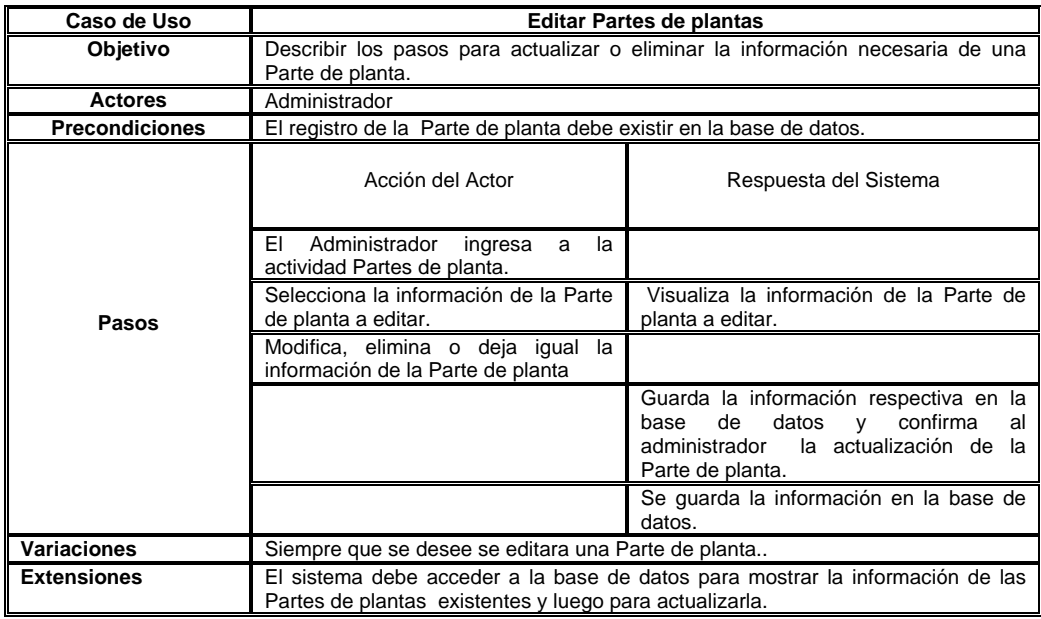

**Caso de Uso Géneros de plantas:** Se administra la información de los diferentes géneros de plantas utilizados en los procesos por el CENIVAM;

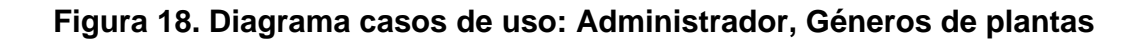

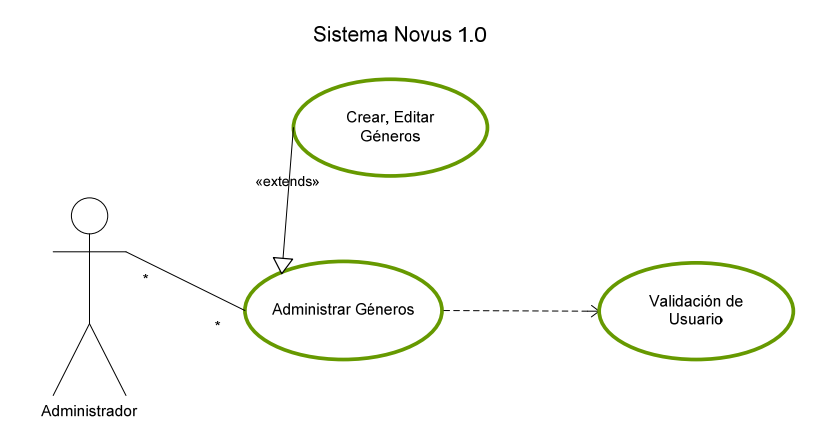

### **Figura 19. Diagrama de secuencia: Administrador, Género de plantas.**

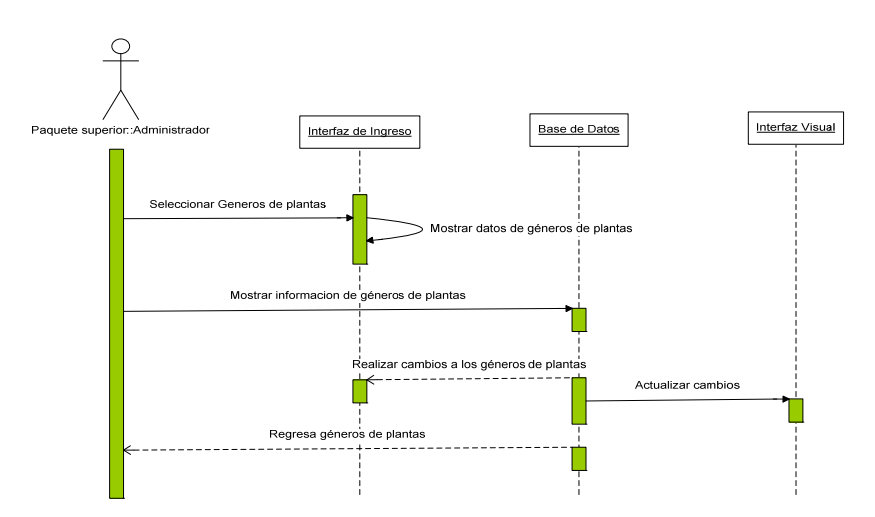

## **Tabla 17. Descripción de casos de uso: Géneros de plantas**

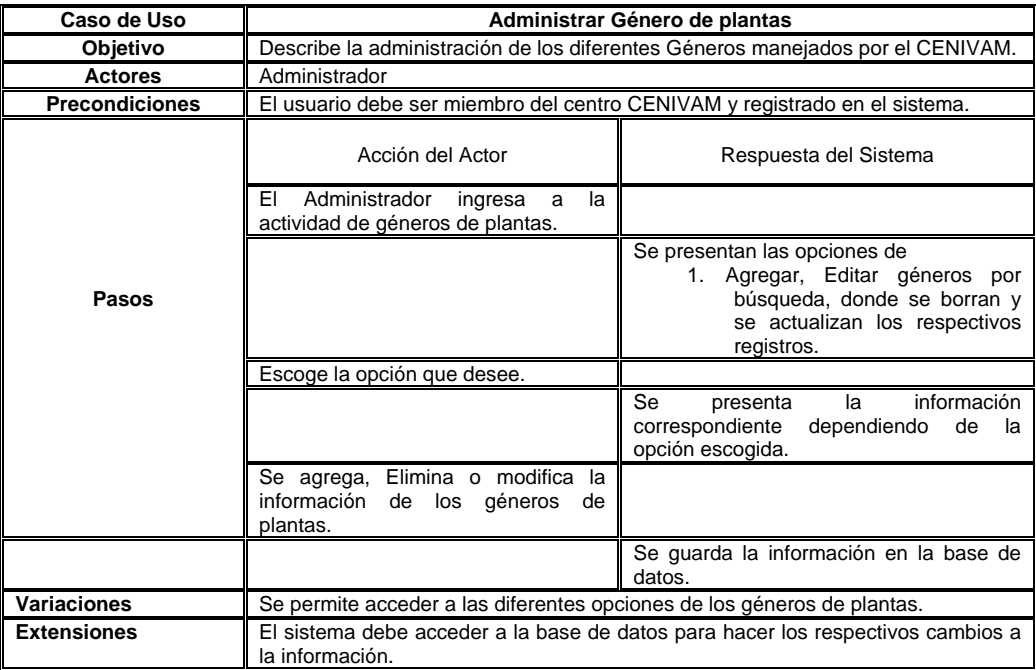

# **Tabla 18. Descripción de casos de uso: Agregar y editar Géneros de plantas.**

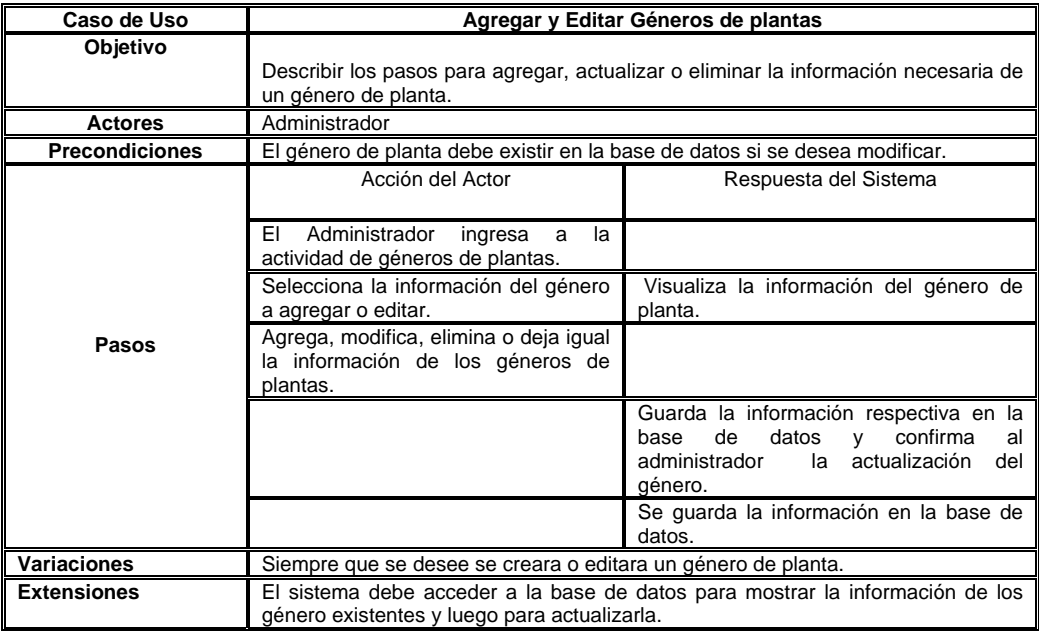

**Caso de Uso Especies de plantas:** Se administra la información de las diferentes especies de plantas utilizados en los procesos por el CENIVAM;

**Figura 20. Diagrama casos de uso: Administrador, Especies de plantas** 

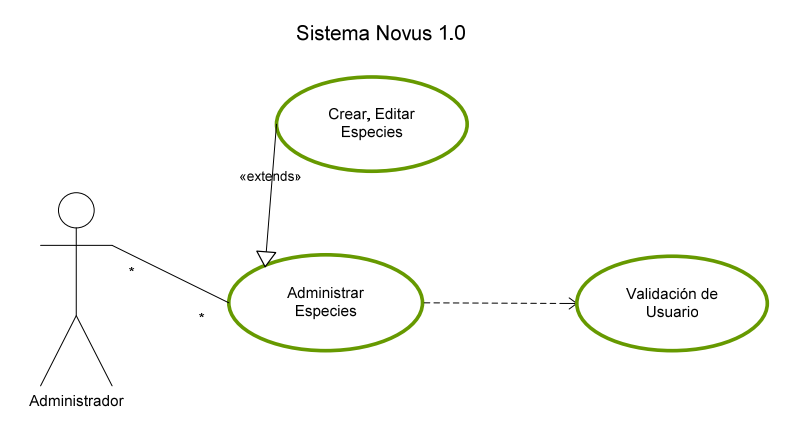

#### **Figura 21. Diagrama de secuencia: Administrador, Especies de plantas.**

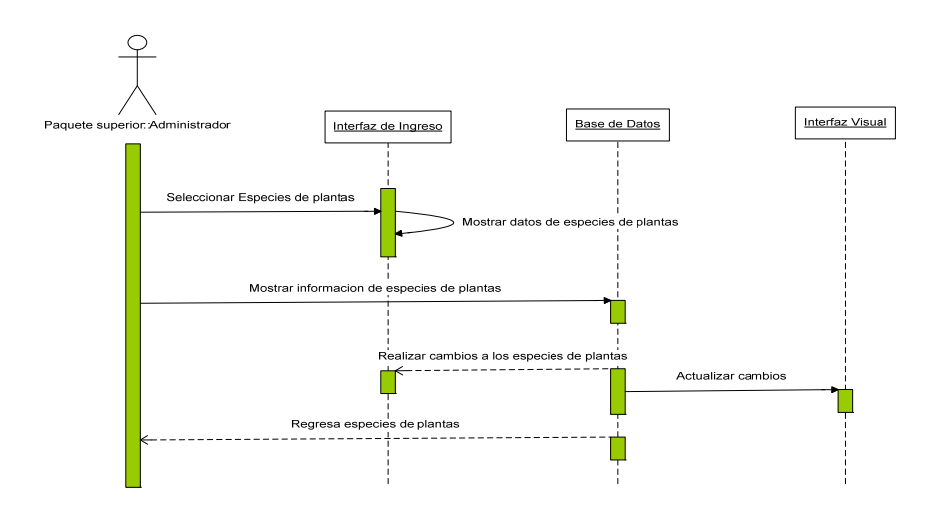

**Tabla 19. Descripción de casos de uso: Especies de plantas** 

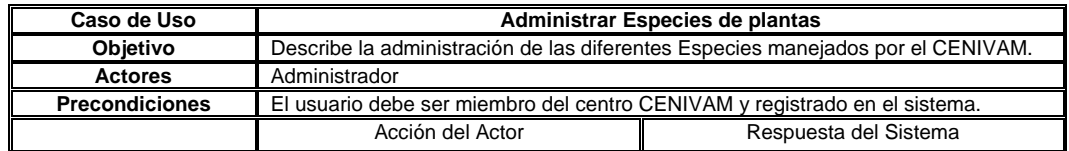

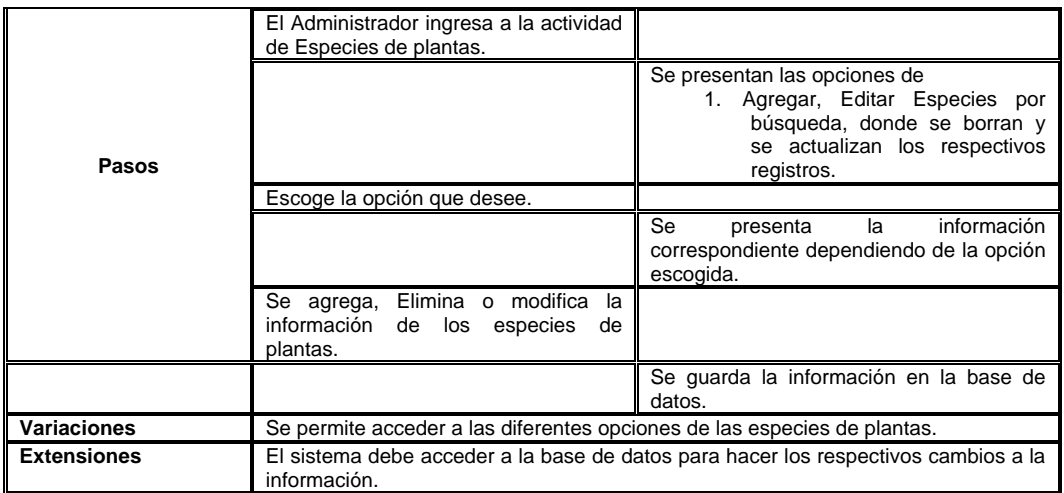

**Tabla 20. Descripción de casos de uso: Agregar y editar especies de plantas.** 

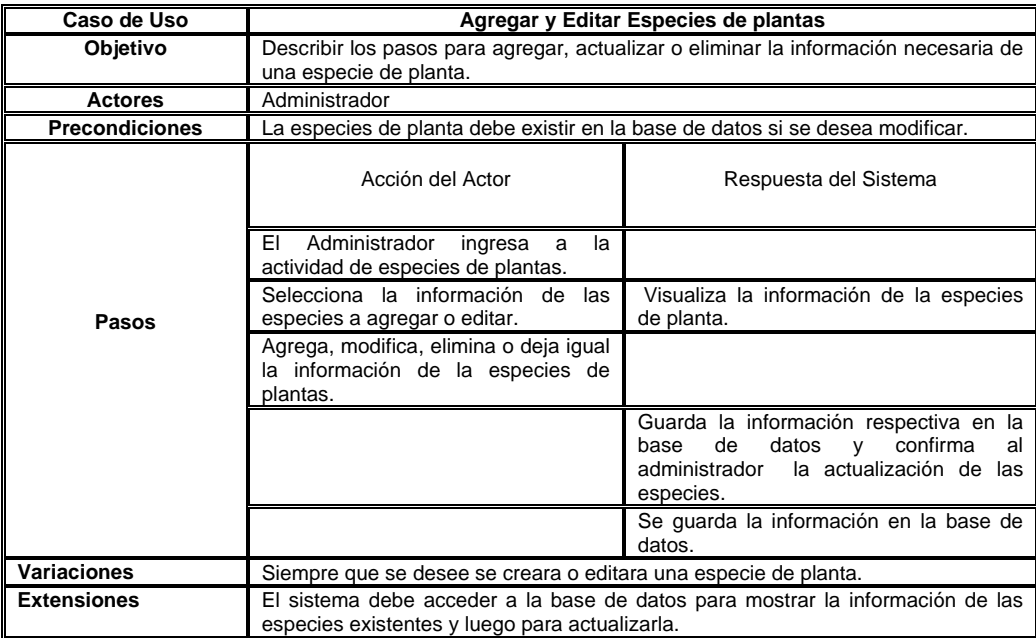

**Caso de Uso Ingreso del material vegetal:** Se administra la información de los Ingresos de material vegetal que se utilizaran en los procesos realizados por el CENIVAM;

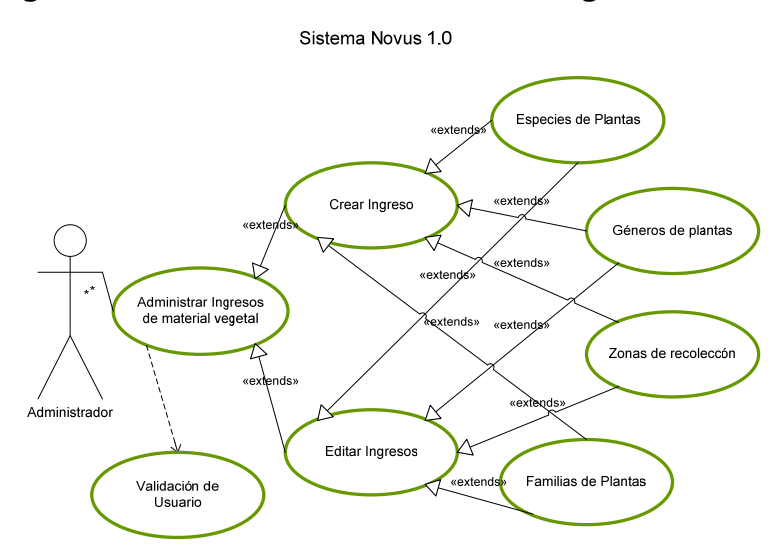

### **Figura 22. Diagrama caso de uso: Administrador, Ingreso Material Vegetal**

**Figura 23. Diagrama de secuencia: Administrador, Ingreso Material Vegetal** 

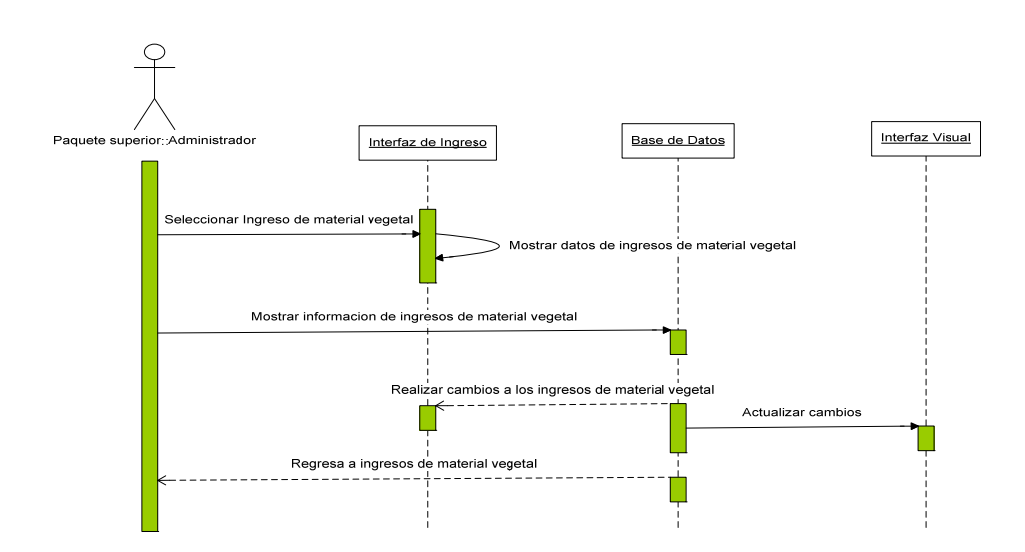

## **Tabla 21. Descripción de casos de Uso: Ingresos de material vegetal**

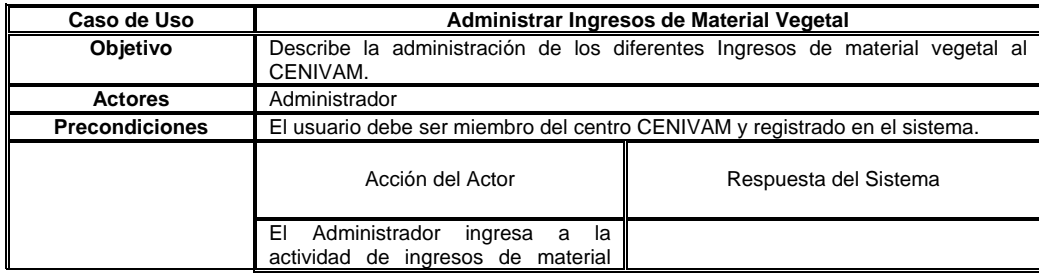

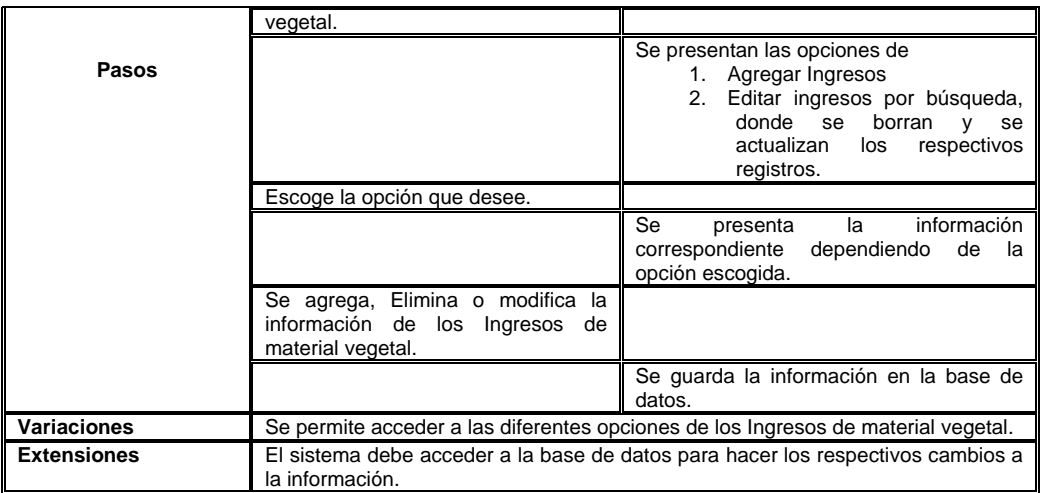

## **Tabla 22. Descripción de casos de uso: Agregar ingresos de material vegetal.**

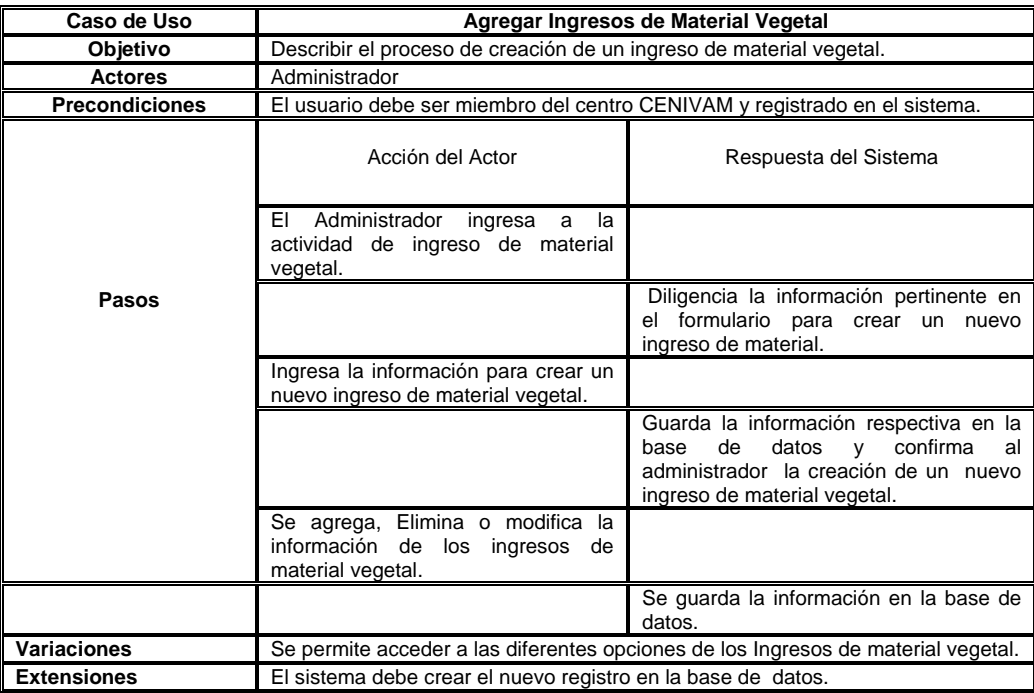

# **Tabla 23. Descripción de casos de uso: Editar ingresos de material vegetal.**

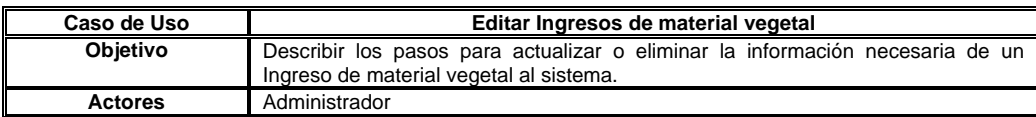
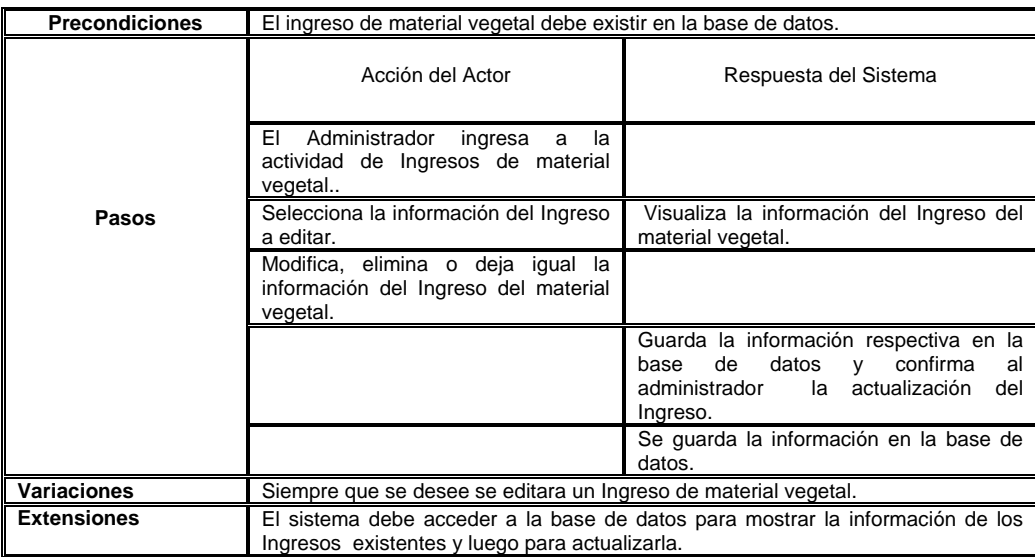

**Caso de Uso Extracción de aceite esencial:** Se administra la información de las Extracciones de aceites que se utilizaran en los procesos realizados por el CENIVAM;

**Figura 24. Diagrama casos de uso: Administrador, Extracción de aceites esenciales** 

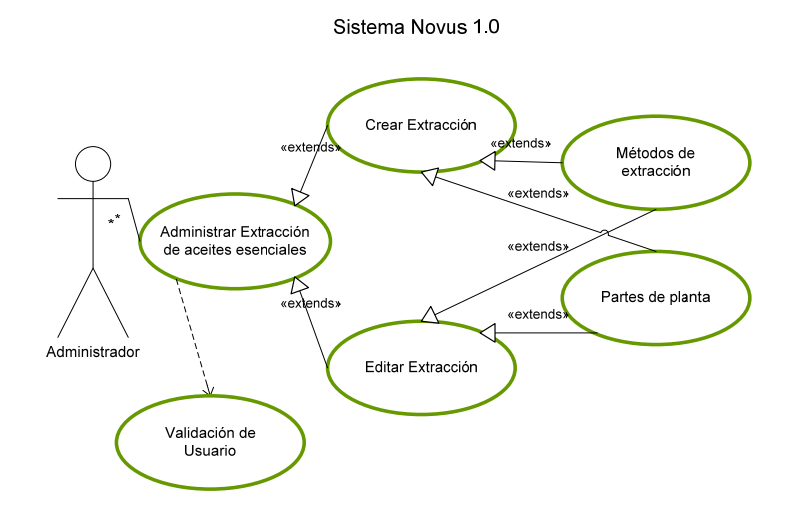

**Figura 25. Diagrama de secuencia: Administrador, Extracción de aceites esenciales** 

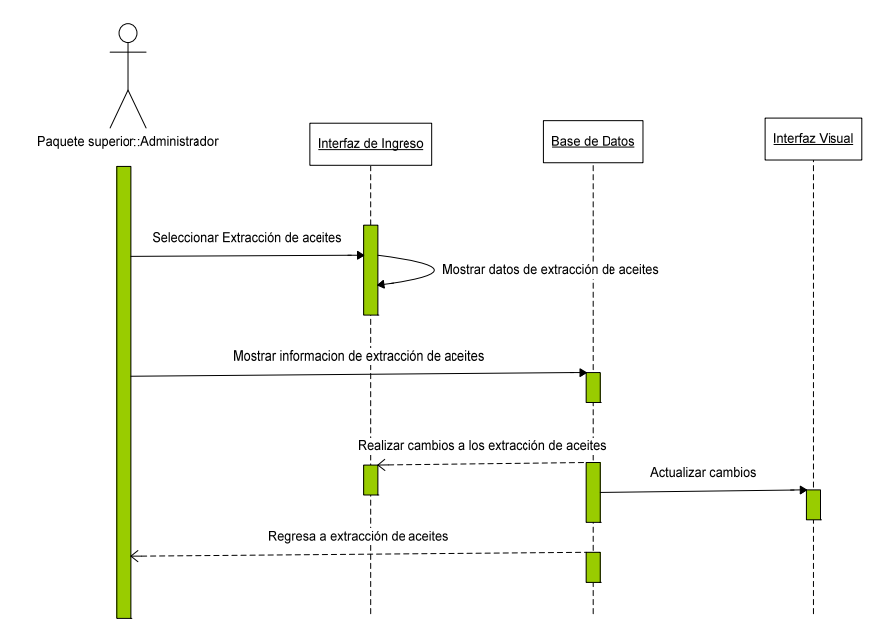

**Tabla 24. Descripción de casos de uso: Extracción de aceites esenciales.** 

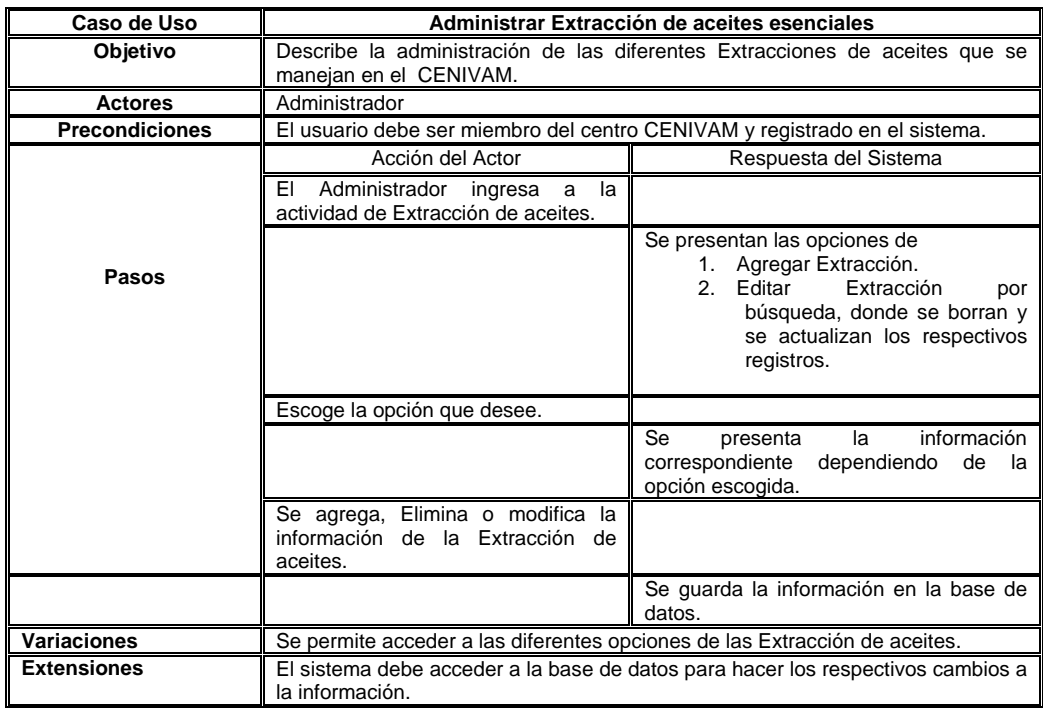

**Tabla 25. Descripción de casos de uso: Agregar extracción de aceites esenciales.** 

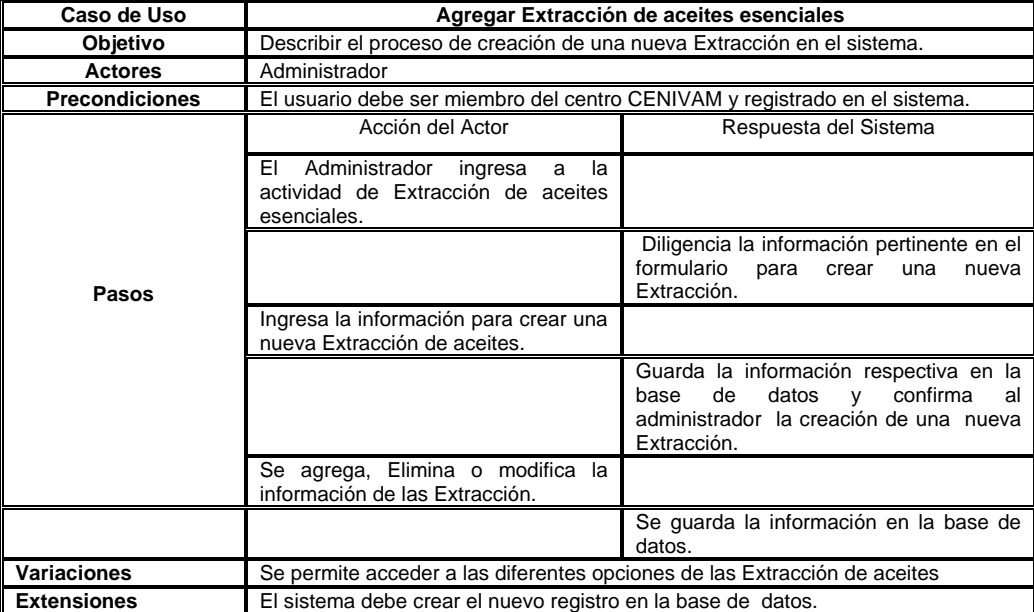

## **Tabla 26. Descripción de casos de uso: Editar extracción de aceites esenciales.**

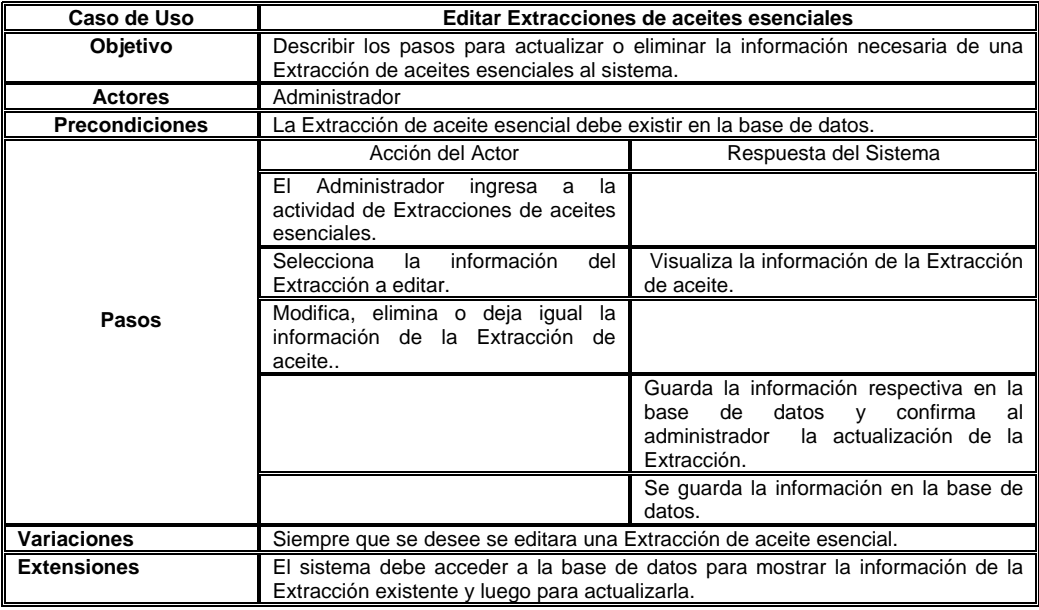

**Caso de Uso Preparación de la muestra** Se administra la información de las diferentes preparaciones de muestras utilizadas en los procesos realizados por el CENIVAM;

**Figura 26. Diagrama casos de uso: Administrador, Preparación de la muestra** 

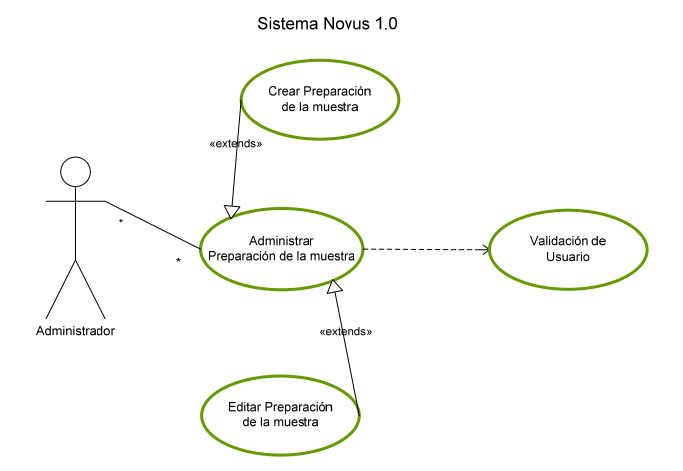

#### **Figura 27. Diagrama de secuencia: Administrador, Preparación de la muestra**

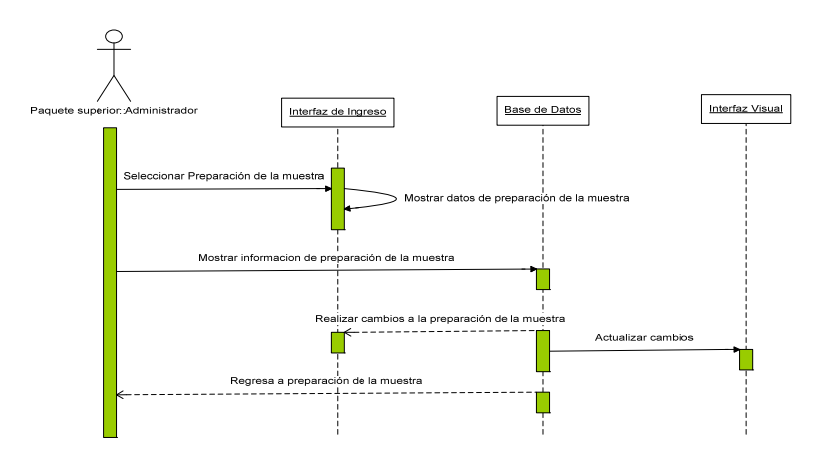

**Tabla 27. Descripción de casos de uso: Preparación de la muestra.** 

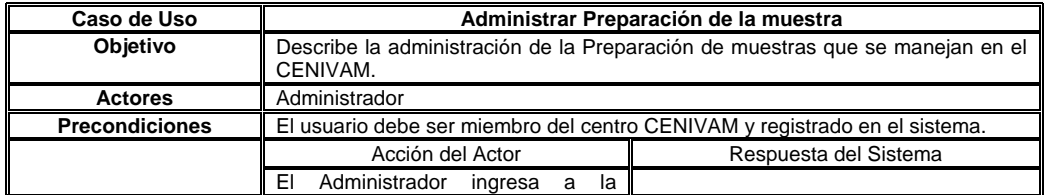

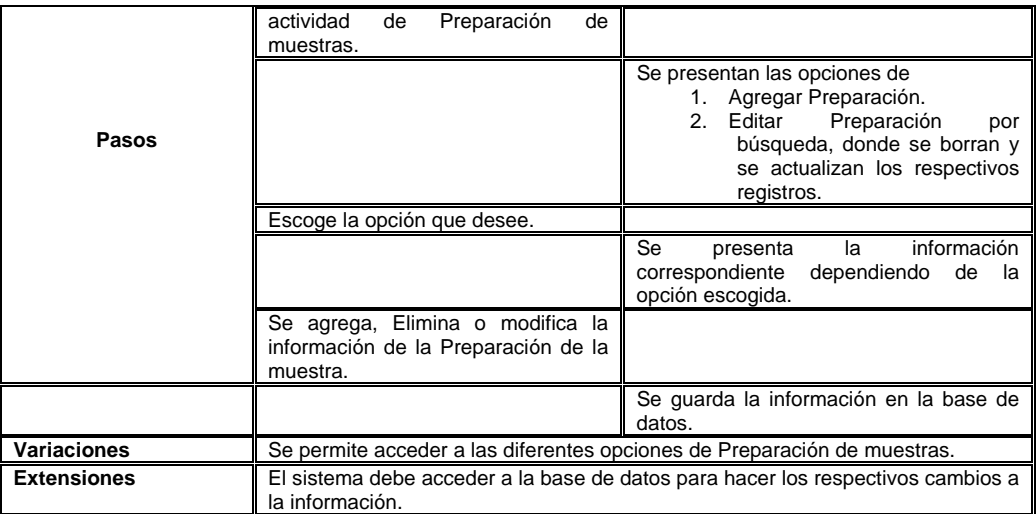

## **Tabla 28. Descripción de casos de uso: Agregar preparación de muestras.**

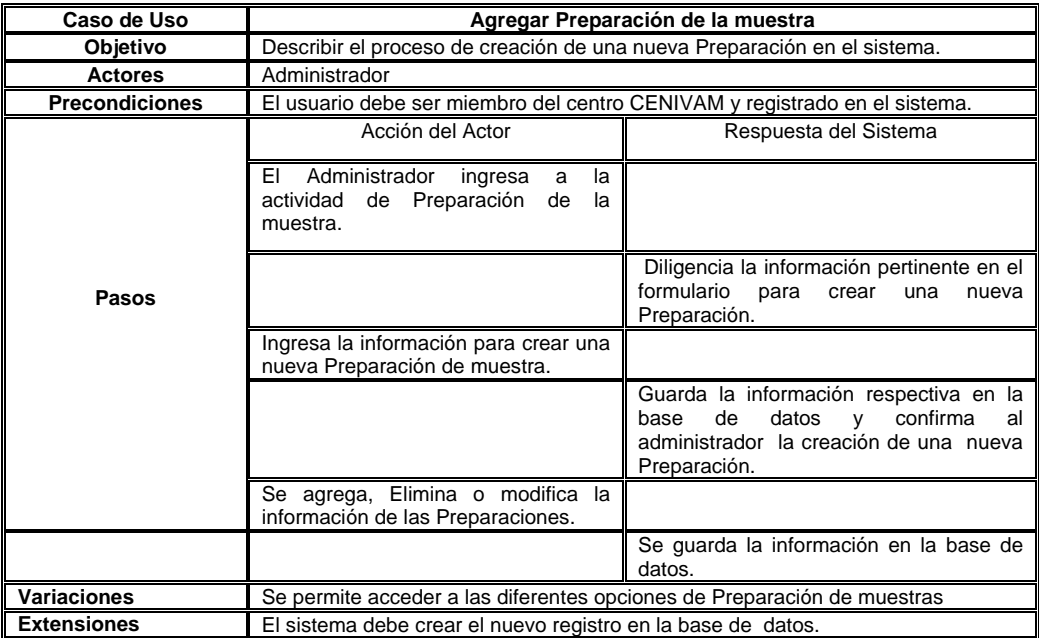

## **Tabla 29. Descripción de casos de uso: Editar preparación de muestras.**

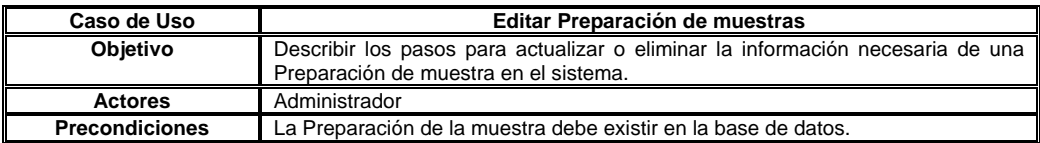

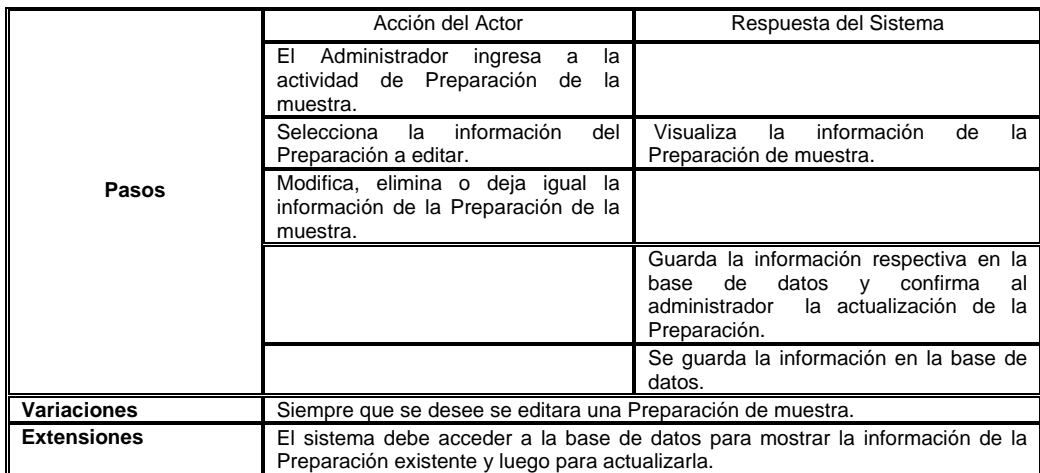

**Caso de Uso Almacenamiento y Etiquetado:** Se administra la información de los almacenados y etiquetados de las diferentes muestras utilizadas en los procesos realizados por el CENIVAM;

### **Figura 28. Diagrama casos de uso: Administrador, Almacenado y etiquetado.**

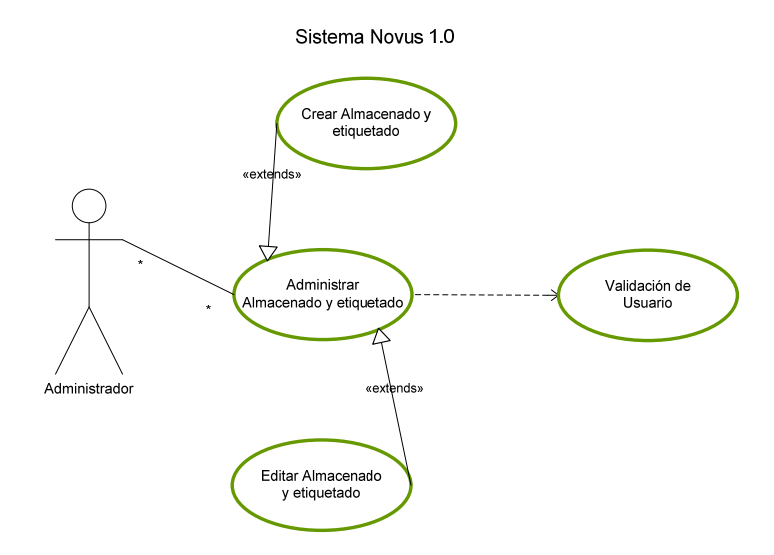

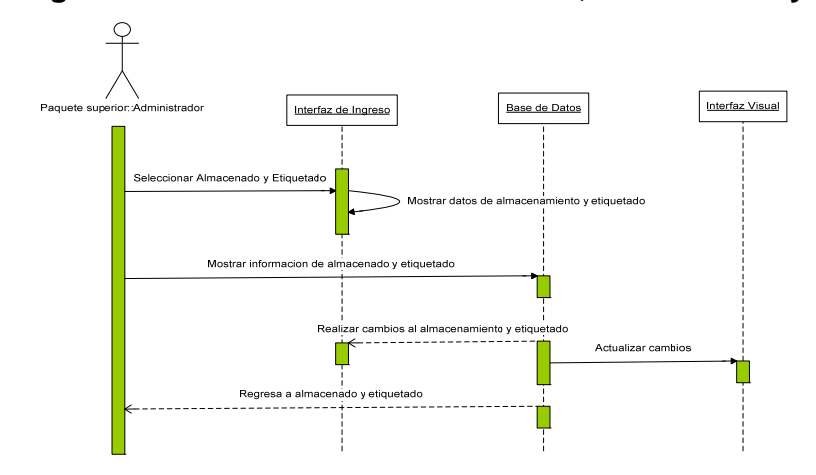

**Figura 29. Diagrama de secuencia: Administrador, Almacenado y etiquetado.** 

**Tabla 30. Descripción de casos de uso: Almacenados y etiquetados de muestra.** 

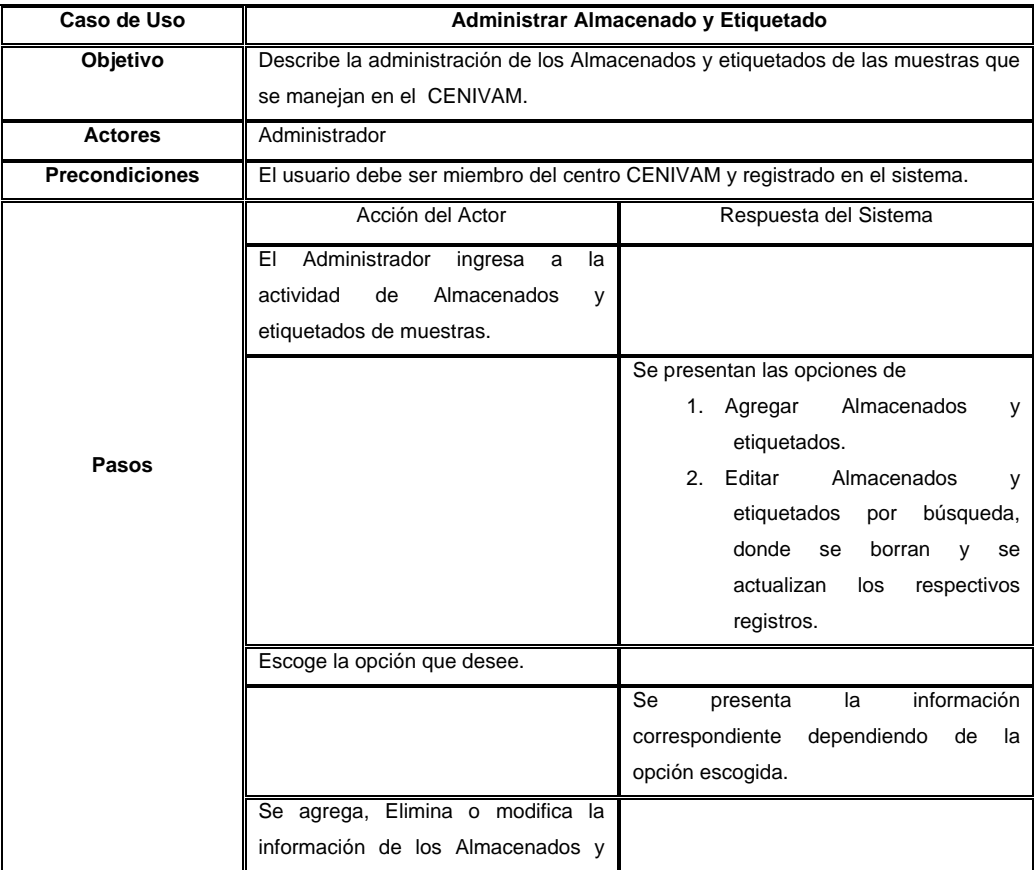

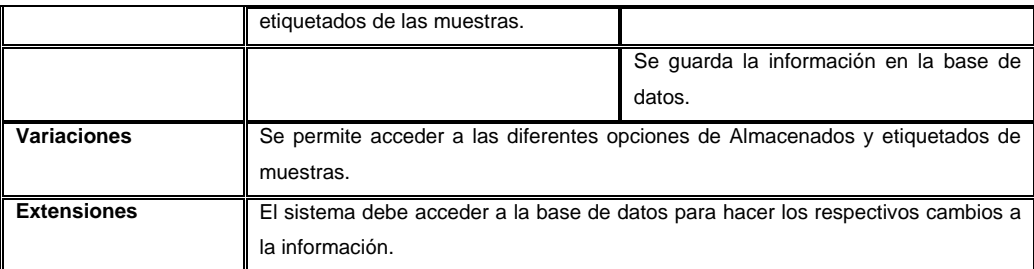

### **Tabla 31. Descripción de casos de uso: Agregar almacenado y etiquetado.**

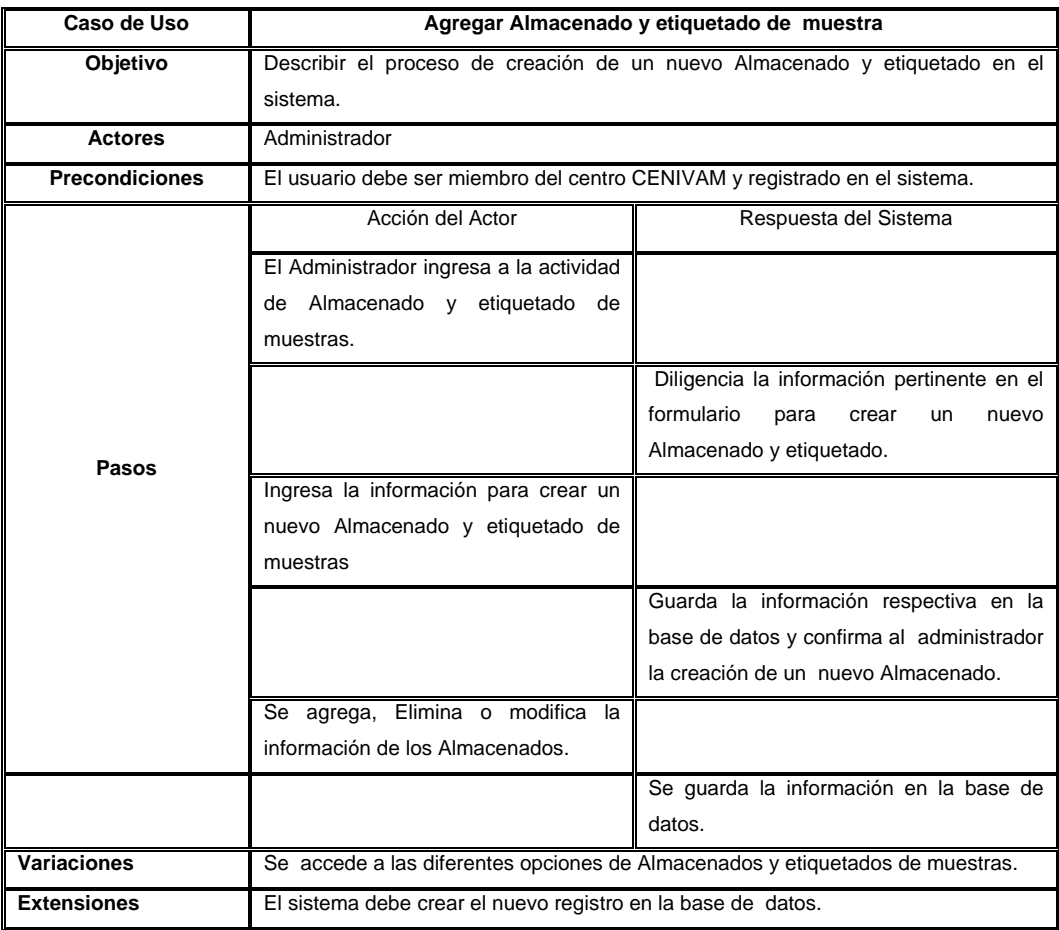

## **Tabla 32. Descripción de casos de uso: Editar almacenado y etiquetado.**

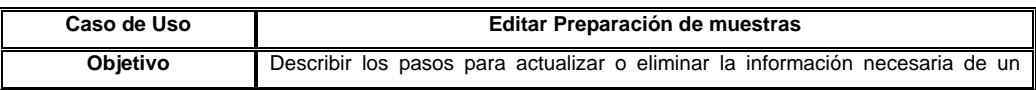

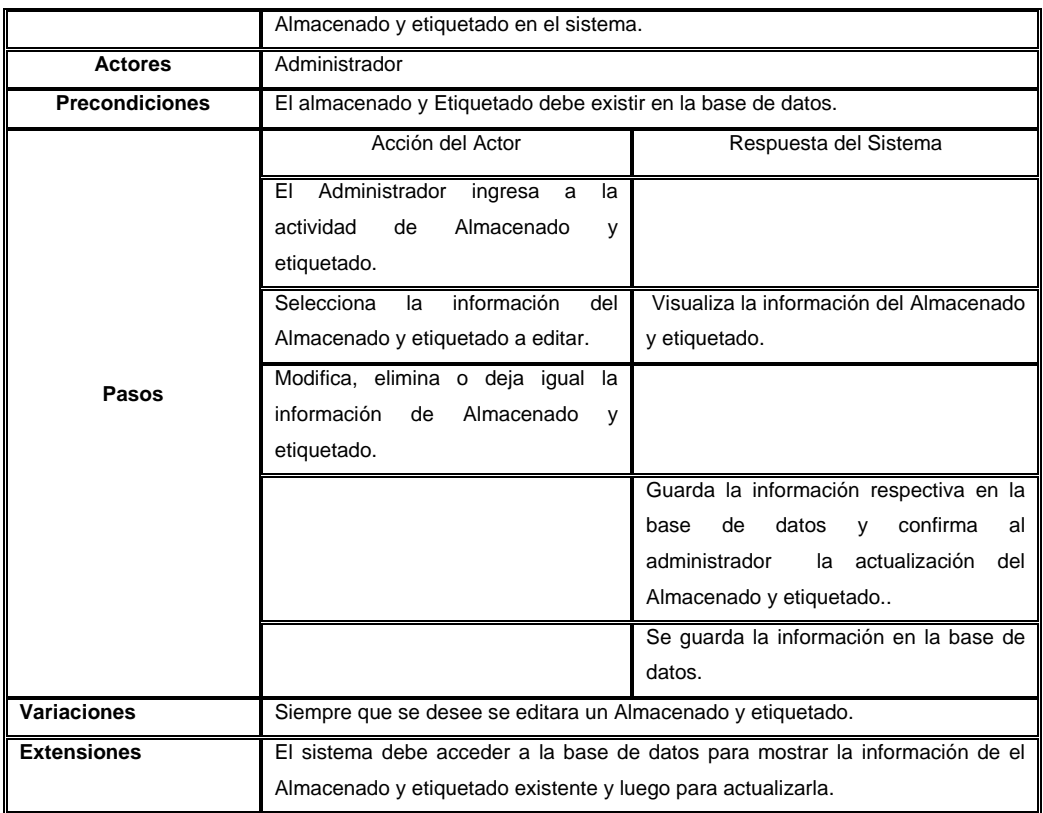

**Caso de Uso Propiedades Fisicoquímicas:** Se administra la información de las propiedades fisicoquímicas de las diferentes muestras utilizadas en los procesos realizados por el CENIVAM.

## **Figura 30. Diagrama casos de uso: Administrador, Propiedades Fisicoquímicas.**

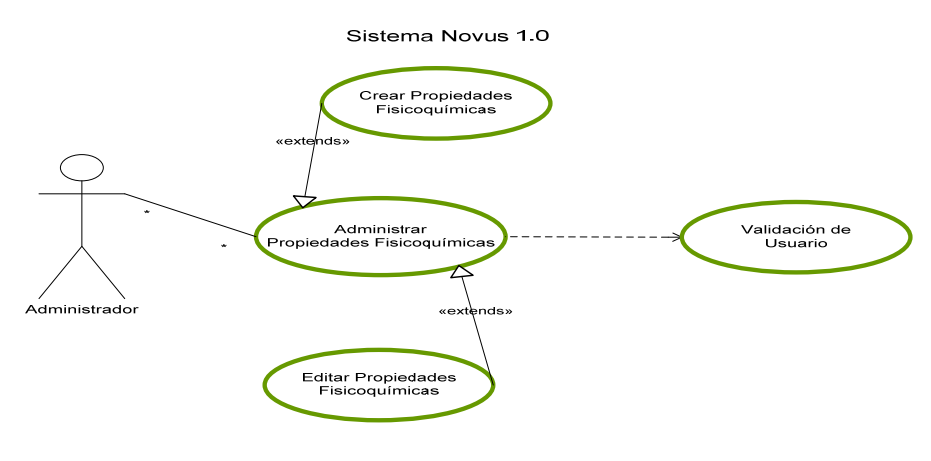

**Figura 31. Diagrama de secuencia: Administrador, Propiedades Fisicoquímicas.** 

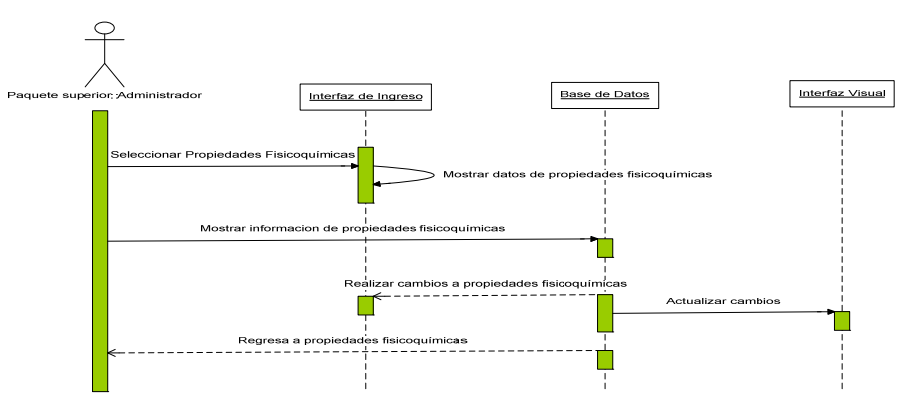

**Tabla 33. Descripción de casos de uso: Propiedades fisicoquímicas** 

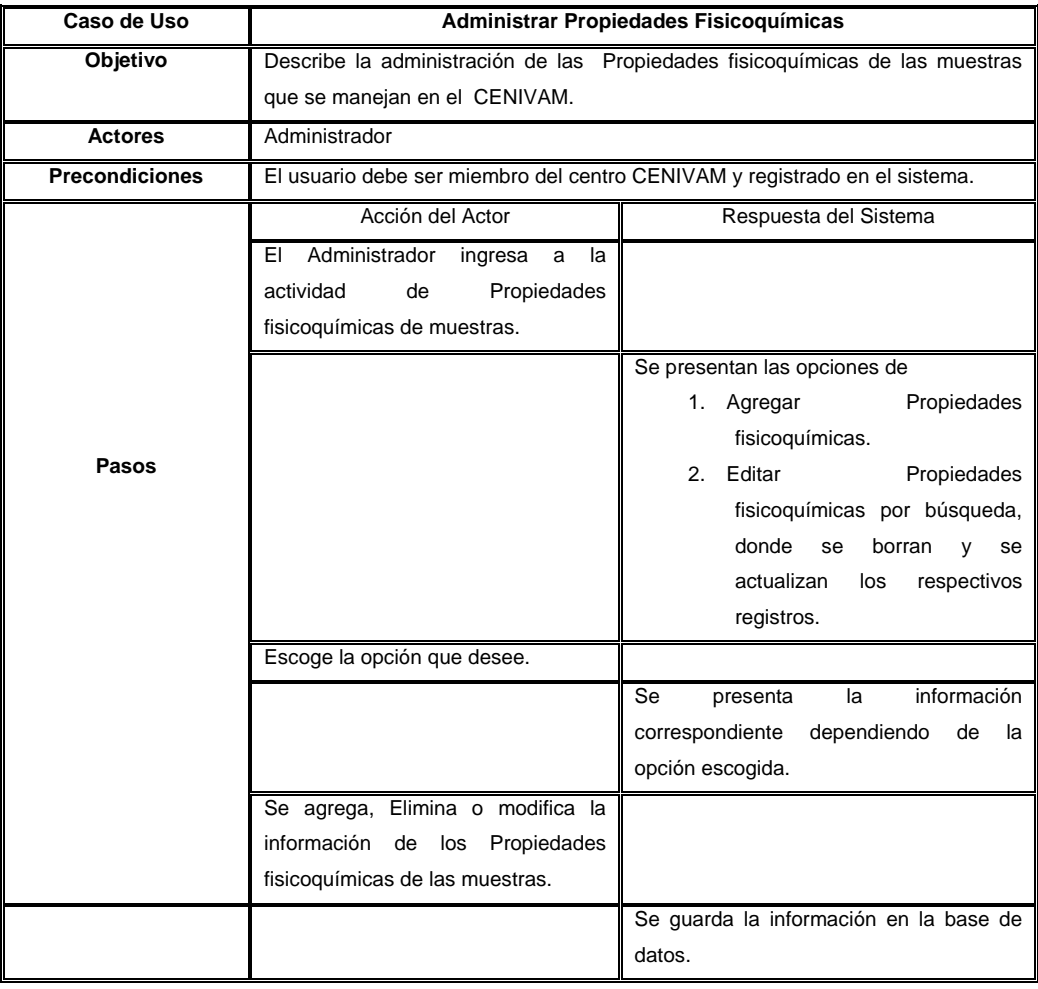

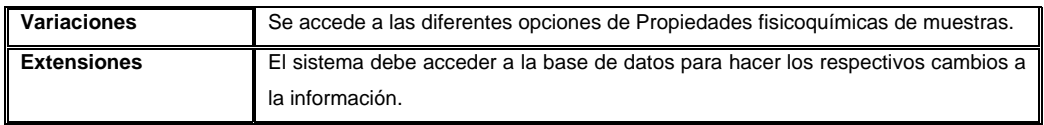

## **Tabla 34. Descripción de casos de uso: Agregar propiedades fisicoquímicas**

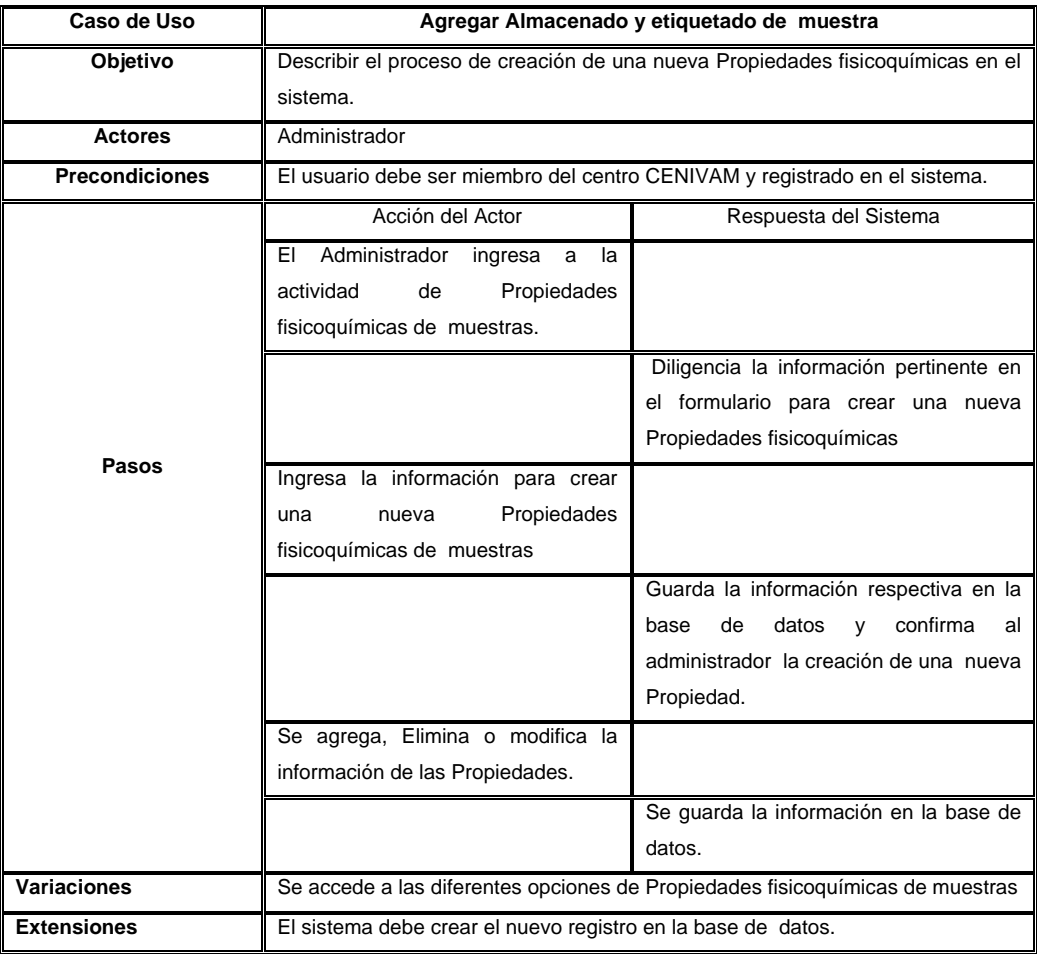

## **Tabla 35. Descripción de casos de uso: Editar propiedades fisicoquímicas.**

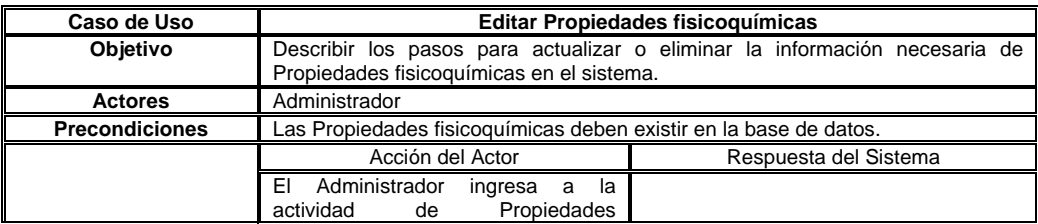

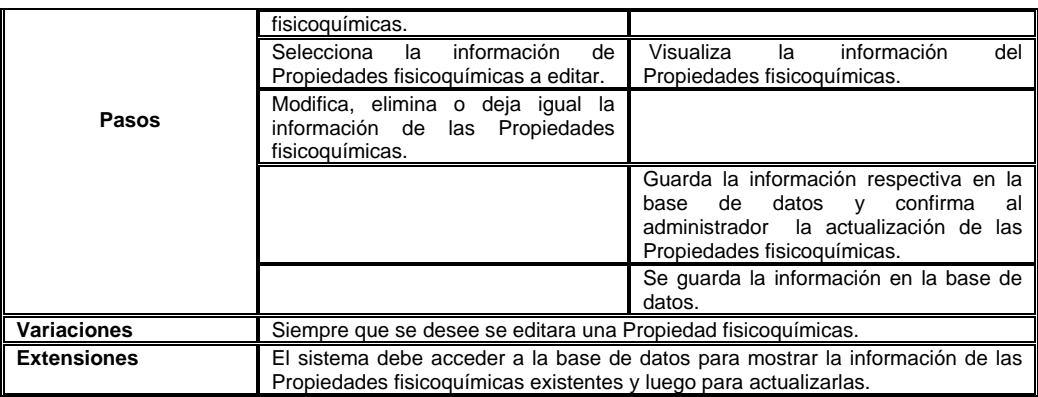

**Caso de Uso Caracterización por componentes mayoritarios:** Se administra la información de la caracterización por componentes mayoritarios de las diferentes muestras utilizadas en los procesos realizados por el CENIVAM;

**Figura 32. Diagrama casos de uso: Administrador, Caracterización por componentes.** 

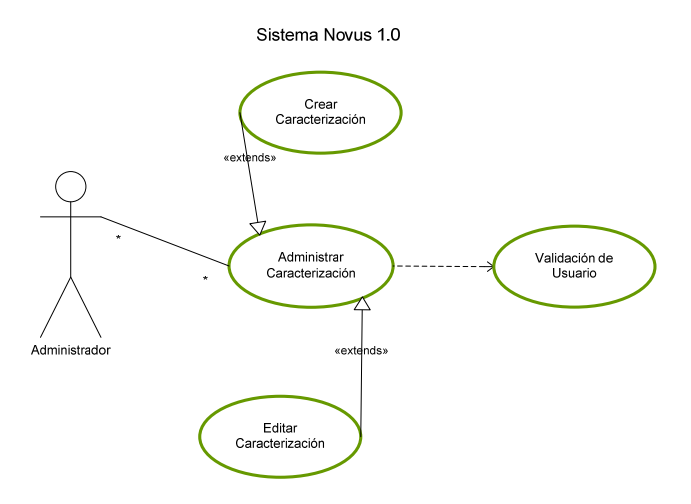

**Figura 33. Diagrama de secuencia: Administrador, Caracterización por componentes.** 

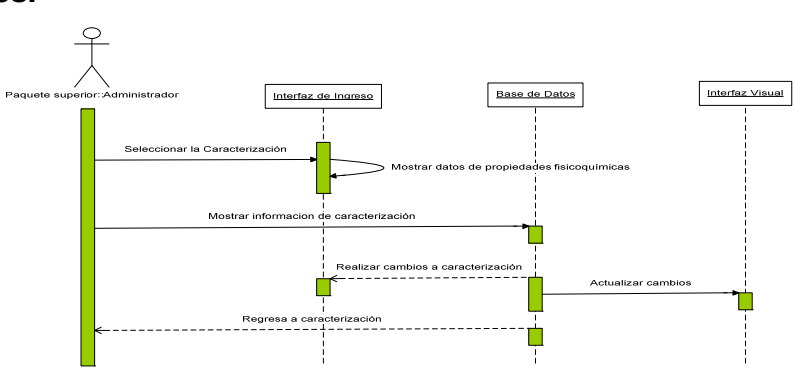

**Tabla 36. Descripción de casos de uso: Caracterización por componentes mayoritarios.** 

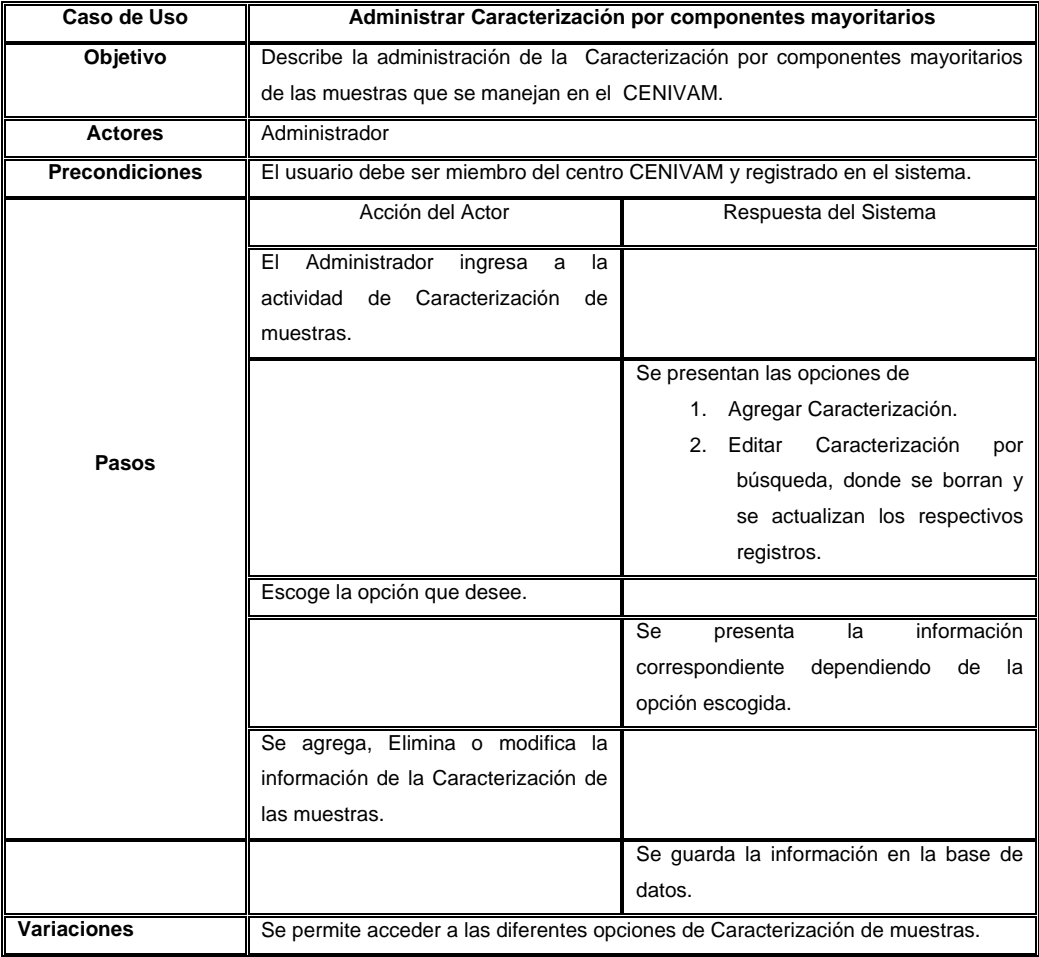

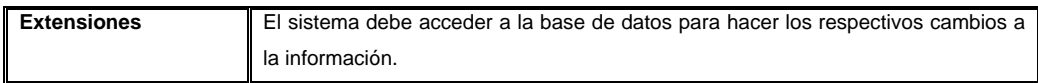

# **Tabla 37. Descripción de casos de uso: Agregar caracterización por componentes mayoritarios.**

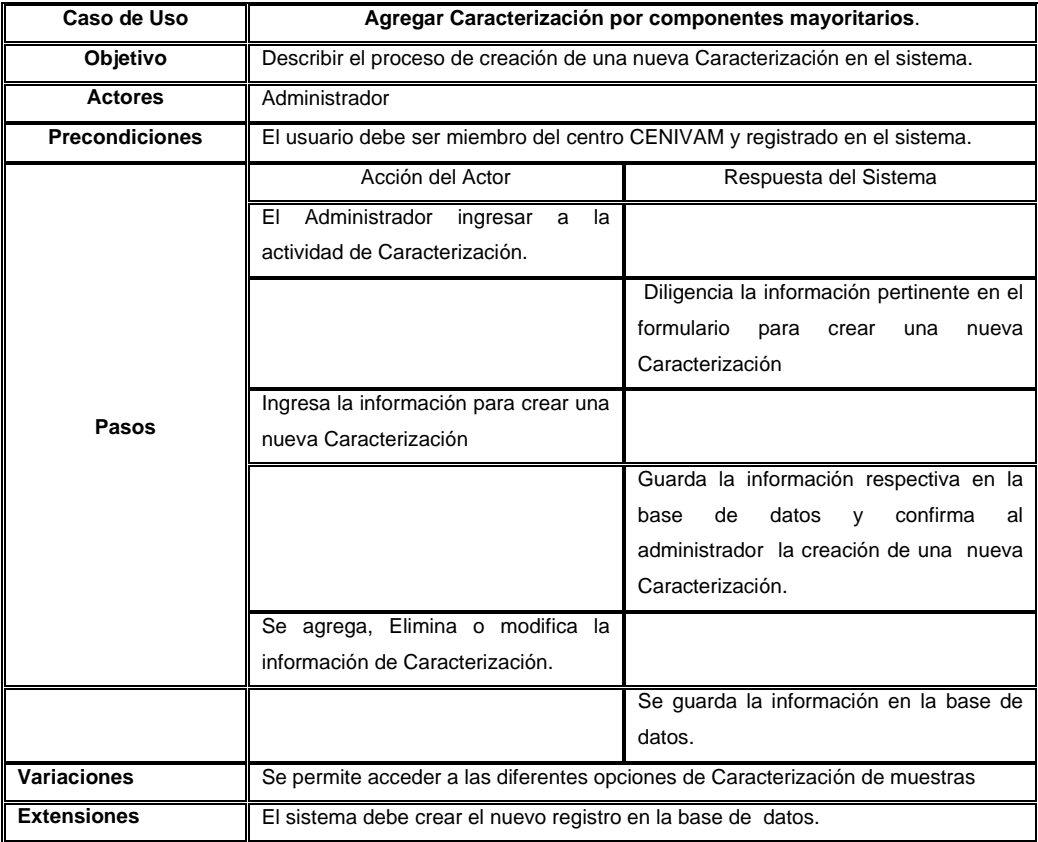

**Tabla 38. Descripción de casos de uso: Editar caracterización por componentes mayoritarios.** 

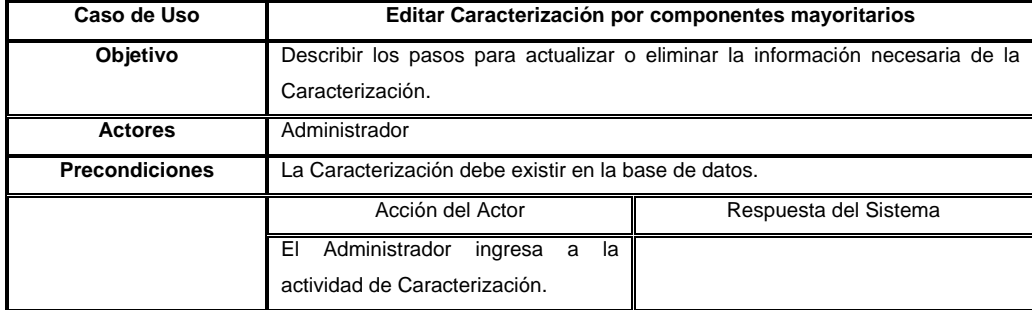

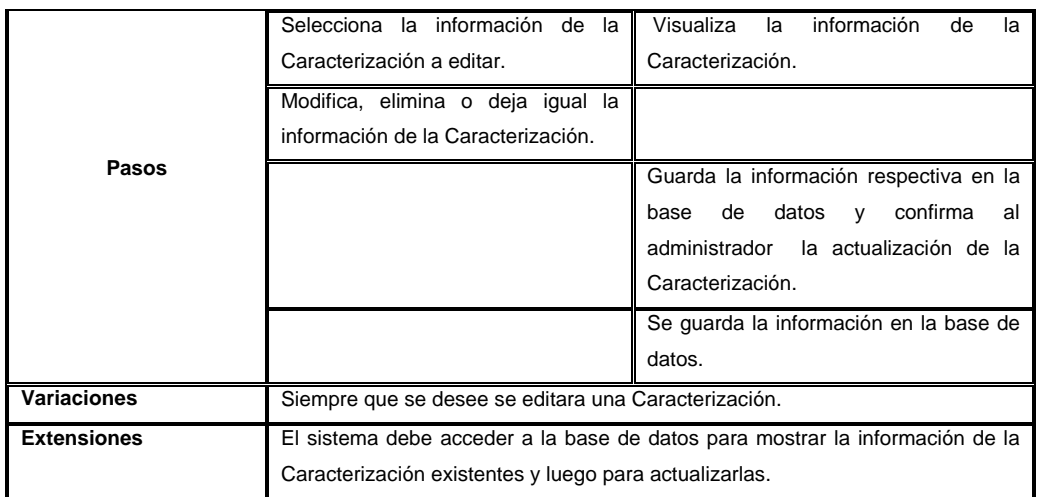

**Caso de Uso Ensayos de actividad biológica:** Se administra la información de las diferentes Actividades biológicas utilizadas en los procesos realizados por el CENIVAM;

**Figura 34. Diagrama casos de uso: Administrador, Ensayos de actividad biológica** 

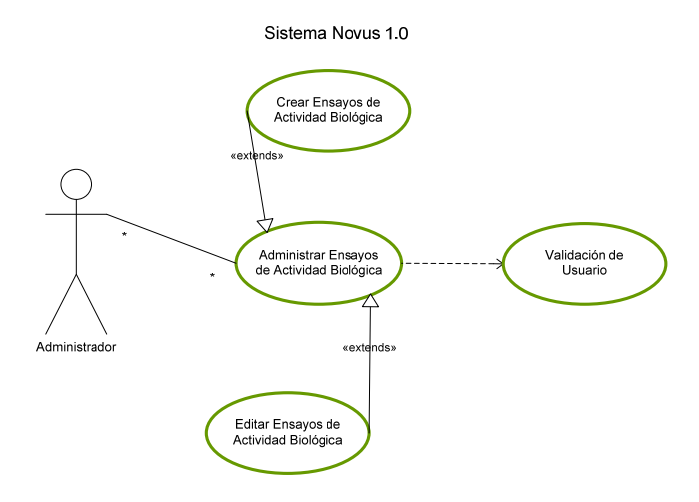

**Figura 35. Diagrama de secuencia: Administrador, Ensayos de actividad biológica** 

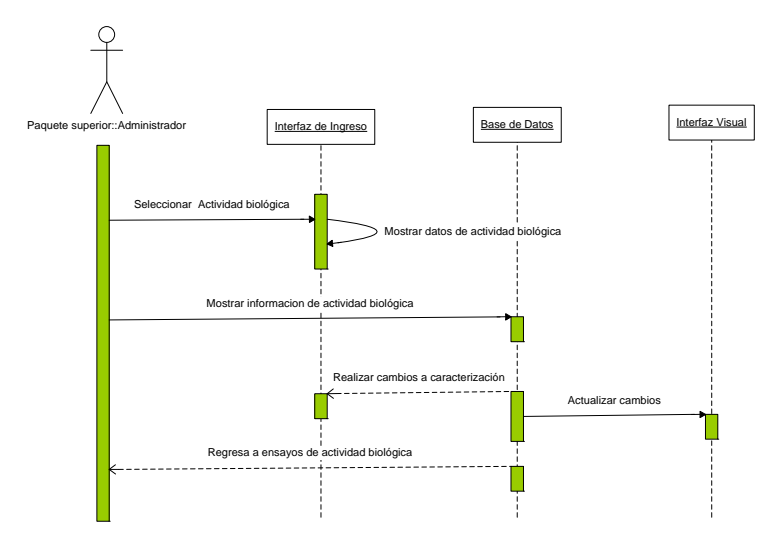

**Tabla 39. Descripción de casos de uso: Ensayos de actividad biológica.** 

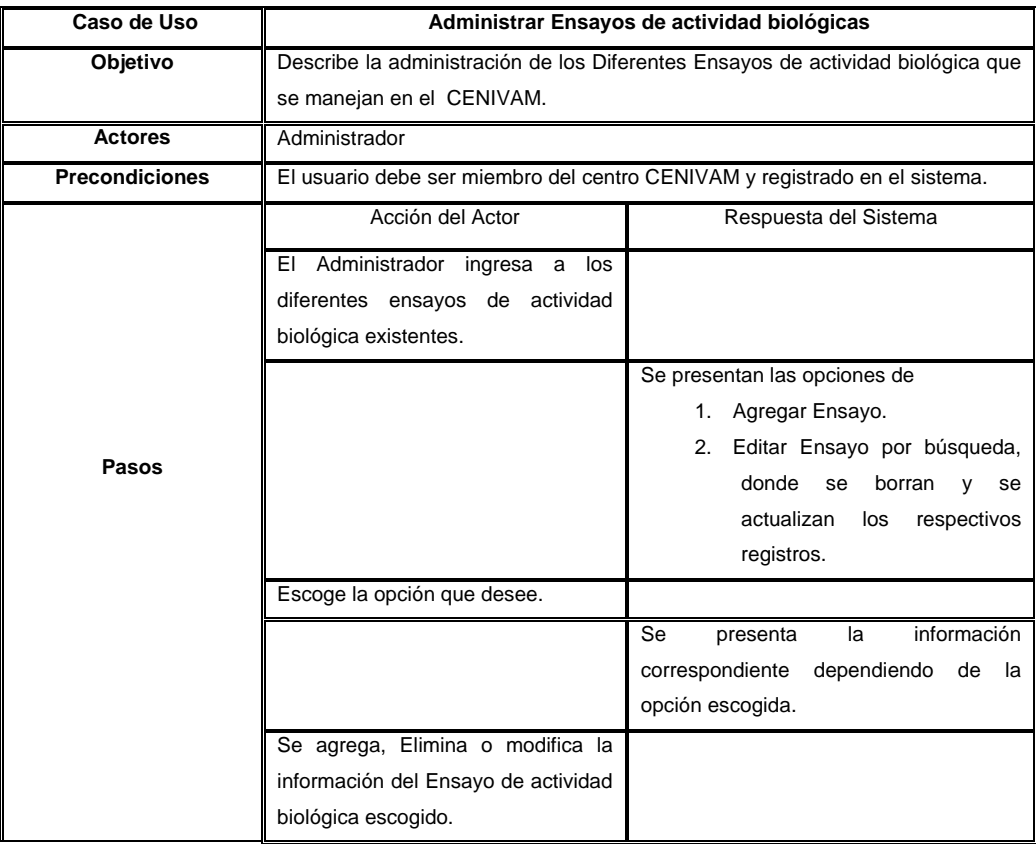

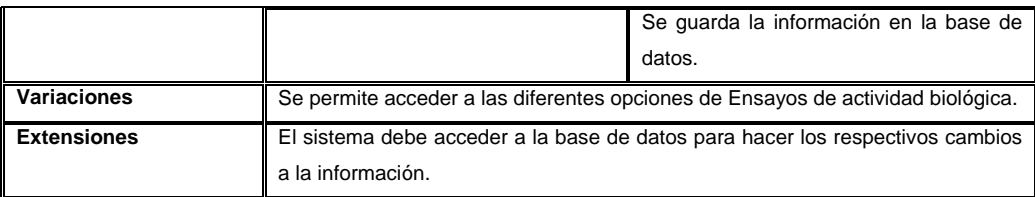

# **Tabla 40. Descripción de casos de uso: Agregar ensayo de actividad biológica.**

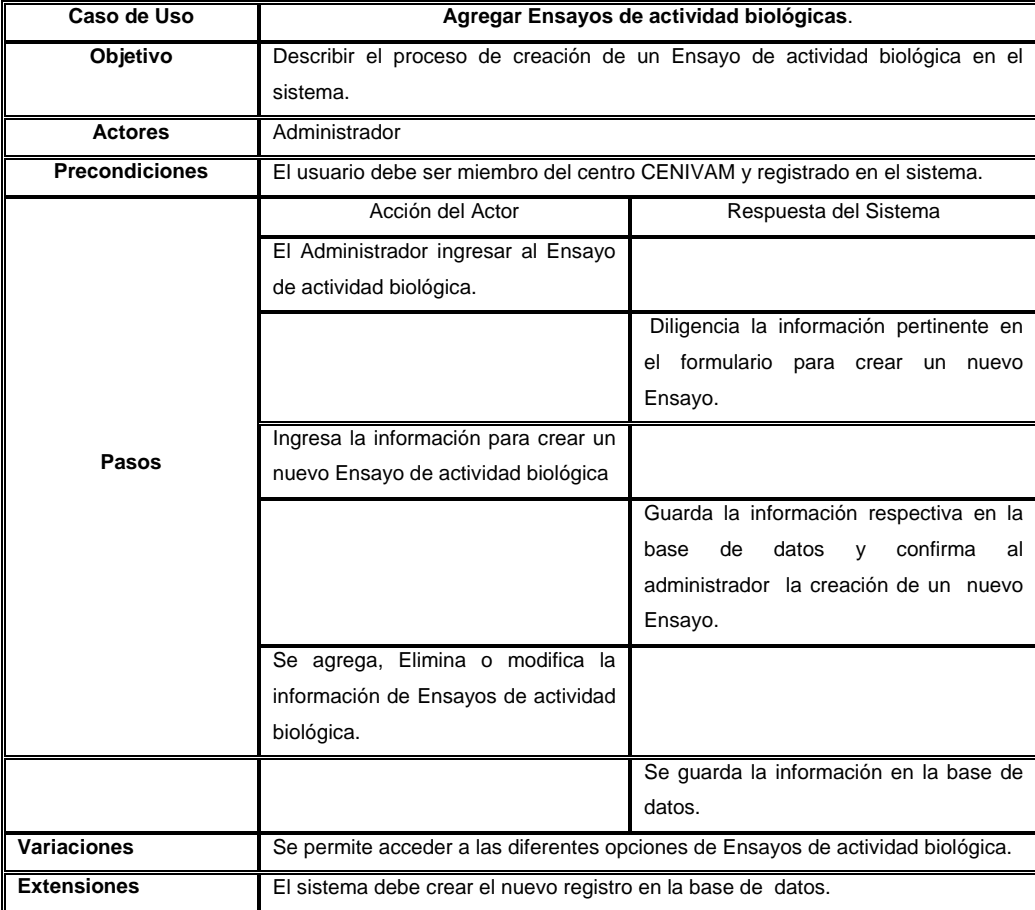

**Tabla 41. Descripción de casos de uso: Editar ensayos de actividad biológicas.** 

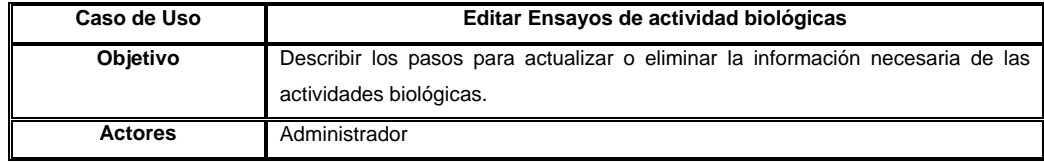

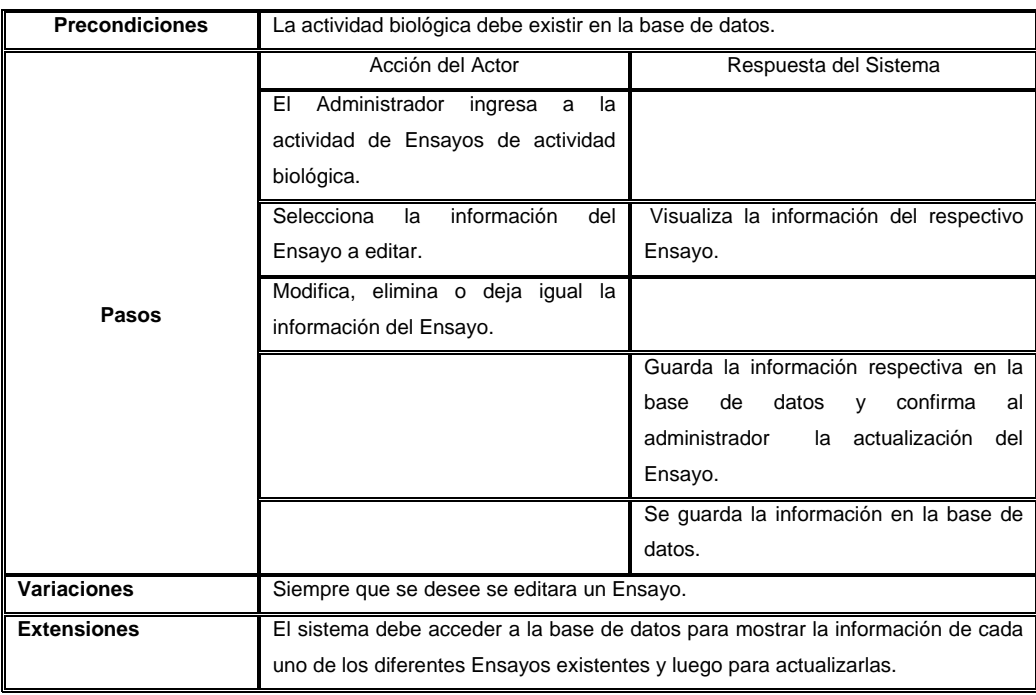

**Caso de Uso Consultas:** Se ilustra el diagrama general de consulta para el usuario, en este caso el usuario puede ser el administrador o el invitado con privilegios. La información consultada hace referencia a las diferentes Actividades realizadas por el software anteriormente mencionadas.

#### **Figura 36. Diagrama caso de uso: Usuario, Consultas**

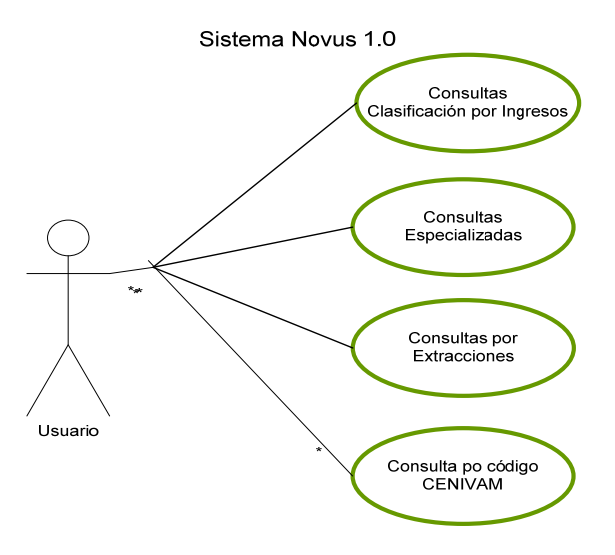

**Figura 37. Diagrama de secuencia: Usuario, Consultar clasificación por ingresos.** 

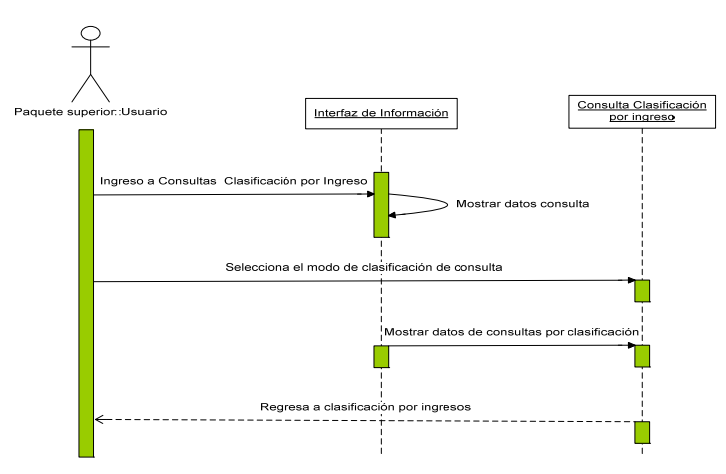

**Figura 38. Diagrama de secuencia: Usuario, Consulta por extracción.** 

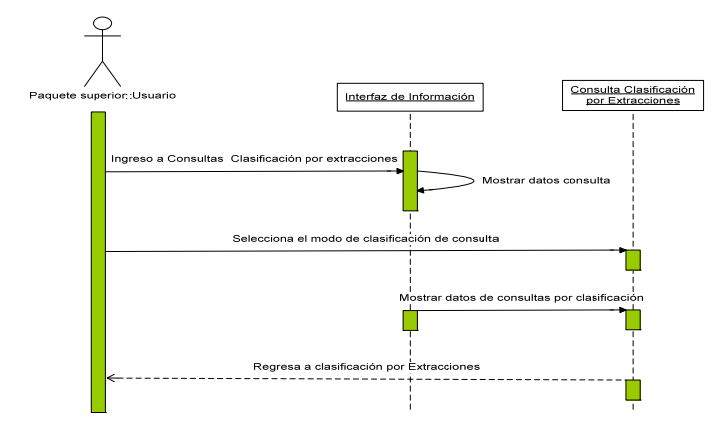

**Figura 39. Diagrama de secuencia: Usuario, Consultas especializada.** 

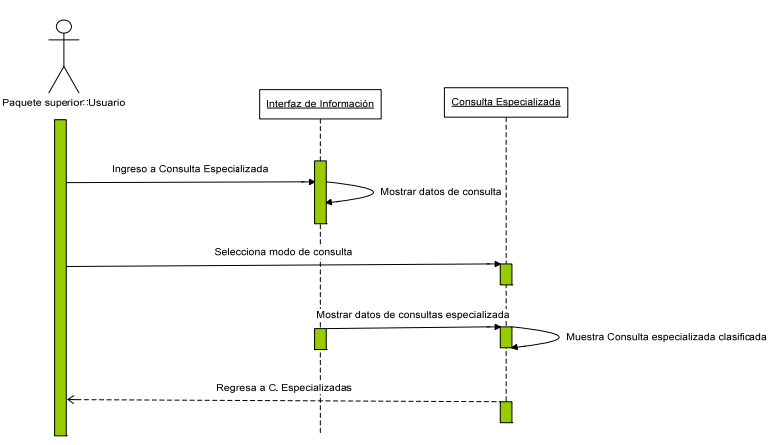

Interfaz de Info <u>.</u><br>Ilta Por Cóc o Cenivam Código CENIVAM ódigo CENIVA

**Figura 40. Diagrama de secuencia: Usuario, Consultas por código CENIVAM.** 

**Tabla 42. Descripción de casos de uso: Consultar clasificación por ingresos.** 

| Caso de Uso           | Consulta Clasificación por Ingresos                                                                            |                                                                                                    |
|-----------------------|----------------------------------------------------------------------------------------------------|----------------------------------------------------------------------------------------------------|
| Objetivo              | Describir el procedimiento para ver los diferentes tipos de ingresos manejados<br>por el CENIVAM.              |                                                                                                    |
| <b>Actores</b>        | Administrador, Invitado con Privilegios                                                                        |                                                                                                    |
| <b>Precondiciones</b> | Debe realizarse la consulta para ver los datos.                                                                |                                                                                                    |
|                       | Acción del Actor                                                                                               | Respuesta del Sistema                                                                                                    |
| Pasos                 | Usuario<br>la<br>ΕI<br>ingresa<br>a<br>funcionalidad.                                                          |                                                                                                    |
|                       |                                                                                                    | Se muestra un pequeño reporte<br>de<br>ingresos presentando la opción<br>de<br>clasificar la consulta por ellos mismos;<br>colector, zona, familia, género y especie. |
|                       | Escoge la clasificación que desee.                                                                             |                                                                                                    |
|                       |                                                                                                    | Se<br>información<br>consulta<br>la<br>correspondiente<br>dependiendo de<br>la<br>clasificación.                                                                      |
| <b>Variaciones</b>    | Se permite acceder a las diferentes opciones de clasificación en la consulta.                                  |                                                                                                    |
| <b>Extensiones</b>    | El sistema debe acceder a la base de datos para consultar los registros con la<br>información de los ingresos. |                                                                                                    |

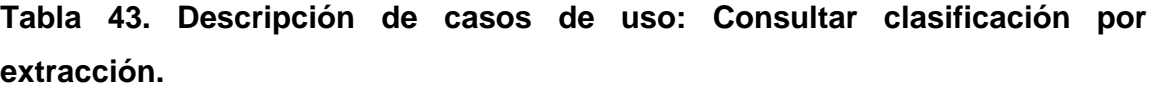

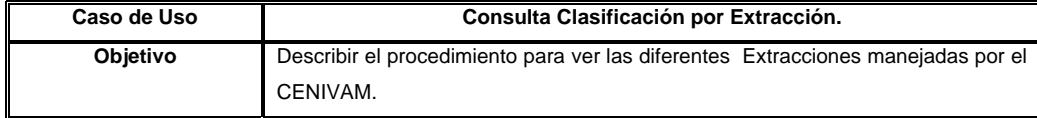

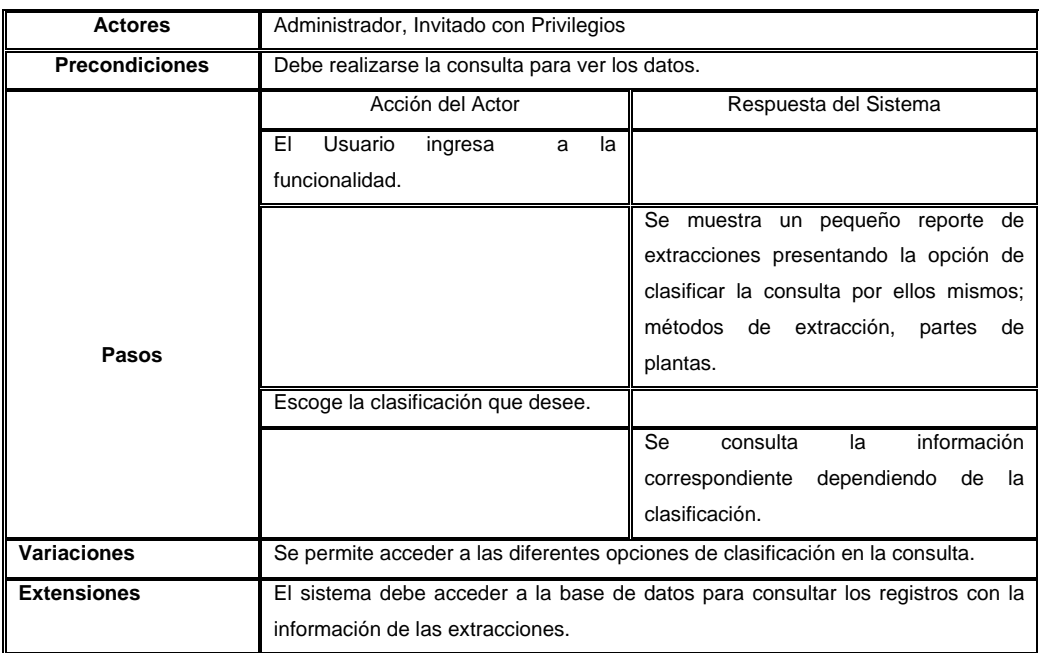

## **Tabla 44. Descripción de casos de uso: Consulta especializada**

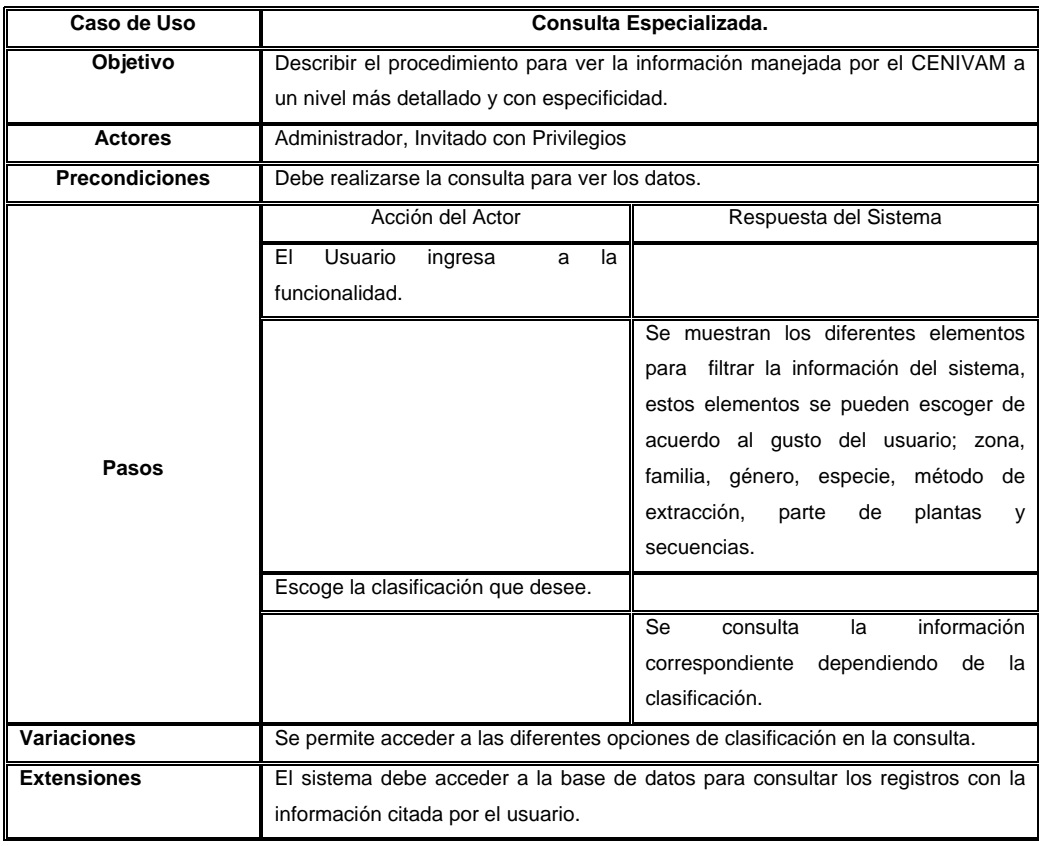

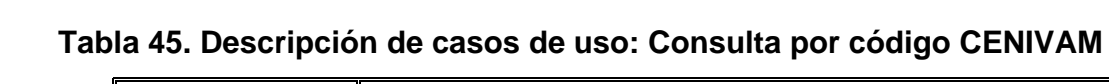

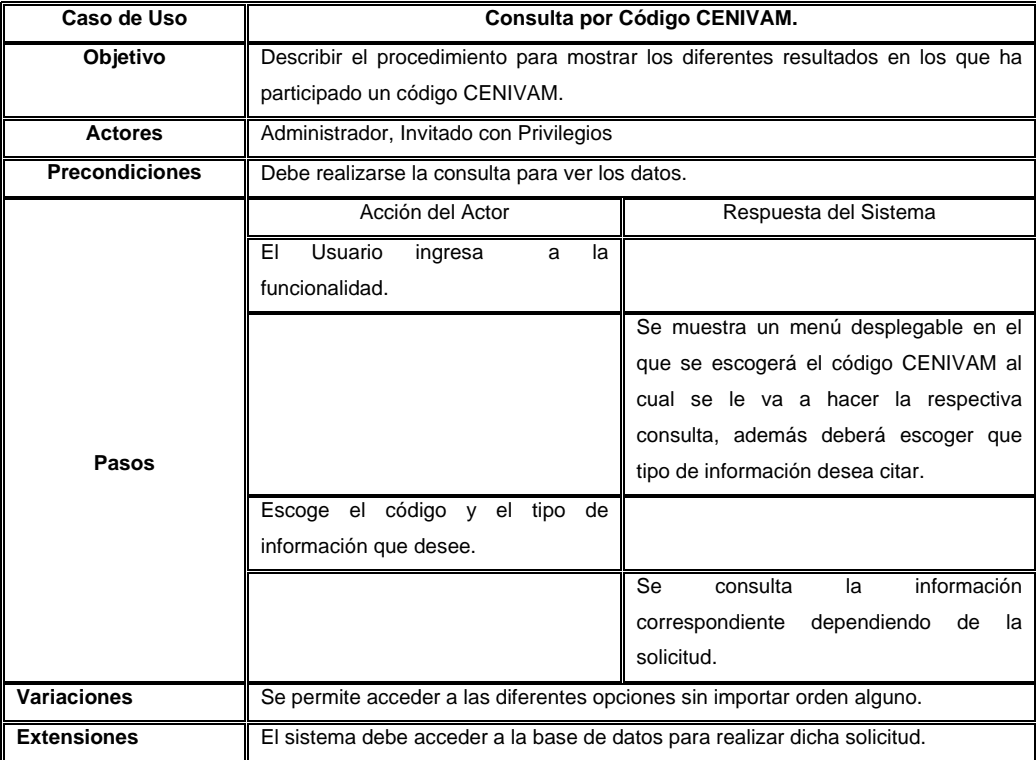

### **5. ARQUITECTURA DE LA APLICACIÓN**

Con la arquitectura se mostrara la forma de acceso desde el usuario.

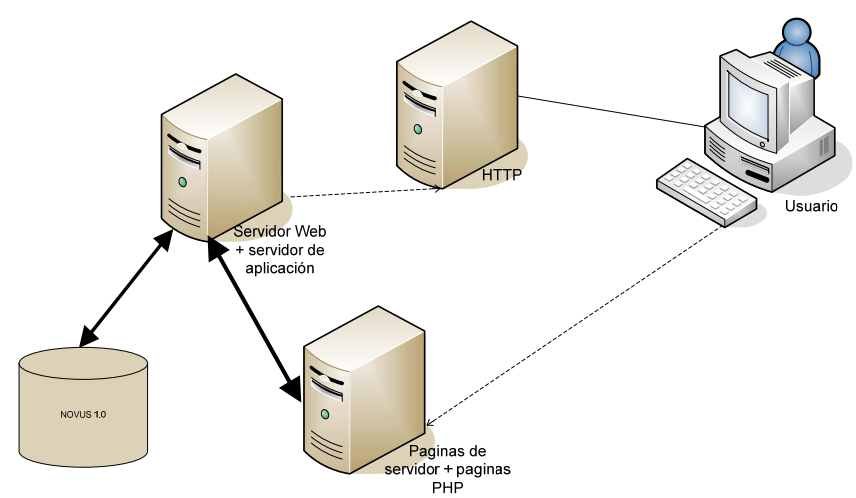

#### **Figura 41: Arquitectura de la aplicación**

### **5.1 REQUISITOS DE SOFTWARE Y HARDWARE**

Los requisitos del software son muy mínimos ya que este es utilizado vía web, algunos requisitos son:

- Un browser para visualizar las páginas web.
- Sistema operativo de cualquier clase (Windows, Versiones Linux, entre otros).

En cuanto a hardware se requiere una maquina de capacidad mínima para una conexión de internet y la ejecución browser.

**5.2.1 Instalación.** Como primer paso realizamos una pre-instalación del sistema en un servidor de área local en uno de los computadores de las oficinas del CENIVAM empezando así el ingreso de registro a la base de datos y haciendo diferentes tipos de pruebas referentes al a la integridad en el ingreso, almacenamiento y consultas de la información.

Después del paso anterior se procedió a la instalación en el servidor (donde definitivamente quedará alojado) realizando en este también las pruebas necesarias.

#### **CONCLUSIONES**

• Con el desarrollo de este proyecto de grado en el centro excelencia CENIVAM se ha podido vivir la experiencia de desenvolverse en un ambiente organizacional que para un estudiante en calidad de futuro ingeniero de sistemas es muy enriquecedor por que aporta valiosas herramientas de comunicación e interacción con los niveles de la organización; por ese motivo es que se debe incentivar en los jóvenes compañeros de carrera el desarrollo de proyecto de este tipo para complementar los conocimientos que se reciben en la academia con los conocimientos de trabajo en organizaciones reales.

• El software que se desarrollo para el manejo de la información de las especies vegetales y tropicales (NOVUS) al inicio no parecía para la organización una necesidad evidente, fue en la medida en que se dio el avance del proyecto en que el potencial y las herramientas de mejoramiento de la gerencia de la información en los procesos de las líneas de investigación referentes, ya que este da un enfoque organizacional produciendo una información confiable y segura para los grupos de investigadores que hacen uso de ella; y para la administración misma del proyecto.

La existencia de un manual de procesos en las organización facilita la labor de los desarrolladores para modelar el sistema y las bases de datos de una manera más acorde con la realidad de la organización, en especial en CENIVAM no existía dicho manual y fue necesario la realización de uno que modelara de manera adecuada los procesos y actividades que se desarrollan en las líneas de investigación y los flujos y comunicaciones de estas líneas con organizaciones externas.

• Las metodologías de desarrollo software agiles permiten a los pequeños grupos de desarrollo concentrarse en la tarea de construir software cimentado en prácticas simples, brindando un ambiente de trabajo adecuado y permitiendo que los proyectos finalicen exitosamente.

• Aunque extreme programming XP tiene muchas críticas especialmente contra la programación por parejas por parte de muchos programadores con gran sentimiento de posesión del código, que piensan que ellos son los mejores conocedores de las herramientas y lenguajes que utilizan y que si alguien no lo entiende es porque no sabe lo suficiente; se puede corroborar que la programación en parejas facilita en gran manera el desarrollo de software de calidad y con un buen flujo de desarrollo; solo es derribar las barreras de "lo que es mío y de lo que es del otro" para lograr buenos resultado en este proceso.

• XP está diseñado para grupos pequeños de programadores, dado que la metodología requiere continua comunicación entre todos los integrantes del grupo de desarrollo, no solo los desarrolladores, sino también la gerencia y los usuarios deben mantener reuniones informales continuamente para corroborar ideas, procedimientos y mejoras, estas comunicaciones mantienen una velocidad fluida y adecuada para el proyecto; para grupos de más de 10 desarrolladores ya sería muy complicado, y más aun para que estén en el mismo centro de trabajo.

#### **RECOMENDACIONES**

• Ampliar el uso del sistema de información para que abarque las demás líneas de investigación y las actividades que en ellas se llevan a cabo, para lograr mejores resultados en las labores investigativas y en la consecución de las metas y los objetivos del proyecto CENIVAM.

• Como una medida de seguridad es necesario que la persona encargada del ingreso de datos y resultados de pruebas posean un conocimiento real de las actividades que realiza el software, con el fin de eliminar posibles errores de información y asegurar un mejor control de calidad de los registros.

• Desarrollar actualizaciones al sistema software de manera periódica con el fin de abarcar nuevas necesidades o involucrar mejoras en el manejo de la información que puedan ir surgiendo a través del tiempo ya que el CENIVAM es un centro que se encuentra en continua evolución.

#### **BIBLIOGRAFÍA**

Documento de lineamientos del proyecto excelencia CENIVAM.

Ente es el documento que cimienta el proyecto, en el se encuentran todos los lineamientos que describen, a los grupos vinculados, a las líneas de investigación, las actividades y los procesos.

Instituto de Investigación de Recursos Biológicos Alexander von Humboldt http://www.humboldt.org.co/humboldt/mostrarpagina.php

Este instituto contiene aproximadamente 520.000 especímenes catalogados, especialmente de la flora colombiana (Angiospermas, Gimnospermas, Pteridófitas, Briófitas, Hongos, Líquenes y Algas). Costa de diferentes colecciones organizadas.

A.M.C Home page: Agroindustrial Management & consulting S.A. http://www.agroindustrial-amc.com/productos.asp#\_Hlk74487590 Es una empresa con alto conocimiento del sector Agroindustrial, con fortaleza en el diseño, coordinación, estructuración y ejecución de proyectos productivos. Fecha de consulta: Agosto de 2008 – Octubre de 2008.

Castro, V., Marcos, E. y Wieringa, R. (2007). Desarrollo de sistemas de información Web orientados a servicios: Un enfoque basado en el modelo de negocio. III Jornadas Científico-Técnicas en Servicios Web y SOA, Zaragoza. En este documento los autores dan una visión de la tecnología de desarrollo de sistemas de información en web basado en los servicios.

Letelier, Canós Penadés y Sánchez, Experiencias de formación en metodologías agiles.

Manifiesto for Agile Software Development, www.agilemanifesto.org Los doce principios del manifiesto están escritos originalmente en ingles, fueron traducidos libremente por Carmen Lorena Alvares y Yamith Osorio, los autores de este proyecto.

Fecha de consulta: junio de 2008 – Septiembre de 2008.

Alberto Molpeceres, Procesos de desarrollo: RUP,XP y FDD,

http://www.javahispano.org/articles.print.action?id=76

Fecha de consulta: Mayo de 2008 – Septiembre de 2008.

Este es un articulo muy interesante que no pretende dar una descripción detallada de los procesos de desarrollo agiles, si no que se enfoca en llevar a cabo una comparativa entre los aspectos más relevantes de los mismos, lo cual proporcionó el fundamento principal para la elección de la metodología de desarrollo usada.

Extreme Programming (XP) Home page: A gentle introduction. http://www.extremeprogramming.org/ Fecha de consulta: mayo de 2008 – Septiembre de 2008.

Mysql Home page: The world's most popular open source database http://www.mysql.com/ Fecha de consulta: mayo de 2008 – Octubre de 2008.

#### **ANEXOS**

#### **ANEXO A. GLOSARIO**

Glosario de términos de interés usados en la presente tesis.

**· Alelopátia<sup>5</sup>**: Es la relación entre dos especies diferentes de plantas, donde la presencia de una inhibe el crecimiento de la otra.

• **Antifúngico:** Sustancia que destruye a los hongos o que inhibe su crecimiento o reproducción.

• **Antimicrobiana**: Agente que destruye microorganismos o impide su multiplicación o crecimiento.

• **Benzofuranos, furobenzofuranos, benzopiranos, dibenzo, azepinas, oxepinas:** Compuestos químicos que intervienen en los procesos de actividades biológicas desarrolladas por el CENIVAM.

• **Bioactivo:** Relativo o perteneciente a una sustancia que tiene un efecto en el tejido vivo o causa una reacción en él.

 5 Es conocido el caso de plantas como el Nogal, debajo del cual no crecen otros vegetales. Actualmente el concepto se extiende a la interacción con los insectos, hablándose de plantas insecticidas como el paraíso (Melia azedarach) o los copetes (Tagetes sp.)

• **Bioensayo**: Determinación de la acción o de la concentración de una sustancia por medio de la respuesta biológica observada en las células, los tejidos o los animales.

**• Biomoléculas**<sup>6</sup>: Son las moléculas constituyentes de los seres vivos.

**BPMN:** define diagramas de procesos de negocios basados en la técnica de diagramas de flujo, adaptados para graficar las operaciones de los procesos de la organización.

• **Clado**: Cada una de las ramas del árbol filogenético propuesto para agrupar a los seres vivos. Por consiguiente, un clado se interpreta como un conjunto de especies emparentadas (con un antepasado común).

• **Compuesto fenólico**: Son sustancias que tienen un rol primordial en la vinificación. Son los encargados de darle color, sabor, aroma y estructura a los compuestos, se subdividen en cuatro equipos: ácidos fenólicos, flavonoides, antocianas y taninos.

• **Compuestos heterocíclicos**: Son compuestos cíclicos en los que hay al menos un átomo distinto de carbono formando parte de la estructura cíclica.

• **Curvas de letalidad:** Determinación de los parámetros que. caracterizan la resistencia térmica de los microorganismos.

 6 Los cuatro bioelementos más abundantes en los seres vivos son el carbono, hidrógeno, oxígeno y nitrógeno, representando alrededor del 99% de la masa de la mayoría de las células.

• **Dimetildioxirano:** en la epoxidación de los dobles enlaces deficientes en electrones de los cinamoil glicósidos

• **Epoxidación**: Es una reacción química en que los alquenos reaccionan con perácidos (peroxiácidos) para formar epóxidos. Los epóxidos son ciclos de tres miembros que contienen oxígeno.

• **Espectroscopias**: Es el estudio de los espectros atómicos.

• **Estereoisómero**: Es un isómero de una molécula que tiene las mismas conexiones átomo a átomo que dicha molécula, pero difiere en la orientación espacial de sus átomos.

• **Estereoselectividad**: Es la formación preferente de un estereoisómero sobre todos los posibles.

• **Exsicatos**: Es una muestra de planta seca y prensada (herborizada), fijada en una cartulina y acompañadas de una etiqueta o rótulo conteniendo información sobre el vegetal y el sitio de recolecta, para fines de estudio botánico.

• **Farmacognosia**: Parte de la farmacia que estudia las diferentes drogas en el estado que se obtienen de la naturaleza.

• **Filogeográfica**: Campo de estudio interesado en los principios y procesos que gobiernan la distribución geográfica de los linajes, especialmente aquellos dentro y entre especies cercanamente emparentadas.

• **Fitoquímico**: Son sustancias que se encuentran en los alimentos de origen vegetal, biológicamente activas, que no son nutrientes *esenciales* para la vida (por lo menos a corto plazo), pero tiene efectos positivos en la salud.

• **Flavonoides**: Sustancia de origen vegetal con propiedad para ejercer una acción en las proteínas fibrosas, protegiéndolas contra la degradación.

• **Fungicida:** Sustancia que sirve para destruir los hongos parásitos que causan enfermedades o daños.

• **Germoplasma**: Cualquier parte de la planta que pueda ser usada para hacer crecer una nueva planta.

• **Glicósidos**: Son un conjunto de moléculas compuestas por un glúcido y un compuesto no glucídico.

• **Geotrópico**: Es un ecozona terrestre que incluye América del Sur, Centroamérica, y el Caribe.

• **Haplotipos**: Constitución genética de un cromosoma individual.

• **Hidrodestilación**: Método utilizado bajo condiciones de vapor de agua para un proceso, cuando se usa vapor saturado o sobrecalentado, fuera del equipo principal.

• **Ictiotóxicidad**: Estudio bioquímico que mide la toxicidad de ciertos compuestos en una población de peces.

• **Índices de Kováts**: Método que permite identificar los componentes a partir de los tiempos de retención.

• **Inhibitoria:** Es la mínima concentración del agente antimicrobiano que inhibe la multiplicación y producción de un crecimiento visible de una cepa bacteriana.

• **Leishmaniosis:** Es una enfermedad parasitaria transmitida por la picadura del jején o flebótomo.

• **Melastomatáceas:** Familia de plantas del orden Myrtales, subclase Rosidae, clase Magnoliopsida, constituída por plantas tropicales provistas de hojas con nervios paralelos.

• **Multihilo:** Técnicas para computación de rendimiento multiproceso.

• **Oxifuncionalización**: Proceso de oxidación de los componentes básicos en un compuesto.

• **Taxon**: Cualquier unidad estándar de clasificación (ejemplo: orden, familia, género especie). Grupo en particular de cualquier categoría en una clasificación jerárquica.

• **Tetrahidro:** Compuesto de representación independiente

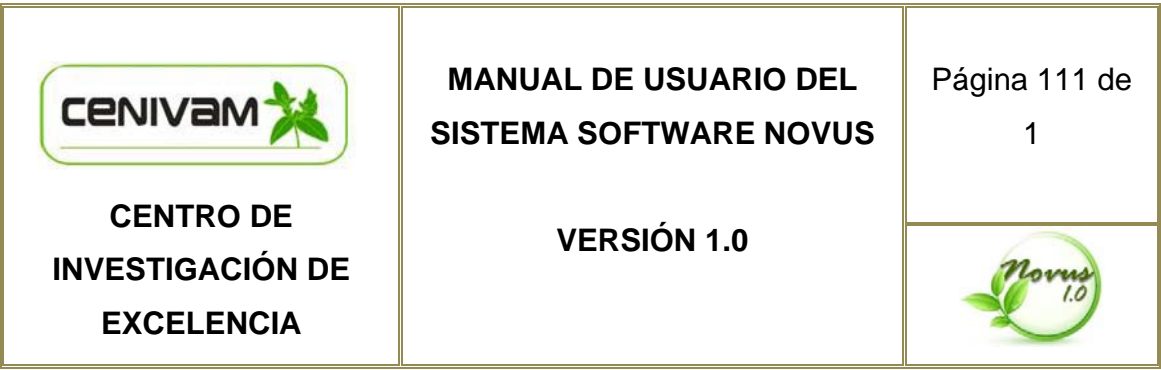

### **ANEXO B.**

**MANUAL DE USUARIO DEL SISTEMA SOFTWARE "NOVUS 1.0" PARA EL MANEJO DE INFORMACIÓN DE MATERIAL VEGETAL EN EL CENTRO NACIONAL DE INVESTIGACIÓN PARA LA AGROINDUSTRIALIZACIÓN DE ESPECIES VEGETALES AROMÁTICAS Y MEDICINALES TROPICALES CENIVAM** 

**MANUAL REALIZADO POR:** 

**Carmen Lorena Alvarez Ortiz Yamith Osorio Pallares** 

**Universidad Industrial de Santander Escuela de Ingeniería de Sistemas e Informática Octubre de 2008** 

111

### **CONTENIDO**

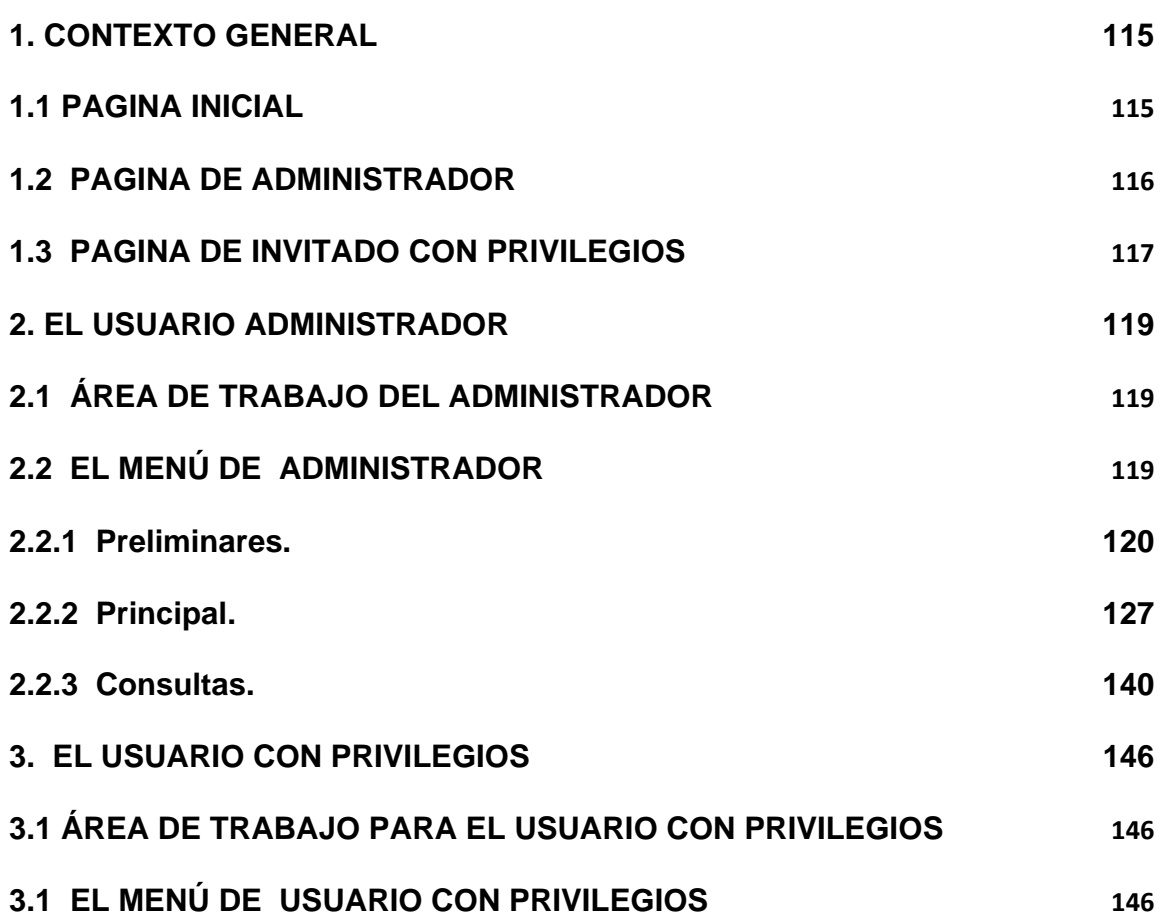
# **LISTADO DE FIGURAS**

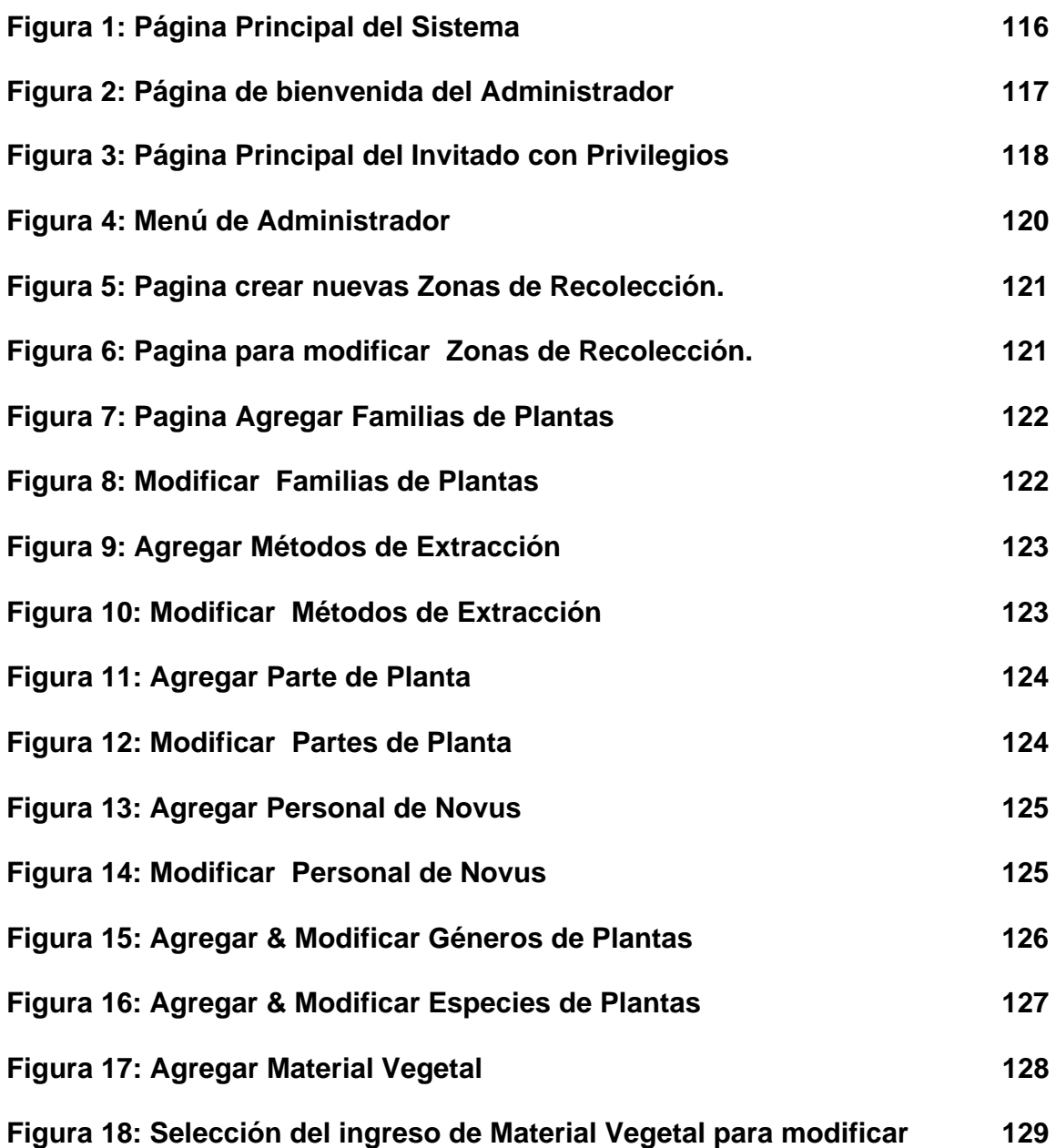

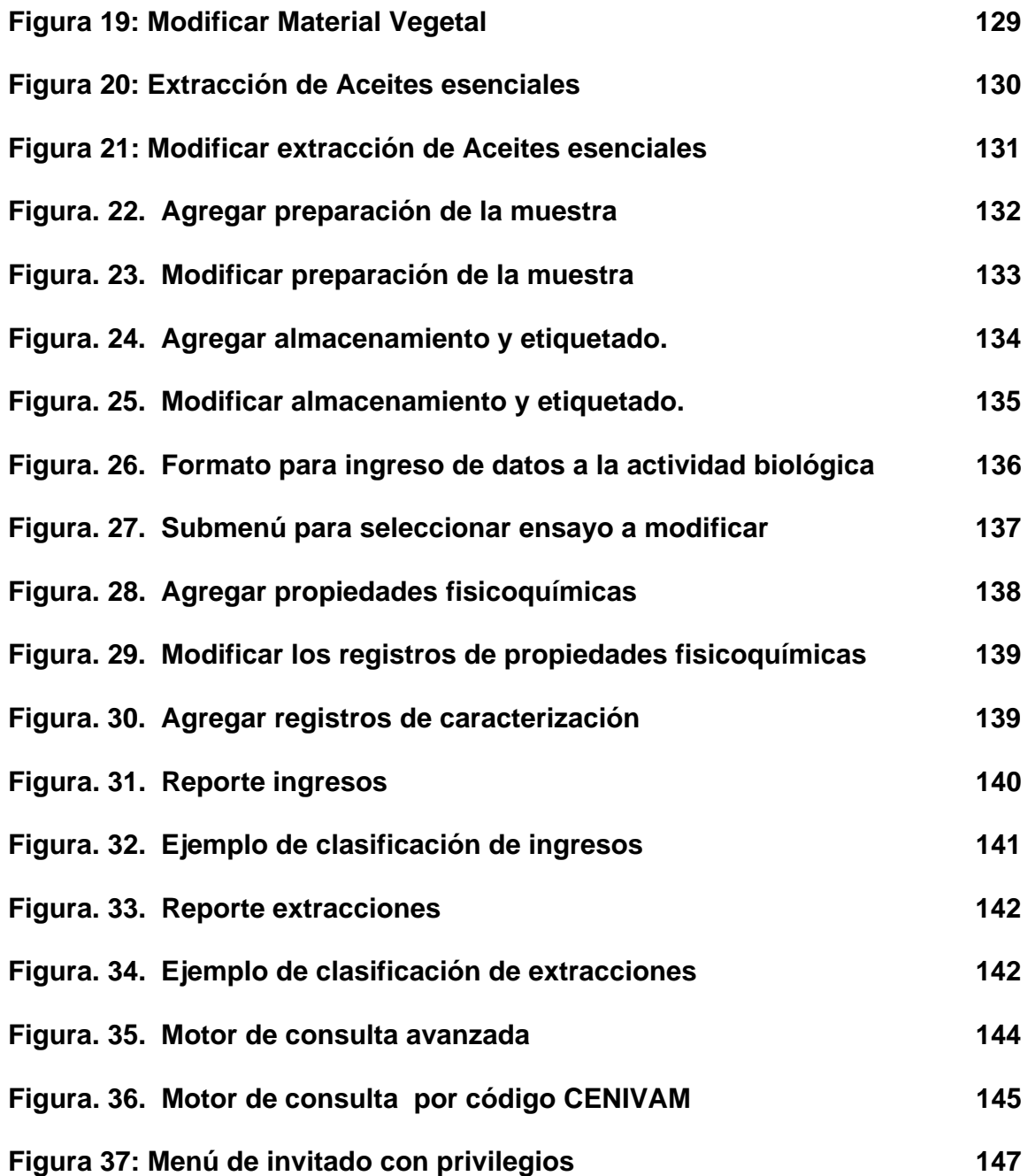

## **1. CONTEXTO GENERAL**

#### **1.1 PAGINA INICIAL**

El sistema "NOVUS 1.0" es una herramienta software del proyecto CENIVAM que permite que se almacene, clasifique y presente la información relacionada con las especies vegetales tropicales aromáticas y medicinales tropicales Colombianas, que son de interés para el Centro Nacional de Investigaciones –CENIVAM; el software se ha desarrollado en un ambiente Web para el acceso a través de Internet.

"NOVUS 1.0"se despliega con la pagina inicial de acceso de usuarios que permite el ingreso a las personas que cuenten con un nombre de usuario y una contraseña registrados en la bases de datos. Las personas con sus acreditaciones pueden ingresar al sistema como *administradores*, con todos los privilegios facilitados, o como *invitado privilegiado* con algunas restricciones a las capacidades del software.

A la página inicial se ingresa mediante la dirección de Internet http://cenivam.uis.edu.co/i+d/PROYECTO%20NOVUS(Version1.0)/index.php o sencillamente desde el enlace que se encuentra en la página del proyecto CENIVAM http://cenivam.uis.edu.co/i+d/ ; por cualquiera de los medios que se acceda software "NOVUS 1.0", se encontrará con la pagina de Bienvenida he inicio de sesión, mas allá no se podrá continuar sin los permisos necesarios( nombre de usuario y contraseña).

115

**Figura 1: Página Principal del Sistema** 

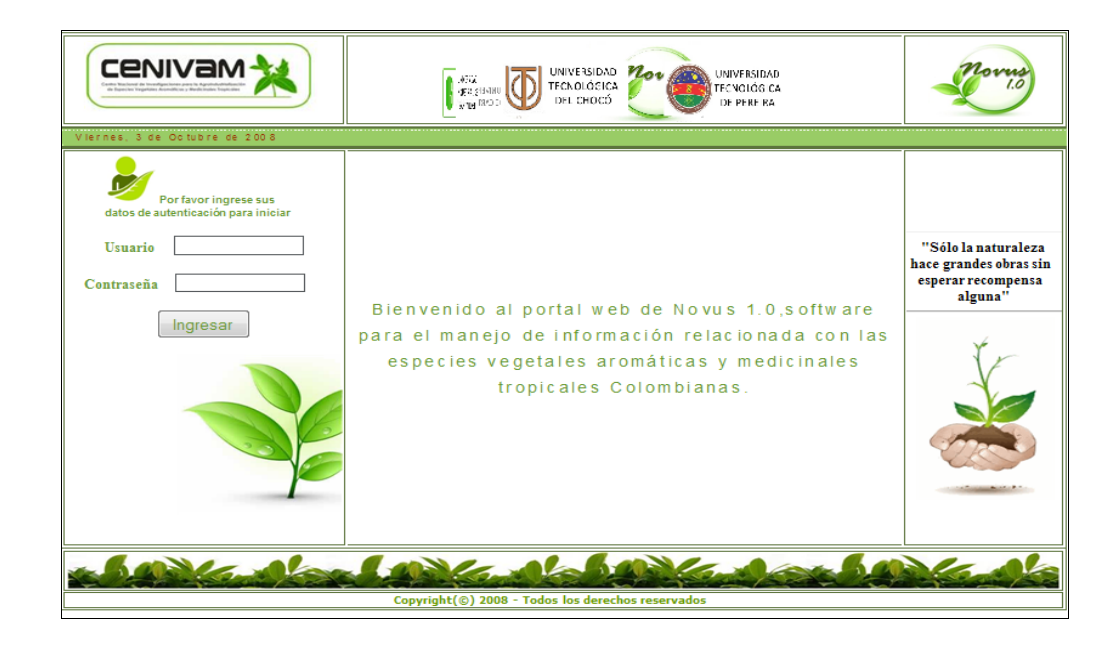

El sistema una vez ingresados los permisos de autenticación de acceso y verificados su coincidencia con las bases de datos, permite el ingreso a la persona en páginas Web especificas para cada rol de usuario (*administrador o usuario privilegiado*); cuando la persona desea abandonar el software el sistema dispone en la parte superior derecha de un enlace identificado como "Cerrar Sesión" que al hacer clic sobre el re direccional el sistema a la pagina inicial

## **1.2 PAGINA DE ADMINISTRADOR**

Ahora "NOVUS 1.0" le da la bienvenida como administrador del software, brindándole todos los privilegios que el software presenta sobre todo tipo de información que aquí se maneja. Se presenta un menú posicionado al lado izquierdo y dividido en tres secciones: *PRELIMINARES, PRINCIPAL y* 

*CONSULTAS* que cuentan con los enlaces a las diferentes paginas contenidas dentro de cada categoría.

# **Figura 2: Página de bienvenida del Administrador**

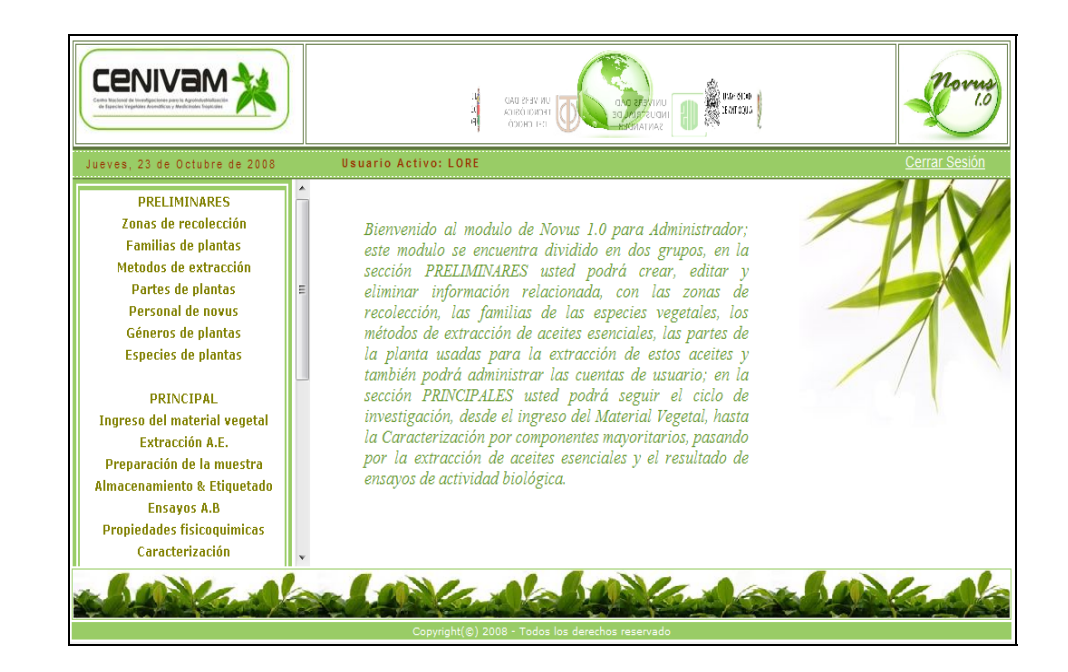

# **1.3 PAGINA DE INVITADO CON PRIVILEGIOS**

Al igual que para el rol de *administrador*, una vez autenticado el usuario como *invitado con privilegiado*, el sistema ofrece una página de bienvenida con un menú posicionado al lado izquierdo que contiene los enlaces a las páginas del software que son permitidas para este rol.

**Figura 3: Página Principal del Invitado con Privilegios** 

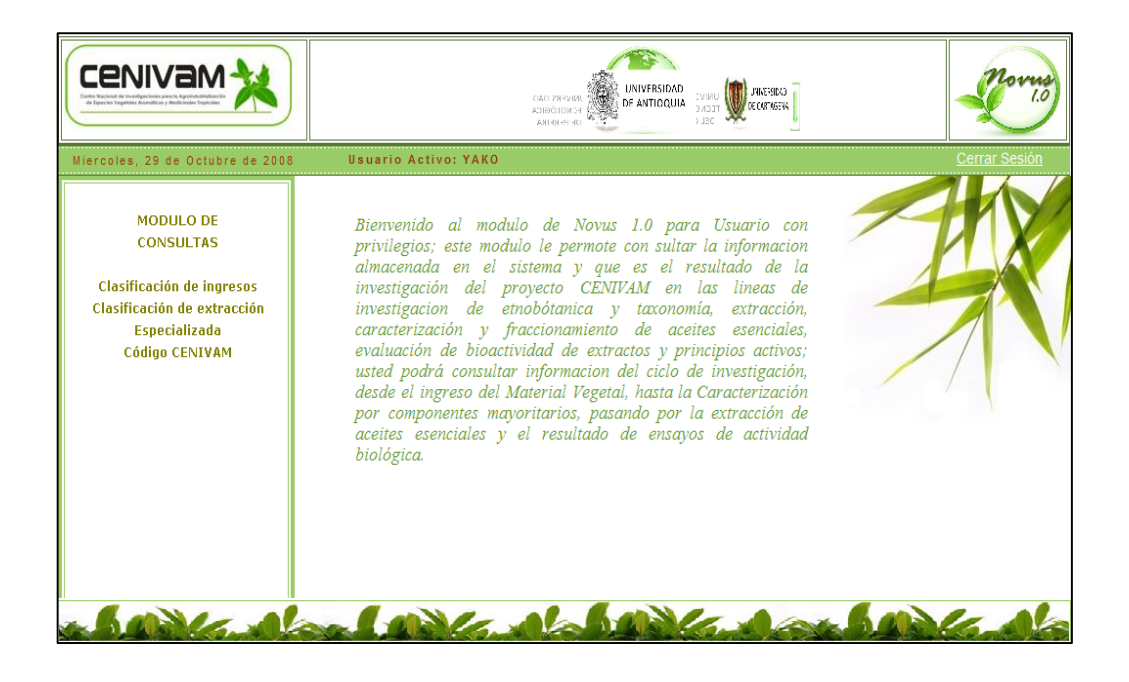

## **2. EL USUARIO ADMINISTRADOR**

El usuario Administrador es una persona que cuenta con todos los privilegios para poder ingresar, editar, eliminar y consultar la información de los formularios, tablas e incluso de toda la base de datos del sistema.

## **2.1 ÁREA DE TRABAJO DEL ADMINISTRADOR**

Al iniciar sesión como administrador encontraremos en el área de trabajo una bienvenida donde se presentan las posibilidades que el software pone al servicio del administrador. En la bienvenida se describen las actividades que son asequibles mediante el uso del menú de administrador y en el área de trabajo del administrador es donde se desplegaran las páginas web que contienen los formularios para el ingreso y edición de información y para ver los resultados de las consultas e informes.

# **2.2 EL MENÚ DE ADMINISTRADOR**

El menú para el rol de *Administrador* como se dijo anteriormente se encuentra dividido en tres grandes secciones (PRELIMINARES, PRINCIPAL Y CONSULTAS). Aquí se hayan descritas con un pequeño texto las actividades y procesos a los que hacen referencia y este mismo texto nos sirve de enlace a cada una de las paginas.

119

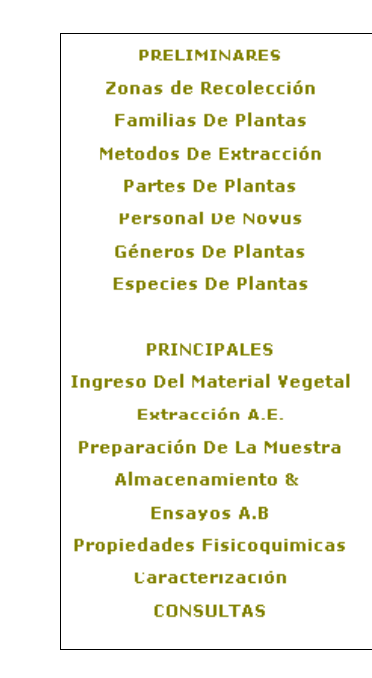

#### **Figura 4: Menú de Administrador**

**2.2.1 Preliminares.** En esta sección el administrador tiene los enlaces para poder ingresar información precedente para los procesos y actividades futuras; preliminares está compuesto por: *Zonas de Recolección, Familias de Plantas, Métodos de Extracción, Partes de Plantas, Personal Novus, Género de Plantas y Especies de Plantas.* En cada uno de estos apartes de la sección se puede ingresar nuevos registros<sup>7</sup>, editar y eliminar los registros existentes y consultar un listado de los registros presentes.

• **Zonas de recolección.** En esta sección el administrador tiene dos opciones de trabajo;

 7 Un registro es una unidad de almacenamiento capaz de contener toda la información necesaria y referente a una misma entidad en un formulario.

1. Agregar: En esta opción se pueden crear una o más zonas nuevas de recolección.

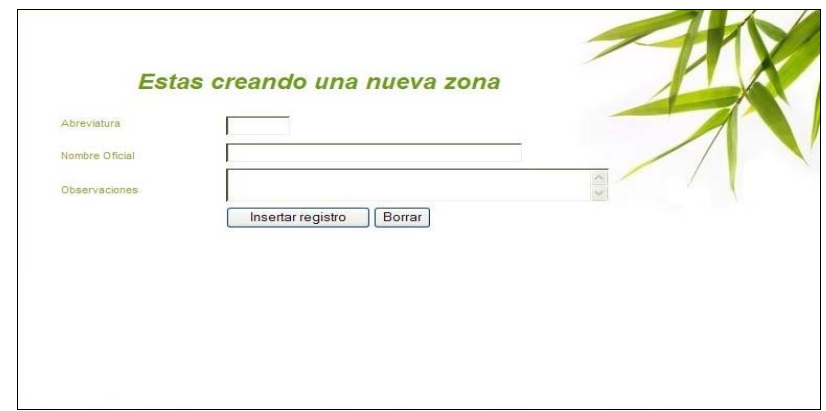

**Figura 5: Pagina crear nuevas Zonas de Recolección.** 

2. Modificar: En esta opción se pueden modificar zonas de recolección ya existentes, reemplazando la información almacenada para la misma o eliminándola en su totalidad, borrando así dicha zona de recolección.

**Figura 6: Pagina para modificar Zonas de Recolección.** 

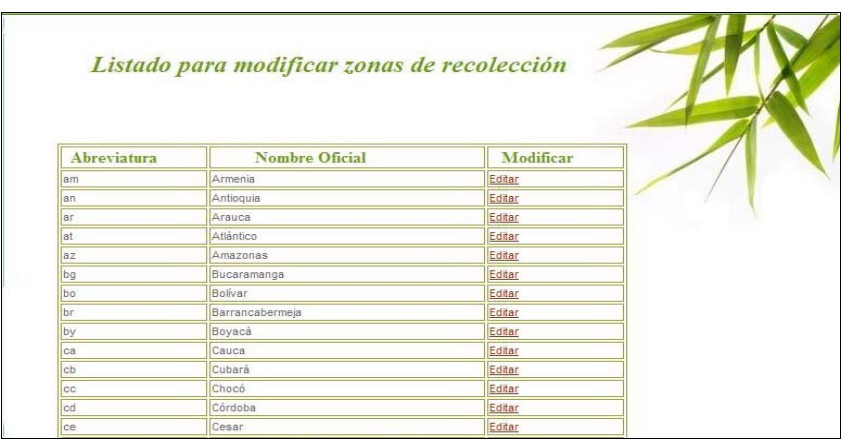

• **Familias de plantas.**En esta sección el usuario tiene dos opciones de trabajo;

1. Agregar: en esta opción se pueden crear una o más Familias nuevas de plantas.

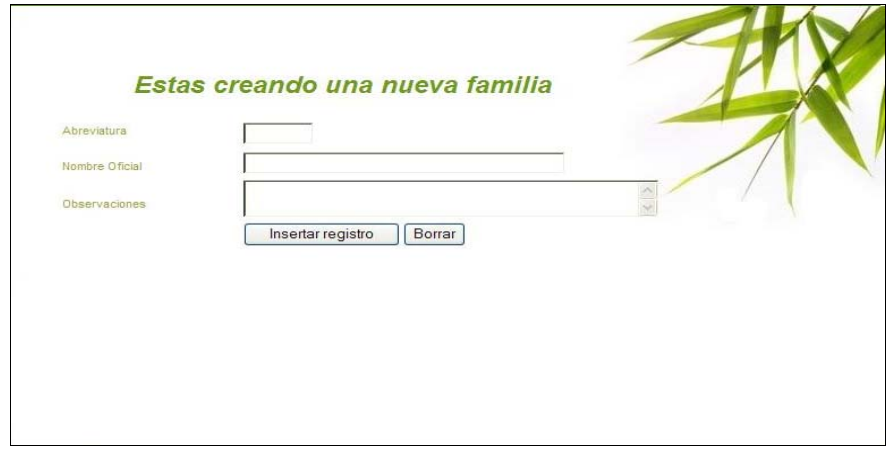

**Figura 7: Pagina Agregar Familias de Plantas** 

2. Modificar: En esta opción se pueden modificar Familias de plantas ya existentes, reemplazando la información almacenada para la misma o eliminándola en su totalidad, borrando así dicha Familia de planta.

# **Figura 8: Modificar Familias de Plantas**

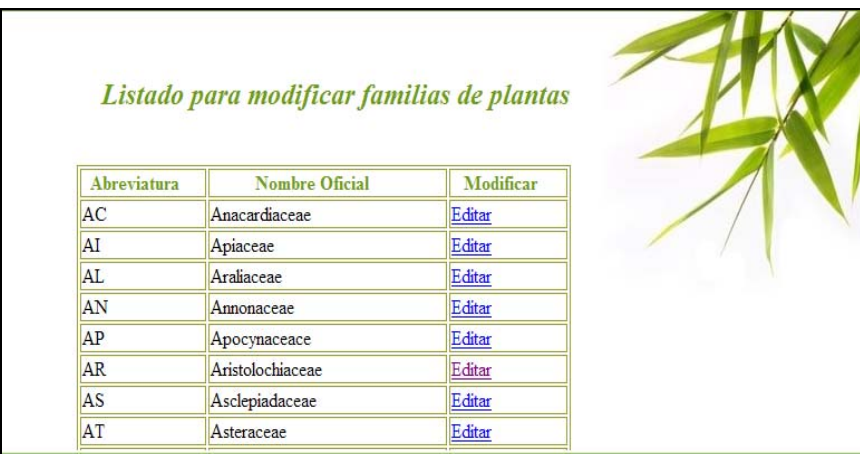

• **Métodos de extracción.** En esta área el usuario tiene dos opciones de trabajo;

1. Agregar: en esta opción se pueden crear uno o más Métodos nuevos de extracción.

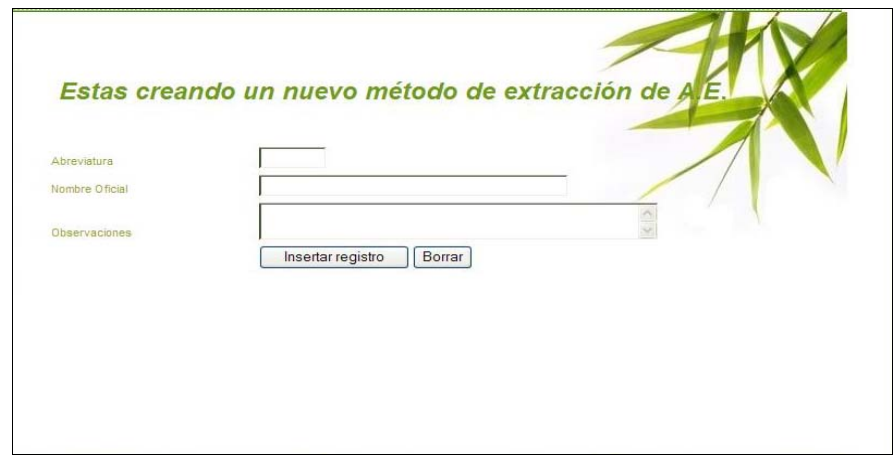

**Figura 9: Agregar Métodos de Extracción** 

2. Modificar: En esta opción se pueden modificar los Métodos de extracción ya existentes, reemplazando la información almacenada para la misma o eliminándola en su totalidad, borrando así dicho Método de extracción.

# **Figura 10: Modificar Métodos de Extracción**

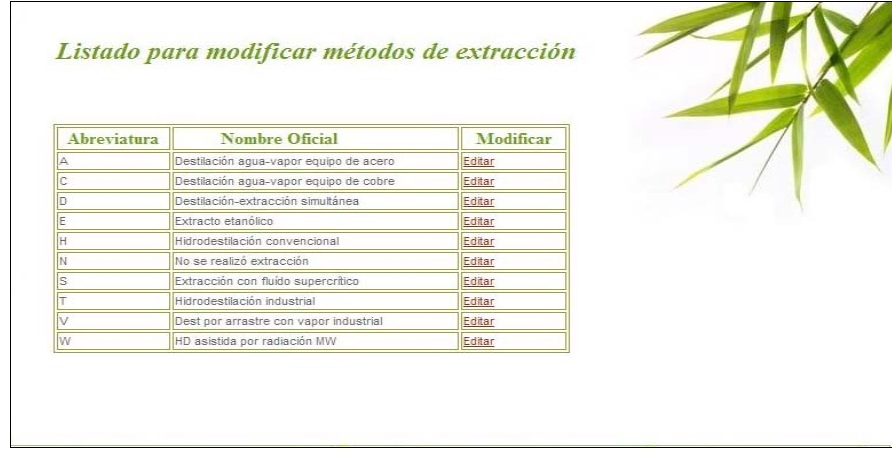

- **Partes de Planta.**En esta área el usuario tiene dos opciones de trabajo;
- 1. Agregar: en esta opción se pueden crear uno o más Partes nuevas de plantas.

## **Figura 11: Agregar Parte de Planta**

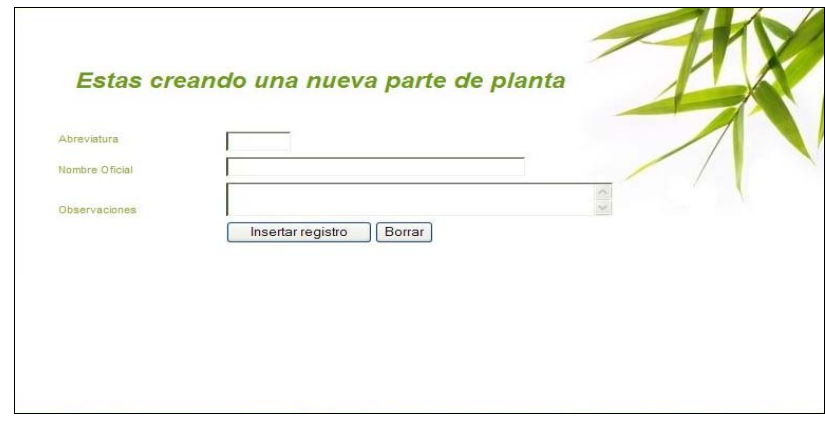

2. Modificar: En esta opción se pueden modificar las Partes de plantas ya existentes, reemplazando la información almacenada para la misma o eliminándola en su totalidad, borrando así dicha Parte de planta.

# **Figura 12: Modificar Partes de Planta**

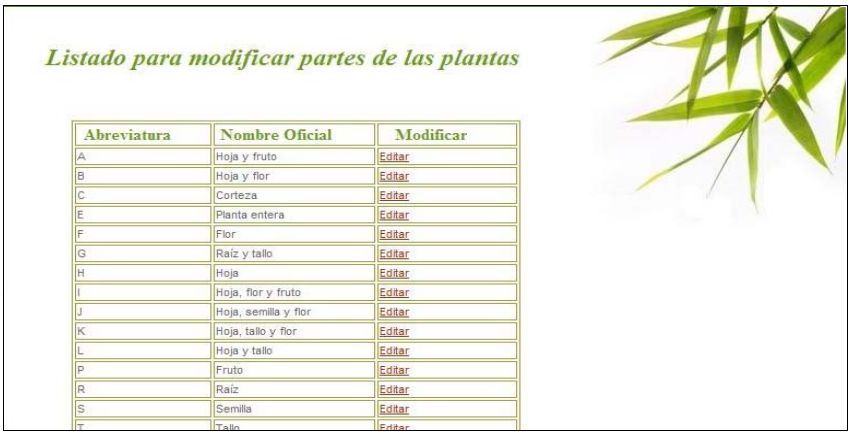

• **Personal Novus.**En esta área el usuario tiene dos opciones de trabajo;

1. Agregar: en esta opción se pueden registrar uno o más Personas relacionadas con el sistema Novus.

# **Figura 13: Agregar Personal de Novus**

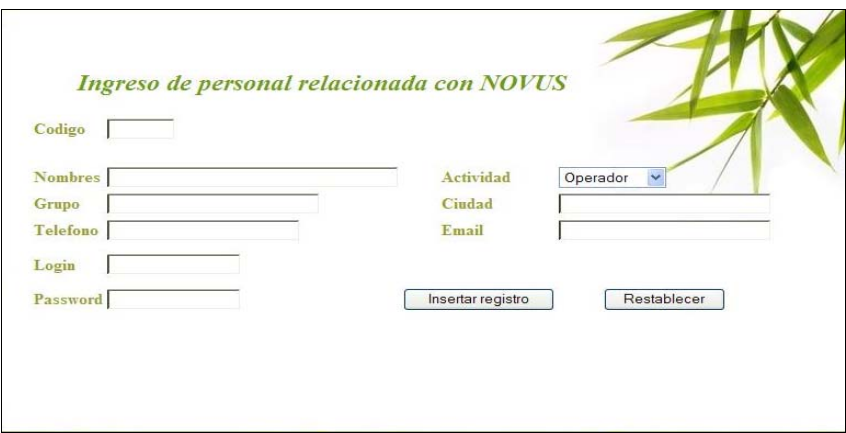

2. Modificar: En esta opción se pueden modificar las Personas registradas existentes, reemplazando la información almacenada para la misma o eliminándola en su totalidad, borrando así dicha Persona del sistema.

# **Figura 14: Modificar Personal de Novus**

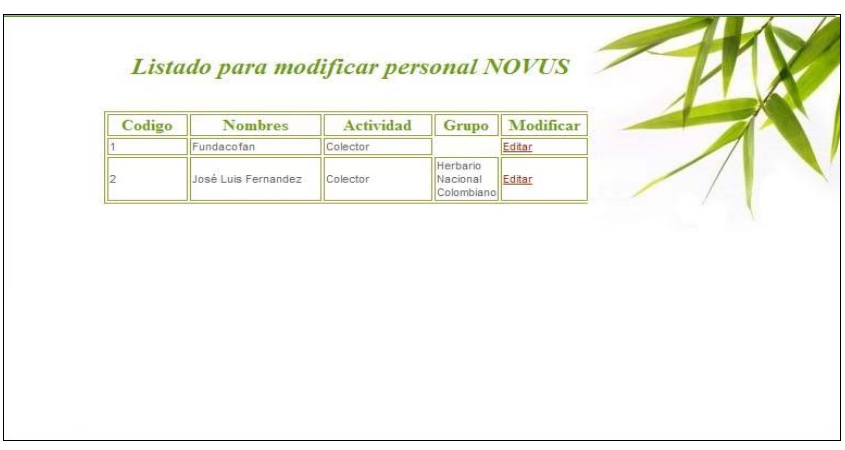

• **Géneros de Planta.**En esta área el usuario tiene dos opciones de trabajo; 1. Agregar: en esta opción se pueden crear uno o más géneros nuevos de plantas.

2. Modificar: En esta opción se pueden modificar los géneros de plantas ya existentes, reemplazando la información almacenada para la misma o eliminándola en su totalidad, borrando así dicho género de planta.

A continuación se muestra la página en la cual se agregan y se modifican los Géneros de Plantas.

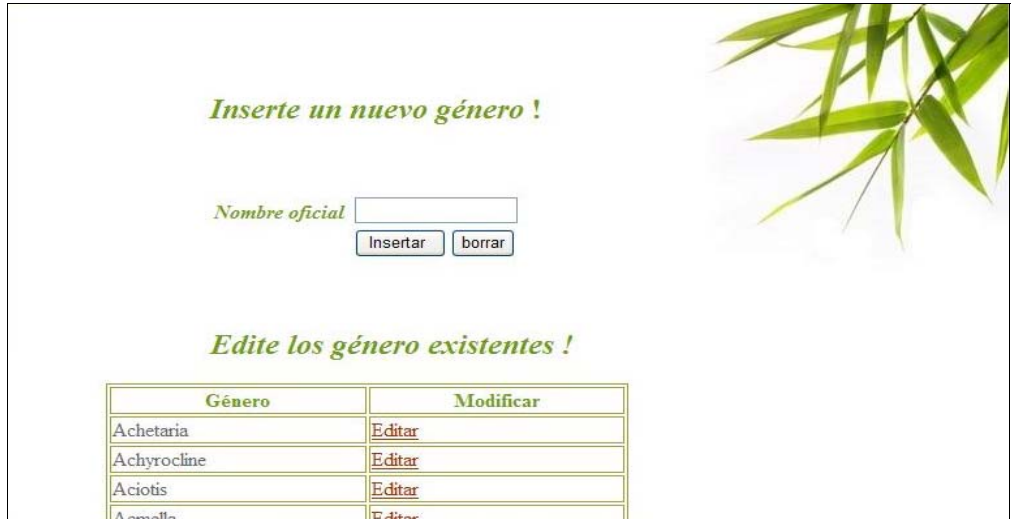

**Figura 15: Agregar & Modificar Géneros de Plantas** 

• **Especies de Planta.**En esta área el usuario tiene dos opciones de trabajo;

1. Agregar: en esta opción se pueden crear una o más especies nuevas de plantas.

2. Modificar: En esta opción se pueden modificar las especies de plantas ya existentes, reemplazando la información almacenada para la misma o eliminándola en su totalidad, borrando así dicha especie de planta.

A continuación se muestra la página en la cual se agregan y se modifican las Especies de Plantas.

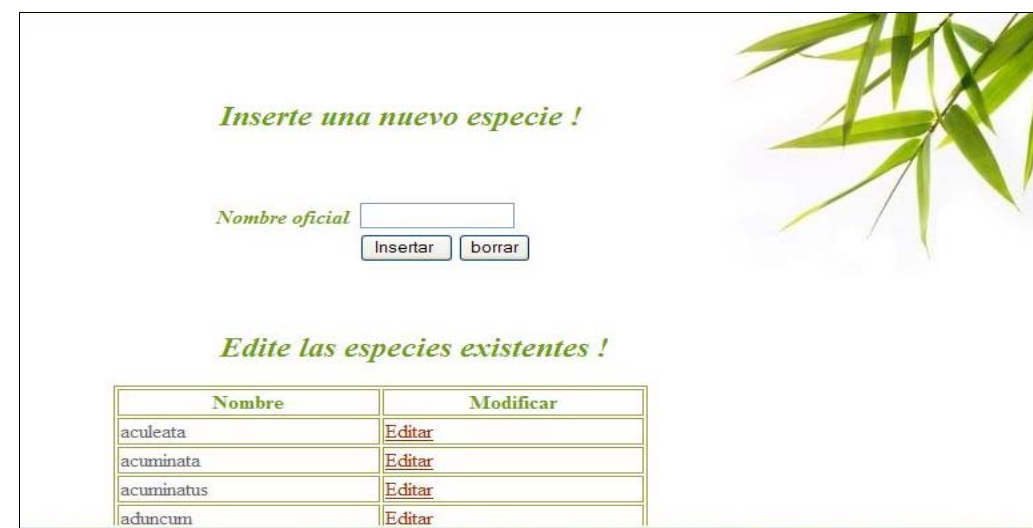

**Figura 16: Agregar & Modificar Especies de Plantas** 

**2.2.2 Principal.** Es la segunda sección del menú de administrador y quizás la más importante puesto que en ella se encuentran los enlaces a las páginas que serán las más usadas del software "NOVUS 1.0". La sección está compuesta por las siguientes tareas: *Ingreso del Material Vegetal, Extracción de Aceites Esenciales (A.E.), Preparación de la Muestra, Almacenamiento & Etiquetado, Ensayos de Actividad Biológica (A.B.), Propiedades Fisicoquímicas y caracterización. E*n cada uno de estos apartes de la sección se puede ingresar nuevos registros, editar y eliminar los registros existentes y consultar un listado de los registros presentes.

• **Ingreso del Material Vegetal (M.V.).** El enlace *Agregar* despliega la página web que contiene el formulario de ingreso de nuevas muestras de Material Vegetal y que representa toda la información para un registro; el formulario permite ingresar y almacenar los datos de Colecta del Materia Vegetal y de Identificación Botánica que hacen parte del protocolo para el seguimiento del ciclo de investigación del CENIVAM.

#### **Figura 17: Agregar Material Vegetal**

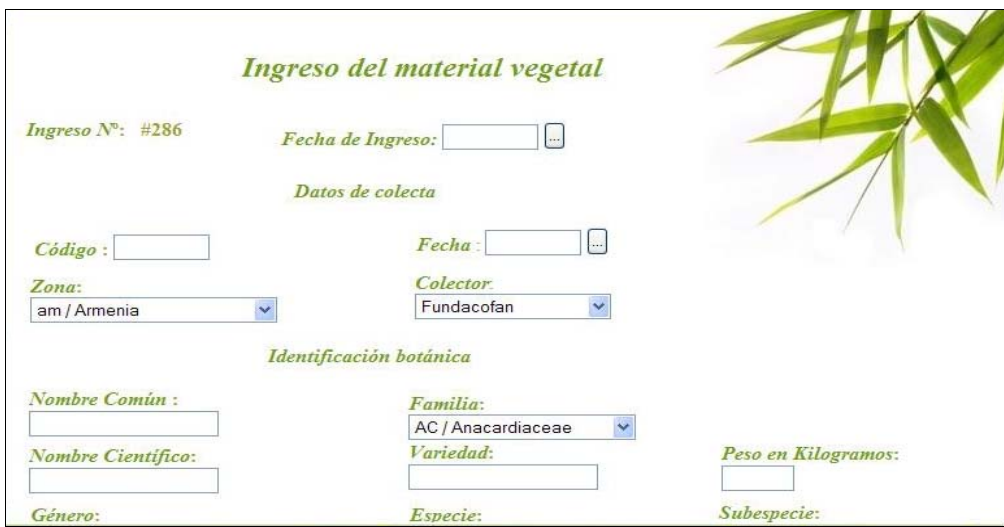

El enlace *Modificar* despliega la pagina que facilita el modificar los datos para los registros que se encuentran almacenados en la base de datos de Ingresos de M.V.

Para facilitar la búsqueda del registro a modificar se ha dispuesto de un formato que cuenta con dos criterios de consulta que son: *Código de ingreso y Código de Colecta* y como resultado de la búsqueda se obtiene un listado de los registros que cumplen con el criterio y el texto digitado para complementar la consulta.

Al hacer click en el enlace numérico del registro deseado se despliega la página para la edición o eliminación total del registro.

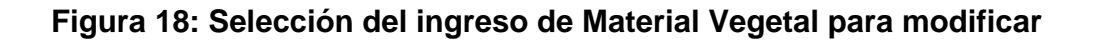

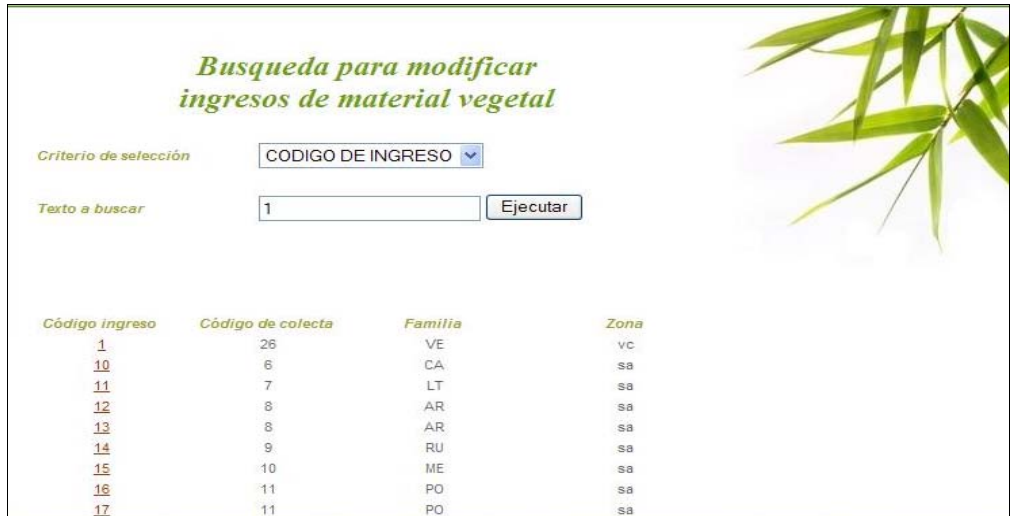

# **Figura 19: Modificar Material Vegetal**

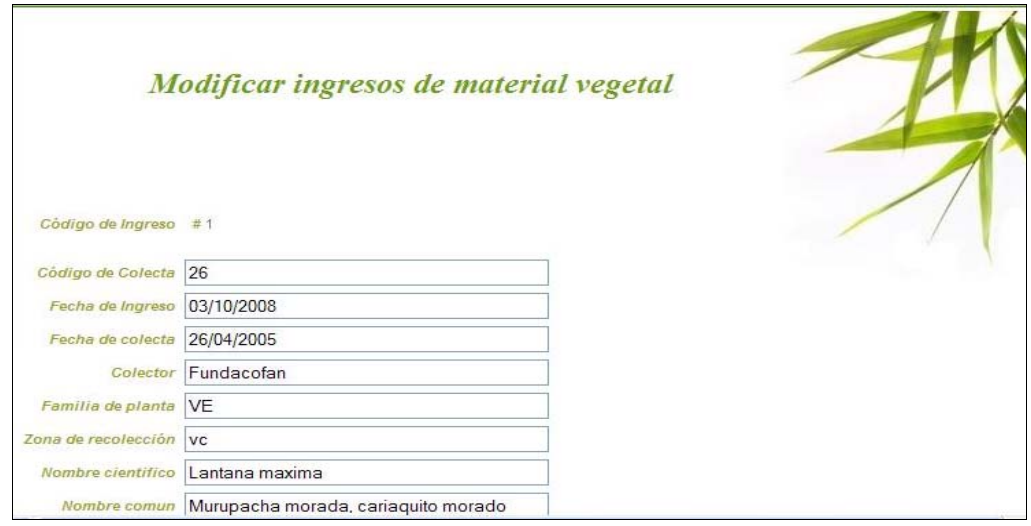

• **Extracción de Aceites Esenciales (A.E.).**La extracción de A.E. y extractos naturales es el procedimiento que conjuntamente con el Ingreso del M.V. da forma al código de identificación (Código CENIVAM) que se aplicará en adelante para llamar e individualizar los A.E. y extractos naturales obtenidos por los diferentes procesos extractivos del M.V. y que serán material de investigación en CENIVAM.

El enlace *Nueva Extracción,* despliega la página web que contiene el formulario para el ingreso de la información de Extracciones de A.E. y que representa toda la información para un registro; el formulario permite ingresar y almacenar toda la información referente al proceso de Extracción de A.E. y extractos naturales que hacen parte del protocolo para el seguimiento del ciclo de investigación del CENIVAM.

## **Figura 20: Extracción de Aceites esenciales**

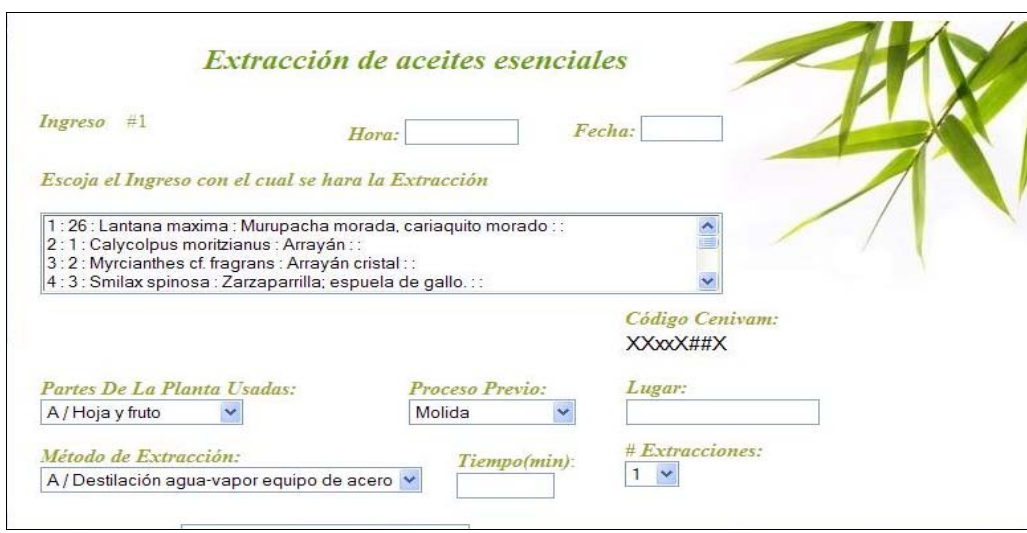

El enlace *Modificar* despliega la pagina que facilita el modificar los datos para los registros que se encuentran almacenados en la base de datos de Extracción de A.E. Para facilitar la búsqueda del registro a modificar se ha dispuesto de un formato que cuenta con dos criterios de consulta a saber: *Código de Extracción y* 

*Código CENIVAM*. Como resultado de la búsqueda se obtiene un listado de los registros que cumplen con el criterio y el texto complementario para la búsqueda. Al hacer click en el enlace numérico del registro deseado se despliega la pagina para la edición o eliminación total del registro.

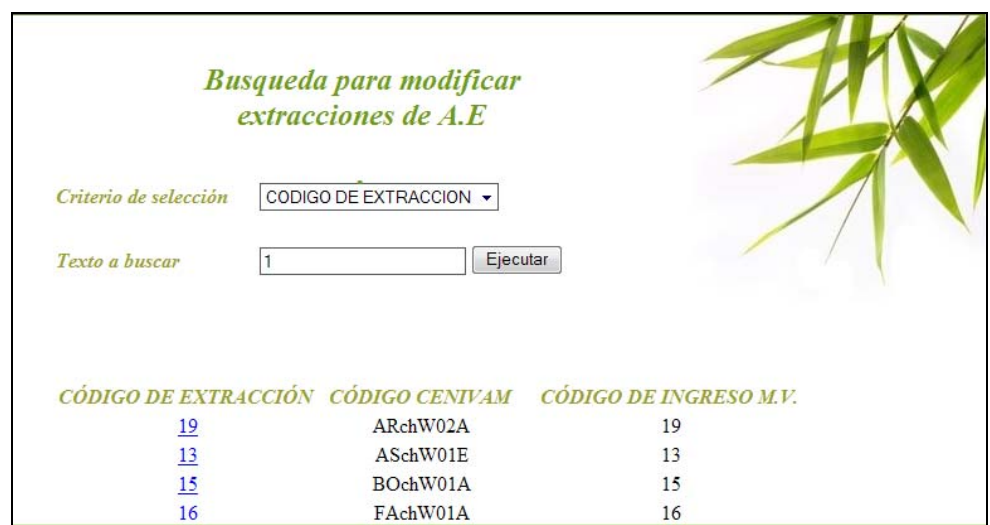

## **Figura 21: Modificar extracción de Aceites esenciales**

• **Preparación de la Muestra.**Para el ingreso de la información en este aparte se debe tener en cuenta que la preparación de la muestras se realiza de los A.E. o de los extractos naturales y no directamente en el M.V.

El enlace *Nueva Preparación,* despliega la página web que contiene el formulario para el ingreso de la información de Preparación de la muestra y que representa toda la información para un registro; el formulario permite ingresar y almacenar toda la información referente al proceso que hace parte del protocolo para el seguimiento del ciclo de investigación del CENIVAM.

**Figura. 22. Agregar preparación de la muestra** 

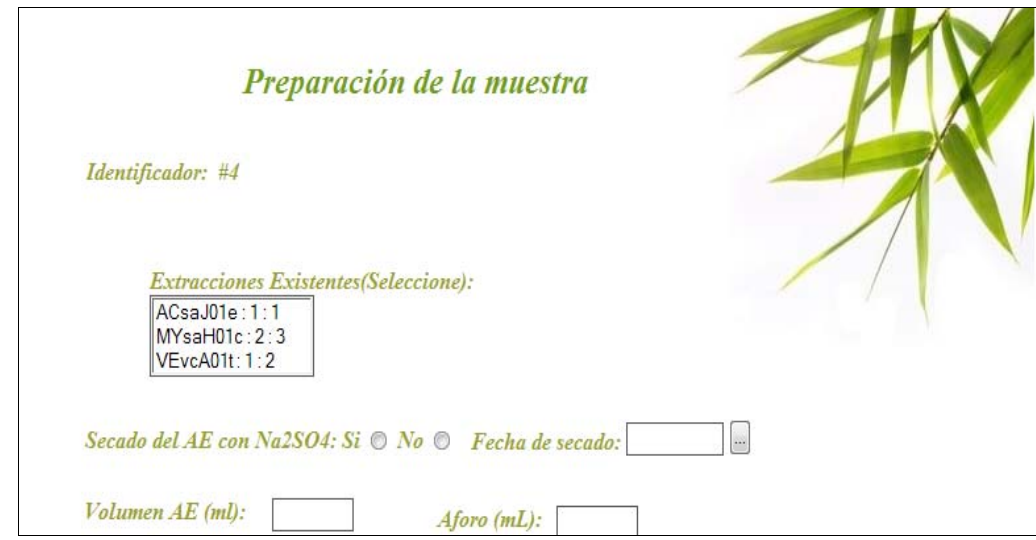

El enlace *Modificar* despliega la pagina que facilita el modificar los datos para los registros que se encuentran almacenados en la base de datos de Preparación de la Muestra. Para facilitar la búsqueda del registro a modificar se ha dispuesto de un formato que cuenta con dos criterios de consulta que son: *Código de Preparación de la Muestra y Código CENIVAM.* Como resultado de la búsqueda se obtiene un listado de los registros que cumplen con el criterio y el texto complementario para la búsqueda y al hacer clic en el enlace numérico del registro deseado se despliega la pagina para la edición o eliminación total del registro.

**Figura. 23. Modificar preparación de la muestra** 

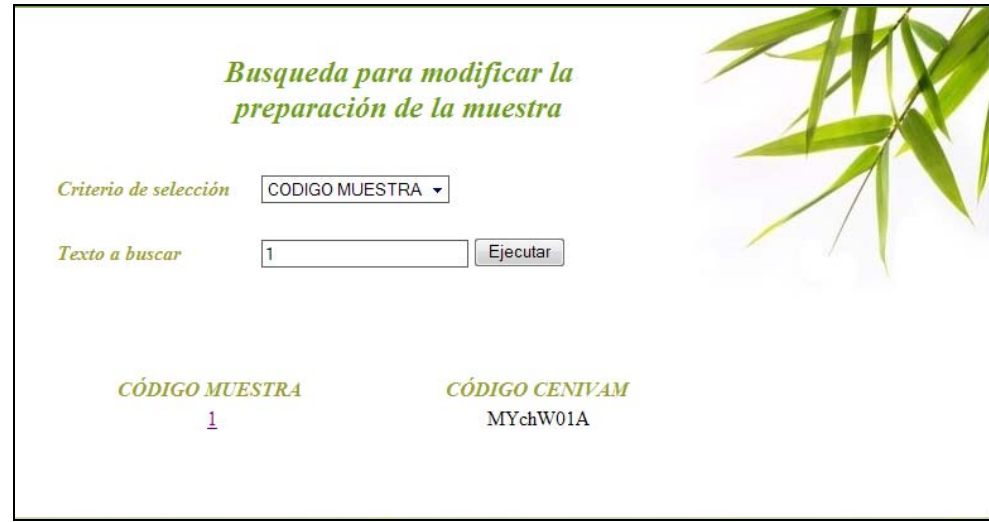

• **Almacenamiento y Etiquetado.**En esta sección el enlace nos despliega la pagina web que recibe la información para el Almacenamiento y Etiquetado de las muestras de los A.E. y extractos naturales con el fin de hacer más fácil su búsqueda y manipulación.

El enlace *Nuevo Almacenamiento* despliega la página Web que contiene el formulario para el Almacenamiento y Etiquetado y que representa toda la información para un registro; el formulario permite ingresar y almacenar toda la información referente a los procesos de etiquetado y almacenamiento que hacen parte del protocolo para el seguimiento del ciclo de investigación del CENIVAM.

**Figura. 24. Agregar almacenamiento y etiquetado.** 

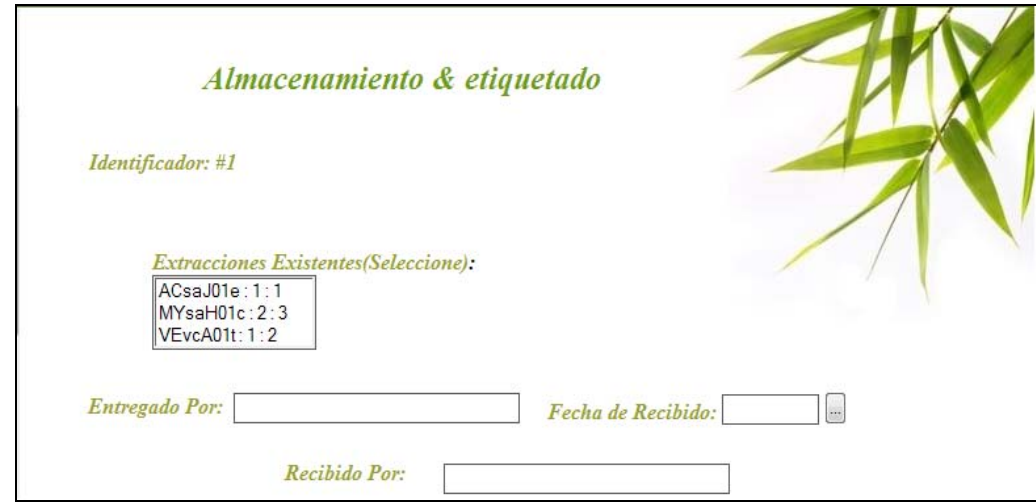

El enlace *Modificar* despliega la pagina que facilita el modificar los datos para los registros que se encuentran almacenados en la base de datos sobre el Almacenamiento y Etiquetado. Para facilitar la búsqueda del registro a modificar se ha dispuesto de un formato que cuenta con dos criterios de consulta a saber: *Código de Almacenamiento y Etiquetado o Código CENIVAM.* Como resultado de la búsqueda se obtiene un listado de los registros que cumplen con el criterio y el texto indicado como complementario. Al hacer click en el enlace numérico del registro deseado se despliega la página para la edición o eliminación total del registro.

**Figura. 25. Modificar almacenamiento y etiquetado.** 

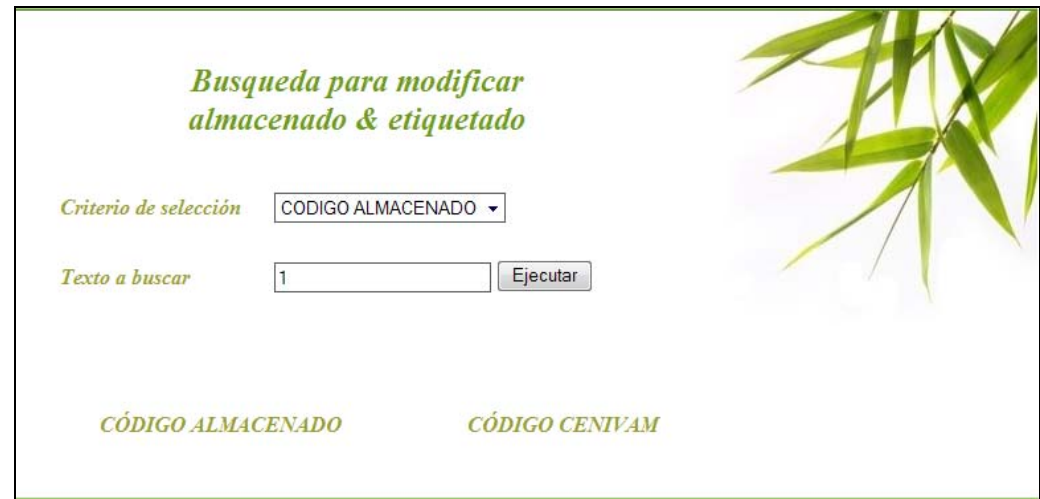

• **Ensayos de Actividad Biológica (A.B.).**Registrar los resultados de la investigación con pruebas de laboratorios sobre los A.E., esencias y extractos naturales es el objetivo de esta sección; esta información es ingresada al sistema a través de páginas individuales para cada ensayo y un enlace con texto identifica claramente a que ensayo hace referencia.

El enlace a cada Ensayo de A.B. despliega la página web que contiene el formulario para el ingreso y almacenamiento de toda la información referente a los resultados de laboratorio del ensayo especifico y que representa toda la información para un registro.

**Figura. 26. Formato para ingreso de datos a la actividad biológica** 

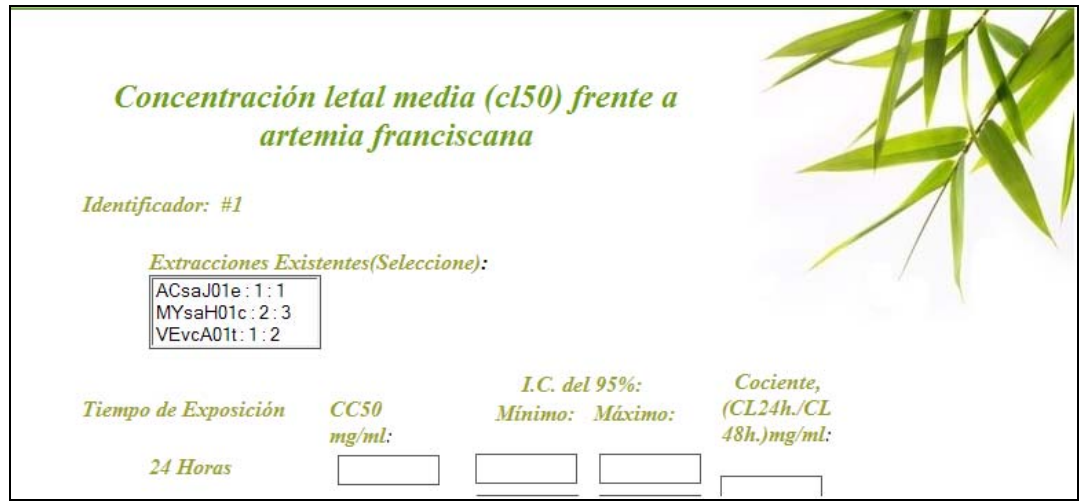

Al final del listado de los Ensayos de A.B. se encuentra el enlace para modificar o editar la información ingresada para algún ensayo especifico, al hacer clic en este enlace se despliega una página web que contiene un listado de todos los ensayos. El texto que identifica cada ensayo es en sí un enlace para la página de edición de la información que este contiene. Para facilitar la búsqueda del registro a modificar se ha dispuesto de un formato que cuenta con dos criterios de consulta que son: *Código del Ensayo y Código CENIVAM*. Como resultado de la búsqueda obtenemos los nombres de los ensayos y cada enlace despliega la página para editar la información de ese ensayo específico.

**Figura. 27. Submenú para seleccionar ensayo a modificar** 

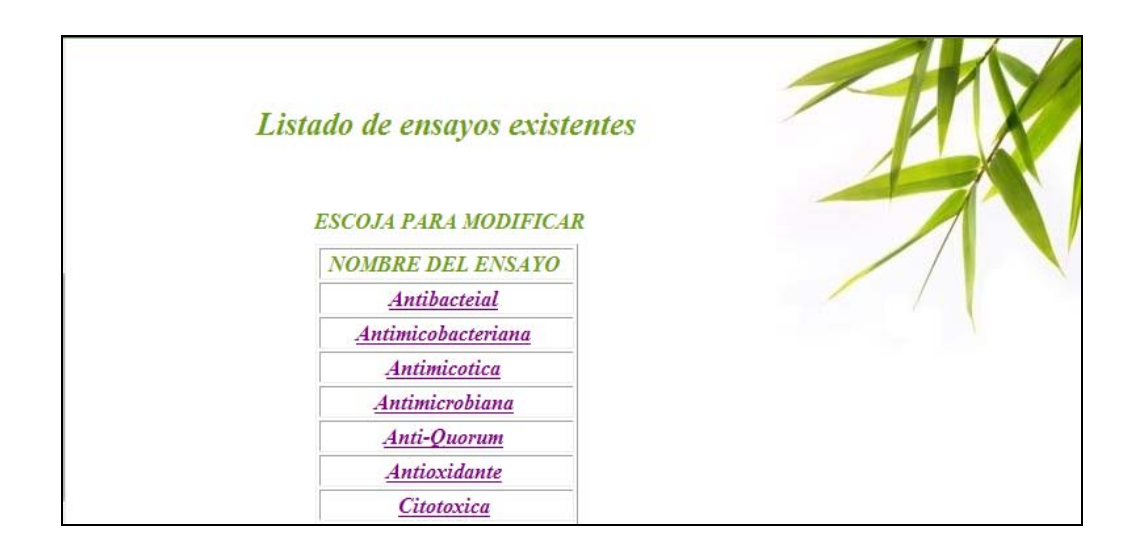

• **Propiedades Fisicoquímicas.**El software en esta sección permite el ingreso y almacenamiento de toda la información producto de las pruebas de laboratorio para identificar las Propiedades Fisicoquímicas de los A.E. y extractos naturales.

El enlace *Agregar* despliega la página web que contiene el formulario para el Almacenamiento y Etiquetado y que representa toda la información para un registro; el formulario permite ingresar y almacenar toda la información referente a los procesos de etiquetado y almacenamiento que hacen parte del protocolo para el seguimiento del ciclo de investigación del CENIVAM.

**Figura. 28. Agregar propiedades fisicoquímicas** 

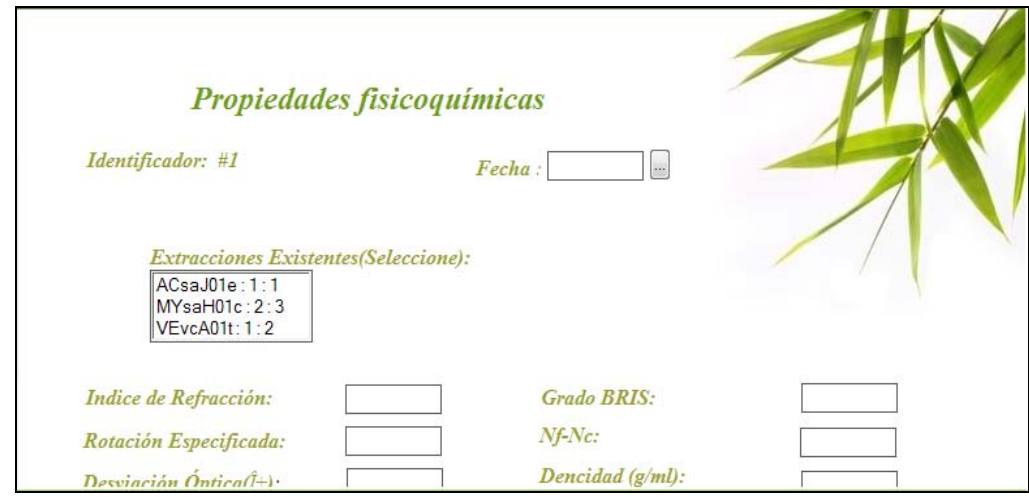

El enlace *Modificar* despliega la pagina que facilita el modificar los datos para los registros que se encuentran almacenados en la base de datos sobre las Propiedades Fisicoquímicas y para facilitar la búsqueda del registro a modificar se ha dispuesto de un formato que cuenta con dos criterios de consulta a saber: *Código de Propiedades Fisicoquímicas y Código CENIVAM*. Como resultado de la búsqueda se obtiene un listado de los registros que cumplen con el criterio y el texto indicado para complemento de la búsqueda y al hacer click en el enlace numérico del registro deseado se despliega la página para la edición o eliminación total del registro.

**Figura. 29. Modificar los registros de propiedades fisicoquímicas** 

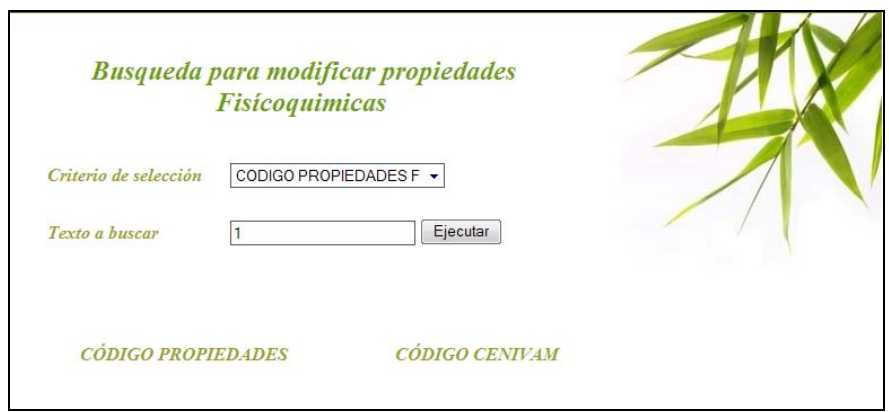

• **Caracterización del A.E..**Es otro aparte muy importante en el software puesto que aquí se facilita el ingreso y almacenamiento de toda la información referente a la caracterización de los componentes principales detectados en los A.E. y extractos naturales.

**Figura. 30. Agregar registros de caracterización** 

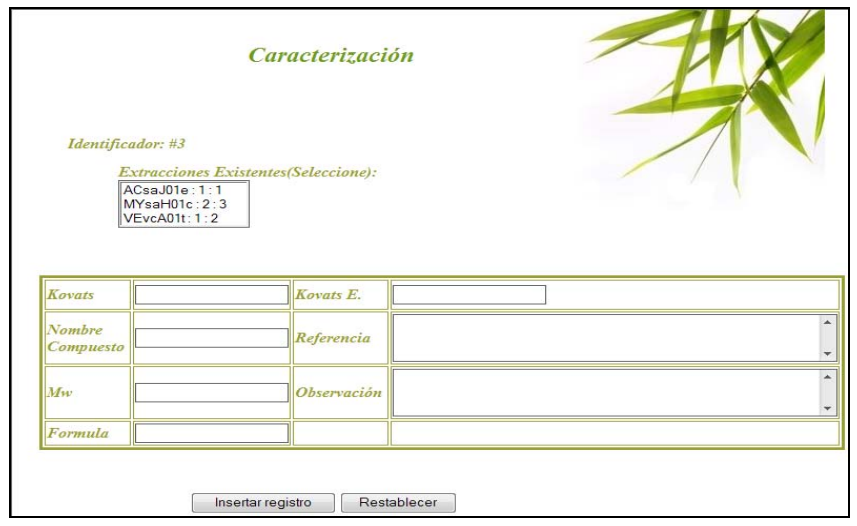

**2.2.3 Consultas.**La posibilidad de proveer una gran variedad de consultas dependiendo de los parámetros deseados es una de las habilidades con las que cuenta el software y también un ítem importante para los investigadores, usuarios de "NOVUS 1.0" puesto que en ella se encuentran los enlaces a las consultas de toda la información que se encuentra almacenada en las bases de datos del sistema referente al ciclo de investigación de especies vegetales que desarrolla el CENIVAM y que se ha ingresado al sistema mediante las páginas web del mismo.

#### **Figura. 31. Reporte ingresos**

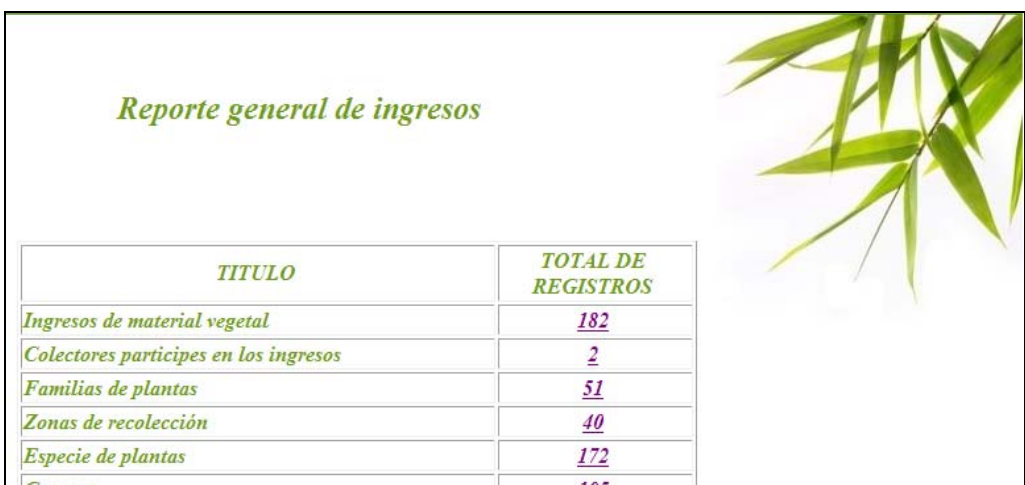

En esta sección de trabajo encontraremos una relación del total de los ingresos y una sub-clasificación de los mismos, con referencia a algunos campos específicos del registro de cada nuevo ingreso o uno ya existente, para el primer parámetro de consulta llamado clasificación de ingresos.

• **Ingresos de material vegetal**: muestra el total existente de registros por ingresos en la base de datos.

• **Colectores participes en los ingresos**: muestra los colectores registrados en la base de datos, para agilizar la búsqueda por este campo.

• **Familias de plantas**: sub clasifica los ingresos por este otro campo, para realizar búsquedas especializadas.

• **Zonas de recolección**: muestra las diferentes zonas registradas para los asentamientos de cada ingreso. Dichas zonas pueden no ser muchas, pero si agrupar a muchos ingresos en una sola.

• **Especie de plantas**: este es otro concepto bajo el cual se puede particularizar una búsqueda rápida para un ingreso deseado o para varios, dado que una misma especie puede poseer o coincidir para "n" registros.

• **Género**: clasifica los registros de ingresos por el género de cada especie vegetal con la que se trabaja en el CENIVAM**.** 

# **Figura. 32. Ejemplo de clasificación de ingresos**

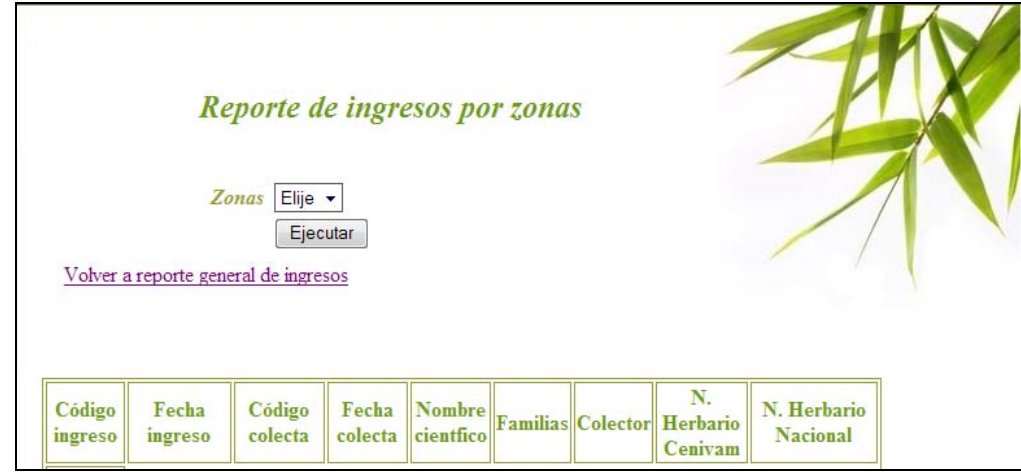

En la siguiente opción de consulta encontraremos una relación del total de las extracciones realizadas por el CENIVAM y una sub-clasificación de las mismas, con referencia a los métodos de extracción y las partes de la planta utilizadas para tal fin. Este parámetro de consulta es llamado extracciones.

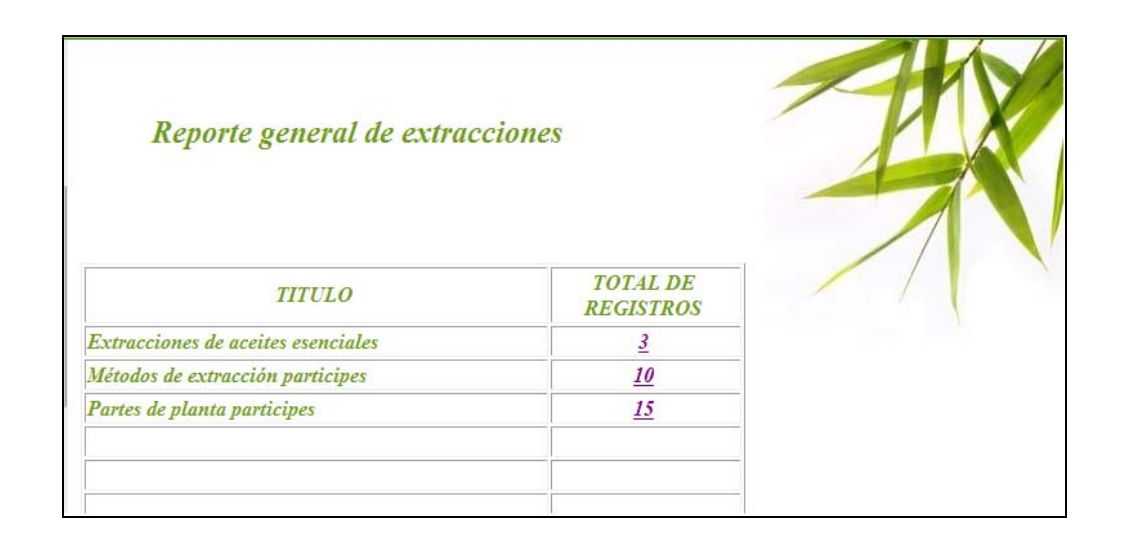

## **Figura. 33. Reporte extracciones**

• **Extracciones de aceites esenciales**: totaliza las extracciones realizadas hasta el momento de la consulta y que se hallan en registro.

• **Métodos de extracción participes**: seleccionando un método de los que se han empleado para esta tarea en el CENIVAM, podemos obtener una relación exclusiva de las extracciones totales en registro.

• **Partes de planta participes**: esta opción escoge de la base de datos, solo aquellas extracciones que coincidan con una misma parte de la especie vegetal, utilizada para realizar la extracción de un A.E.

**Figura. 34. Ejemplo de clasificación de extracciones** 

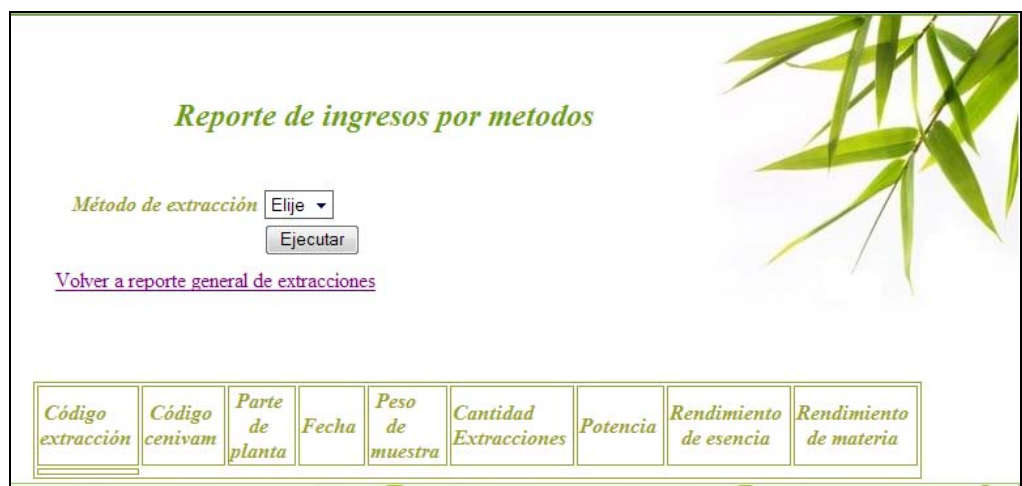

Luego encontramos una función del software que nos permite dos tipos de búsqueda para los registros en la base de datos. Esta es un área de consulta exclusiva para las extracciones de los aceites esenciales y es llamada especializadas.

• **Básicas**: se buscan los registros de extracciones vinculadas a 1, 2, 3, ó 4 parámetros de referencia para agilizar la búsqueda de forma más eficiente. Dichos parámetros se seleccionan haciendo click en la parte derecha de cada uno, o de los deseados para la consulta.

• **Avanzadas**: se consultan extracciones para 1, 2, 3, ó 4 nuevos requerimientos, que agilizan la búsqueda y que finalmente nos muestran la relación de las extracciones que coinciden con tal solicitud, de de forma más eficiente y acertada. Dichos parámetros o requerimientos se seleccionan haciendo click en la parte derecha de cada uno, o de los deseados para la consulta.

**Figura. 35. Motor de consulta avanzada** 

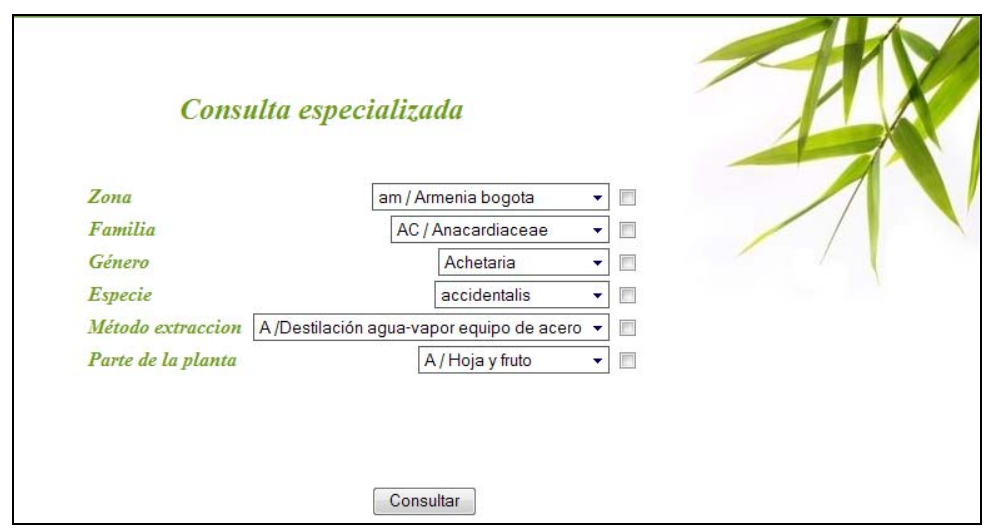

Posteriormente a esta consulta se despliega el listado de resultados para la misma, permitiéndonos hacer un seguimiento de las extracciones en los procesos y las pruebas biológicas a los cuales se ven vinculadas o con los que se ha trabajado

Para acceder a esta información se debe hacer click en el hipervínculo que se ve en la parte derecha de cada una de las extracciones en el listado de resultados por búsqueda avanzada, seleccionando la de su interés.

Por último encontraremos un área de consulta realizada por código CENIVAM donde se podrán ver los diferentes resultados de las distintas tareas, donde este código haya participado.

Se podrá consultar uno o varios ensayos de actividad biológica como también otros procesos a la vez como lo son propiedades fisicoquímicas, almacenamiento y etiquetado, caracterización de aceites esenciales y preparación de la muestra.

El resultado de esta última consulta se generara en una hoja independiente con la opción de ser impresa.

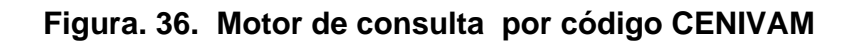

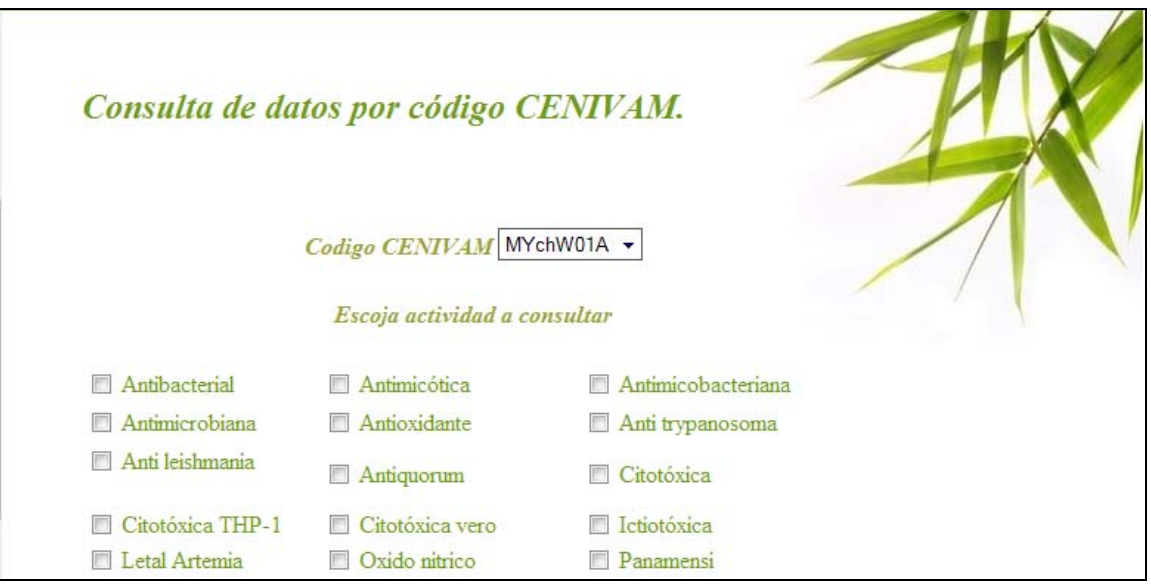

# **3. EL USUARIO CON PRIVILEGIOS**

El usuario con privilegios es una persona que está facultado y autorizado por algún administrador para realizar las consultas que el sistema le permite sobre la base de datos.

# **3.1 ÁREA DE TRABAJO PARA EL USUARIO CON PRIVILEGIOS**

Al iniciar sesión como usuario privilegiado encontraremos en el área de trabajo una bienvenida donde se presentan las posibilidades que el software pone al servicio del usuario, en la bienvenida se describen las actividades que son asequibles mediante el uso del menú; en el área de trabajo es donde se muestran las páginas web que contienen los formularios para el ingreso de los parámetros para las consultas y para ver los resultados de las mismas.

# **3.1 EL MENÚ DE USUARIO CON PRIVILEGIOS**

En el menú para el rol de *usuario con privilegios* se encuentran descritas con un pequeño texto las consultas a las que hacen referencia, este mismo texto nos sirve de enlace a cada una de las páginas.

# **Figura 37: Menú de invitado con privilegios**

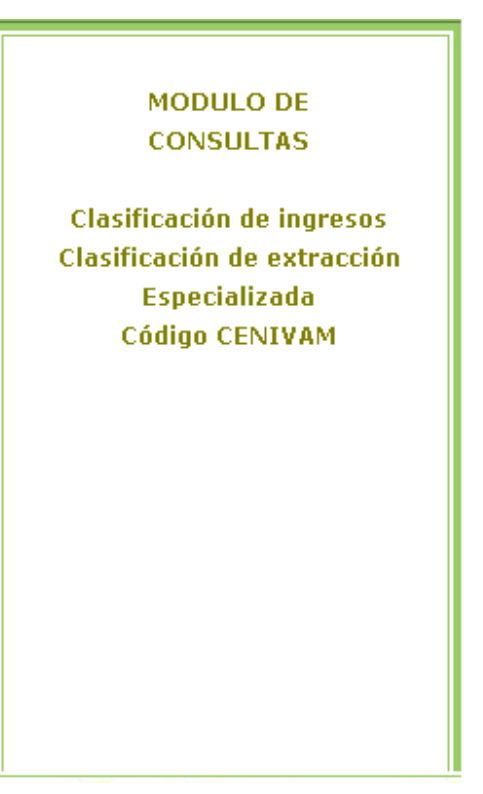

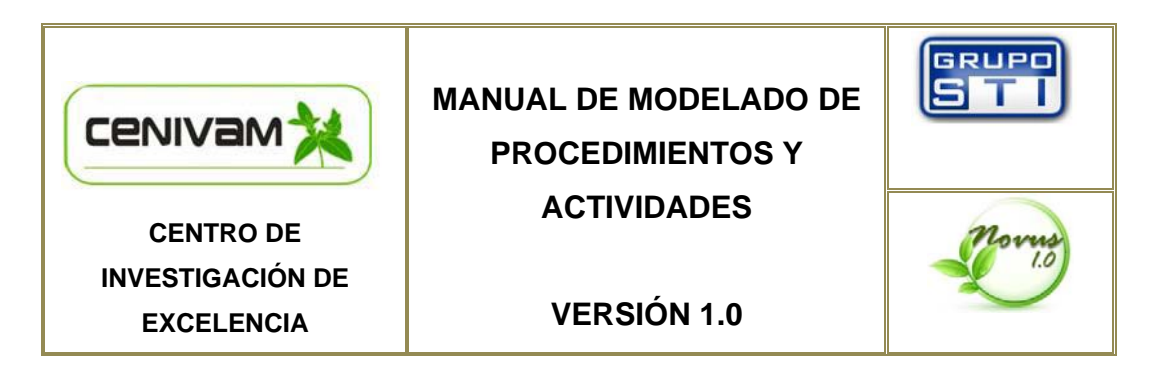

**ANEXO C. MANUAL DE MODELADO DE PROCEDIMIENTOS Y ACTIVIDADES** 

**MANUAL DE MODELADO DE PROCEDIMIENTOS Y ACTIVIDADES REALIZADO EN EL MARCO DEL DESARROLLO DEL SISTEMA SOFTWARE "NOVUS 1.0" PARA EL CENTRO NACIONAL DE INVESTIGACIONES PARA LA AGROINDUSTRIALIZACIÓN DE ESPECIES VEGETALES AROMÁTICAS Y MEDICINALES TROPICALES CENIVAM.** 

ELABORADO POR:

CARMEN LORENA ALVAREZ ORTIZ Ing. Sistemas UIS

YAMITH OSORIO PALLARES Ing. Sistemas UIS
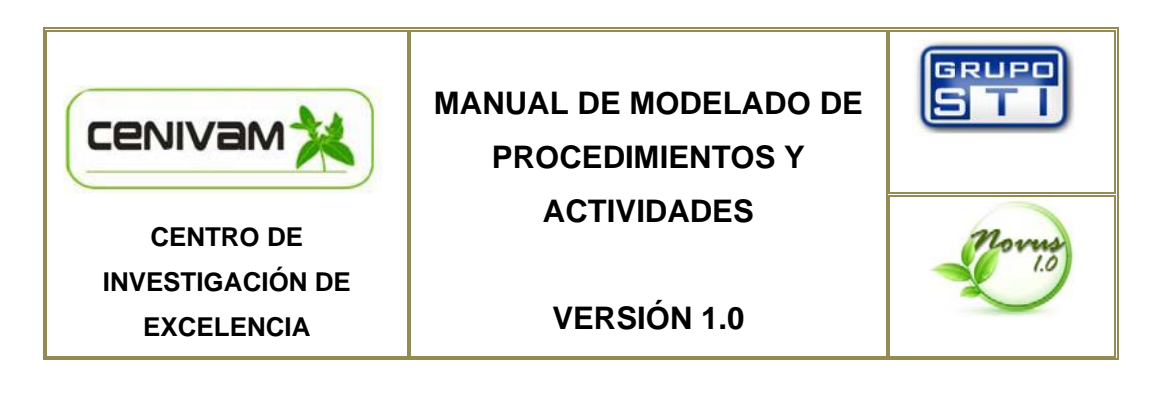

MANUAL DE MODELADO DE PROCEDIMIENTOS Y ACTIVIDADES REALIZADO EN EL MARCO DEL DESARROLLO DEL SISTEMA SOFTWARE "NOVUS 1.0" PARA EL CENTRO NACIONAL DE INVESTIGACIONES PARA LA AGROINDUSTRIALIZACIÓN DE ESPECIES VEGETALES AROMÁTICAS Y MEDICINALES TROPICALES CENIVAM.

ELABORADO POR:

# CARMEN LORENA ALVAREZ ORTIZ YAMITH OSORIO PALLARES

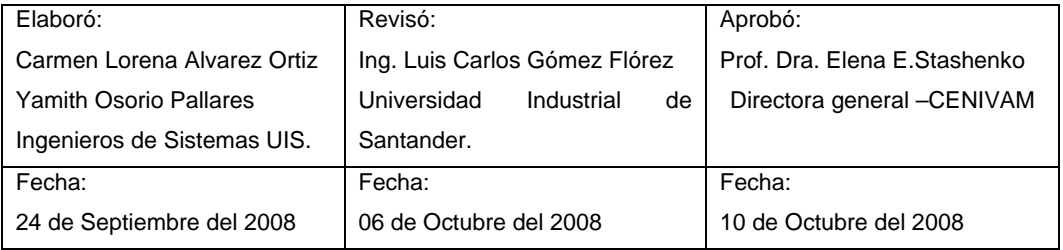

# **CONTENIDO**

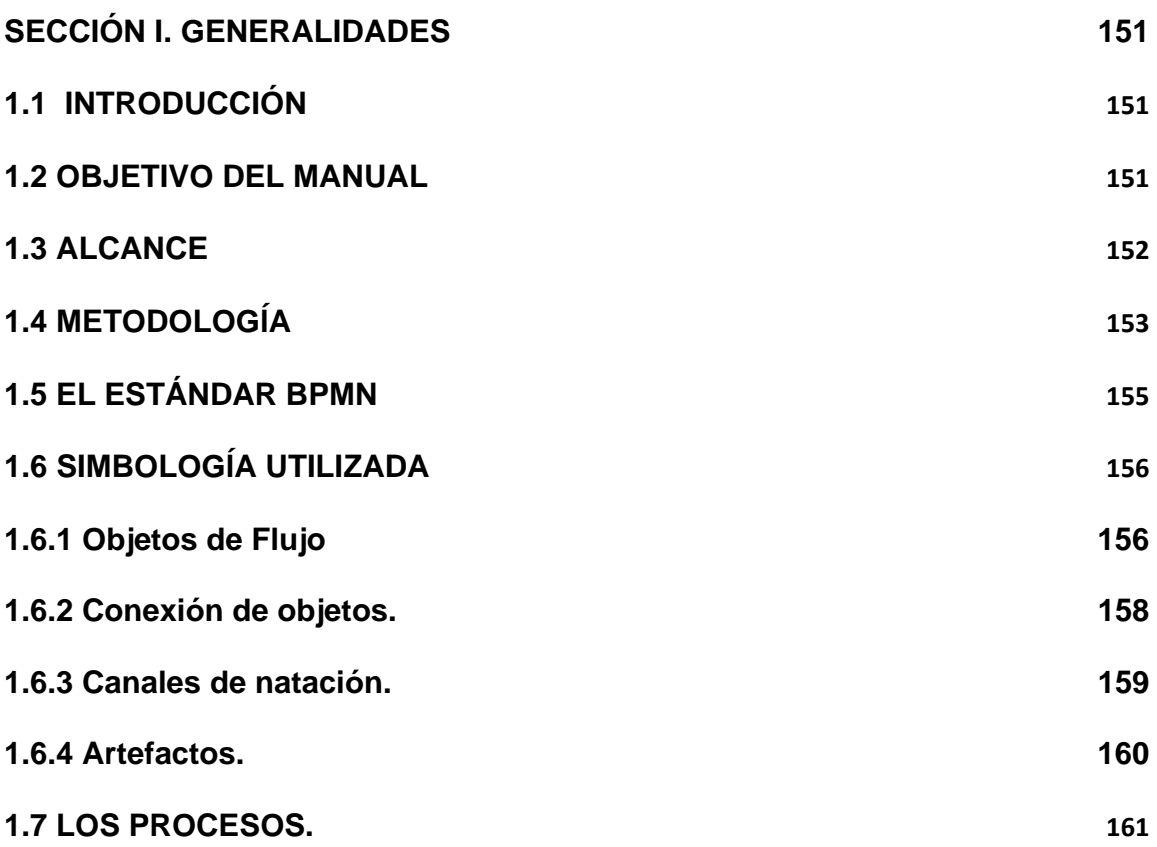

# **SECCIÓN III. GRÁFICA GENERAL DE PROCESOS**

### **SECCIÓN I. GENERALIDADES**

#### **1.1 INTRODUCCIÓN**

Los manuales de procedimientos son la base del sistema de calidad y del mejoramiento continuo de la eficiencia y la eficacia, poniendo de manifiesto que no bastan las normas, sino, que además, es imprescindible el cambio de actitud en el conjunto de los trabajadores, en materia no solo, de hacer las cosas bien, sino dentro de las practicas definidas en la organización.

El manual de modela do de procedimientos y actividades, es una herramienta que permite a la Organización, integrar una serie de acciones encaminadas a agilizar el trabajo de la administración, y mejorar la calidad del servicio, comprometiéndose con la búsqueda de alternativas que mejoren la consecución de objetivos planteados.

#### **1.2 OBJETIVO DEL MANUAL**

Se busca que exista un documento completo y actualizado de consulta, que establezca un método estándar para ejecutar el trabajo de las dependencias, en razón de las necesidades que se deriven de la realización de las actividades y procesos misionales del CENIVAM.

En este sentido, el manual de modela do de procedimientos y actividades está dirigido a todas las personas que bajo cualquier modalidad, se encuentren vinculadas al proyecto *"Estudio Integral de Especies Aromáticas y Medicinales Tropicales Promisorias para el Desarrollo Competitivo y Sostenible de laAgroindustria de Esencias, Extractos y Derivados Naturales en Colombia"* desarrollado por el CENIVAM y se constituye en un elemento de apoyo útil para la organización de los procesos y el cumplimiento de las responsabilidades asignadas, y para coadyuvar, conjuntamente con la labor administrativa, en la consecución de los objetivos del proyecto y consolidar la misión del mismo.

Este documento describe los procesos que conforman el ciclo de investigación de las especies aromáticas y medicinales tropicales, y expone en una secuencia ordenada las principales operaciones o pasos que componen cada procedimiento, y la manera de realizarlo. Contiene además, diagramas de flujo, que expresan gráficamente la trayectoria de los flujos de información, e incluye las dependencias operativas y administrativas que intervienen, precisando sus responsabilidades y la participación de cada cual.

Para que tenga validez y cumpla de la mejor manera con su objetivo, este Manual requiere de revisiones periódicas para su actualización, ya que el propósito a corto plazo, es enfocarlo como documento de calidad; sus modificaciones, deben ser sugeridas a la Oficina de Coordinación de Gestión y Proyectos, para su análisis, presentación a la instancia correspondiente, aprobación e implementación.

#### **1.3 ALCANCE**

El presente manual cubre las tres primeras líneas de investigación que desarrolla el CENIVAM y cuyo objetivo es la investigación de las especies vegetales tropicales que son consideradas prometedoras para impulsar la agroindustria de esencias y extractos naturales en Colombia; las tres primeras líneas de investigación son en su orden: Etnobotánica y taxonomía, Extracción caracterización y fraccionamiento de aceites esenciales y, Evaluación de bioactividad de extractos y principios activos.

Se describen las entidades y organizaciones relacionada así como las actividades que comparten y los flujos de información que se hacen presentes entre las mismas.

# **1.4 METODOLOGÍA**

Los pasos propuestos para caracterizar y detallar los procesos en los componentes citados de las líneas de investigación del CENIVAM se realizó de acuerdo con las fases de trabajo y que son representadas mediante el siguiente diagrama:

#### **Figura 1. Metodología de desarrollos para los procesos**

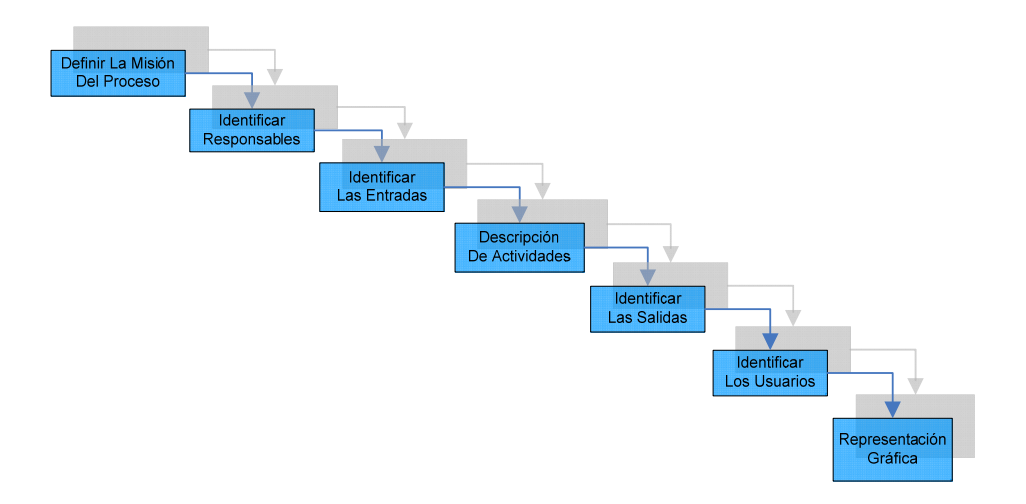

 **Misión del Proceso.** En primer lugar es muy útil establecer la misión del proceso o, en caso de tenerla definida, revisarla. La misión identifica el objetivo fundamental del Proceso, su razón de ser.

Conviene recordar que la misión debe tomar en consideración tres aspectos: qué hacemos (los servicios que ofrecemos), cómo lo hacemos (qué procesos seguimos) y para quién lo hacemos (a qué clientes nos dirigimos).

#### **Figura 2. Razón de ser de los procesos**

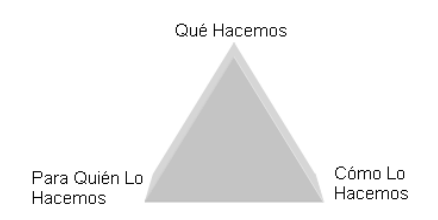

 **Responsables del Proceso.** Son las personas, entidades u organismos encargados del desarrollo de las actividades y tareas concernientes a cada proceso.

 **Las Entradas.** Son los insumos que se requieren para realizar las actividades.

Físicas: Talento humano, suministros, Maquinaria; Informativas: Documentos, formatos o informes.

 **Las Actividades.** Son las diferentes acciones ejecutadas o realizadas por una persona o grupo en forma secuencial, utilizando determinados recursos, para contribuir con el resultado final, servicio o producto objeto del proceso.

**Las Salidas.** Es el resultado de una actividad específica o de un proceso.

 **Los Usuarios.** Persona o conjunto de personas que ejecutan, procesan o manipulan la información de las salidas del proceso.

 **Representación Gráfica.** El moldeamiento y representación grafica de los procesos es facilitado mediante el uso de formas y estructuras que permitan una sencilla manera de plasmar todos los elementos que hacen parte del proceso así, como la forma en que estos se comunican y las relaciones que se pueden presentar entre los mismos; esta representación grafica es proveída por estándares que buscan la unificación en la forma de representación de procesos, el estándar que se adopto en el presente manual de procesos es BPMN de sus siglas en ingles Business Process Modeling Notation.

#### **1.5 EL ESTÁNDAR BPMN**

Business Process Modeling Notation BPMN (notación de la creación de modelos de procesos comerciales) es una iniciativa de la BPMI (iniciativa de gestión de procesos comerciales, un consorcio de empresas) cuyo objetivo es definir una notación gráfica en común que permita dar forma a los procesos comerciales abarcando personas, sistemas, funciones, negocios, clientes, proveedores y socios.

El principal objetivo de BPMN es proporcionar una notación que sea fácilmente comprensible por todos los usuarios de la organización.

BPMN define un Diagrama de Procesos de Negocio (BPD), que se basa en una técnica cartografía de flujo, adaptados para la creación de modelos gráficos de las

operaciones de los procesos de negocio. Un modelo de proceso de negocio, entonces, es una red de objetos gráficos,

que son actividades (es decir, trabajo) y el flujo de control que define su orden de ejecución.

Un BPD se compone de un conjunto de elementos gráficos; Estos elementos permiten el fácil desarrollo de sencillos diagramas y han sido elegidos para ser distinguibles unos de otros y para utilizar formas que son familiares para la mayoría de los modeladores.

# **1.6 SIMBOLOGÍA UTILIZADA**

Las cuatro categorías básicas de los elementos que utiliza BPMN son los siguientes:

- Objetos de Flujo
- Conexión de objetos
- Canales de Natación
- Artefactos

**1.6.1 Objetos de Flujo.** Existen tres elementos de flujo básicos a fin de que los modeladores no tengan que aprender y reconocer un gran número de diferentes formas.

Los tres objetos de flujo son los siguientes:

**Evento:** Un evento está representado por un círculo y es algo que "Sucede" en el curso de un proceso de negocio. Los eventos afectan el flujo del proceso y como tal tienen una causa (de activación) y un impacto (resultado).

Los eventos se representan con círculos con centros abiertos para permitir a los marcadores internos diferenciar los factores desencadenantes o los resultados. Dependiendo del momento en que ocurran los eventos y que estos afecten el flujo, se pueden distinguir tres tipos: Un evento empieza un flujo de proceso, o pasa durante un flujo de proceso, o termina un flujo de proceso. La notación usada para cada uno de estos tipos de acontecimientos, se muestra a continuación:

#### **Tabla 1. Notación para eventos**

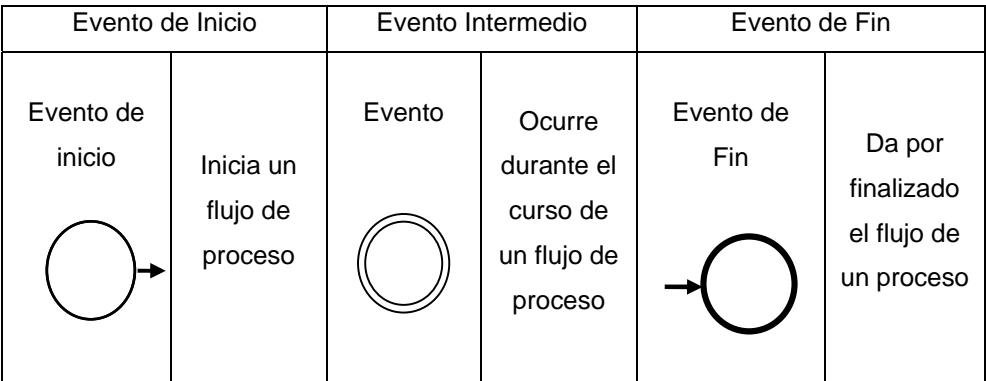

**Proceso:** El corazón del modelado de procesos de negocios son los procesos mismos. Se representa por un rectángulo con esquinas redondeadas; existen tres tipos de procesos - el proceso, el subproceso, y la tarea.

Cada uno gráficamente es representado por el mismo símbolo (véase la figura a la derecha); el empleo de sustantivos refleja las relaciones jerárquicas entre ellos. Se puede adicionar detalles interiores de un proceso

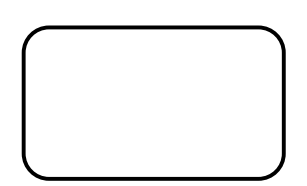

creando o adjuntándole otro diagrama de proceso de negocio, esto es llamado descomposición; El subproceso es considerado 'un hijo' del proceso 'padre'. Los subproceso se distinguen

por un pequeño signo más en la parte inferior central de la forma. El subproceso que no tiene 'hijos' es considerado una tarea.

**Puntos de Decisión (Gateway):** Un Gateway es representado por la conocida forma de diamante (véase la figura a la derecha) y se utiliza para controlar la divergencia y la convergencia de las secuencias de flujo. Por lo tanto, determinará las decisiones

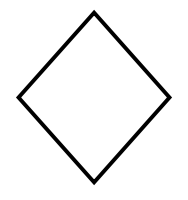

. . . . . . . . . . **.** 

tradicionales; Una Gateway puede ser pensada como una pregunta que se hace en un punto del flujo de proceso. La pregunta tiene un juego definido de alternativas, que son en efecto salidas. Marcadores internos indicar el tipo de control de comportamiento del punto de decisión.

**1.6.2 Conexión de objetos.** *Los objetos de flujo* están conectados entre sí en un diagrama para crear el esqueleto básico de una estructura de proceso de negocio. Hay tres objetos de conexión que ofrecen esta función. Estos conectores son los siguientes:

**Secuencia de flujo:** Una secuencia de flujo está representada por una línea sólida con una punta de flecha y se utiliza para mostrar el orden (la secuencia) en que las actividades se realizan en un proceso. **Flujo de mensajes:** Un flujo de mensajes está representado

por una línea discontinua con una punta de flecha abierta y se utiliza para mostrar el flujo de mensajes entre

dos Proceso participantes separados (entidades o roles de negocio) que envían y reciben.

**Asociación:** Una Asociación está representada por una línea ............................. de puntos con una punta de flecha en línea y se utiliza para

asociar datos, texto, y otros objetos con *los objetos de flujo*. Las asociaciones se utilizan para mostrar las entradas y salidas de actividades.

**1.6.3 Canales de natación.** Muchas metodologías de modelado de procesos utiliza el concepto de Canales de Natación como un mecanismo para organizar actividades en distintas categorías visuales con el fin de ilustrar las diferentes capacidades funcionales o responsabilidades. Los Carriles de Natación en BPMN cuentan con dos construcciones principales. Los dos tipos de objetos DBP son los siguientes:

**Piscina:** Una piscina representa un participante en un proceso, también actúa como un gráfico de contenedores para un conjunto fraccionado de actividades de otros grupos. Una piscina es dibujada como una región rectangular horizontal o verticalmente a través del diagrama.

**Carril:** Un carril es una subpartición dentro de una piscina y se extenderá a lo largo de la misma, ya sea vertical u horizontalmente.

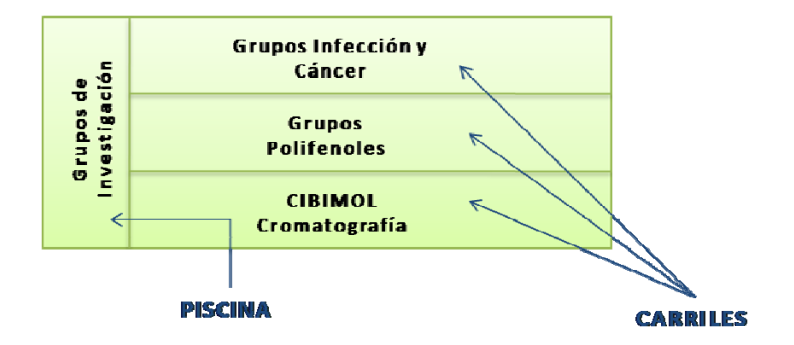

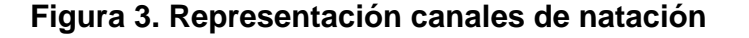

Normalmente una piscina representa una organización, y un carril representa un departamento dentro de aquella organización. Tomando procesos y colocándolos

en piscina o veredas, se especifica *quien hace que*; para eventos se especifica *donde ellos ocurren*, y para Gateway se especifica donde se toman las decisiones, o quien lo hace.

Las actividades dentro de piscinas separadas son consideradas procesos autónomos. Así, la *Secuencia de Flujo* no puede cruzar el límite de una piscina. El *Flujo de mensajes* está definido como el mecanismo para mostrar la comunicación entre dos Procesos participantes, y es esté el que facilita la comunicación entre piscinas o los objetos en su interior.

**1.6.4 Artefactos.** El refrán que reza que *'una imagen vale más que mil palabras'* es muy aplicable en BPM, pero en ciertas ocasiones se requieren palabras que describan los matices y detalles que una imagen por sí sola no ofrece; Así BPMN provee una anotación textual que puede ser puesta a cualquier elemento del modelo, de modo que pueda describir detalles extras sobre el elemento en palabras bien pensadas.

Cualquier número de artefactos pueden ser agregados a un diagrama acorde al contexto de modelado de los procesos de negocio. La actual versión de la especificación BPMN predefine tres tipos de artefactos BPD, que son los siguientes:

**Objetos de datos:** Objeto de datos son un mecanismo para mostrar cómo los datos Son requeridos o producidos por las actividades. Ellos están conectados a través de actividades de asociación.

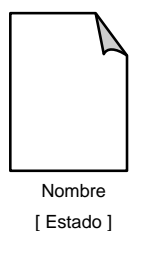

**Grupo:** Un grupo está representado por un rectángulo con esquinas redondeadas dibujado con una línea discontinua

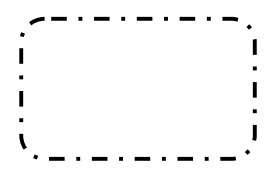

(véase el grafico a la derecha). La agrupación se puede utilizar con propósito de documentación o de análisis, pero no afecta a la secuencia de flujo.

**Anotación:** Las anotaciones son un mecanismo para que un modelador pueda proporcionar más información de texto para el lector de un diagrama BPMN (véase la figura a la derecha). Anotación de texto como un modelo para proveer i fio di india

#### **1.7 LOS PROCESOS.**

Se hace necesario explicar el término "proceso"; Un procedimiento no es más que la sucesión de pasos y decisiones que se siguen para realizar una determinada actividad o tarea. También se podría decir que un proceso es el conjunto de actividades secuenciales que realizan una transformación de una serie de inputs (material, mano de obra, capital, información, etc.) en los outputs deseados (bienes y/o servicios) añadiendo valor.

#### **Figura 4. Estructura de procesos y procedimientos fundamentales**

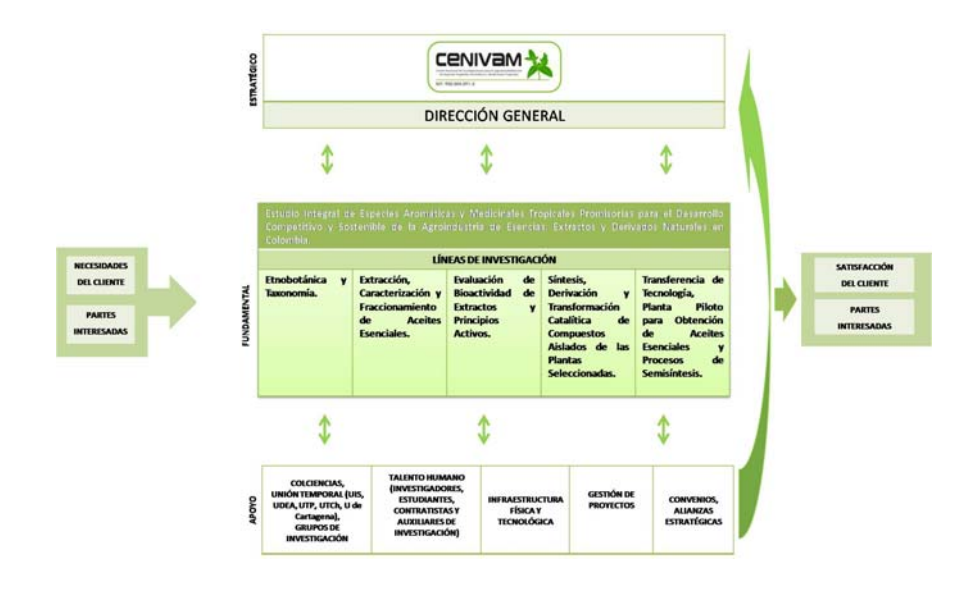

161

En el desarrollo del presente manual se abordaron los procesos y procedimientos en las tres primeras líneas de investigación que hacen parte de los procesos fundamentales que desarrolla el CENIVAM y siendo estos los que definen los contornos del software a desarrollar; las líneas son *Etnobotánica y taxonomía, Extracción caracterización y fraccionamiento de aceites esenciales y, Evaluación de bioactividad de extractos y principios activos*.

**Procesos Fundamentales:** Comprenden diferentes líneas de investigación con sus respectivos apartados y tienen impacto en el los usuarios creando valor para éstos. También se puede decir que los procesos fundamentales son las actividades esenciales, la razón de ser del CENIVAM.

**Sub Procesos:** Son aquellos que proporcionan directrices a los demás procesos (procesos fundamentales) y son realizados por la dirección o por otras entidades.

# **SECCIÓN II. APLICANDO LA METODOLOGÍA A LAS LÍNEAS DE INVESTIGACIÓN**

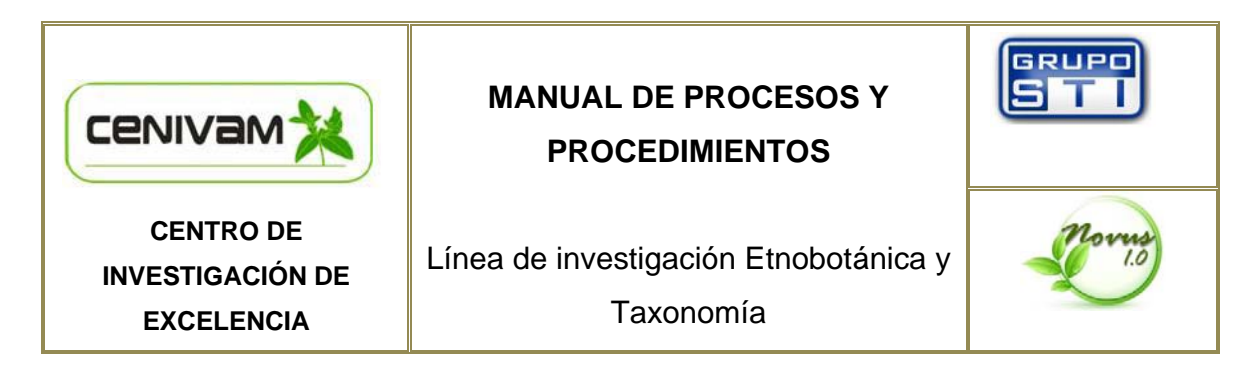

# **OBJETIVO:**

Identificar, seleccionar y colectar especies vegetales para la obtención de aceites naturales y/o extractos naturales con propiedades biológicas.

#### **RESPONSABLES:**

Fundacofan, Herbario Nacional de Colombia, Giefivet (UIS), Laboratorio de Cromatografía (UIS), Productos naturales (UTCh.), Polifenoles (UTP).

#### **ENTRADAS:**

Objetivos propuestos para la línea de investigación de la propuesta de investigación CENIVAM.

Dirección General del Centro.

# **ACTIVIDADES:**

Selección del material vegetal: identificación de familias de plantas de interés. Documentación, ubicación geográfica y logística para la colecta. Colecta del material vegetal (material vegetal, semillas, esquejes). Elaboración ficha colecta.

# **SALIDAS:**

Fichas de colecta, Exsiccatas, Material Vegetal, fichas de Identificación Taxonómica.

### **USUARIOS:**

Los grupos de investigación vinculados al Centro de Excelencia CENIVAM.

### **DIAGRAMA DEL PROCESO:**

**Figura 5. Diagrama de proceso para la Línea de investigación Etnobotánica y Taxonomía** 

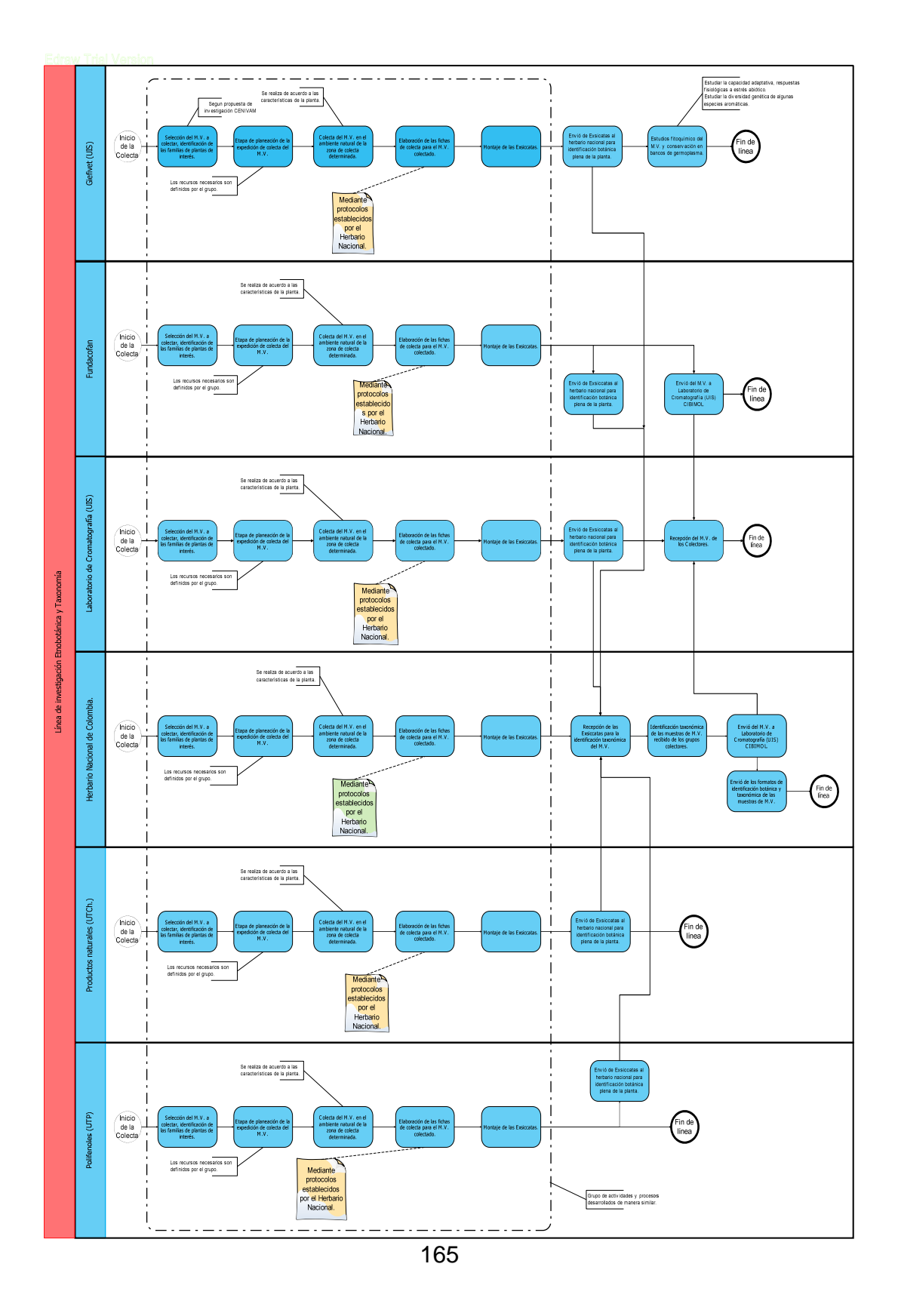

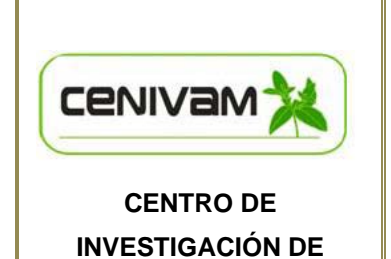

**EXCELENCIA** 

**MANUAL DE PROCESOS Y PROCEDIMIENTOS** 

Línea de investigación extracción, caracterización y fraccionamiento de los aceites esenciales y extractos naturales

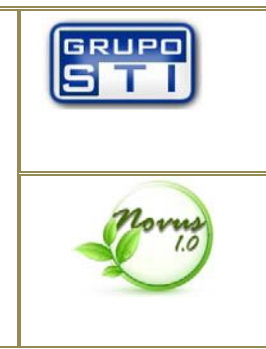

### **OBJETIVO:**

Obtener de las plantas bajo estudio los aceites esenciales empleando métodos destilativos (Hidrodestilación asistida por radiación de microondas) y/o extractos naturales por medio de métodos extractivos (DES, EFS, ELL); realizar su caracterización empleando métodos fisicoquímicos e instrumentales (criterio cromatográfico y espectróscopico).

#### **RESPONSABLES:**

Laboratorio de Cromatografía (UIS), Productos naturales (UTCh.), Polifenoles (UTP).

#### **ENTRADAS:**

Material vegetal colectado por los grupos; Formatos de identificación botánica y taxonómica del M.V. colectado; Directrices de los procesos investigativos.

#### **ACTIVIDADES:**

Estudio de material vegetal de la familia Melastomataceae (*Miconia sp., M. coronata, Tibouchina urvileana, T. ciliaris*); Extracción secuencial líquido-líquido (ELL), usando hexano, diclorometano, n-butanol y agua; Análisis empleando HPLC.

Procesos pre-extractivos; Hidrodestilación asistida por radiación de microondas para obtener extractos naturales; Caracterización de la muestra de aceite esencial y extractos naturales.

Envío muestras de aceites esenciales al Laboratorio de Cromatografía (UIS). Elaboración ficha de recepción y se genera el código CENIVAM, registro fotográfico, peso y descripción del estado del material vegetal (seco, fresco, oreado), entre otras referencias.

#### **SALIDAS:**

Aceite esencial; extractos naturales; caracterización fisicoquímica de los aceites esencialesy extractos naturales; proyectos de investigación desarrollados por estudiantes de diferentes escuelas de la Universidad Industrial de Santander; proyectos de cooperación y asesoría a asociaciones de campesinos; Otros proyectos.

#### **USUARIOS:**

Los grupos de investigación vinculados al Centro de Excelencia CENIVAM, y los grupos de investigación biológica: CINTROP UIS; Infección y Cáncer UdeA; Química Ambiental y Computacional, UdeC Polifenoles, UTP; Productos Naturales, UTCh; Lab. de Cromatografía, CIBIMOL, UIS; Grupo de investigación Micobacterias – Instituto Nacional de Salud: Centro Colombiano para la Investigación en Tuberculosis.

#### **DIAGRAMA DEL PROCESO:**

**Figura 6. Diagrama de proceso para la Línea de investigación extracción, caracterización, fraccionamiento de los aceites esenciales y extractos naturales.**

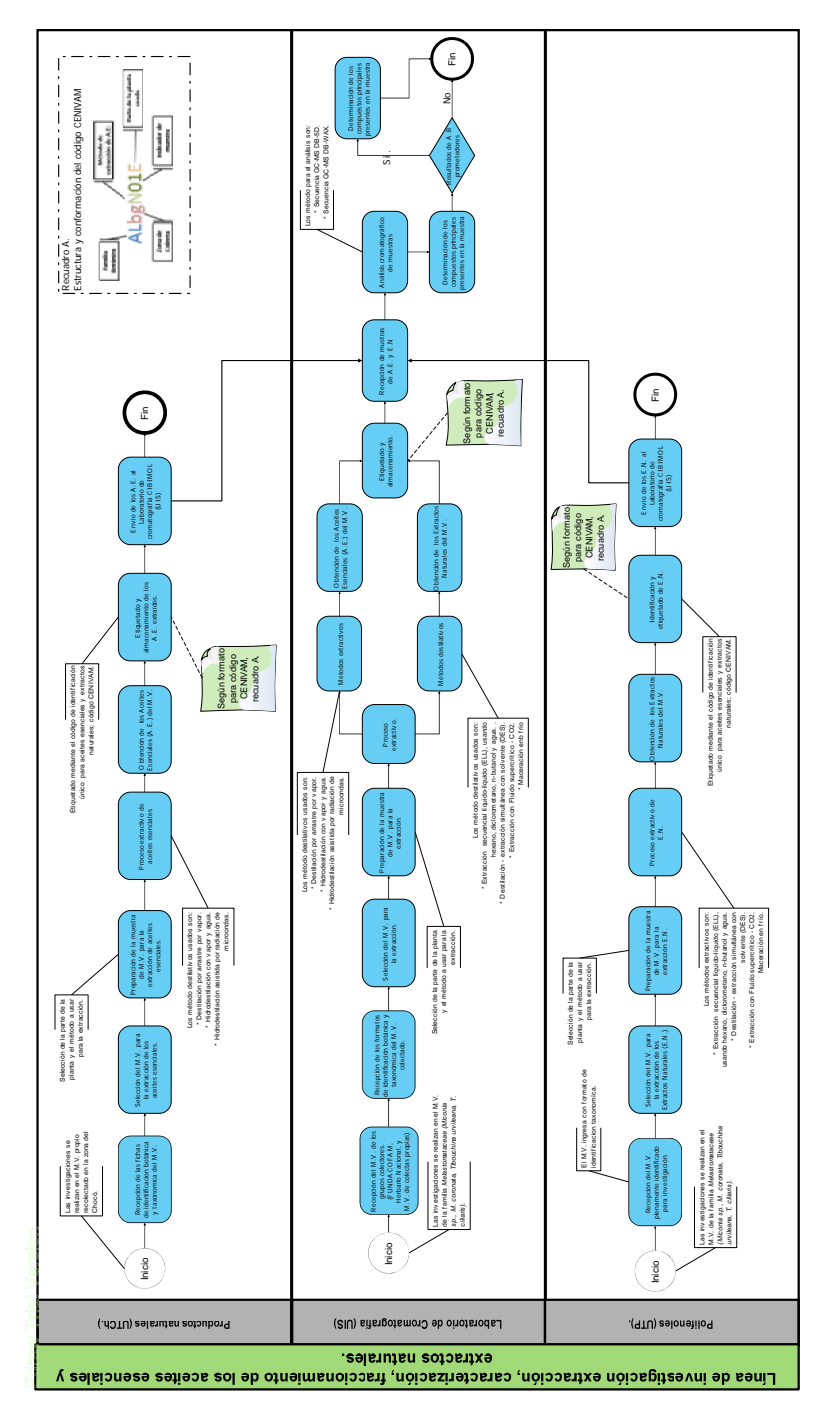

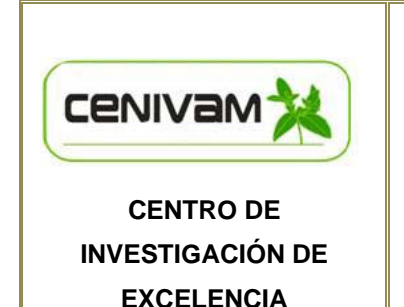

# **MANUAL DE PROCESOS Y PROCEDIMIENTOS**

Evaluación de bioactividad de extractos y principios activos

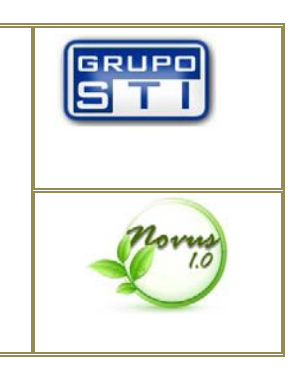

# **OBJETIVO:**

Realizar estudios de actividad biológica en laboratorio de los extractos, aceites y compuestos para determinar cuáles compuestos o sus fracciones ofrecen un comportamiento sobresaliente para el tratamiento de hongos y enfermedades virales entre otras.

### **RESPONSABLES:**

CINTROP UIS; Infección y Cáncer UdeA; Química Ambiental y Computacional, UdeC Polifenoles, UTP; Productos Naturales, UTCh; Lab. de Cromatografía, CIBIMOL, UIS; Grupo de investigación Micobacterias – Instituto Nacional de Salud: Centro Colombiano para la Investigación en Tuberculosis.

# **ENTRADAS:**

Aceites esenciales con código CENIVAM; extractos naturales con código CENIVAM; compuestos sintéticos LQOBio; compuestos sintéticos LSO y fracciones de aceite esencial identificados con código CENIVAM**.** 

# **ACTIVIDADES:**

Investigaciones bioquímicas en laboratorio para estudiar las distintas actividades biológicas: actividad anticancerígeno, actividad antimicótico, actividad antioxidante y de atrapamiento de radicales, actividad citotóxica, antilehismania,

antitrypanosoma cruzi, antiviral y anticándida, determinación de la actividad antiviral de los CQ, actividades biológicas de compuestos fenólicos de melastomatáceas.

#### **SALIDAS:**

Informes de los resultados de las pruebas de actividad biologica, y de selección de plantas promisorias con base en su actividad biológica. Desarrollo de nuevos usos de los aceites esenciales o extractos naturales.

#### **USUARIOS:**

Los grupos de investigación vinculados al Centro de Excelencia CENIVAM.

#### **DIAGRAMA DEL PROCESO: (Página sig)**

**Figura 6. Diagrama de proceso para la Línea de Evaluación de bioactividad de extractos y principios activos** 

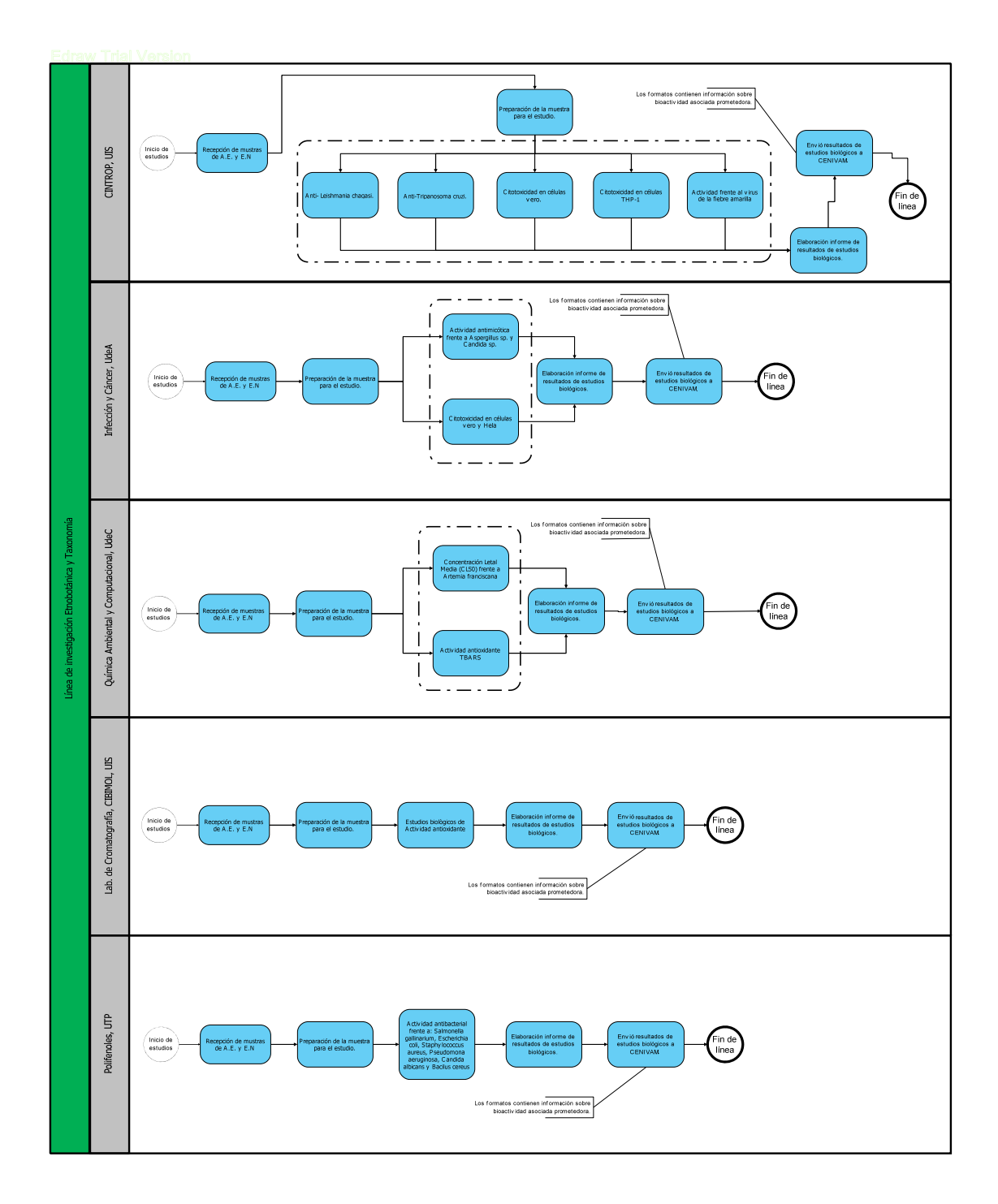

# **SECCIÓN III. GRÁFICA GENERAL DE PROCESOS**

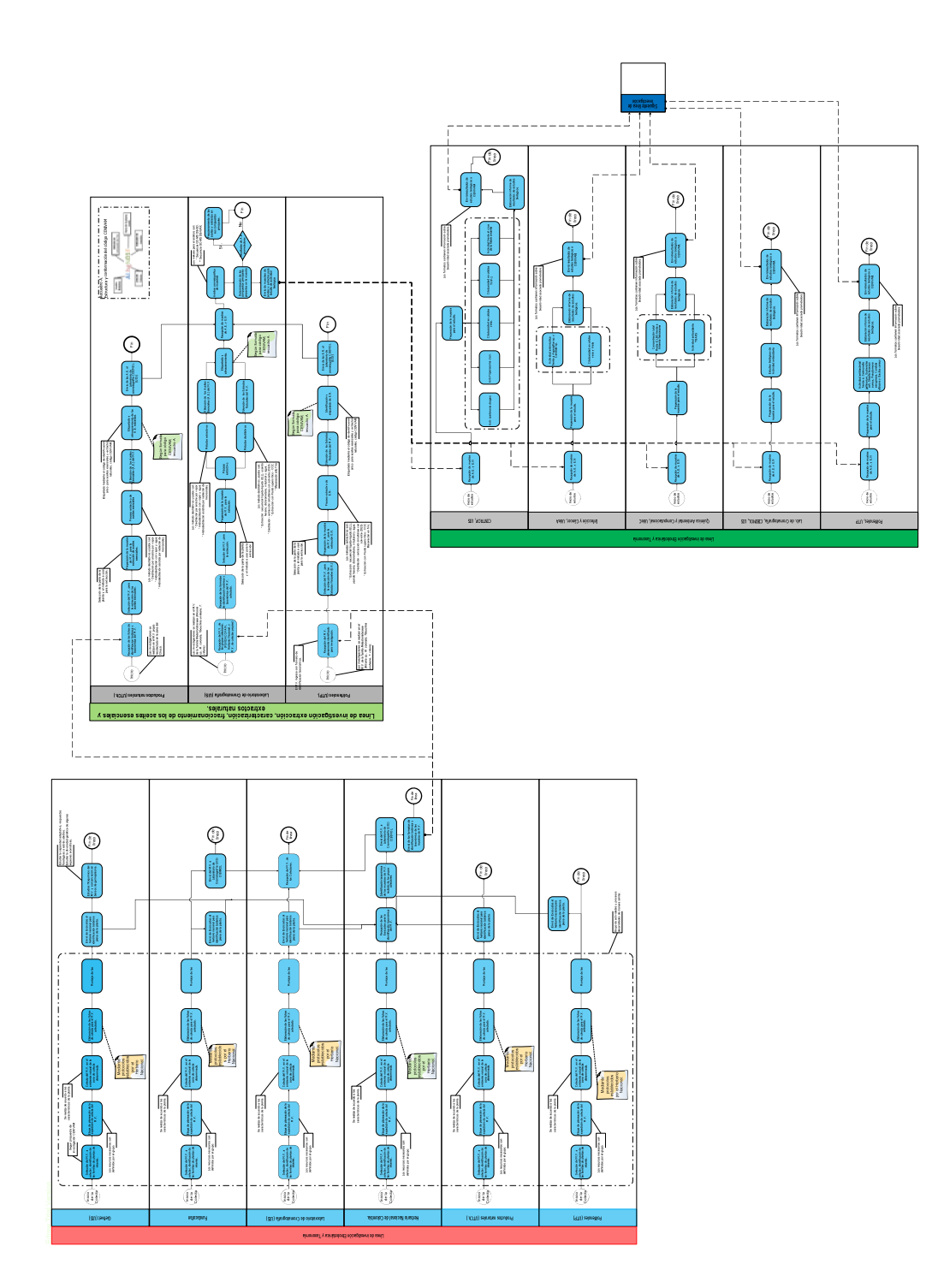

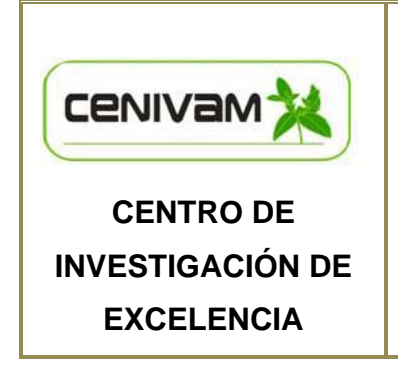

**MANUAL DE BASE DE DATOS DEL SISTEMA SOFTWARE NOVUS** 

**VERSIÓN 1.0** 

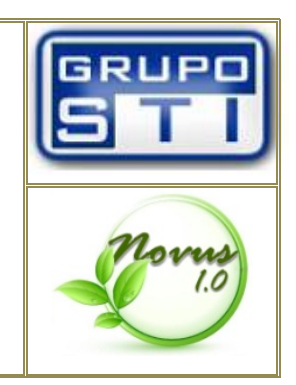

ANEXO D:

MANUAL DE BASE DE DATOS DEL SISTEMA SOFTWARE "NOVUS 1.0" PARA EL MANEJO DE INFORMACIÓN DE MATERIAL VEGETAL EN EL CENTRO NACIONAL DE INVESTIGACIÓN PARA LA AGROINDUSTRIALIZACIÓN DE ESPECIES VEGETALES AROMÁTICAS Y MEDICINALES TROPICALES CENIVAM.

MANUAL REALIZADO POR:

Carmen Lorena Alvarez Ortiz

Yamith Osorio Pallares

# **TABLA DE CONTENIDO**

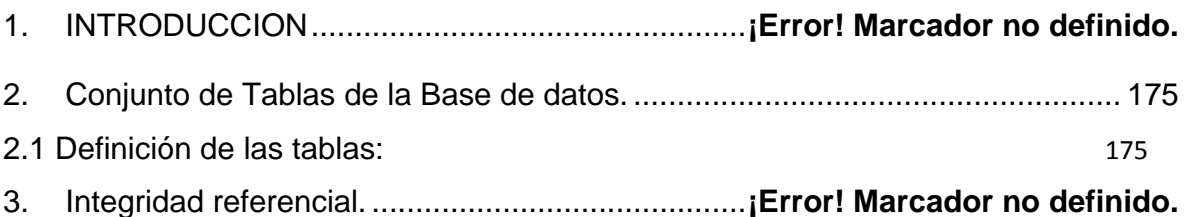

# **1. INTRODUCCIÓN**

El Centro Nacional de Investigaciones para la Agroindustrialización de Especies Vegetales Aromáticas Medicinales Tropicales –CENIVAM cuenta con su propia base de datos implementada sobre el sistema Mysql. Está estructurada en términos de tablas propias.

# **2. Conjunto de Tablas de la Base de datos.**

Durante la etapa de historia de usuarios se han definido una serie de tablas que tendrán datos esenciales para el buen funcionamiento del sistema. La mayoría de ellas están relacionadas para mejorar la integridad referencial.

# **2.1 Definición de las tablas:**

En el espacio de las tablas de la base de datos se definen las siguientes:

# **Tabla:** actiantibacterial

**Descripción:** Contiene información referente a la actividad biológica Antibacterial **Columnas:** 

- idantibac int(11) not null: Código de la actividad Antibacterial
- bacteria varchar(60) default null: Bacteria que interviene en la actividad.
- antibacterial varchar(60) default null: Sustancia de referencia.
- medantibacterial int(30) default null: Media de la sustancia de referencia.
- ds1 int(30) default null: Desviación estándar de la sustancia de referencia.
- blancodms int(30) default null: Media de dms 99%
- ds2 int(30) default null: Desviación estándar dms
- c100 int(30) default null: Concentración a 100 µg/µl
- ds3 int(30) default null: Desviación estándar de la concentración a 100 µg/µl
- c50 int(30) default null: Concentración a 50 µg/µl
- ds4 int(30) default null: Desviación estándar de la concentración a 50 µg/µl
- c25 int(30) default null: Concentración a 25 µg/µl
- ds5 int(30) default null: Desviación estándar de la concentración a 50 µg/µl
- observaciones varchar(200) default null: Observación referente a la actividad.
- codigocenivam varchar(10) not null: Código de la relación extracciónactividad.

### **Tabla:** actiantimicobacteriana

**Descripción:** Contiene información referente a la actividad biológica antimicobacteriana

#### **Columnas:**

- idantimicobacte int(10) not null: Código de la actividad antimicobacteriana.
- codigocenivam varchar(10) not null: Código de la relación extracciónactividad.
- control varchar(40) not null: Medicamento de control de la actividad.
- medicontrol float not null: Media del medicamento de control
- errorcontrol float not null: Error del medicamento de control
- medigeome float not null: Media geométrica de la actividad antimicobacteriana
- error float not nul: Error geométrica de la actividad antimicobacteriana

#### **Tabla:** actiantimicotica

**Descripción:** Contiene información referente a la actividad biológica antimicótica **Columnas:** 

• idantimicotica int(11) not null: Código de la actividad antimicobacteriana.

- observaciones varchar(150) default null: Observación referente a la actividad.
- codigocenivam varchar(10) not null: Código de la relación extracciónactividad.
- cmiparapsilosismin float default null: Concentración mínima inhibitoria para cantidad Parapsilosis.
- cmiparapsilosismax float default null: Concentración máxima inhibitoria para cantidad Parapsilosis.
- mparapsilosismin float default null: Media geométrica mínima para cantidad Parapsilosis.
- mparapsilosismax float default null: Media geométrica maxima para cantidad Parapsilosis.
- cmikruseimin float default null: Concentración mínima inhibitoria para cantidad Krusei.
- cmikruseimax float default null: Concentración máxima inhibitoria para cantidad Krusei.
- mkruseimin float default null: Media geométrica mínima para cantidad Krusei.
- mkruseimax float default null: Media geométrica máxima para cantidad Krusei.
- cmiflavusmin float default null: Concentración mínima inhibitoria para cantidad Asperguillus Flavus.
- cmiflavusmax float default null: Concentración máxima inhibitoria para cantidad Asperguillus Flavus.
- mflavusmin float default null: Media geométrica mínima para cantidad Asperguillus Flavus.
- mflavusmax float default null: Media geométrica máxima para cantidad Asperguillus Flavus
- cmifumigatusmin float default null: Concentración mínima inhibitoria para cantidad Asperguillus Fumigatus.
- cmifumigatusmax float default null: Concentración máxima inhibitoria para cantidad Asperguillus Fumigatus.
- mfumigatusmin float default null: Media geométrica mínima para cantidad Asperguillus Fumigatus.
- mfumigatusmax float default null: Media geométrica máxima para cantidad Asperguillus Fumigatus.

# **Tabla:** actiantimicrobiana

**Descripción:** Contiene información referente a la actividad biológica antimicrobiana

# **Columnas:**

- idantimicrobiana int(10) not null: Código de la actividad antimicrobiana.
- codigocenivam varchar(10) not null: Código de la relación extracciónactividad.
- ci50 float default null: Concentración a 50 µg/µl.
- lcmin float default null: Limite de concentración mínima a 50 µg/µl.
- lcmax float default nul: Limite de concentración máxima a 50 µg/µl.

# **Tabla:** actiantioxidante

**Descripción:** Contiene información referente a la actividad biológica antioxidante.

# **Columnas:**

- idantioxidante int(11) not null: Código de la actividad antioxidante.
- codigocenivam varchar(10) not null: Código de la relación extracciónactividad
- tbars float default null: Concentración de la actividad antioxidante evaluado en TBARS
- tbarslcmin float default null: Limite de concentración mínima de la actividad antioxidante evaluado en TBARS
- tbarslcmax float default null: Limite de concentración máxima de la actividad antioxidante evaluado en TBARS
- abts float default null: Concentración de la actividad antioxidante evaluado en ATBS+TAA
- abtslcmin float default null: Limite de concentración mínima de la actividad antioxidante evaluado en ATBS+TAA.
- abtslcmax float default null: Limite de concentración máxima de la actividad antioxidante evaluado en ATBS+TAA.
- teac float default null: Concentración de la actividad antioxidante evaluado en DPPH TEAC.
- teaclcmin float default null: Limite de concentración mínima de la actividad antioxidante evaluado en DPPH TEAC.
- teaclcmax float default null: Limite de concentración máxima de la actividad antioxidante evaluado en DPPH TEAC.
- ec50 float default null: Concentración de la actividad antioxidante evaluado en DPPH EC50.
- ec50lcmin float default null: Limite de concentración mínima de la actividad antioxidante evaluado en DPPH EC50
- ec50lcmax float default null: Limite de concentración máxima de la actividad antioxidante evaluado en DPPH EC50

# **Tabla:** actiantiquorum

**Descripción:** Contiene información referente a la actividad biológica antiquorum **Columnas:** 

- idantiquorum int(10) not null: Código de la actividad antiquorum
- codigocenivam varchar(10) not null: Código de la relación extracciónactividad
- ce50 float default null: Concentración de la actividad antiquorum evaluado en 50 µg/µl.
- lcmin float default null: Limite de concentración mínima de la actividad antiquorum evaluado en 50 µg/ml.
- lcmax float default null: Limite de concentración máxima de la actividad antiquorum evaluado en 50 µg/ml.

#### **Tabla:** acticitotoxica

**Descripción:** Contiene información referente a la actividad biológica citotóxica. **Columnas:** 

- idcitotoxica int(11) not null: Código de la actividad citotóxica.
- observaciones varchar(150) default null: Descripción de la información.
- codigocenivam varchar(10) not null: Código de la relación extracciónactividad
- cc50vero float not null: Concentración a 50 µg/ml con células vero.
- dsvero float not null: Desviación de la concentración con células vero.
- icveromin float not null: Concentración mínima con células vero.
- icveromax float not null: Concentración máxima con células vero.
- rvero float not null: R. ajustado, Valor de células vero.
- cc50hela float not null: Concentración a 50 µg/ml con células hela.
- dshela float not null: Desviación de la concentración con células hela
- ichelamin float not null: Concentración mínima con células hela
- ichelamax float not null : Concentración máxima con células hela
- rhela float not null: R. ajustado, Valor de células hela
- cc50hepg2 float not null: Concentración a 50 µg/ml con células hepg2.
- ishepg2 float not null: Indice de colectividad de células hepg2.
- dshepg2 float not null: Desviación de la concentración con células hepg2.
- rhepg2 float not null: R ajustado, Valor de células hepg2.

### **Tabla:** acticitotoxicathp1

**Descripción:** Contiene información referente a la actividad biológica citotoxicathp1 **Columnas:** 

- idthp1 int(11) not null: Código de la actividad citotoxicathp1.
- codigocenivam varchar(10) not null: Código de la relación extracciónactividad
- e1cl50 float not null: Concentración a 50 µg/ml con el experimento 1.
- e1cl50lcmin float not null: Concentración mínima a 50 µg/ml con el experimento 1.
- e1cl50lcmax float not null: Concentración máxima a 50 µg/ml con el experimento 1.
- e1cl90 float not null: Concentración a 90 µg/ml con el experimento 1.
- e1cl90lcmin float not null: Concentración mínima a 90 µg/ml con el experimento 1.
- e1cl90lcmax float not null: Concentración máxima a 90 µg/ml con el experimento 1.
- e2cl50 float not null: Concentración a 50 µg/ml con el experimento 2.
- e2cl50lcmin float not null: Concentración mínima a 50 µg/ml con el experimento 2.
- e2cl50lcmax float not null: Concentración máxima a 50 µg/ml con el experimento 2.
- e2cl90 float not null: Concentración a 90 µg/ml con el experimento 2.
- e2cl90lcmin float not null: Concentración mínima a 90 µg/ml con el experimento 2.
- e2cl90lcmax float not null: Concentración máxima a 90 µg/ml con el experimento 2.
- observaciones varchar(100) default null: Descripción de la información.

### **Tabla:** acticitotoxicavero

**Descripción:** Contiene información referente a la actividad biológica citotoxicavero.

### **Columnas:**

- idvero int(11) not null: Código de la actividad citotoxicavero.
- codigocenivam varchar(10) not null: Código de la relación extracciónactividad.
- e1cl50 float default null: Concentración a 50 µg/ml con el experimento 1.
- e1cl50lcmin float not null: Concentración mínima a 50 µg/ml con el experimento 1.
- e1cl50lcmax float not null: Concentración máxima a 50 µg/ml con el experimento 1.
- e1cl90 float default null: Concentración a 90 µg/ml con el experimento 1.
- e1cl90lcmin float not null: Concentración mínima a 90 µg/ml con el experimento 1.
- e1cl90lcmax float not null: Concentración máxima a 90 µg/ml con el experimento 1.
- e2cl50 float default null: Concentración a 50 µg/ml con el experimento 2.
- e2cl50lcmin float not null: Concentración mínima a 50 µg/ml con el experimento 2.
- e2cl50lcmax float not null: Concentración máxima a 50 µg/ml con el experimento 2.
- e2cl90 float default null: Concentración a 90 µg/ml con el experimento 2.
- e2cl90lcmin float default null: Concentración mínima a 90 µg/ml con el experimento 2.
- e2cl90lcmax float default null: Concentración máxima a 90 µg/ml con el experimento 2.

• observaciones varchar(100) default null: Descripción de la información.

### **Tabla:** actiictiotoxica

.

**Descripcion:** Contiene información referente a la actividad biológica ictiotoxica. **Columnas:** 

- idictiotoxica int(10) not null: Código de la actividad ictiotoxica.
- codigocenivam varchar(10) not null: Código de la relación extracciónactividad.
- c0 float default null: Concentración de rotenona a 100 mg/L en 0 minutos.
- c5 float default null: Concentración de rotenona a 100 mg/L en 5 minutos.
- c10 float default null: Concentración de rotenona a 100 mg/L en 10 minutos.
- c15 float default null: Concentración de rotenona a 100 mg/L en 15 minutos.
- c20 float default null: Concentración de rotenona a 100 mg/L en 20 minutos.
- c25 float default null: Concentración de rotenona a 100 mg/L en 25 minutos.
- c30 float default null: Concentración de rotenona a 100 mg/L en 30 minutos.
- c35 float default null: Concentración de rotenona a 100 mg/L en 35 minutos.
- c40 float default null: Concentración de rotenona a 100 mg/L en 40 minutos.
- c45 float default null: Concentración de rotenona a 100 mg/L en 45 minutos.
- c50 float default null: Concentración de rotenona a 100 mg/L en 50 minutos.
- c55 float default null: Concentración de rotenona a 100 mg/L en 55 minutos.
- c60 float default null: Concentración de rotenona a 100 mg/L en 60 minutos.
- u0 float default null: Concentración de rotenona a 10 mg/L en 0 minutos.
- u5 float default null: Concentración de rotenona a 10 mg/L en 5 minutos.
- u10 float default null: Concentración de rotenona a 10 mg/L en 10 minutos.
- u15 float default null: Concentración de rotenona a 10 mg/L en 15 minutos.
- u20 float default null: Concentración de rotenona a 10 mg/L en 20 minutos.
- u25 float default null: Concentración de rotenona a 10 mg/L en 25 minutos.
- u30 float default null: Concentración de rotenona a 10 mg/L en 30 minutos.
- u35 float default null: Concentración de rotenona a 10 mg/L en 35 minutos.
- u40 float default null: Concentración de rotenona a 10 mg/L en 40 minutos.
- u45 float default null: Concentración de rotenona a 10 mg/L en 45 minutos.
- u50 float default null: Concentración de rotenona a 10 mg/L en 50 minutos.
- u55 float default null: Concentración de rotenona a 10 mg/L en 55 minutos.
- u60 float default null: Concentración de rotenona a 10 mg/L en 60 minutos.
- uu0 float default null: Concentración de rotenona a 1 mg/L en 0 minutos.
- uu5 float default null: Concentración de rotenona a 1 mg/L en 5 minutos.
- uu10 float default null: Concentración de rotenona a 1 mg/L en 10 minutos.
- uu15 float default null: Concentración de rotenona a 1 mg/L en 15 minutos.
- uu20 float default null: Concentración de rotenona a 1 mg/L en 20 minutos.
- uu25 float default null: Concentración de rotenona a 1 mg/L en 25 minutos.
- uu30 float default null: Concentración de rotenona a 1 mg/L en 30 minutos.
- uu35 float default null: Concentración de rotenona a 1 mg/L en 35 minutos.
- uu40 float default null: Concentración de rotenona a 1 mg/L en 40 minutos.
- uu45 float default null: Concentración de rotenona a 1 mg/L en 45 minutos.
- uu50 float default null: Concentración de rotenona a 1 mg/L en 50 minutos.
- uu55 float default null: Concentración de rotenona a 1 mg/L en 55 minutos.
- uu60 float default null: Concentración de rotenona a 1 mg/L en 60 minutos.
- uuu0 float default null: Concentración de rotenona a 0.1 mg/L en 0 minutos.
- uuu5 float default null: Concentración de rotenona a 0.1 mg/L en 5 minutos.
- uuu10 float default null: Concentración de rotenona a 0.1 mg/L en 10 minutos.
- uuu15 float default null: Concentración de rotenona a 0.1 mg/L en 15 minutos.
- uuu20 float default null: Concentración de rotenona a 0.1 mg/L en 20 minutos.
- uuu25 float default null: Concentración de rotenona a 0.1 mg/L en 25 minutos.
- uuu30 float default null: Concentración de rotenona a 0.1 mg/L en 30 minutos.
- uuu35 float default null: Concentración de rotenona a 0.1 mg/L en 35 minutos.
- uuu40 float default null: Concentración de rotenona a 0.1 mg/L en 40 minutos.
- uuu45 float default null: Concentración de rotenona a 0.1 mg/L en 45 minutos.
- uuu50 float default null: Concentración de rotenona a 0.1 mg/L en 50 minutos.
- uuu55 float default null: Concentración de rotenona a 0.1 mg/L en 55 minutos.
- uuu60 float default null: Concentración de rotenona a 0.1 mg/L en 60 minutos.
- a0 float default null: Concentración de rotenona con acetona en 0 minutos.
- a5 float default null: Concentración de rotenona con acetona en 5 minutos.
- a10 float default null: Concentración de rotenona con acetona en 10 minutos.
- a15 float default null: Concentración de rotenona con acetona en 15 minutos.
- a20 float default null: Concentración de rotenona con acetona en 20 minutos.
- a25 float default null: Concentración de rotenona con acetona en 25 minutos.
- a30 float default null: Concentración de rotenona con acetona en 30 minutos.
- a35 float default null: Concentración de rotenona con acetona en 35 minutos.
- a40 float default null: Concentración de rotenona con acetona en 40 minutos.
- a45 float default null: Concentración de rotenona con acetona en 45 minutos.
- a50 float default null: Concentración de rotenona con acetona en 50 minutos.
- a55 float default null: Concentración de rotenona con acetona en 55 minutos.
- a60 float default null: Concentración de rotenona con acetona en 60 minutos.

#### **Tabla:** actileishmania

**Descripción:** Contiene información referente a la actividad biológica leishmania **Columnas:** 

- idleishmania int(11) not null: Código de la actividad leishmania.
- observaciones varchar(400) default null: Descripción de la información.
- codigocenivam varchar(10) not null: Código de la relación extracciónactividad.
- promase1cl50 float default null: Concentración promastigotes a 50 µg/ml con el experimento 1.
- promase1cl50lcmin float default null: Concentración promastigotes mínima a 50 µg/ml con el experimento 1.
- promase1cl90 float default null: Concentración promastigotes a 90 µg/ml con el experimento 1.
- promase1cl90lcmin float default null: : Concentración promastigotes mínima a 90 µg/ml con el experimento 1.
- promase1cl90lcmax float default null: Concentración promastigotes máxima a 90 µg/ml con el experimento 1.
- promase2cl50 float default null: Concentración promastigotes a 50 µg/ml con el experimento 2.
- promase2cl50lcmin float default null: Concentración promastigotes mínima a 50 µg/ml con el experimento 2.
- promase2cl50lcmax float default null: Concentración promastigotes máxima a 50 µg/ml con el experimento 2.
- promase2cl90 float default null: Concentración promastigotes a 90 µg/ml con el experimento 2.
- promase2cl90lcmin float default null: Concentración promastigotes mínima a 90 µg/ml con el experimento 2.
- promase2cl90lcmax float default null: Concentración promastigotes máxima a 90 µg/ml con el experimento 2.
- amase1cl50lcmin float default null: Concentración amastigotes mínima a 50 µg/ml con el experimento 1.
- amase1cl50lcmax float default null: Concentración amastigotes máxima a 50 µg/ml con el experimento 1.
- amase1cl90 float default null: Concentración amastigotes a 90 µg/ml con el experimento 1.
- amase1cl90lcmin float default null: Concentración amastigotes mínima a 90 µg/ml con el experimento 1.
- amase1cl90lcmax float default null: Concentración amastigotes máxima a 90 µg/ml con el experimento 1.
- amase2cl50 float default null: Concentración amastigotes a 50 µg/ml con el experimento 2.
- amase2cl50lcmin float default null: Concentración amastigotes mínima a 50 µg/ml con el experimento 2.
- amase2cl50lcmax float default null: Concentración amastigotes máxima a 50 µg/ml con el experimento 2.
- amase2cl90 float default null: Concentración amastigotes a 90 µg/ml con el experimento 2.
- amase2cl90lcmin float default null: Concentración amastigotes mínima a 90 µg/ml con el experimento 2.
- amase2cl90lcmax float default null: Concentración amastigotes máxima a 90 µg/ml con el experimento 2.
- promase1cl50lcmax float default null: Concentración promastigotes máxima a 50 µg/ml con el experimento 1.
- amase1cl50 float default null: Concentración amastigotes a 50 µg/ml con el experimento 1.

### **Tabla:** actiletalartemia

**Descripcion:** Contiene información referente a la actividad biológica letal artemia. **Columnas:** 

- idconcentracion int(100) not null: Código de la actividad letal artemia.
- cl5024 float default null: Concentración a 50 µg/ml en 24 horas
- ic95 24min float default null: Ic del 95% mínima a 24 horas
- ic95\_24max float default null: Ic del 95% máxima a 24 horas
- cl5024 cl5048 float default null: Cociente de concentración 24-48 horas.
- cl5048 float default null: Concentración a 50 µg/ml en 48 horas
- ic95 48min float default null: Ic del 95% minima a 48 horas
- ic95 48max float default null: Ic del 95% minima a 48 horas
- ce2048 float default null: Concentración de 20 a 48 horas.
- ce2072 float default null: Concentración de 20 a 72 horas.
- observaciones varchar(200) default null: Descripción de la información.
- codigocenivam varchar(10) not null: Código de la relación extracciónactividad.

### **Tabla:** actioxidonitrico

**Descripción:** Contiene información referente a la actividad biológica oxido nítrico. **Columnas:** 

- idoxidonitrico int(10) not null : Código de la actividad oxido nítrico.
- codigocenivam varchar(10) not null: Código de la relación extracciónactividad.
- resultado char(15) not null default 'resultado': Resultado de la actividad.
- valorpositivo float default null: Valor dado de la actividad.

### **Tabla:** actipanamensis

**Descripción:** Contiene información referente a la actividad biológica panamensis. **Columnas:** 

- idpanamensis int(11) not null: Código de la actividad panamensis.
- codigocenivam varchar(10) not null: Código de la relación extracciónactividad.
- e1ci50 float default null: Concentración a 50 µg/ml con el experimento 1.
- e1ci50lcmin float default null: Concentración mínima a 50 µg/ml con el experimento 1.
- e1ci50lcmax float default null: Concentración máxima a 50 µg/ml con el experimento 1.
- e1ci90 float default null: Concentración a 90 µg/ml con el experimento 1.
- e1ci90lcmin float default null: Concentración mínima a 90 µg/ml con el experimento 1.
- e1ci90lcmax float default null: Concentración máxima a 90 µg/ml con el experimento 1.
- e2ci50 float default null: Concentración a 50 µg/ml con el experimento 1.
- e2ci50lcmin float default null: Concentración mínima a 50 µg/ml con el experimento 1.
- e2ci50lcmax float default null: Concentración máxima a 50 µg/ml con el experimento 1.
- e2ci90 float default null: Concentración a 90 µg/ml con el experimento 2.
- e2ci90lcmin float default null: Concentración mínima a 90 µg/ml con el experimento 2.
- e2ci90lcmax float default null: Concentración máxima a 90 µg/ml con el experimento 2.

### **Tabla:** actitrypanosoma

**Descripcion:** Contiene información referente a la actividad biológica trypanosoma.

- idtrypanosoma int(11) not null: Código de la actividad tripanosoma.
- codigocenivam varchar(10) not null: Código de la relación extracciónactividad.
- epimase1cl50 float not null: Concentración epimastigotes a 50 µg/ml con el experimento 1.
- epimase1cl50lcmin float not null: Concentración epimastigotes mínima a 50 µg/ml con el experimento 1.
- epimase1cl50lcmax float not null: Concentración epimastigotes máxima a 50 µg/ml con el experimento 1.
- epimase1cl90 float not null: Concentración epimastigotes a 90 µg/ml con el experimento 1.
- epimase1cl90lcmin float not null: Concentración epimastigotes mínima a 90 µg/ml con el experimento 1.
- epimase1cl90lcmax float not null: Concentración epimastigotes máxima a 90 µg/ml con el experimento 1.
- epimase2cl50 float not null: Concentración epimastigotes a 50 µg/ml con el experimento 2.
- epimase2cl50lcmin float not null: Concentración epimastigotes mínima a 50 µg/ml con el experimento 2.
- epimase2cl50lcmax float not null: Concentración epimastigotes máxima a 50 µg/ml con el experimento 2.
- epimase2cl90 float not null: Concentración epimastigotes a 90 µg/ml con el experimento 2.
- epimase2cl90lcmin float not null: Concentración epimastigotes mínima a 90 µg/ml con el experimento 2.
- epimase2cl90lcmax float not null: Concentración epimastigotes máxima a 90 µg/ml con el experimento 2.
- amase1cl50 float not null: Concentración amastigotes a 50 µg/ml con el experimento 1.
- amase1cl50lcmin float not null: Concentración amastigotes mínima a 50 µg/ml con el experimento 1.
- amase1cl50lcmax float not null: Concentración amastigotes máxima a 50 µg/ml con el experimento 1.
- amase1cl90` float not null: Concentración amastigotes a 90 µg/ml con el experimento 1.
- amase1cl90lcmin float not null: Concentración amastigotes mínima a 90 µg/ml con el experimento 1.
- amase1cl90lcmax float not null: Concentración amastigotes máxima a 90 µg/ml con el experimento 1.
- amase2cl50 float not null: Concentración amastigotes a 50 µg/ml con el experimento 2.
- amase2cl50lcmin float not null: Concentración amastigotes mínima a 50 µg/ml con el experimento 2.
- amase2cl50lcmax float not null: Concentración amastigotes máxima a 50 µg/ml con el experimento 2.
- amase2cl90 float not null: Concentración amastigotes a 90 µg/ml con el experimento 2.
- amase2cl90lcmin float not null: Concentración amastigotes mínima a 90 µg/ml con el experimento 2.
- amase2cl90lcmax float not null: Concentración amastigotes máxima a 90 µg/ml con el experimento 2.
- observaciones varchar(400) default null: Descripción de la información.

### **Tabla:** administradores

**Descripción:** Contiene los datos de los administradores del sitio web

- login varchar(20) not null: Login de ingreso al sitio.
- password varchar(200) default null: Contraseña de ingreso al sitio.
- nombres varchar(200) default null: Nombre personal del administrador.
- grupo varchar(200) default null: Grupo al cual pertenece.
- ciudad varchar(200) default null: Lugar de residencia.
- telefono int(100) default null: Número telefónico.

• email varchar(200) default null: Correo electrónico.

### **Tabla:** almacenado

**Descripción:** Contiene los datos del almacenamiento y etiquetado de las extracciones existentes.

## **Columnas:**

- idalmacenado int(100) not null: Código de la actividad almacenado
- entregadopor varchar(100) default null: Persona encargada de entregar la extracción.
- recibidopor varchar(100) default null: Persona encargada de recibir el almacenamiento.
- fecharecibido varchar(10) default null: Fecha de recibido del almacenamiento.
- fechaetiquetado varchar(10) default null: Fecha de etiquetado.
- ubicación varchar(100) default null: Ubicación donde se hace almacenamiento.
- volumenae float default null: Volumen en ml de la muestra
- codigocenivam varchar(10) not null: Código de la relación extracciónactividad.

# **Tabla:** especie

**Descripción:** Contiene los datos de las especies vegetales utilizadas en el CENIVAM.

### **Columnas:**

• nombre varchar(20) not null: Nombre de la especie.

# **Tabla:** extraccion

**Descripción:** Contiene los datos de las extracciones de aceites esenciales **Columnas:** 

- codigocenivam varchar(300) not null: Código cenivam de la extracción.
- codingreso int(200) default null: Código de la relación extracción-ingresos.
- codextracc int(255) default null: Código de la extraccion.
- metodo varchar(10) default null: Método de extracción utilizado.
- parte varchar(12) default null: Parte de la planta utilizada.
- fecha varchar(12) default null: Fecha de realización de la extracción.
- hora varchar(12) default null: Hora de realización de la extracción.
- lugar varchar(20) default null: Lugar donde se realiza la extracción.
- procprevio varchar(30) default null: Proceso previo utilizado.
- pesomuestra float default null: Peso de la muestra.
- equipusado varchar(60) default null: Equipo usado para la extracción.
- volumagua float default null: volume en agua utilizada.
- tiempo int(100) default null: Tiempo de duracion.
- potencia double default null: Potencia de la extraccion.
- cantextracciones int(100) default null: Cantidad de extracciones realizadas.
- otros varchar(90) default null: Dato extra
- rendesencia double default null: Rendimiento de la esencia.
- rendmateria double default null: Rendimiento de la material.
- observaciones varchar(100) default null: Descripción de la información.
- operador varchar(60) default null: Persona encargada de dicha operación

# **Tabla:** familias

**Descripción:** Contiene los datos de las familias de las plantas existentes.

# **Columnas:**

- abrefami varchar(400) not null: Abreviatura de la familia.
- faminom varchar(400) default null: Nombre oficial de la familia.
- obserfami varchar(400) default null: Descripción general.

# **Tabla: genero**

**Descripción:** Contiene los datos de los géneros de plantas.

### **Columnas:**

• nombre varchar(20) not null: Nombre oficial del genero.

### **Tabla:** ingreso

**Descripción:** Contiene los datos de ingreso del material vegetal al CENIVAM. **Columnas:** 

- codingreso int(11) not null: Código del ingreso.
- codcolecta int(100) not null: Código de la colecta del material.
- fechcolecta varchar(60) default ' ': Fecha de colecta del material
- colector varchar(60) default null: Persona encargada de colectar el material.
- familia varchar(10) default null: Familia de planta a la cual pertenece .
- zona varchar(10) default null: Zona de planta a la cual pertenece.
- identificador int(100) default null: Contador de Familia y zonas para crear código CENIVAM.
- nomcientifico varchar(80) default null: Nombre científico del ingreso.
- nomcomun varchar(80) default null: Nombre común del ingreso.
- genero varchar(60) default null: Genero a la cual pertenece el ingreso..
- especie varchar(50) default null: Especie a la cual pertenece el ingreso.
- subespecie varchar(50) default null: Subespecie de la planta
- variedad varchar(50) default null: Variedades dadas en el ingreso
- tipomv varchar(20) default null: Tipo de material vegetal
- clasificador varchar(60) default null: Encargado de clasificar los ingresos.
- nhc int(100) default null: Número de herbario nacional.
- codherbcenivam int(100) default null: Codigo de herbario CENIVAM
- estado varchar(20) default null: estado en el que ingresa el material.
- peso float default null: Peso en kilogramos del material.
- imagen varchar(100): Imagen 1 del ingreso.
- obseringre varchar(150) default null: Descripción general.
- fechingre varchar(20) default null: Fecha de ingreso.
- horaingre varchar(20) default null: Hora de ingreso.
- receptor varchar(60) default null: Persona encargada de recibir el material,
- imagen2 varchar(100): Imagen 2 del ingreso.
- imagen3 varchar(100): Imagen 3 del ingreso.

## **Tabla:** metodoextracion

**Descripción:** Contiene los datos de los métodos de extracción existentes en el CENIVAM.

## **Columnas:**

- abremet varchar(200) not null: Abreviatura del metodo.
- metnom varchar(60) default null: Nombre oficial del método.
- obsermet varchar(100) default null: Descripción general.

# **Tabla:** muestra

**Descripción:** Contiene los datos de la preparación de muestras de aceites esenciales.

- codpreparacion int(11) not null: Código de identificación de la muestra,
- codigocenivam varchar(400) not null: Código de la relación extracción-Preparación de la muestra.
- secadoae varchar(100) default null: Secado del aceite esencial con  $Na<sub>2</sub>SO<sub>4</sub>$ .
- fechasecado varchar(10) default null: Fecha en la que se realizo el secado.
- volumenae float default null: Volumen de aceite esencial en mL de la muestra.
- aforo float default null: Aforo en mL participe en la muestra.
- solvente float default null: Solvente utilizado en la muestra
- volumenistd float default null: Volumen istd en ml utilizada.
- fechapreparacion varchar(10) default null: Fecha de preparación del aceite para análisis GC-MS.
- secuenciagcmsdb5 float default null: Secuencia GC-MS DB-5
- secuenciagcmsdbwax float default null: Secuencia GC-MS DB-WAX
- respreparacio varchar(100) default null: Persona responsable de la preparación de la muestra.
- ressecuencia varchar(100) default null: Persona responsable de la secuencia.

#### **Tabla:** partes planta

**Descripción:** Contiene los datos de las partes de las plantas utilizadas en las extracciones.

#### **Columnas:**

- abrevarte varchar(100) not null: Abreviatura de la parte.
- partenom varchar(60) default null: Nombre oficial de la parte de la planta
- observarte varchar(150) default null: Descripción general.

#### **Tabla:** personal

**Descripción:** Contiene los datos de las personas que participan en las actividades del sistema NOVUS 1.0.

- codpersona int(11) not null: Código de identificación de la persona.
- nombres varchar(200) default null: Nombre de identificación.
- actividad varchar(200) default null: Tarea que realiza en NOVUS.
- grupo varchar(200) default null: Grupo o línea de investigación al cual pertenece la persona.
- ciudad varchar(200) default null: Ciudad de residencia del personal.
- telefono int(100) default null: Número telefónico de la persona.
- email varchar(200) default null: Correo electrónico para contactarlo.
- login varchar(200) default null: Login si su actividad es usuario.
- password varchar(200) default null: Contraseña requerida si su actividad es usuario.

## **Tabla:** propiedades\_fisiquim

**Descripción:** Contiene los datos de las propiedades fisicoquímicas participes en las extracciones.

## **Columnas:**

- idpropiedades int(11) not null: Código de identificación de las propiedades
- indrefraccion float default null: Indice de refraccion utilizado en las propiedades.
- grado\_brix float default null: Grado briss utilizado.
- desvoptica float default null: Desviación óptica de las propiedades.
- rotaespecifica float default null: Rotacion especificada.
- densidad float default null: Dencidad en g/mL de la propiedad.
- fecha varchar(20) default null: Fecha en la que se realiza la actividad.
- responsible varchar(20) default null: Persona encargada de la actividad.
- observaciones varchar(150) default null: Descripción general.
- codigocenivam varchar(400) not null: Código de la relación extracción-Propiedades fisicoquímicas.
- nf nc float default null:

### **Tabla:** zonas\_recol

**Descripción:** Contiene los datos de las zonas de recolección trabajadas por el CENIVAM.

- abrezona varchar(20) not null: Abreviatura de la zona.
- zonanom varchar(60) default null: Nombre oficial de la zona.
	- obserzona varchar(150) default null: Descripción general.